# TOO  $\sqrt{2}$ *Unión de Radioaficionados Españoles - Marzo 2003*

# **Expedición a Tabarca 2002**

**EDSTIC** ED5TI **JED5T**  $EDB1$ 

 $M$ 

**Carga de BF Experiencias en QRP**

# IC-7400

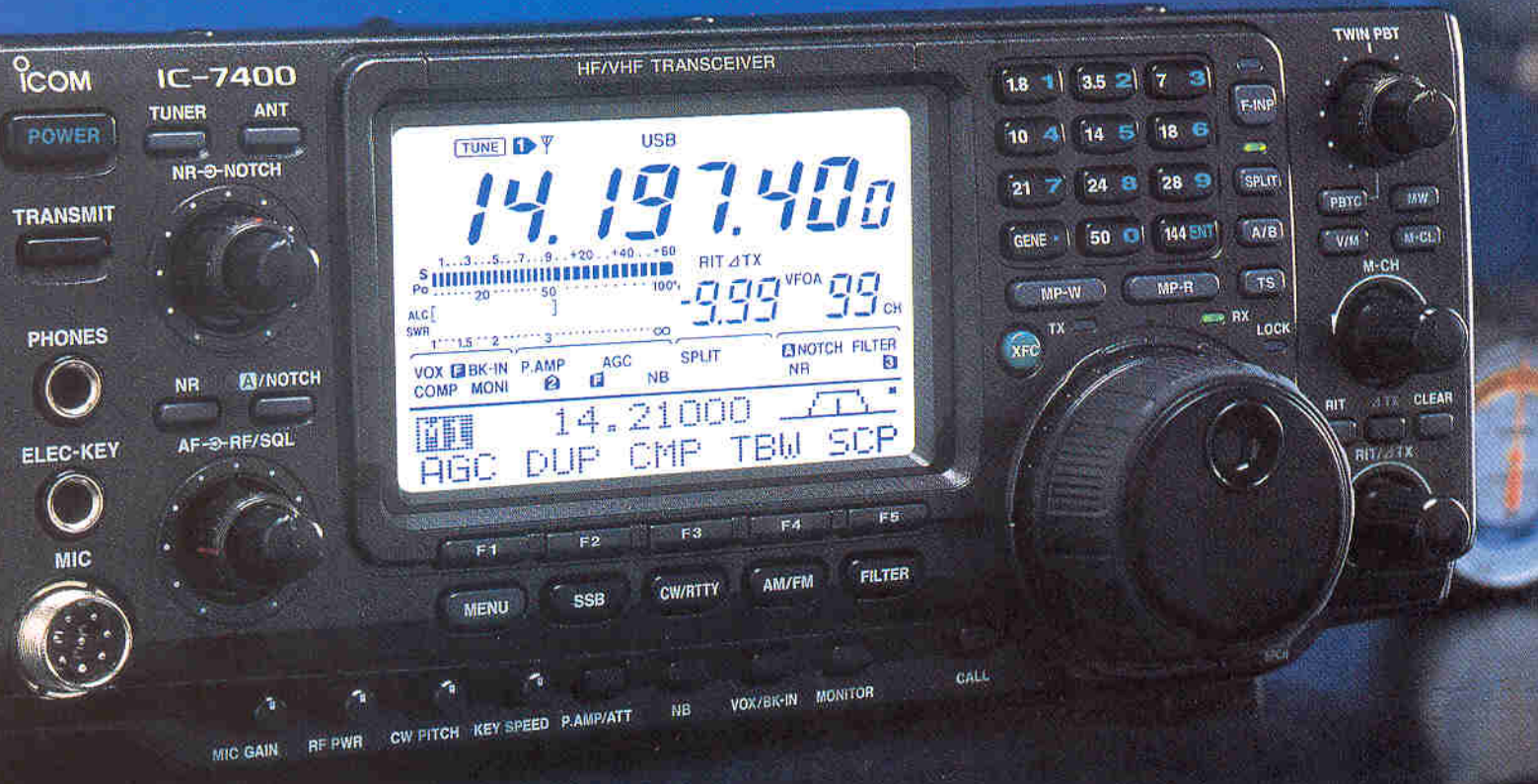

# Saque provecho de la tecnología DSP a 32 bit y el convertidor AD/DA de 24 bit en las bandas de HF, 50 MHz y VHF

DSP La unidad DSP a 32 bit con coma flotante y el convertidor AD/DA a 24 bit permiten al usuario crear filtros personalizados a su estilo de tráfico y a las condiciones de la banda. Su capacidad de filtraje agudo y suave garantiza una óptima selectividad, limpieza y fidelidad en la reproducción de la señal.

PBT Filtro pasobanda ajustable doble NOTCH Filtro de ranura manual NR Reductor digital de ruidos AGC inteligente bajo control digital y ajustable Filtro FI con 51 distintos anchos de banda, agudo o suave, a elegir. Ecualizador de micrófono Compresor digital de audio

RTTY Demodulador y descodificador incorporados SSB/CW síncronas, sin salto de frecuencia al cambiar de modo VSC Función de control del silenciador Manipulador de CW con memorias incorporado Acoplador de antena interno, para HF y 50 MHz Pantalla monocroma LCD multifuncional Y más...

# ICOM Spain, S.L.

Ctra. GRACIA a MANRESA Km. 14.750 08190 SANT CUGAT del VALLÉS (BARCELONA) Tel. 935 902 670 - Fax 935 890 446 E-mail: icom@icomspain.com - http://www.icomspain.com Nuestra delegaciones: SUR: @ 954 404 289 / 619 408 130 NORTE: 23 944 316 288 CENTRO: 27 935 902 670 CATALUÑA: 2 933 358 015 GALICIA:  $\overline{2}$  986 225 218 ANDORRA: 2 376 822 962

Avda. Monte Igueldo, 102 28053 Madrid Apartado Postal 220 28080 Madrid Tel.: (91) 477 14 13 Fax.: (91) 477 20 71 E-Mail: ure@ure.es URL: http://www.ure.es

#### DIRECTOR Ángel A. Padín de Pazos, EA1OF **SUBIRECTOR** José P. Díaz González, EA4BPJ **ADMINISTRACIÓN** Vicente Buendía Sierra **COORDINACIÓN** Juan Martín Martínez PUBLICIDAD Jesús Marcos Sánchez

Asesor HF: José Manuel Porter Felip, EA5BD Asesor VHF y Superiores: José P. Díaz González, EA4BPJ **Consejero de Redacción:** Julio Volpe O'Neil, EA5XX

**EQUIPO DE REDACCIÓN** Comunicaciones Digitales: Rafael Martínez Landa, EB2DJB Concursos HF: Vicente Aguilella Gallén, EA5AL Diplomas HF: Francisco Campos Crespo, EA4BT DX: Antonio González Guillén, EA5RM Estaciones escuchadas: Antonio Gil Juan, EA5OW Managers de QSL: Tomás Orts Server, EA5YH QSL recibidas: Antonio González Guillén, EA5RM VHF y Superiores: José A. Quesada Llorente, EB4EE

URE no se responsabiliza de la opinión del contenido de los artículos que se publiquen, ni se identifica con los mismos, cuya responsabilidad exclusiva es del autor o firmante.

> Depósito Legal: M 2,932-1958 ISSN: 1132 - 8908

#### DISEÑO Y REALIZACIÓN

RG&JP Tel. 91 846 45 13 28770 Colmenar Viejo - Madrid

> **DISTRIBUCIÓN** L.A. DISTRIBUCIÓN, S.L.

#### NUESTRA PORTADA

Las secciones de Murcia y San Vicente del Raspeig organizaron una expedición conjunta a la isla de Tabarca a finales de septiembre de 2002, desde la que salieron con cuatro indicativos especiales: ED5TII - TIF - TIC y TIM, activando la isla, el faro, el castillo y los monumentos de Tabarca respectivamente. Los operadores fueron, según el orden en que aparecen en la foto: (de pie) EA5GQK, EB5IZL, EA5EEO, EB5GTU, EA5EP, EA5BK, EA5MA; (agachados) EA5FHK, EA5AJS, EA5GFE, EA7GWA y EC5CNQ.

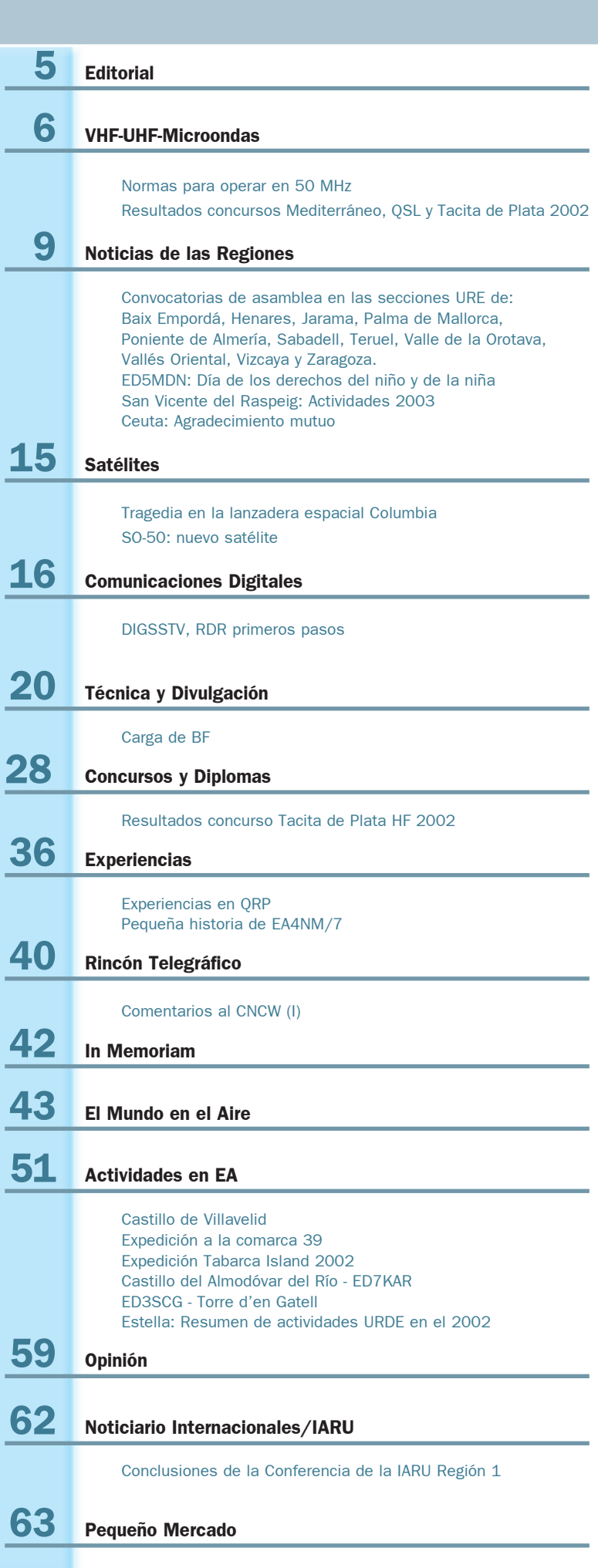

Sumariou maari

# **ARTÍGULOS URE**

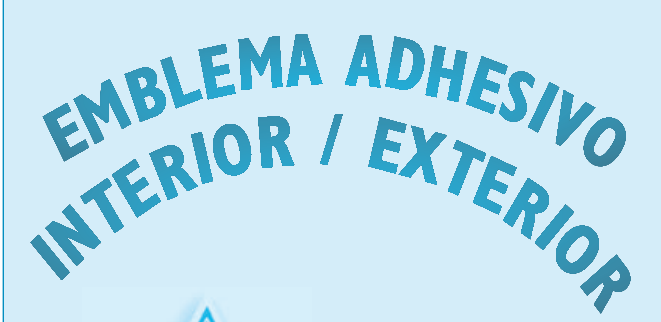

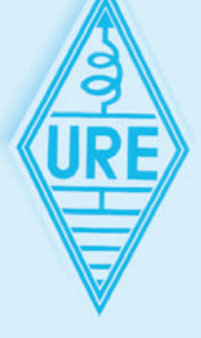

 $0,30 \in$ 

NO SE SIRVEN PEDIDOS CONTRA REEMBOLSO

Gastos envío 4,00 $\in$ 

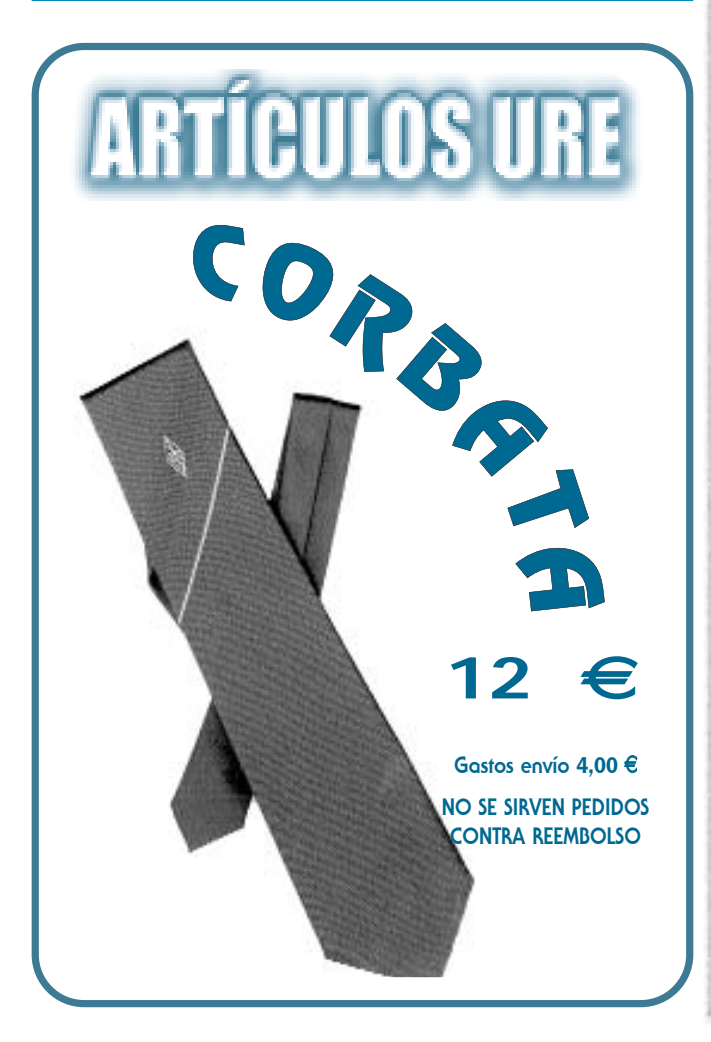

# UNION DE RADIOAFICIONADOS **ESPAÑOLES**

Sección Española de la IARU (International Amateur Radio Union)

Colaboradora de la Cruz Roja Española

Declarada de utilidad pública (15.12.67)

Miembro de la Comisión Española correspondiente del CCIR

PRESIDENTE DE HONOR DE LA URE

S.M. D. Juan Carlos I, Rey de España, EAØJC

#### JUNTA DIRECTIVA

PRESIDENTE: Ángel A. Padín de Pazos, EA1QF VICEPRESIDENTE y TESORERO: Diego Trujillo Cabrera, EA7MK INTERVENTOR: Pere Espunya Crespo, EA3CUU SECRETARIO GENERAL: José Díaz González, EA4BPJ

#### **VOCALES TÉCNICOS**

Director de Área de HF: José Manuel Porter Felip, EA5BD Vocal de Concursos: Vicente Aguilella Gallén, EA5AL Responsable del concurso EA RTTY: Antonio Alcolado Vanni, EA1MV Responsable del concurso CNCW: Eugenio Claramunt Vega, EA4KA Vocal de Diplomas: Francisco Campos Crespo, EA4BT Responsable del diploma 100 EA CW: Juan Delgado Real, EA4ET Responsable del diploma DME: José A. Villaseñor Rangel, EA7LS Responsable de diplomas TPEA, CIA y España: José A, Rodríguez Fernández, EA4CEN Coordinador de Tráfico QSL EADX: Pablo Riego Bravo, EA4JW Coordinador de Actividades y EA DX NET: Julio Blanquet Peña, EA7JB

Director de Área de VHF y Superiores: José P. Díaz González, EA4BPJ Vocal de Comunicaciones Digitales: Rafael Martínez Landa, EB2DJB Colaborador de Comunicaciones Digitales: Hipolito Sánchez Martín, EA2DR Vocal de Concursos y Diplomas VHF y Superiores: José A. Quesada Llorente, EB4EE Asesor técnico de 50 MHz: José Ramón Hierro Peris, EA7KW

Relaciones Exteriores: Antonio Baqués Roviralta, EA3BRA Vocal del Servicio Nacional de Escucha/IARUMS: Maite Ros Gonzálvez, EA5EG Coordinador de "Radiosolidaridad": Julio Volpe O'Neil, EA5XX

#### PRESIDENTES DE CONSEJOS TERRITORIALES (miembros del Pleno)

Andalucía: Jose Fajardo Martínez, EA7GUO Aragón: Jesús T. Díez García, EA2AK Asturias: Fernando F. Rebolo Moreno, EA1BT Baleares: Pedro P. García González, EA6BB Cantabria: Ignacio Andrés Fraile, EA1WW Castilla-La Mancha: Manuel Montero Rayego, EA4GU Castilla-León: Javier Apráiz Peña, EA1JW Cataluña: Francisco González Izquierdo, EA3AUL (Presidente del Pleno) Ceuta: Salvador Bernal Gordillo, EA9AO Comunidad Valenciana: JosÈ Manuel Porter Felip, EA5BD Euskadi: Enrique Guzmán Trincado, EA2CAR (Delegado) Extremadura: José Luis Cruz Murillo, EA4EHI Galicia: Félix Vidal González, EA1LB La Rioja: José Mª Cilla Aguado, EB1ADG Las Palmas: Manuel Santos Morán, EA8BYG Madrid: Francisco Campos Crespo, EA4BT Melilla: Raymond Torres García, EA9EB Murcia: JosÈ Luis Navarro Terry, EA5VN Navarra: Francisco Madurga Pérez, EA2SG (Secretario del Pleno) Sta. Cruz Tenerife: Tomás J. Hernández Pérez, EA8TH

# Editorial

# LA VIDA DE UN RADIOAFICIONADO

eberíamos recapacitar sobre la vida que compartimos todos los radioaficionados.

Recordar cada una de las reuniones que habitualmente mantenemos para charlar sobre nuestra afición común, las anécdotas del pasado, las ilusiones de futuro, los proyectos, lo que nos depara el porvenir.

Repasar ese tiempo reciente en que compartíamos risas y anécdotas con amigos comunes y especialmente con alguien que ahora por el azar del destino se ha marchado.

Y cuando un amigo se va, cuando deja de existir, para nosotros sigue viviendo en cada uno de nuestros corazones y es quizás el momento de recapacitar sobre muchas cosas de la vida cotidiana.

Eduardo, EA2TV, con muy pocos 26 años, nos ha dejado en un injusto accidente de carretera y nos obliga a pensar en todo lo que representa vivir y en como la radio une, acerca y propicia sentimientos afines entre los que compartimos esta afición.

Pero no queremos pensar en su alejamiento sino que seguiremos pasando por nuestras mentes, como si fuera la moviola de una película, aquellos momentos en que nos acompañaba.

Recordar cuando nos encontrábamos en Leganés en alguno de los concursos de la EA4URE y de su compromiso ante cada uno de esos eventos, destacar su vocación solidaria como cuando se fue al Camerún a instalar unas emisoras a los misioneros españoles o también reconocer su colaboración sin límites en cada uno de los congresos y asambleas de URE.

Porque, aunque no sea algo en que pensemos cada día, todos los socios de URE formamos algo mas que un conjunto de personas heterogéneas.

Los radioaficionados en general nos sentimos de alguna forma conectados entre sí, y eso se nota cuando estamos lejos de nuestro entorno y por casualidad nos encontramos con otro aficionado, éste nos sonríe instantáneamente solamente al reconocer nuestra condición similar y si es un EA todavía la alegría es mayor.

Y nos peleamos y discutimos, nos alabamos y nos criticamos, nos enfadamos y nos perdonamos, pero sobre todas las cosas nos sentimos unidos y nos importa la existencia de los demás.

URE es un aglutinante de todos estos sentimientos y bajo el amparo de nuestra Asociación crecen vínculos como el que mucho de nosotros sentimos y en el futuro cuando critiquemos, cuando nos enfademos, cuando despreciemos la opinión de los demás, recapacitemos un momento en lo que representa la vida.

Pensemos en el paso implacable del tiempo, en lo eterno y en lo infinito, en los vínculos sentimentales, en nuestras necesidades sociales y sobre todo en algo que nos atañe muy de cerca y que es la capacidad más importante que tiene el ser humano: poder comunicarnos entre nosotros. Y como todo cambia y las personas se van y otras llegan, lo que perdura son las instituciones. Nuestra URE ha comenzado una nueva etapa y eso está comenzando a notar. Al objeto de potenciar la sección técnica en nuestra revista, la Junta Directiva ha acordado aumentar sustancialmente la compensación económica que se venía dando por cada página publicada, así que a todos aquellos que tenéis capacidad para escribir un artículo técnico os animamos a hacerlo. Nuestra revista, igual que muchas en todo el mundo, recompensa el esfuerzo de aquel que quiera compartir algo con todos los demás y aunque parezca anecdótico es mucho más que eso.

Es la marcha del tiempo, es la nueva energía que lidera y que trae consigo ideas prácticas, beneficiosas y esperanzadoras. Y esto es sólo el principio.

#### Hay mucho más.

# NORMAS PARA OPERAR EN LA BANDA DE LOS 50 MHz

#### Aprobadas en la Conferencia IARU de San Marino 2002

#### Los 50 MHz como banda de DX

Todos los operadores de la banda de los 50 MHz deben reconocerla como banda de DX. Todos ellos deben tratarse unos a otros con respeto y tolerancia.

#### Plan de Banda

Respeta el plan de banda como indica la IARU, teniendo en cuenta las condiciones particulares de tu licencia. (N.R. El Plan de Bandas de la IARU se publicó en la revista de enero 2003)

#### QSOs locales

No hagas QSOs locales en la ventana dedicada a los contactos intercontinentales, de 50.100 a 50.130 kHz.

#### Aprende a escuchar

Los verdaderos diexistas de los 50 MHz pasan un 5% de su tiempo de radio transmitiendo y un 95% escuchando y observando los cambios de las condiciones de la banda y los modos de propagación. Esto es mucho más efectivo que el llamar CQ DX.

#### La ventana 50.100 - 50.130 MHz para contactos intercontinentales

Esta ventana está ampliamente aceptada y debe ser usada exclusivamente para QSOs intercontinentales.

#### Frecuencia intercontinental de llamada: 50.110 kHz.

Esta debe ser usada para contactos intercontinentales solamente. Bajo ninguna circunstancia deben mantenerse QSOs continentales en esta frecuencia, ni siquiera durante uno o dos minutos. No fomentes los pile-ups en 50.100 kHz.

#### CQ en 50.110 MHz

ESCUCHAR es la primera regla para trabajar DX en la banda de los 50 MHz. Así que piénsalo dos veces antes de llamar CQ en 50.110 kHz. Sin embargo el llamar CQ ocasionalmente es bueno pues se puede descubrir una inadvertida apertura.

#### **Técnicas del OSO**

Sigue el estilo y las instrucciones que dé el operador de la estación DX.

En cualquier caso sÈ breve pues puede haber otras estaciones esperando.

#### Operación en un pile-up de DX

Se debe escuchar atentamente a la estaciones DX y no continuar llamando si solicitan un país o un prefijo en particular. ¡NO llames si no oyes a la estación DX!

#### Operación en split (frecuencia dividida)

Cuando una estación DX genera un gran pile-up, se recomienda el uso del split (frecuencia dividida). A fin de minimizar la interferencia con otra posible estación DX que opere en simplex, se recomienda no usar más de 10 kHz de separación del split.

#### QSOs duplicados

Es tentador llamar a una rara estación DX cada vez que se la escucha. Esto se debe evitar pues se le está privando a la estación DX de la oportunidad de trabajar una nueva estación y darle a esta posiblemente su primer QSO con el país DX.

#### Operación en telegrafía

La telegrafía es probablemente el mejor modo de operar en los 50 MHz debido a la naturaleza de las aperturas DX.

#### QSOs en FM en Europa

Todas las transmisiones en FM deben mantenerse por encima de 50.500 kHz por la razón obvia de que la FM es un modo ancho y puede barrer las señales DX débiles.

#### Interferencia mutua

Un adecuado ajuste de los transmisores minimizarán la distorsión y reducirán la interferencia con los operadores en frecuencias cercanas. El ajuste correcto del nivel de audio del micrófono es esencial para la inteligibilidad y una mínima distorsión. Los amplificadores lineales deben excitarse de forma que se mantengan en su zona lineal y en cualquier caso deben ser usados únicamente cuando lo requieran las condiciones de propagación. Debe tenerse en cuenta que un receptor pobre con respecto al rechazo del canal adyacente y a la saturación también limitará tu efectividad.

#### (Traducido por JosÈ R., EA7KW)

# DIPLOMA CADIZ, TACITA DE PLATA VHF 2003

La Unión de Radioaficionados de Cádiz-Sección Local de la URE organiza el Diploma Cádiz, Tacita de Plata, de acuerdo a las siguientes bases para VHF en SSB.

PARTICIPANTES: Pueden participar todas las estaciones de radioaficionados con licencia oficial. Las estaciones españolas y portuguesas pueden trabajar a cualquier estación. Las extranjeras sólo pueden trabajar a estaciones españolas.

MODALIDAD: SSB, la operación en 144MHz, sólo se permite en el primer MHz. Y respetando los planes de banda de la IARU. Los contactos a través de repetidores, satélites, rebote lunar o meteor-scatter no serán validos.

**CATEGORIAS: Monooperador** y multioperador. Una estación solo puede operar desde un mismo

punto durante todo el concurso, y utilizando siempre el mismo indicativo. Las estaciones multioperadoras no podrán hacer contactos con sus operadores. La comisión organizadora puede pedir la autorización y licencia de las estaciones multioperadoras.

LLAMADA: "CQ Diploma Cádiz, Tacita de Plata "

**DURACIÓN:** El concurso comenzará a las 14:00 horas UTC del sábado día 5 de abril hasta las 14:00 horas UTC del día 6 de abril de 2003.

**CONTROLES:** Cada estación será trabajada una sola vez durante el concurso, se pasarán controles -RS- reales, seguido de un número comenzando por el 001 y seguido del WW Locator, donde este ubicada la estación durante el concurso (ejemplo : 59 003 IM66UL, las estaciones portables tienen la obligación de pasar /p de portable).

**PUNTUACIÓN:** Las estaciones participantes otorgarán un punto por kilómetro de cada OSO. La puntuación final será el producto de la suma de kilómetros por la suma de multiplicadores, la puntuación final será reflejada en la hoja resumen.

**MULTIPLICADORES: Son mul**tiplicadores los primeros signos del W W - locator ejemplos: IM67 -IM68- IM78 -II 18 -IN80).

LISTAS: Se recomienda utilizar el modelo estándar de la URE, o similar para VHF, y se anotará de forma clara la fecha, hora, indicativo del corresponsal, controles y puntuación, así como una hoja resumen con la siguiente información: monooperador o multioperador nombre, apellidos, dirección completa, WW locator y puntuación total. Las listas se enviarán a la Unión de Radioaficionados de Cádiz, Apartado postal 2271, 11080 Cádiz, antes del día 14 mayo del 2003.

Para general conocimiento de los participantes y sin derecho a reclamación, las listas en que no aparezcan con claridad puntuación total, indicativo, nombre, apellidos y dirección del participante, serán automáticamente descalificadas.

NOTA: Por cuestiones económicas, en este concurso sólo se darán premios cada dos años (2004, 2006, etc.). En años impares (2003, 2005...) se celebrará el concurso pero sólo a efectos de puntuación en el Campeonato Nacional de V-UHF.

 $\overline{\mathbf{Q}}$ 

 $\ddot{\phantom{a}}$ 

# RESULTADOS DEL CONCURSO QSL 2002

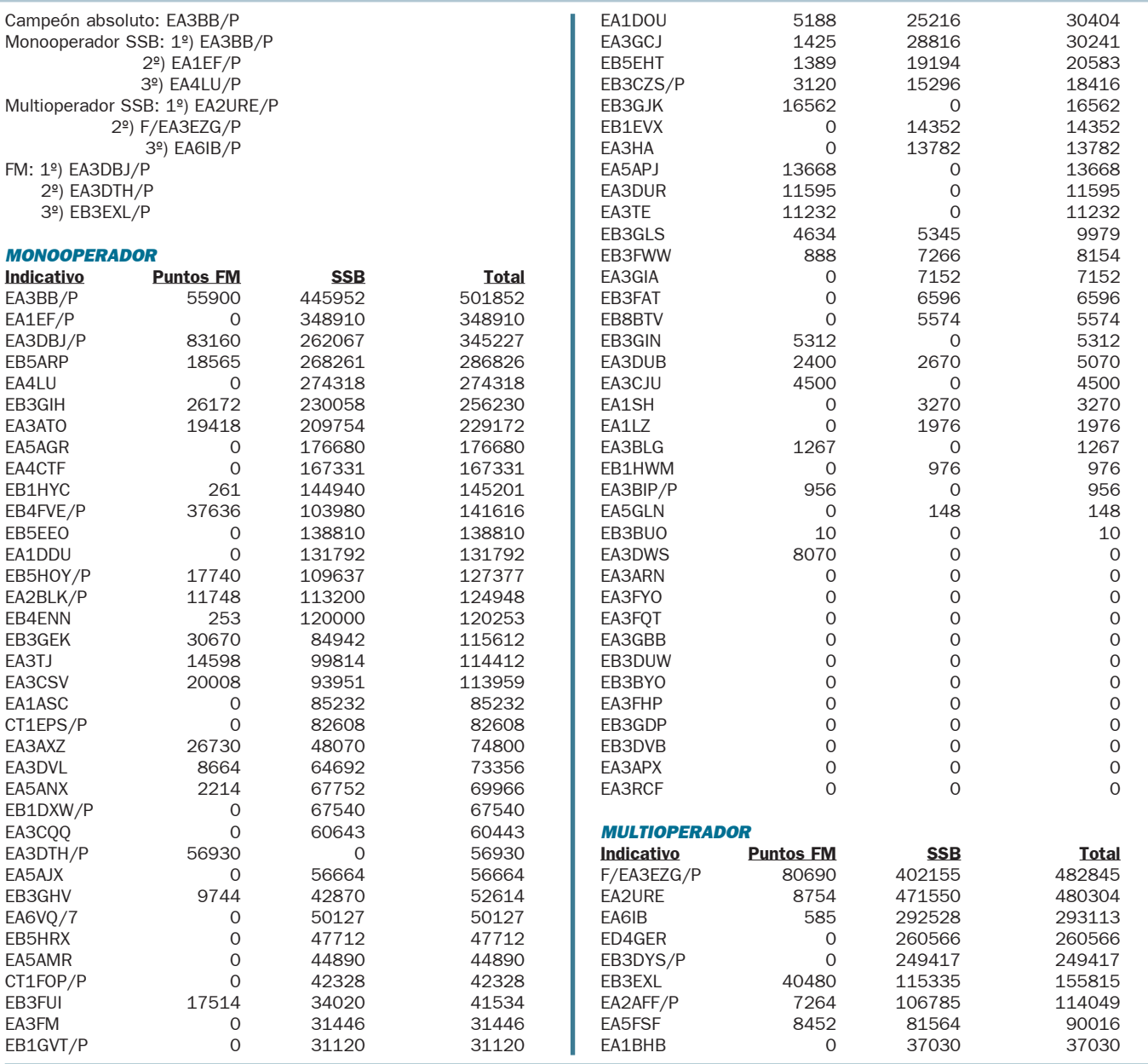

# CAMPEONATO NACIONAL DE V-UHF 2003

1. La Unión de Radioaficionados Españoles (URE) establece este Campeonato por años naturales, es decir, del 1 de enero al 31 de diciembre de cada año.

2. Podrán tomar parte en él todas las estaciones participantes en los concursos que forman el Campeonato desde territorio español, más Andorra y Portugal.

3. **Concursos:** Los concursos que son válidos para el Campeonato Nacional de V-UHF 2002 son los siguientes:

- Combinado de V-UHF, marzo.
- Tacita de Plata, abril.
- Memorial EA4AO, mayo.
- Mediterráneo, junio.

- Sant Sadurní Capital del País del Cava, junio.

- Atlántico VHF y UHF, julio
- Nacional VHF y UHF, agosto.
- IARU VHF, septiembre.
- IARU UHF, octubre.
- QSL VHF, octubre.

4.- Categorías: Monooperador y multioperador, tanto en 144, 430 como en 1200 MHz.

5.- Puntuación: Por cada concurso se otorgará la siguiente puntuación según la clasificación obtenida en su categoría:

1º) 100 puntos.

- 2º) 90 puntos.
- 3º) 81 puntos.
- 4º) 73 puntos.

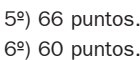

- 7º) 55 puntos.
- 8º) 51 puntos.
- 9º) 48 puntos.
- 10º) 46 puntos.
- 11º) 45 puntos.
- 12º) 44 puntos.

y así sucesivamente hasta el 55º clasificado y sucesivos a los que se les concedería un punto.

Se sumarán las mejores puntuaciones menos 2 en VHF y menos 1 en UHF. A modo de ejemplo, si el Campeonato consta de 10 concursos en VHF, serán tenidas en cuenta únicamente las 8 mejores en el supuesto de haber

participado en todos los concursos puntuables.

#### 6.- Reglas adicionales:

- Un mismo indicativo puede participar en varias categorías, clasificándose independientemente en cada una de ellas.

- Una misma estación puede utilizar indicativos diferentes para 144 MHz, 430 MHz y 1200 MHz.

- No es necesario que los participantes envíen listas adicionales para entrar en el Campeonato. Se tomarán como base los resultados publicados en nuestra revista de cada uno de los concursos.

7.- Premios: Obtendrá un trofeo el campeón de cada categoría.

# RESULTADOS DEL CONCURSO TACITA DE PLATA VHF 2002

V

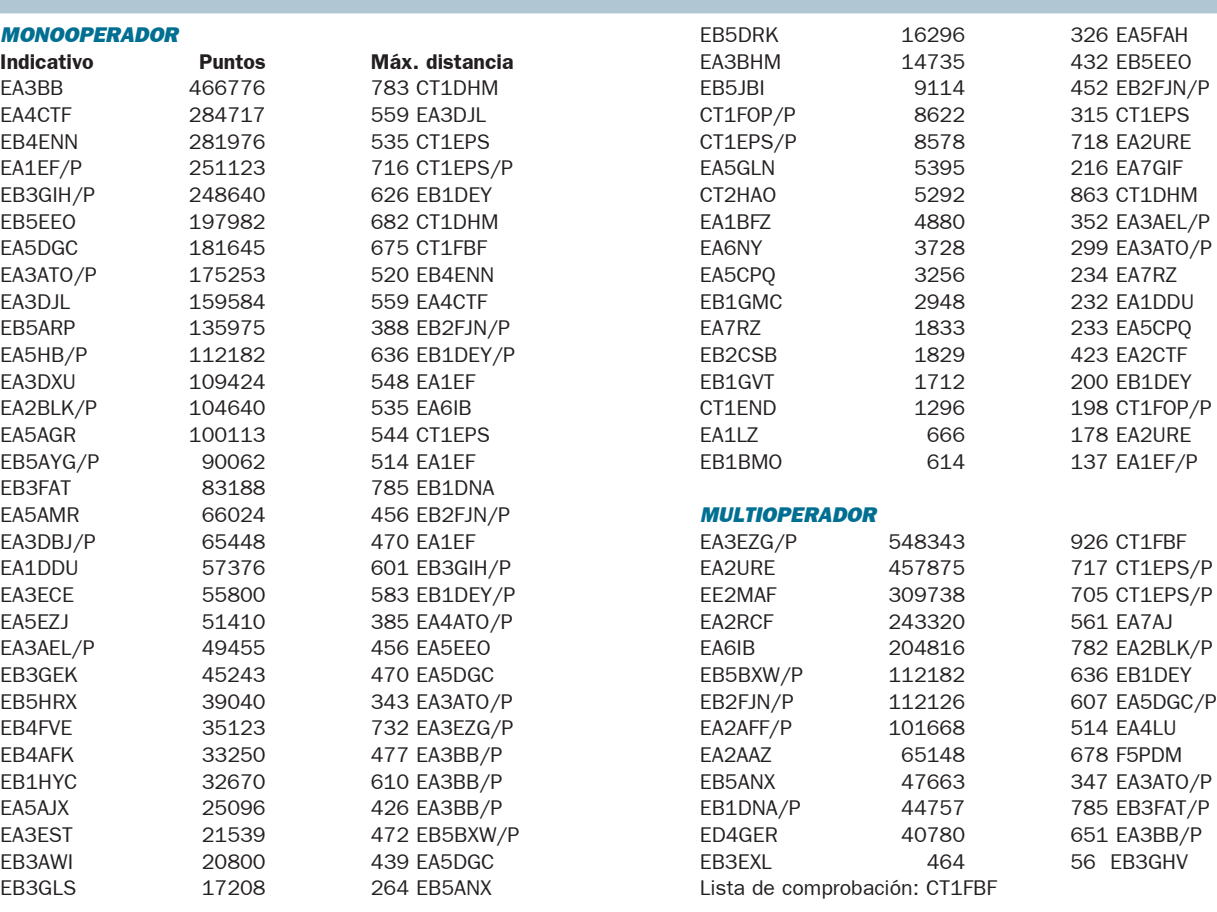

# CLASIFICACIÓN DEL CONCURSO MEDITERRÁNEO 2002

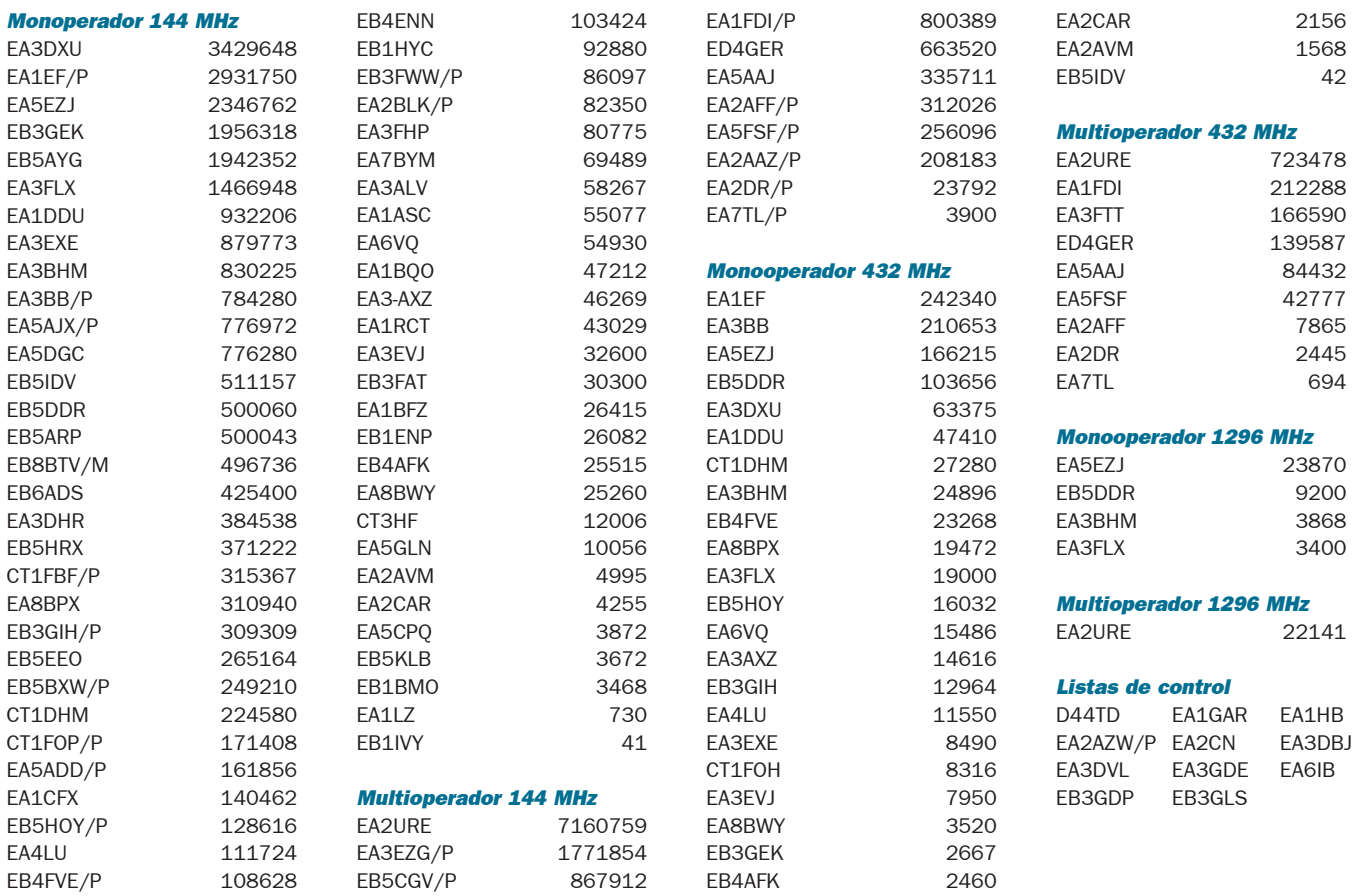

# ZARAGOZA

#### CONVOCATORIA DE ASAMBLEA

Se convoca a los socios de la Unión de Radioaficionados de Zaragoza a la Asamblea General Ordinaria a celebrar:

#### Fecha: 15/03/03

Hora: 1ª convocatoria 9:30 h, 2ª convocatoria 10:00 h. Lugar: Salón de actos Centro Formación Profesional S. Valero.

#### Orden del día:

Lectura y aprobación si procede del acta anterior.

Informe de gestión de la JD.

Cambio local sede social.

Informe del tesorero, vocales y socios compromisarios.

Examen y aprobación si procede del ejercicio del año 2002.

Examen y aprobación si procede del presupuesto del año 2004. Ruegos y preguntas

Una vez terminada la asamblea, tendrá lugar la tradicional comida de hermandad.

> José Cano, EA2KV Secretario de URZ

#### SECCION COMARCAL JARAMA CONVOCATORIA DE ASAMBLEA

Se convoca a reunión general de socios para el día 9 de marzo del 2003 en el local de la sede, Av. de la Sierra 5, edificio RENFE, San Sebastián de los Reyes.

Dicha reunión tendrá su comienzo en primera a las 11.00 horas en primera convocatoria y en segunda 11.30 horas

#### TEMAS:

Lectura acta anterior. Informe del Presidente. Aprobación de cuentas. Presupuesto año 2003. Actividades 2003. Vocalías de HF, VHF y UHF. Mantenimientos. Cuotas socios. Ruegos y preguntas.

> Rosendo Moreno (EA4ABE) Presidente Sección

# SECCION COMARCAL URE HENARES

CONVOCATORIA DE ASAMBLEA EXTRAORDINARIA

#### Orden del dÌa:

1.- Reestructuración de las áreas de representación de la sección.

2.- Informe sobre la memoria de actividades y presupuesto afín a la declaración anual como asociación ciudadana.

3.-Informe sobre la actuación acordada en A.G. ante la próxima modificación del reglamento de radioaficionados.

3.- Ruegos y preguntas.

Lugar: Bar restaurante Corcova, C/ José María Pereda bajo, local A, en Alcalá de Henares.

Hora: 18:00 H. en primera convocatoria y 18:30 H. en segunda convocatoria.

Fecha: Sábado 15 de marzo de 2003.

Jesús Manuel Martín Garrote, FA4ADM Presidente de la S.C. URE Henares

# VIZCAYA

#### ASAMBLEA DE LA SECCIÓN

La presidenta de la URV-ABRA convoca Asamblea General Ordinaria a celebrar el próximo día 22 de marzo de 2.003 a las 10.30 horas en primera convocatoria y a las 11.00 horas en segunda, en la sede social sita en la calle Kadagua s/n (Escuelas de Peñascuoren) Cruces-Barakaldo, con el siguiente

#### **ORDEN DEL DÍA**

Lectura y aprobación del acta de la asamblea anterior. Informe y aprobación de los ingresos y gastos del ejercicio 2.002. Presupuesto para el 2.003

Informe de la Presidenta

Ruegos y Preguntas

María Begoña Manzanos Zaballa, EA2AKU Presidente URV-ABRA

#### CONVOCATORIA ASAMBLEA GENERAL ORDINARIA DE URVO - Unió de Radioaficionats del Vallès Oriental -

Sección Comarcal de URE

Fecha: Jueves 24 de abril de 2.003.

**Hora:** 21.30 en primera y 22.00 en segunda convocatoria. Lugar: Sede social, Edificio AISS en la Avenida del Parc nº 9, 6ª planta de Granollers.

#### Orden del día:

- 1º. Lectura y aprobación si procede del acto anterior.
- 2º. Informe de gestión y situación actual por parte del presidente.

3º. Presentación y aprobación si procede de las cuentas del ejercicio de 2.002

4º. Presupuesto para el 2.003.

5º. Ruegos y preguntas.

EA3CCN, Jordi Boada Corretger Presidente

# **SABADELL**

#### **CELEBRACIÓN DE ASAMBLEA**

El próximo día 21 de marzo, a las 20 horas en primera convocatoria y a las 20,15 horas en segunda, se celebrará la Sección de Sabadell celebrará Asamblea General bajo el siguiente orden del día:

-Lectura y aprobación de cuentas del pasado ejercicio.

-Lectura y aprobación del presupuesto de la Sección para el año 2003.

-Exposición de actividades desarrolladas en el pasado año. -Actividades y proyectos para el año 2003.

-Ruegos y preguntas.

#### £ngel Hernandez, EA3EYK Secretario

#### UNION RADIOFIACIONADOS VALLE OROTAVA (URVO) CONVOCATORIA DE ASAMBLEA GENERAL ORDINARIA

Fecha: 28 de Marzo de 2003

Hora: 21.30 horas en 1ª convocatoria y 22.00 h en 2ª convocatoria Lugar: Sede de URVO, Casa de la Cultura de la Orotava (Antiguo Cuartel de San Agustín), Plaza de la Constitución nº 1.

#### **ORDEN DEL DÍA:**

- 1.- Lectura del acta anterior.
- 2.- Informe situación actual.
- 3 Balance año 2002.
- 4.- Ruegos y preguntas.

Fernando Baute, EA8BLV Presidente URVO Noticias de las Regiones Ů N V

0  $\bullet$  M  $\bullet$ 

## PONIENTE DE ALMERÍA CONVOCATORIA DE ASAMBLEA

La Sección Comarcal Poniente de Almería - EA7URP- convoca reunión extraordinaria para todos sus socios, en la sede social, sita en 3ª planta del Circulo Cultural y Recreativo de El Ejido, el próximo día 19 de marzo de 2003 a las 20í30 horas en primera convocatoria y 21í00 horas en segunda convocatoria, con los siguientes puntos de orden del dÌa:

- Exposición y aprobación si procede del estado de cuentas del ejercicio 2002/2003.

- Diplomas y actividades complementarias.

- Ruegos y preguntas.

Julio Maleno — FA7KY

Presidente

# PALMA DE MALLORCA CONVOCATORIA DE ASAMBLEA

El presidente de la Unión de Radioaficionados de Palma convoca Asamblea General Ordinaria de Socios, a celebrar en nuestro local social C/ Camí de les Bateríes s/n, antiguo cuartel de Son Baya, Son Ferriol, el día 24 de abril del 2003 a las 19:30 horas en primera convocatoria y a las 20:00 en segunda.

#### ORDEN DEL DIA

Noticias de las Regiones

Q

1º) Lectura y aprobación si procede del acta de la AGS anterior.

2º) Estado de cuentas y aprobación si procede.

3º) Lectura de presupuesto del año 2003 y aprobación si procede. 4º) Informe a los socios del la obras del club, robo e instalación de alarma.

5º) Ruegos y preguntas.

Rogamos tu asistencia para el buen funcionamiento de URP.

EA6ES, Francisco Tey Presidente

#### Unión de Radioaficionados del Baix Empordà (URBE) Convocatoria de Asamblea General Ordinaria

Fecha: 4 de abril del 2003.

Hora: A as 22 en 1ª convocatoria y a las 22,30 en 2ª convocatoria. Lugar: Local social.

#### Orden del día:

- 1.- Lectura del acta anterior.
- 2.- Informe situación actual.
- 3.- Balance año 2002.
- 4.- Presupuesto año 2003.
- 5.- Ruegos y preguntas.

Josep LLatser, EA3BDH Presidente de URBE

# **TERUEL**

#### ASAMBLEA GENERAL DE SOCIOS

Por la presente se convoca a los socios de la Unión de Radioaficionados de Teruel (Sección Local de URE Teruel), el próximo día 27 de marzo de 2003, jueves, a las 19,30 horas en  $1<sup>a</sup>$  y a las 20,00 en segunda convocatoria, en el local social de Ronda de Dámaso Torán 17 (encima del lugar donde encierran los toros de La Vaquilla del Ángel). para celebrar la Asamblea General Ordinaria anual, con el siguiente orden del día:

- 1.- Acta anterior.
- 2.- Estado de cuentas.
- 3.- Memoria del pasado año.
- 4.- Proyectos para el año en curso.
- 5.- Ruegos y preguntas.
- José Mª Hernández Muñoz, EA2RI

Presidente

## RADIO CLUB BIERZO

#### CALENDARIO DE ACTIVIDADES AÑO 2003

Abril 17 al 20: Expedición radioeléctrica Semana Santa. Junio 28 y 29: Expedición de DX. Activación de una QSL especial, de nivel internacional.

Julio 6: XV aniversario Radio Club Bierzo.

Septiembre 6, a las 17,00: Prueba-cacería XV Radiolocalización Goniométrica CB "Encina 2003".

Septiembre 10 al 15: VII Diploma HF Ciudad de Ponferrada RC Bierzo "Encina 2003"

Octubre 12: VII Diploma CB Ciudad de Ponferrada RC Bierzo

Diciembre 6, a las 21,30 h: Reunión de fraternidad, entrega de diplomas HF y a los colaboradores del RCB.

Nota: La nueva dirección de la sede social del RCB se encuentra en las instalaciones de Proyecto Hombre en Fuentesnuevas, Ponferrada. Día de reunión: sábados 16,00 h.

#### DOS NUEVAS SENTENCIAS JUDICIALES. Y VAN...

La Audiencia Provincial de Valladolid ha dado la razón a Miguel Angel Gil, EA1AOR, en su litigio con la comunidad de vecinos, a quien ha impuesto también las costas del juicio. El juzgado de Primera Instancia inicialmente dio la razón a la comunidad, pero la juez de la Audiencia revoca su resolución argumentando que carecería de sentido la promulgación de la Ley de Antenas, que en su preámbulo dice que viene a paliar el problema eliminando el posible conflicto entre radioaficionados y propietarios de inmuebles, si pese a ello se sigue entendiendo que es precisa la autorización de las comunidades de propietarios para instalar las antenas, pues entonces no hubiera sido necesaria la misma.

Por otro lado, Julián Martín Hualde, EC1CUE, de Miranda de Ebro, ha recibido doble satisfacción, ya que tanto el Juzgado de Primera Instancia de Miranda como la Audiencia Provincial de Burgos han rechazado las pretensiones de la comunidad, estableciendo que, tras la promulgación de la Ley de Antenas, aquélla no puede condicionar la efectividad del derecho que concede la licencia de radioaficionado, pudiendo instalar la antena y complementos precisos en el elemento común del edificio, así como acceder al mismo para efectuar reparaciones, mantenimiento y conservación sin necesidad de la autorización de la comunidad de propietarios. Las costas de ambos juicios han sido también para la comunidad.

# BREVES

¡Atención a los buscadores del diploma DME y TPEA Centenario! EA1AV, Agustín Lozano, informa que, durante el concurso de ARIES, el día 5 de abril estará activo en su autorización portable en el municipio 49097 (Villalverde de Justel), provincia de Zamora, y el día 6 en autorización móvil en el municipio 24166 (Soto de la Vega), provincia de León.

- Jamón de Serón: El jamón Serón 2002 que sorteaba EA3GFP por contactar con la estación ED3JSN, le ha correspondido a EA3CJU. Los ocho libros que también se sorteaban, título "Colombia Patrimonio Cultural y Natural", han sido enviados a sus destinos; los agraciados

fueron: EA1BRD, EA4HQ, EA7CWV, EA7TT, EA7EMB, más otros tres cuyas direcciones están pendientes de confirmar.

- Cursillo de inglés en Barcelona: La Unió de Radioaficionats de Barcelona (Sección local de URE) se propone organizar un cursillo de prácticas de inglés para uso de radioaficionados, que dará comienzo el día 1 de abril próximo. Las sesiones serán conducidas por Xavier Paradell, EA3ALV, y tendrán lugar en su local social, calle Diputación, 100, entlo.1ª, todos los martes y jueves de 19.30h a 20.30h. Para más información e inscripciones, tel. 933 230 525, martes y jueves de 19 a 21 horas.

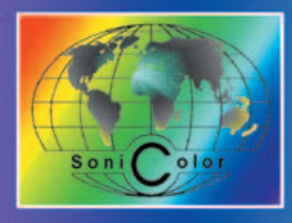

# Emisoras · Telefonía · Antenas TV · Sonido Profesional Accesorios Electrónicos, Audio, Video e Informática **U TIENDA PROFESIONAL**

SOLAMENTE LOS DISTRIBUIDORES OFICIALES DE KENWOOD IBÉRICA S.A., (COMO ES SONICOLOR SEVILLA, S.L.) TE PUEDEN OFRECER SERVICIOS AÑADIDOS CON LA COMPRA DE TU NUEVO EQUIPO KENWOOD: · Garantía de suministro de equipos legalmente importados (los equipos sin esta condición no tienen garantía oficial) · Garantía de cambio de equipo por defectos de fabricación durante la primera semana y garantía oficial durante 12 meses. Servicios "Hot-Line" e información técnica gratuitos por nuestros técnicos especializados, a través de teléfono, correo y E-mail.

TH-GTIE O

Transmisión y recepción en VHF (144-146 MHz). Potencia

de salida de 50 vatios. Subtonos CTCSS en TX (RX opcio-

 $\blacksquare$ Ŧ

Conexión para PC, GPS y SSTV.

Transmisión y fecepi

VHF/UHF (144/430 MHz).

Potencia de salida de 3 vatios Subtenes CTCSS en TX/RX<br>Teclado iluminado, 200 canales

de memoria con asignación de

(c

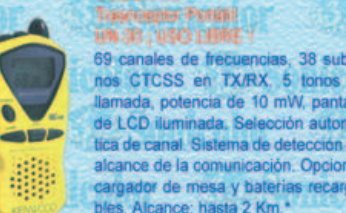

**LIEZ LH-68** 

TH-22E

memona

TH-D7E Iasnexção: Portári Transmisión y recepción en<br>VHF/UHF (144/430 MHz) Potencia de salida de 3 vati nos CTCSS en TX/RX

Treasmiscrips Plocks of

Transmisión y recepción en VHF

(144-146 MHz). Potencia de salida

de 5 vatios. Subtenos CTCSS en TX (RX opcional) DTSS Teclado DTMF opcional. 41 canales de

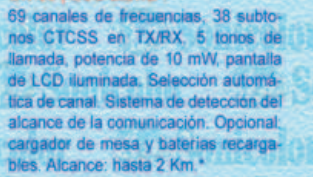

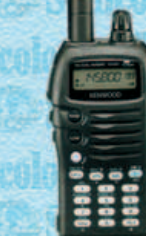

 $TW-241E$ 

Туалинарто

nal). 20 canales de memoria.

TM-DAICE: **Franklingen** 

FMR-AND | USO LIBRE! 8 canales de frecuecnias Potencia 500 mW potencia de transmisión. 38 subto-<br>nos CTCSS. VOX control Enmascarador de voz 10 tonos de llamada y scanner de canales.

**URZ LIA** Lomba

**FK-9101 protalk Tratamismber (Partidi)** UR-ANS (USD LIBRE

8 canales de frecuencias. 38 subtor CTCSS en TX/RX Potencia de 500 mW. Incluye bateria, clip de cinturón y cargador de sobremesa. Ideal para uso profesional. Alcance: hasta 4 Km.

#### 耐用 **Trainterplan Pantant**

Transmisión en VHF/UHF (144/430 MHz). Recepción ampliada desde 100 KHz hasta<br>470 MHz, en SSB/CW/AM/FM y desde 470 MHz. hasta 1.3 GHz. en AM/FM. Potencia de salida de 5 vatios. Subtonos CTCSS en<br>TX/RX: Teclado iluminado: 400 canales de memoria con asignación de nombres.<br>Bateria de Litio de 1,550 mAh.

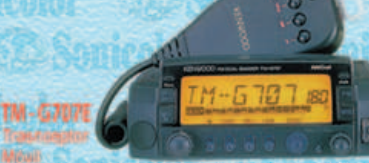

Transmisión y recepción en VHF/UHF (144/430 MHz). Potencia de salida de 50/35 vatios Subtonos CTCSS en TX/RX. 180 canales de memoria con asignación de<br>nombres. Operación packet a 9600 baudios. Frontal senarable

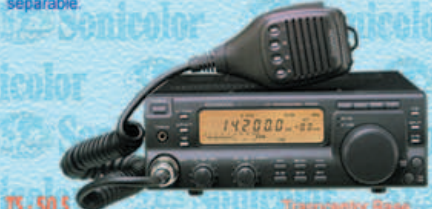

Transmisión en 160/80/40/30/20/ 17/15/12/10 metro Recepción desde 500 KHz a 30 MHz. Modalidades en TX/RX de SSB/CW/AM/FM, Potencia de 100 vatios

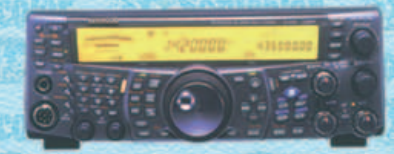

Transmisión y recepción todo-modo en HF/50/144/430 MHz (y 1200 MHz opcional). Filtro DSP a nivel de FI, con Auto-Notch en FI y AGO FI, y DSP-AF para la eliminación manual. Ecualizador y reductor de ruido en RX/TX, sintonia automática<br>CW, y recepción Doble Canal con el transceptor multibanda<br>todo-modo y sub-receptor V/UHF FM/AM, Incorpora modalidad satélite y TNC para operaciones DX-Cluster. 300 canales de memoria. Acoplador de antena incluido (1,9-50 MHz).

Solicite nuestro catálogo, con la selección de nuestros mejores productos, y se lo enviaremos gratuitamente por correo. Atendemos pedidos de todo el territorio español y de toda la Unión Europea. Posibilidad de pago mediante transferencia bancaria o contra-reembolso\*. <<< PUEDE REALIZAR SUS PEDIDOS TELEFÓNICAMENTE, POR FAX O A TRAVÉS DE NUESTRA PÁGINA WEB >>>

## Avda. Hytasa, 123. 41006 - SEVILLA · Telf.: 954 630 514 · Fax: 954 661 884 · WWW.SONICOIOF.es

(\*): Para pedidos contra-reembolso y envíos en 24 horas, consultar condiciones descritas en la "Normativa de pedidos" de la sección "Pedidos" en nuestra Web.

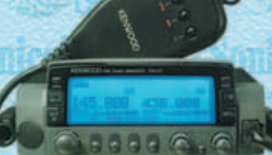

DTMF y teclado. 200 canales

de memoria con asignación de

nombres "Full Duplex", Módem

packet 1200/9600 baudios

rensajería y APRS incluidos

Transmisión y recepción en VHF/UHF (144/430 MHz). Potencia de salida de 50/35 vatios. Subtonos CTCSS en TX/RX. 280 canales de memoria con asignación de nombres. Operación packet a 9600 baudio os. Frontal separable con pantalla LCD tipo matriz de puntos Analizador de e

**TW-V7E** 

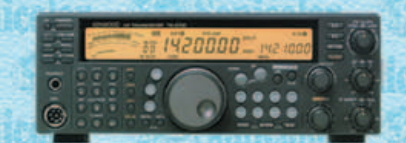

15-570 0G Transmisión en 160/80/40/30/20/ 17/15/12/10 metros. Recepción desde 500 KHz a 30 MHz Modalidades en TX/RX de SSB/CW/AM/FM. Potencia de 100 vatios. Acoplador automático de antena y DSP de 16 bits

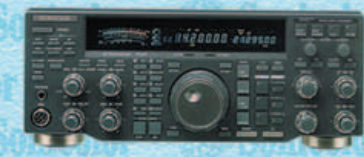

Transmisión y recepción en VHF/UHF (144/430 MHz).

Potencia de salida de 50/35 vatios. Subtonos CTCSS/DCS

en TX/RX. 180 canales de memoria. Frontal separable con

soporte incorporado. TNC de 1200/9600 bps integrada.

TS-100 SAT<br>Transmisión en 160/80/40/30/20/ 17/15/12/10<br>metros. Recepción desde 500 KHz a 30 MHz. Modalidades en TX/RX de SSB/CW/AM/FM. Potencia de 100 vatios. Acoplador automático de antena y doble DSP de 24 bits

TL-2000 E2

# MURCIA **ED5MDN - DÍA DE LOS DERECHOS** DEL NIÑO Y DE LA NIÑA

**Recibimos** una llamada<br>telefónica pidiéndonos una colaboración para una actividad de radio, era la Asociación Columbares de Murcia. Quedamos en nuestra sede para hablar del tema y ver si era posible. Nos dejó intrigados ya que no relacionábamos esa asociación con nuestro hobby, pero pronto saldríamos de dudas.

El jueves siguiente se presentaron en nuestra sede dos representantes de Columbares y nos aclararon las ideas:

Noticias de las Regiones

11

en unas pocas semanas la Concejalía de Asuntos Sociales del Ayuntamiento de Murcia celebraba una semana de Integración y de los Derechos del Niño en el jardín de la Seda de Murcia, y como colofón, el domingo se celebrarían multitud de talleres para los críos y la Asociación Columbares desarrollaba el taller sobre la comunicación desde la prehistoria hasta Internet. Ya veíamos el porqué de la colaboración, se diseñó una QSL y tras prever nuestras necesidades de espacio, quedamos en vernos el domingo a las 7,30 de la mañana en el jardín.

El grupo de activaciones de la URM al completo más algún agregado estaría con los chavales. El

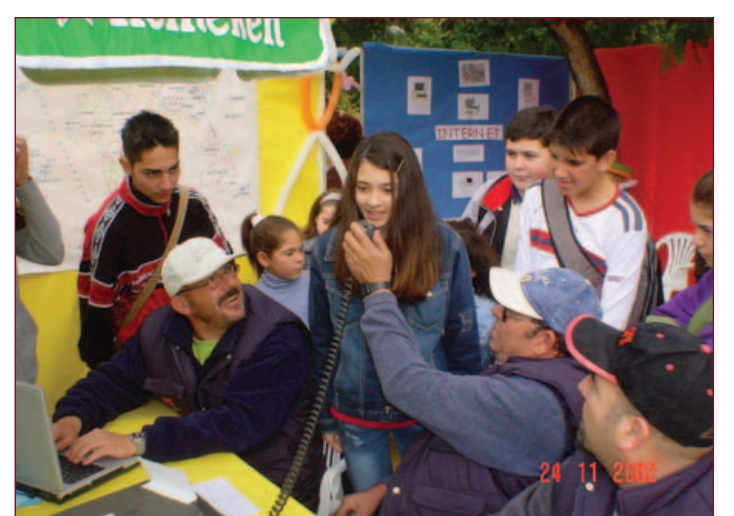

sábado estuvo todo el día lloviendo, cosa rara por estas tierras, más que llover era tontear. La noche siguió del mismo modo y al amanecer el cielo estaba entoldado pero no llovía, así es que camino al jardín estaba totalmente expedito y en 1 hora el decorado cambió por completo, parecía un mercado medieval con tantos tenderetes y adornos que habían instalado las distintas asociaciones.

Tras montar dos mástiles y sendos dipolos y cuando ya se iba animando el cotarro comenzamos a transmitir. Se situó un equipo en las bandas de 40 y 80 en fonía y otro para CW, y un ordenador personal con un programa de decodificación de telegra-

fía para que los visitantes viesen de que se trataba. Al principio les picaba la curiosidad y veías los ojos de los críos no dando crédito a que, con tocar el pica piñones, aquello desencadenaba una serie de pitos y letras en el ordenador, por el cual leían lo que se transmitía

Al ratito la lluvia nos dio un susto y tuvimos que desmontar y guardar el equipo de telegrafía, los de fonía aguantamos con el parasol y al ratito dejó de llover con lo que volvimos a poner operativo el CW.

Los chiquillos entraban, les informaban de lo que hacíamos y después cogían las QSL y las pintaban por detrás, hubo algún decidido que se atrevió a saludar

por el micro y balbucear algunas palabras que eran contestadas con mucho cariño por nuestros corresponsales. Después vieron que el micro no se comía a nadie y eran como moscas, todos querían hablar, hasta un chaval nos dijo que venia para hablar con un familiar en la Argentina. Después de explicarle que no era hora apropiada para ello, además que su familiar no tenía radio, saludó a algún corresponsal hispano y por lo menos no le matamos su ilusión

Queremos agradeceros de todo corazón vuestra colaboración en este día de los Derechos del Niño y de la Niña, la sensibilidad y el cariño con que tratasteis a los chavales y que de verdad nos emocionó y unió mas si cabe. No os podéis imaginar las caras de los padres viendo a sus hijos al micro.

Estuvimos trasmitiendo hasta las 14,00 EA y se hicieron un total de 645 contactos entre los dos equipos, teniendo en cuenta el hándicap del día de la Telegrafía, que nos impidió tener mas clientela, pero en fin todo no se puede tener a la vez.

Estuvieron en la operación: EA5AGW, EA5AVW, EA5BK, EA5EN, EA5EP, EA5FCB, EA5GFE, EA5GNE, EA5GRO y EA5MA.

Gracias y nos escuchamos.

Miguel, EA5EP

# ACTIVIDADES SAN VICENTE DEL RASPEIG 2003

s informamos que el próximo sábado día 3 de mayo tenemos previsto la entrega del I Diploma de Hogueras de San Vicente, IV Trofeo de Los Deportes, V Diploma de Medio Ambiente, así como los diplomas y trofeos del X Aniversario de la URE de San Vicente.

Como en anteriores ocasiones, la entrega de trofeos se realizará en el Rte La Borinquen de San Vicente, en donde están prevista la asistencia de autoridades locales así como de las diferentes concejalías que han patrocinado los distintos trofeos. El precio del menú es de 25 euros por persona.

Para los que queráis quedaros a dormir lo podéis hacer en el Hotel Holiday, cuyo precio es de 56 euros por habitación doble o sencilla, desayuno e IVA incluido. Para el buen funcionamiento deberás hacer el ingreso del importe del hotel al siguiente número de cuenta: Banco Guipuzcoano, Urb. Haygón Alicante, nº Cta: 0042 0213 27 020088038.

Os recordamos también que la Asociación Cultural Radioaficionados Costa Blanca, en colaboración en la URE de San Vicente, en este mismo día en un almuerzo comida se hará entrega a todos los que hayan conseguido el II Trofeo Esculturas de Alicante en el Castillo de Santa Bárbara de Alicante.

Teléfonos de contacto para reservas, confirmaciones o dudas:

Pedro , EA5ASU, 96-567-63-99 y 657-048-692, pedroea5asu@terra.es

Juan. EA5FHK, 609-099-681, ea5fhk@ono.com

Frecuencia de contacto: 145.325 y R4 (145.700)

Más información en www.qsl.net/ea5urr

Recuerda: fecha límite para reservas, 1 de abril.

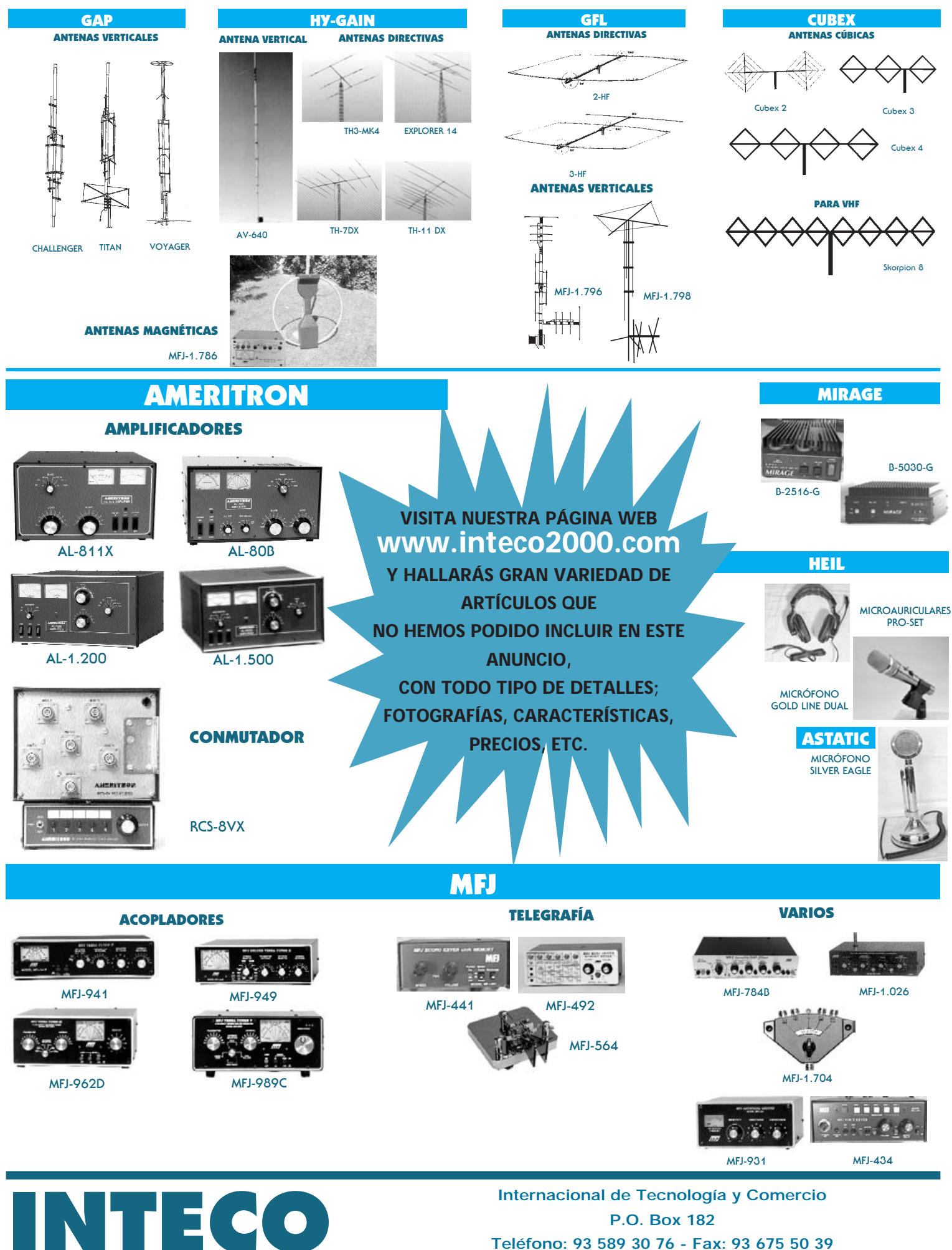

**Teléfono: 93 589 30 76 - Fax: 93 675 50 39 08190 SAN CUGAT DEL VALLÈS (Barcelona) - ESPAÑA E-mail:inteco2000@infonegocio.com**

# AGRADECIMIENTO MUTUO CEUTA-2002

s mi deber decir que, transcurrido poco más de un mes desde la celebración del Congreso Nacional de URE Ceuta-2002, y aunque parezca mentira, aún siguen llegando cartas, llamadas telefónicas o correos electrónicos dirigidos a URCE o directamente a mi apartado de correos, con muestras de apoyo y agradecimiento a la URCE, un gesto que sin duda recibimos como reconocimiento al trabajo realizado en beneficio y prestigio de nuestra Asociación, que no es otra que URE.

Sería injusto por mi parte aceptar calificativos como organizador de ceremonia y mucho menos motor de todo el congreso. Alguien dijo alguna vez: ES AGRADABLE SER IMPORTANTE, PERO ES MÁS IMPORTANTE SER AGRADABLE, y de eso se trata-

ba. la sección de Ceuta se comprometió a colaborar en la celebración del congreso en nuestra ciudad y para ello se empezó a trabajar en el mes de febrero, y como toda organización que se precie de ser seria nos marcamos unos objetivos, que no fueron otros que agradar a nuestros ilustres visitantes, y sobre todo no dar la impresión de segunda parte. Con esos dos puntos bien definidos, la JD, socio compromisario y socios colaboradores nos fuimos marcando una tarea que sin duda alguna duró hasta primero de noviembre, fecha en la que empezamos a recoger fruto en especie y nunca mejor dicho.

Que a nadie se le escape el pensar que hasta llegar a las puertas del congreso, es decir finales de noviembre, las llamada a puertas de cualquier color y medida, instituciones o empresas, fueron incalculables, eso

sin tocar la casa de todos, la Asamblea de la ciudad, donde el amigo Juanjo EA9IE, haciendo gala de su condición de socio compromisario, dejó el pabellón como en él cabía de esperar, y todo ello sin olvidar las interminables cartas o saludas y el continuo hilo directo con Monte Igueldo, que eso sí que es currárselo, ellos fueron los artífices de que la guinda resultase de lo más sabrosa para los cientos de participantes que sin pensar en los kilómetros o en la meteorología hacen posible la celebración de actos de esta magnitud.

Dicho esto, sólo me queda agradecer a todos los asistentes, incluidos los que por el desgraciado chapapote u otra circunstancia personal de última hora no pudieron asistir, la confianza demostrada en nuestra sección, máxime aún cuando la gran mayoría ya estuvisteis en Ceuta-98. Y justo es reconocer, que a gran parte de los asistentes les decía su corazón que debían asistir al emotivo hasta siempre, que no adiós, de quienes durante no pocos años supieron labrar y sembrar en beneficio de todos nosotros y generaciones venideras a nuestra Asociación.

En nombre de URCE, agradecemos las muestras de cariño, a la vez que pido disculpas a quienes aún no contesté a sus correos electrónicos, pues el motivo no es otro que la falta de tiempo y la velocidad de las agujas del reloj. Lo que sí tenemos claro: si hubiese una tercera vez, os volveríamos a recibir con la misma ilusión que lo hicimos y con el mismo cariño que ustedes nos habéis demostrado.

EA9AO, Salvador Bernal Gordillo Presidente C.T. URE Ceuta

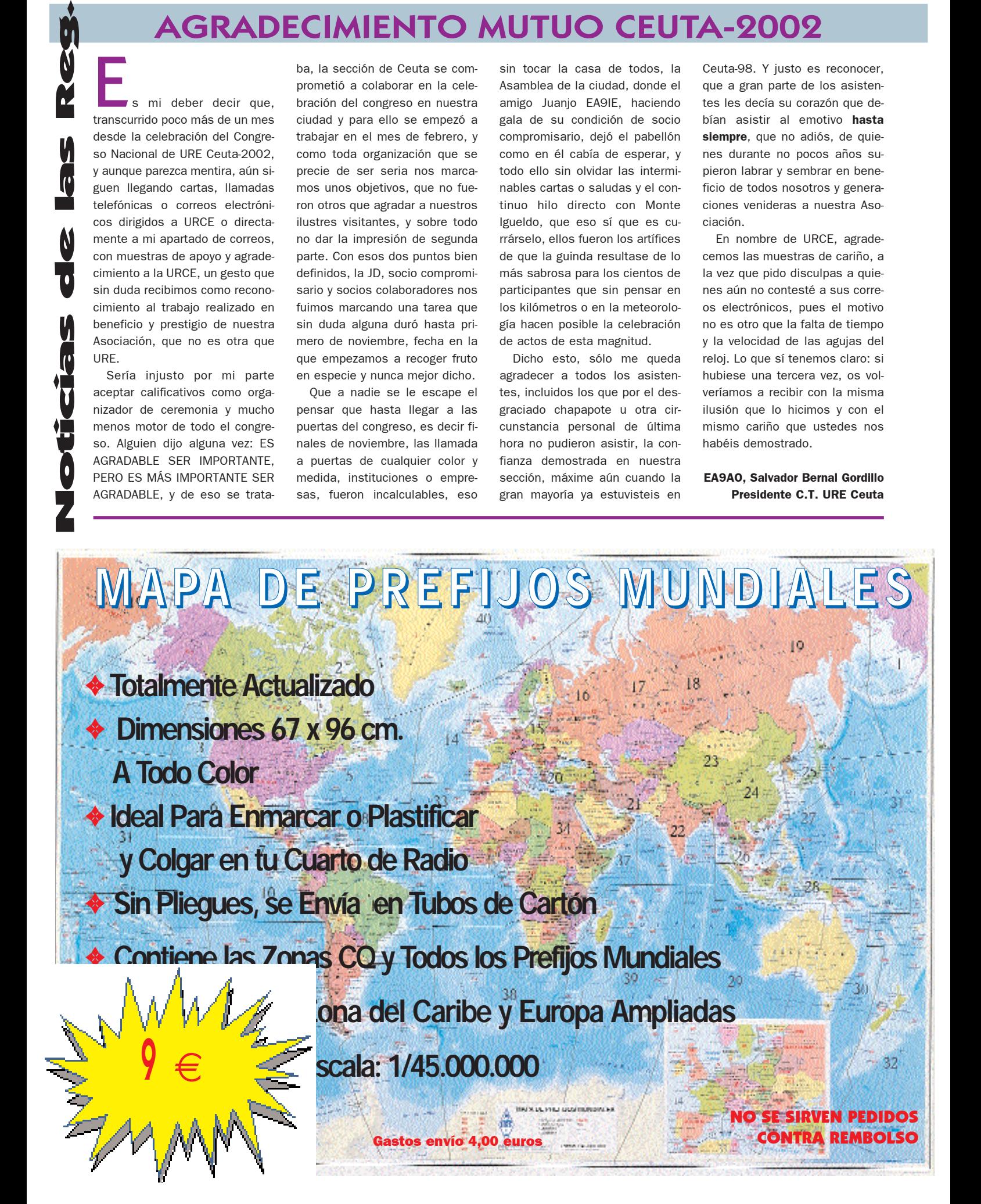

# TRAGEDIA EN LA LANZADERA ESPACIAL COLUMBIA

mundo ha perdido siete grandes héroes. La catastrófica pérdida de la lanzadera espacial Columbia y su tripulación ha sido un shock para todo el mundo. También para todo el equipo de radioaficionados en la Estación Espacial Internacional (ARISS). Quisiera hacer extensiva nuestra más profunda expresión de simpatía a los amigos y familiares de la tripulación del STS-107.

Los eventos de hoy demuestran perfectamente los aspectos desafiantes y a veces soberbios del viaje espacial. El viaje espacial no es fácil. Es duro. Hacemos lo mejor para asegurar la seguridad, para asegurar el éxito de la misión, pero a veces, algo va mal y no sale bien la misión. Desgraciadamente, esto es lo que todos hemos vivido hoy.

Es fundamental que aprendamos de lo ocurrido hoy y utilicemos esa información, y el espíritu de nuestros nuevos héroes, para lanzarnos a unos niveles mas seguros en el viaje espacial. La carrera espacial debe continuar a

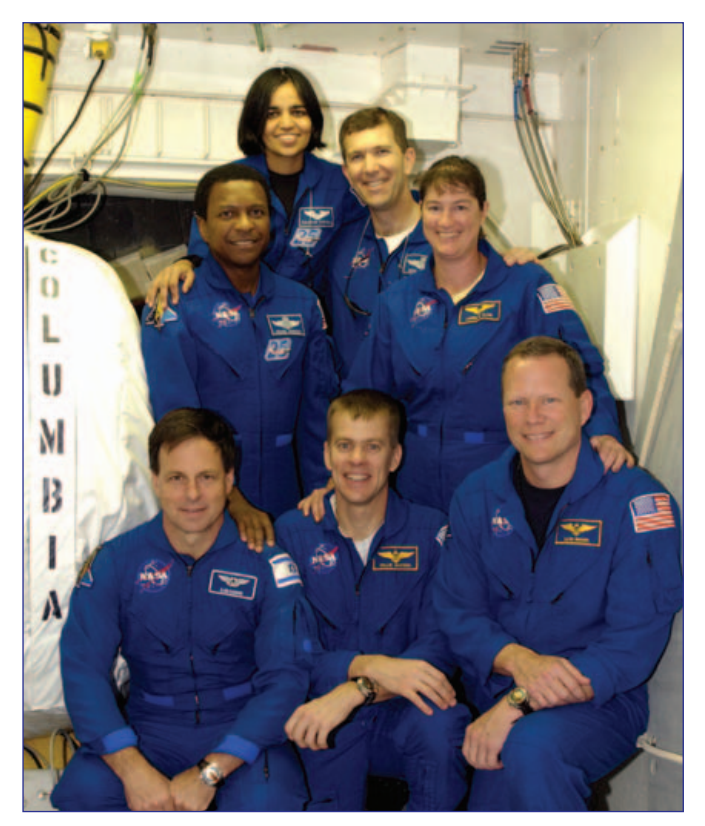

La tripulación del STS-107. Delante: Ilan Ramon (especialista de carga), William McCool (piloto) y David Brown - KC5ZTC (especialista de misión). Detras: Michael Anderson (especialista de misión) y Laurel Clark - KC5ZSU (especialista de misión). Al fondo: Kalpana Chawla - KD5ESI (especialista de misión) y Rick Husband (comandante).

pesar de estas trágicas pérdidas... como los navegantes y exploradores del Ártico de antaño.

SatÈlitesW

Cabe mencionar que tres de los siete miembros de la STS-107 eran operadores radioaficionados: los especialistas de misión David M. Brown (KC5ZTC), Kalpana Chawla (KD5ESI) y Laurel Clark (KC5ZSU). Como nota personal, Kalpana Chawla o "KC" como se le conocía cariñosamente, trabajó estrechamente con el equipo de la ARISS durante varios años como nuestro enlace astronauta. Ella abandonó esta posición cuando comenzó a preparar el vuelo espacial ST-107. Echaremos de menos su tremendo apoyo, actitud positiva y heroísmo.

Este es un momento difícil para todos nosotros. Vamos a trabajar juntos para mantener la antorcha del viaje espacial viva en los corazones y espíritus de los humanos en todo el mundo. Y lo más importante, por favor, tened a los astronautas, sus familias y amigos en vuestros pensamientos y rezos.

Frank H. Bauer, KA3HDO Presidente de ARISS Internacional (Traducido por Rafa, EB2DJB)

# SO-50: NUEVO SATÉLITE SAUDÍ

n tercer satélite de la serie "SaudiSat" ha sido bautizado por AMSAT como SO-50. El satélite se puso en órbita el 20 de diciembre de 2002. El SaudiSat-1C es un proyecto del Space Research Institute of the King Abdulaziz City for Science and Technology (KACST).

El satélite se encuentra en una órbita a 650 km de distancia y está destinado a realizar varios experimentos, entre ellos un nuevo modo J FM de repetidor de radioaficionados. La frecuencia de bajada es 436.775 kHz y la de subida, 145.850 kHz. Se requiere un subtono de 67 Hz para acceder a él. El repetidor está disponible para todos los radioaficionados del mundo entero en cuando la potencia lo permita.

El presidente de AMSAT-NA, Robin Haighton, VE3FRH, ha dicho que el SaudiSat-1C requerirá la acción de un operador de control para su activación en cada pase, a cuyos efectos se constituirá una red de operadores de control por todo el mundo.

El nuevo satélite está también equipado con instrumentos que proporcionarán datos vitales sobre las condiciones atmosféricas y exploración de petróleo, así como para controlar el movimiento de vehículos en regiones remotas de Arabia SaudÌ.

# **TinyTrak III**

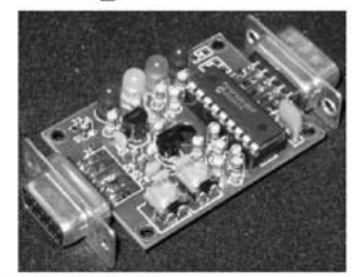

Módulo codificador de packet, permite la conexión del GPS al equipo de radio, para transmitir la posición en APRS. Configuración muy fácil mediante un simple programa Windows. 49.50 Euros (KIT) **RO** RADIO

Pintor Vancells 203 A-1, 08225 TERRASSA, Barcelona Tel: 93.7353456 Fax:93.7350740 Email:info@astro-radio.com WEB: http://astro-radio.com

# DIGSSTV, RDR PRIMEROS PASOS

#### Introducción

Comunicaciones Digitales

 $\bullet$ 

 $\bullet$   $\blacksquare$ 

Ē

 $\bullet$  M  $\blacksquare$ 

П

El presente articulo describe la instalación y operación en DIGSSSTV o RDR de una estación de radioaficionado. Se basa en la presentación realizada en Dayton 2002 (HDSSTV) disponible en la red en la siguiente referencia [1]:

http://www.svs.net/wyman/examples/hdsstv/Dayton2002/index\_b.html

Así mismo los programas necesarios están disponibles en la referencia [2]:

http://www.svs.net/Wyman/examples/hdsstv/index.html#DNLD

Lo primero que desanimará a la gran mayoría de operadores es que esta aplicación está pensada para usuarios de Linux, si bien existe una versión DOS, documentada mínimamente.

Existe una versión instalable en Windows en la referencia [3]: http://www.qsl.net/kb1hj/hdstv.htm

Es mas aconsejable comprender la operativa de este nuevo modo ejecutando los comandos a mano, al menos inicialmente; en caso contrario, es difícil comprender el funcionamiento del sistema. Posteriormente se pueden utilizar procesos en segundo plano para ejecutar las tareas, pero cada operador deberá de programar y personalizar los suyos.

Este artículo pretende ser una guía en el ajuste de la tarjeta de sonido y el uso de los programas necesarios en una ventana de DOS desde entorno Windows en los primeros pasos en el modo RDR, Radio Digital de Radioaficionado (o bine DIGSSTV, HDSSTV). En la referencia [1] y [2] está la documentación en inglés.

Nota: el autor intencionadamente evita el uso de anglicismos innecesarios.

#### ¿Qué es DIGSSTV? (RDR)

RDR es un modo de transmisión de copias exactas de ficheros binarios utilizando un canal de audio (460 Hz a 2300 Hz). La denominación RDR o SSTV Digital me parece más apropiada que HDSSTV por este detalle; los ficheros transmitidos pueden ser o no imágenes. De la misma forma que la televisión digital transmite imágenes, radiodifusión y datos, este modo puede ser utilizado para transmitir diferentes tipos de ficheros, no solo JPG o BMP de alta resolución (HD). Este modo podría considerarse Radio Digital de Radioaficionado (RDR) puesto que es capaz de transmitir en formato digital un fichero binario cuyo contenido puede ser cualquiera, desde una imagen, una base de datos o un fichero comprimido (zip).

El fichero a transmitir se genera con anterioridad y se transmite a través de la tarjeta de sonido por el transmisor (en HF o U/VHF). Es muy importante que la tarjeta de sonido funcione en régimen lineal por lo que explicaremos un método de ajuste. En el receptor se graba la señal de audio recibida ajustando el muestreo a 11.025 Hz y 16 bits de resolución por muestra. Análogamente es necesario ajustar la tarjeta de sonido en su zona lineal.

En el caso de que no se reciba una transmisión correcta o recuperable, puede deberse a problemas en el receptor, en el transmisor o haberse producido la degradación durante la propagación de la señal. No hay herramientas para determinar donde se produce el fallo, de ahí la importancia de tener un método de auto-verificación de la estación como proponemos aquí.

#### **Especificaciones**

DIGSSTV o HDSSTV, como se prefiera, utiliza modulación diferencial de fase en 9 niveles en 8 portadoras de audio transmitidas simultáneamente. Adicionalmente se utiliza un código corrector de errores Reed - Solomon de 2 niveles. En la figura 1 se muestra el espectro de la señal utilizando la función de integración del analizador de audio.

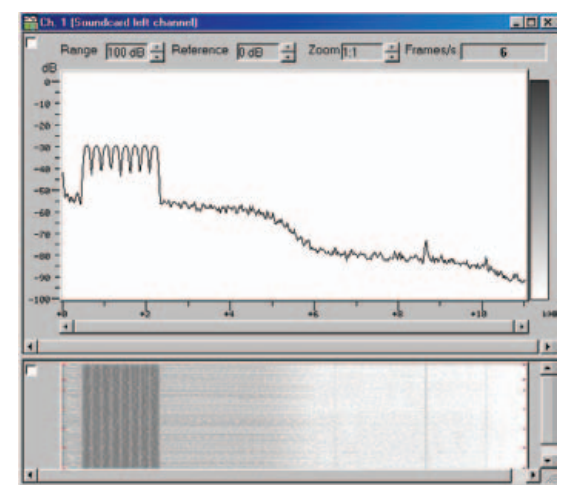

Figura 1: Integración de la señal DIGSSTV mostrando las 8 portadoras de audio y su sonograma en la parte inferior.

#### Programas necesarios

1) La aplicación DIGSSTV está contenida en el fichero "WEXE20F.zip" localizado en la referencia [2], cuya instalación y uso comentaremos posteriormente

2) Para operar en este modo y ajustar la tarjeta de sonido es muy interesante utilizar un programa analizador de audio. Hay varios, el autor utiliza el "Winanalizer 2000 V5.0" que se distribuye de mediante licencia compartida ("shareware") en http://www.brownbe $ar.de/$  limitada a 30 minutos por sesión.

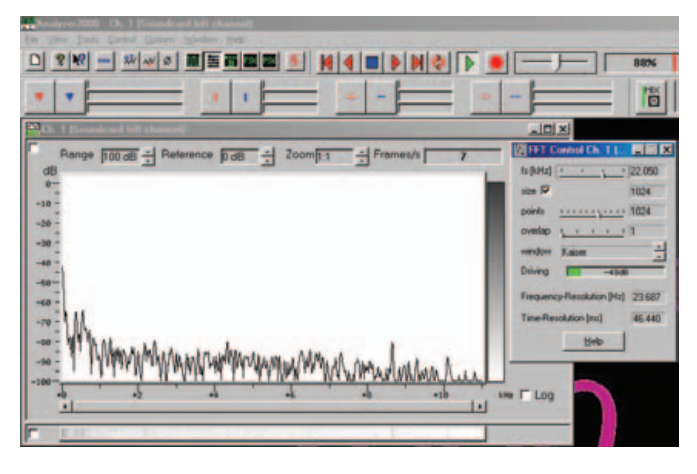

Figura 2: Analizer 2000 v5.0 con la ventana de ajuste de la FFT (Transformada Rápida de Fourier) desplegada.

El programa permite monitorizar en tiempo real la entrada de audio de la emisora y además si la tarjeta de sonido es bidireccional (full-duplex) se puede monitorizar el audio de salida de la propia tarjeta y ajustarla para evitar distorsiones.

3) Grabador/reproductor de audio. Se puede usar un programa reproductor de audio con opción de bucle infinito, por ejemplo el WI-NAMP, esto permite la transmisión en bucle de la señal de ajuste con dos tonos, 2tone-12.wav, incluida en el fichero zip de la aplicación.

#### Ajuste de la tarjeta de sonido

Dentro del fichero "WEXE20F.zip" está la grabación de una señal de ajuste mediante dos tonos llamada "2tone-12.wav". Esta señal consiste en la suma de dos tonos sinusoidales de 1180 Hz y 1520 Hz. La secuencia de la señal de prueba es la siguiente:

# **CD-ROM, REVISTA RADIOAFICIONADOS**  ANO - 2000 y 2001

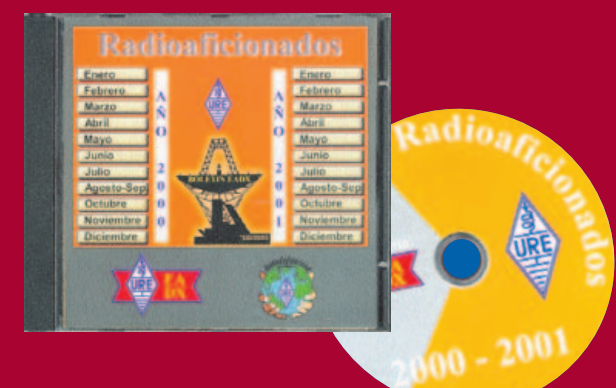

### **REQUERIMIENTOS:**

- ✓ **Windows 95/98 /2000/NT**
- ✓ **16 MB de RAM como mÌnimo (se recomienda 32 MB)**
- ✓ **Unidad de CD ROM**

✓ **RatÛn**

- ✓ **Procesador Pentium 90 (se recomienda un procesador Pentium 133)**
- √ Tarjeta gráfica SVGA con resolución de 800x600 **y 16 millones de colores**

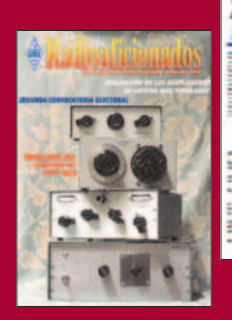

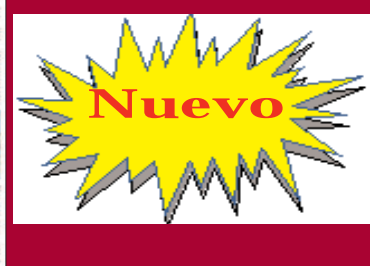

**9**  $\in$  **c**/**u** + 4,00  $\in$ **para gastos de envío por correo certificado No se sirven pedidos contra reembolso**

# **CD-ROM, REVISTA RADIOAFICIONADOS**  ANO - 1999

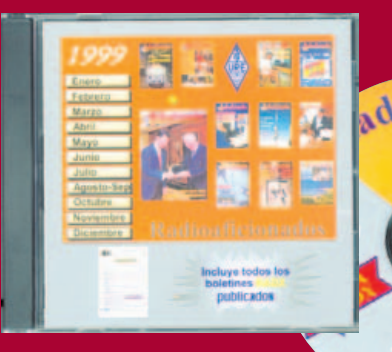

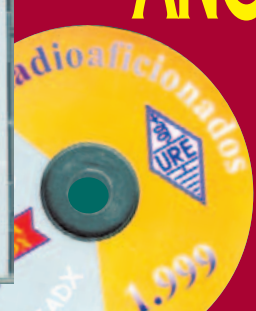

# **REQUERIMIENTOS:**

- ✓ **Windows 95/98 o Windows NT 4.0**
- ✓ **16 MB de RAM como mÌnimo (se recomienda 32 MB)**
- ✓ **Unidad de CD ROM**
- ✓ **RatÛn**
- ✓ **Procesador Pentium 90 (se recomienda un procesador Pentium 133)**
- √ Tarjeta gráfica SVGA con resolución de 800x600 y 16 millones de colores

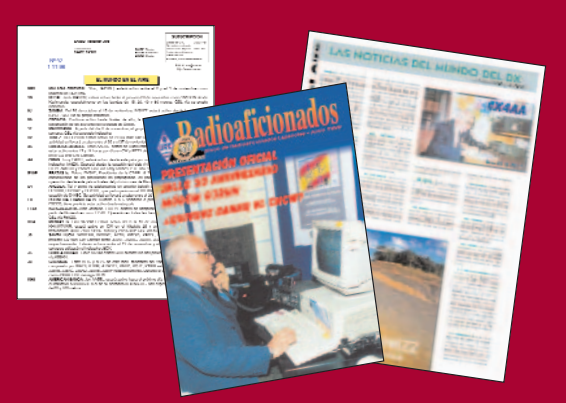

Durante los 2 primeros segundos se mantiene una señal constante con dos tonos, después se producen dos caídas consecutivas cada 2 segundos de 3 dB. Posteriormente sube 6dB recuperando su nivel inicial que mantiene 2 segundos para volver a repetir los 6 primeros segundos, es decir : -3dB, -3dB, +6dB, -3dB, -3dB.

Si la tarjeta de sonido satura se podrá ver una imagen como la de la figura 3:

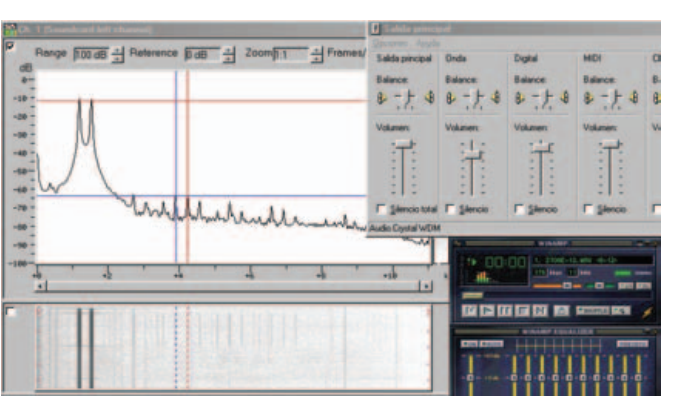

Figura 3: Señal con dos tonos con productos de intermodulación, IMD.

Comunicaciones Digitales

 $\left| \right|$ 

 $\mathfrak{g}$ 

ו ו

5

Ē

 $\blacksquare$  $\left| \cdot \right|$  $\bullet$  M  $\bullet$ 

> En esta figura puede apreciarse cómo al configurar la tarjeta de sonido con sus parámetros al máximo se producen productos de intermodulación (IMD) que se observan en el espectro de audio y en el sonograma inferior, los cursores de la figura muestran la separación de dos de ellos siendo 340 Hz. El programa Analizer 2000 dispone de cursores verticales y horizontales que permiten medir mas cómodamente.

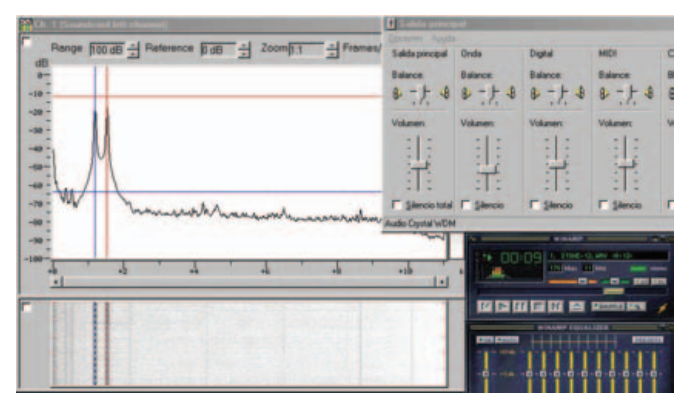

Figura 4: dos tonos, no IMD.

La figura 4 muestra la misma señal pero con los ajustes realizados en el mezclador de Windows para que no se produzcan productos de intermodulación. En este punto una aplicación como "quickmix" que permite almacenar y recuperar la configuración del mezclador de Windows para cada uno de lo modos de operación es muy interesante (RTTY, SSTV, RDR, Hell, PSK31).

#### **INSTALACIÓN de "WEXE20F.zip"**

Una vez ajustada la tarjeta de sonido pasaremos a instalar el paquete WEXE20F.zip.

Si no se tiene mucha soltura con estos temas lo mejor es seguir esta guía paso a paso:

1) Primeramente se crea un directorio llamado HDSSTV en el raíz C:\, este directorio lo podemos crear desde una ventana de DOS o bien desde el gestor de archivos de Windows.

2) Añadir en el PATH el directorio HDSSTV, para ello editaremos el fi-

chero autoexec.bat y añadiremos c:\hdsstv a la sentencia PATH, quedará así:

PATH =c:\HDSSTV;c:\;c:\windows;c:\windows\command

3) Descomprimiremos todos los ficheros del archivo WEXE20F.zip en el directorio creado, manteniendo la estructura de árbol, es decir que se creará un subdirectorio con los documentos.

4) Modificaremos una sentencia del fichero HD-BAT que originalmente dice:

COPY /B 2TONE-03.FLT /B +CHIRP3B.FLT /B +MOD\_OUT.FLT f2w\_in.flt

Por esta otra:

COPY /B C:\HDSSTV\2TONE-03.FLT /B +C:\HDSSTV\CHIRP3B.FLT /B +MOD\_OUT.FLT f2w\_in.flt

5) Re-arrancaremos Windows para que se ejecute el autoexec.bat y los cambios introducidos en él

6) Abriremos una ventana de DOS, desde la que ejecutaremos todos los comandos

Inicio->Programas->MS-DOS

7) Verificaremos la instalación cambiando al directorio HDSSTV y ejecutando PATH. En la marca de sistema veremos el resultado del comando y HDSSTV estará incluido:

C:\Windows> CD ..

C:\>CD HDSSTV C:\HDSSTV>PATH

C:\HDSSTV;C:\;C:\WINDOWS;C:\WINDOWS\COMMAND

C:\HDSSTV>

Ejecutaremos el proceso DEMO.BAT y verificaremos que se crean los ficheros MODE\_DEF.H y B2S\_IN.SAV en el mismo directorio

C:\HDSSTV>DEMO.BAT

| <b>HS DI</b>                                                                                                    |                                                                                                    |                                                                                                    | $  $ $\Box$ $\times$ <sup><math>\parallel</math></sup>                                                                |
|----------------------------------------------------------------------------------------------------|----------------------------------------------------------------------------------------------------|----------------------------------------------------------------------------------------------------|----------------------------------------------------------------------------------------------------|
| <b>ALBA</b>                                                                                                    | <b>EL SEREA</b>                                                                                                    |                                                                                                    |                                                                                                    |
| Binary To Symbol Conversion Program -                                                                                                    | 8 82.80                                                                                                    |                                                                                                    |                                                                                                    |
| C:\HUSSTU>modpm b2s out.sum mod out.flt                                                                                                    |                                                                                                    |                                                                                                    |                                                                                                    |
| <b>Modulator Program - 8 02.01</b>                                                                                                    |                                                                                                    |                                                                                                    |                                                                                                    |
| The standard deviation of the sample values is 1.9171                                                                                                    |                                                                                                    |                                                                                                    |                                                                                                    |
| <b>C:\HBSSTU&gt;</b><br>BSSTU>copy /b 2tone-B3.flt /b +chirp3b.flt /b +mod_out.flt f2w_in.flt<br>CHIRP3R.FLT<br>mod out.flt<br>1 archives copiados                                   |                                                                                                    |                                                                                                    |                                                                                                    |
| C:\HDSSTU>flt2wav f2w in.flt f2w out.wav                                                                                                    |                                                                                                    |                                                                                                    |                                                                                                    |
| Floating Point To May Conversion Program - R 82.01                                                                                                    |                                                                                                    |                                                                                                    |                                                                                                    |
| The standard deviation is 1.9171<br>he clipping level is 4.1602<br>The scale factor is 3938.0413                                                                                     |                                                                                                    |                                                                                                    |                                                                                                    |
| <b>CIVADSSTU&gt;</b>                                                                                                    |                                                                                                    |                                                                                                    |                                                                                                    |
| $\equiv$ $\equiv$ Wn $\approx$ IC I<br>Activos de programa<br><b>B</b> Bmagic pg<br>Drivers<br><b>B</b> Call Hdssty<br><b>Book</b><br>Mis documentos<br><b>J My Music</b><br>1 Otake | Way2bin.exe<br>h] mode det h<br><b>B.ED-enotS.fm</b><br>al Chinash ft<br>$61826$ ball<br><b>b</b> Cin rx bat<br>a Cin_tx.bat<br>Demo bat | <b>THotbat</b><br><b>Pillun</b> nobel<br><b>TRun Ix ball</b><br>al b2s in say<br>Copying bit<br>Dp.bit<br><b>El Flaadme tut</b><br>Sin than tit | a) b2s out sym<br>a) mp tmp.cl<br>fi.h.o bom [*<br>all mp. trip. sd<br>a) mp. tmp. of<br>althe inft.<br>A Die out way |
| chetos seleccionados.                                                                                                    | 134 MB                                                                                                    | <b>PIMPC</b>                                                                                                    |                                                                                                    |

Figura 5: Para facilitar el trabajo crear una ventana de DOS encima de una de explorer y asi controlar la aparición de los ficheros necesarios en la etapa de transmisión y recepción.

#### **TRANSMISIÓN**

Una de las dificultades de este modo es que para transmitir hay que generar el fichero a mano mediante la ejecución en secuencia de los comandos siguientes en una ventana de DOS. Se aconseja seguir el proceso comprobando en una ventana adicional de Explorer que se crean los ficheros temporales indicados, figura 5. Hasta que no se domine el proceso se aconseja no cambiar los nombres de los ficheros intermedios.

#### BIN2SYM

Crear/elegir el fichero a transmitir. Puede ser cualquiera pero lo mejor es empezar con un JPG de unos 2Kbytes, lo podemos llamar "FI-

#### CHERO.JPG." o lo que sea.

"b2s in.bin" es como lo llaman en la documentación y mantendremos ese nombre por claridad. Se ejecuta el comando bin2sym.

Bin2sym necesita dos parámetros, uno el nombre del fichero a transmitir y otro el nivel de redundancia. Puede ser 10, 20, 40 ó 70 %; usaremos 40.

C:\HDSSTV> bin2sym b2s\_in.bin 40

Se genera el fichero = b2s out.sym como respuesta.

#### MODPM

El comando modpm toma el fichero generado anteriormente y lo modula necesitando el nombre del fichero de salida. Lo mejor es no cambiar los nombres, ejecutar:

C:\HDSSTV> modpm bs2\_out.sym mod\_out.flt

Se genera el fichero mod out.flt

Se concatena el resultado con los ficheros auxiliares de dos tonos y "chirp" adjuntos en el paquete zip, 2tone.flt y chirp.flt, ejecutar:

C:\HDSSTV> COPY /B 2tone-03.flt /B +chirp3B.flt /B +mod\_out.flt f2w\_in.flt

Se crea el fichero f2w in.flt que contiene un preámbulo con dos tonos, un barrido (chirp) y a continuación los datos.

**FIT2WAV** 

Aquí es donde se genera el fichero "wav" a transmitir por la emisora. Los parámetros necesarios son el fichero de entrada y el nombre del wav de salida, ejecutar:

#### C:\HDSSTV> flt2wav f2w\_in.flt f2w\_out.wav

Dejar los dos parámetros adicionales por defecto.

#### TRANSMITIR

El fichero "wav" generado con los comandos anteriores es el que hay que reproducir para introducirlo como audio en la emisora. De nuevo es necesario asegurarse que la entrada de audio de la emisora no satura y que la señal sale limpia al aire, es necesario experimentar un poco en este punto. Se aconseja utilizar un interfaz optoaislado y transformadores de audio 600:600 a la salida de la tarjeta de sonido.

(http://www.qsl.net/ea4cbh/crv/Circuitos/Interfaz1.jpg y usar el botón derecho del ratón "guardar imagen como")

En la figura 6 vemos en el sonograma de la parte inferior las mar-

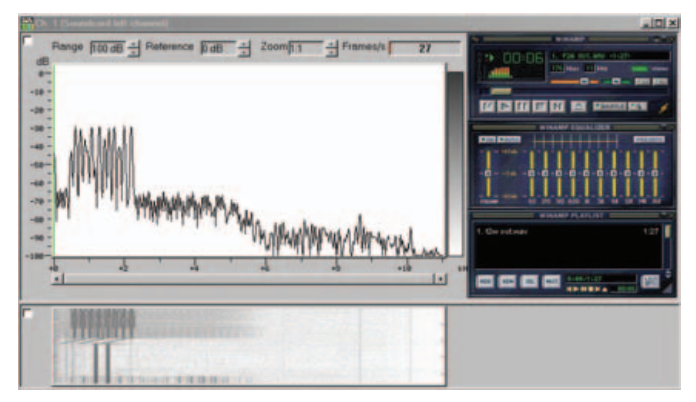

Figura 6: f2w\_out.wav visto con el programa Analizer 2000

cas correspondientes al preámbulo con dos tonos y al barrido "chirp" previo a la transmisión. Nótese cómo al no estar integrando en el analizador no se ven claramente las 8 portadoras de audio.

No es necesario comentar que la tarjeta de sonido de un radioaficionado no es un DSP profesional, por lo tanto, es necesario extremar los cuidados para que no se produzcan distorsiones. Este modo forma parte del espíritu del radioaficionado en el mas puro estilo "HAM", no hay nada establecido, todo está por experimentar y ni siquiera está contemplado en la legislación.

#### **RECEPCIÓN**

La recepción es igual de complicada en la parte de los ajuste de la tarjeta de sonido. Si se satura la etapa de entrada no recuperaremos el fichero de datos.

Se graba el audio recibido pero ajustando la grabación a 11.025 Hz y 16 bits por muestra, si no se configura así el programa wav2bin no recuperará los datos.

Salvar el fichero "wav", por ejemplo: f2w\_out.wav (o\_como\_se\_nos\_ocurra.wav)

Ejecutar en una ventana de DOS:

C:\HDSSTV> wav2bin f2w\_out.wav 40

El resultado de este proceso nos dará el fichero **b2s in.bin** inicial (o el nombre que le pusiera el que lo transmitió)

#### **CONCLUSION**

El campo de la experimentación en radio digital de radioaficionado (RDR) acaba de empezar permitiendo nuevas actividades y experiencias para compartir.

La posibilidad de transmitir ficheros de datos intactos utilizando un canal de audio es un logro importante del desarrollador del programa y su equipo de pruebas: W9NTP, W8ZCF, W0LMD, KB4YZ, VK3LM, VK3CQE, VK4CS, W4HTB.

Pido disculpas si por desconocimiento no he referenciado a alguien. El autor ha realizado con éxito la transmisión de una imagen entre un [IC-756+Pentium IV 2GHz] y un [Scanner+Atenuador + Pentium II 400MHz]

Espero que paséis tan buenos ratos como yo cacharreando en vuestro cuarto de radio.

> 73 y DX EA4CBH, Valentín Alonso

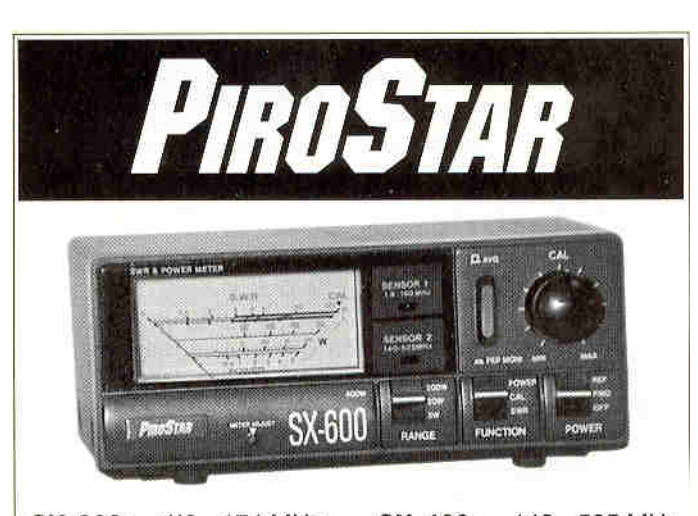

SX-200: SX-400: 140 - 525 MHz 1'8 - 174 MHz doble sensor 1'8 - 174 MHz y 140 - 525 MHz SX-600: con conectores N-UG 21 para UHF

Medidores de ROE y Vatímetros direccionales. Escalas de potencia: 5, 20, 200 y 400 vatios.

Más información en Internet: http:\\www.radio-alfa.com

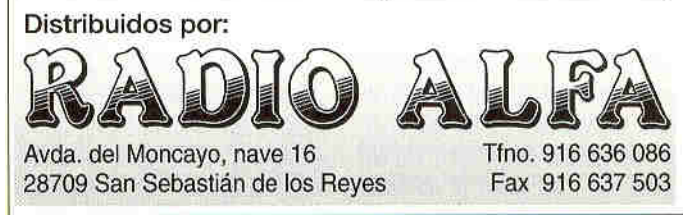

# CARGA DE B.F.

#### 1.- INTRODUCCIÓN

En algunas ocasiones es necesario comprobar el funcionamiento de un amplificador de baja frecuencia, su respuesta de frecuencia, nivel de distorsión, potencia de salida, etc. Para ello necesitamos un generador de señal de audio, un dispositivo para medir la distorsión y una carga para conectar en la salida del amplificador y así poder trabajar en silencio, sobre todo si la potencia de salida del amplificador es considerable.

TÈcnica y DivulgaciÛn

O

En anteriores artículos se ha descrito la construcción de un generador de señal (enero-2002) y un filtro de 1000 Hz (abril-2002). En las presentes líneas se propone la construcción de una carga de B.F. para conectar en la salida del amplificador bajo prueba y poder realizar medidas en completo silencio. La carga que se describe está formada por dos resistencias de 4 ohmios para poder probar amplificadores estéreo. También se pueden conectar en serie las dos resistencias para obtener una impedancia de 8 ohmios. La potencia que puede disipar es de 100 vatios por canal, de manera continua, en total 200 vatios. Esta potencia puede ser bastante mayor durante cortos espacios de tiempo, ya que se ha dispuesto un sistema de ventilación forzada que se pondrá en funcionamiento automáticamente en el caso de una elevación importante de la temperatura. Probablemente se podrán probar amplificadores de hasta 500 vatios de potencia de salida, equipos que normalmente no se encuentran en el cuarto de la radio. No obstante, esta carga podrá ser de utilidad a aquellos lectores que, de manera más o menos esporádica, tengan que realizar este tipo de pruebas.

#### 2.- DESCRIPCIÓN

En la figura número uno tenemos el esquema general de la carga. Las resistencias R8 y R9 constituyen la carga propiamente dicha. Se trata de dos resistencias de 4,7 ohm y una disipación de potencia de 100 vatios. Estas resistencias están encapsuladas

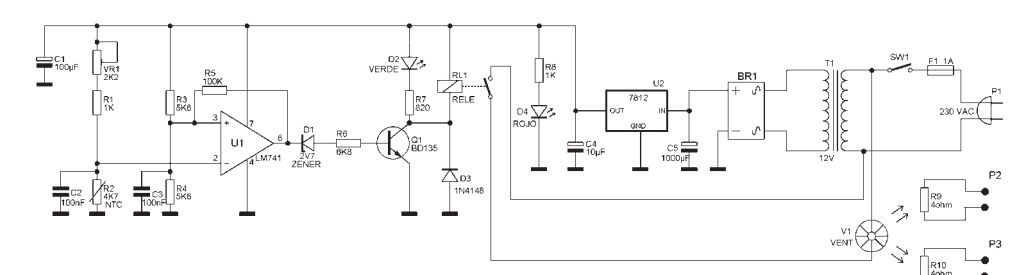

Figura número 1: Esquema general

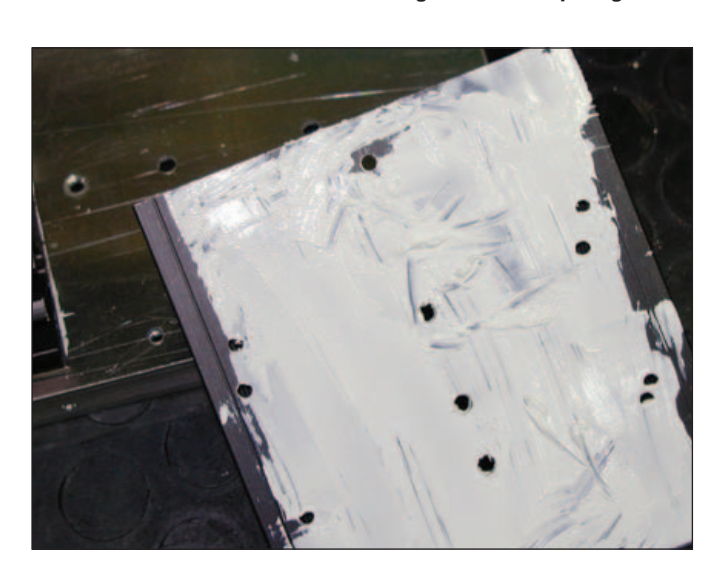

Figura número 2: Pasta de silicona

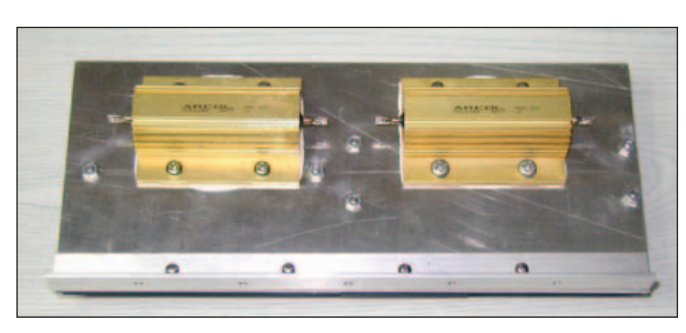

Figura número 3: Resistencias sobre chapa de aluminio

en unas carcasas de aluminio con aletas de refrigeración para la disipación del calor.

El resto del circuito es un termostato que pondrá en marcha un ventilador cuando la temperatura de la carga sobrepase un nivel previamente fijado. En este circuito se utiliza una resistencia de coeficiente negativo de temperatura (Negative Temperature Coeficient, NTC) para tomar la temperatura de la carga. Esta resistencia NTC, R2, forma un divisor de tensión con el conjunto formado por el potenciómetro VR1 conectado en serie con la resistencia R1. Las resistencias R3 y R4 forman otro divisor de tensión y como son del mismo valor,

en su punto de unión tendremos la mitad de la tensión de alimentación, es decir 6 voltios. Esta tensión queda aplicada a la entrada no inversora del amplificador operacional U1 que es del tipo 741, un modelo muy corriente y que puede tener diversas letras delante de las cifras. LM741, µA741, CA741, etc. son siglas del mismo tipo de circuito integrado.

Cuando la resistencia NTC está fría, su resistencia es elevada, por lo que la tensión en la entrada inversora del operacional, patilla 2, será superior a 6 voltios, haciendo que en la salida de U1, patilla 6 tengamos una tensión cercana a cero voltios.

Cuando la resistencia NTC se va calentando su resistencia disminuye y por tanto, la tensión en la patilla 2 va disminuyendo hasta el punto en que esta tensión se hace inferior a 6 voltios, que es el nivel fijado por R4 y R5. En este momento, el operacional, que funciona como un comparador, bascula y en su salida tenemos una tensión cercana a la de alimentación, es decir casi 12 voltios.

Esta tensión de salida queda aplicada, a través del diodo D1 y la resistencia R6, a la base del transistor Q1, haciendo que este conduzca y excite el relé RL1. Al cerrarse los contactos de este relé, el ventilador V1 se pondrá en marcha, refrigerando la carga. Al bajar la temperatura de la carga, la resistencia NTC va aumentan-

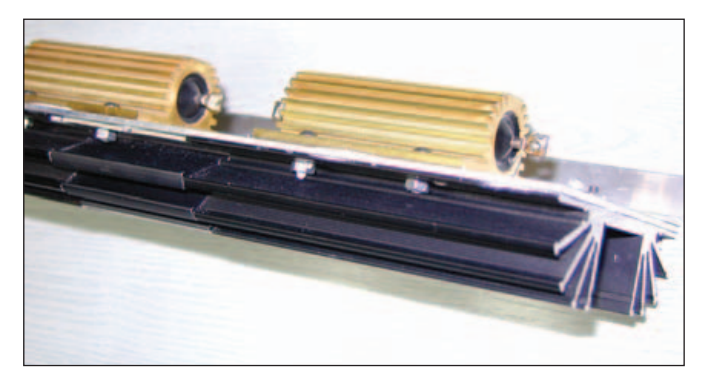

Figura número 4: Resistencias sobre radiador

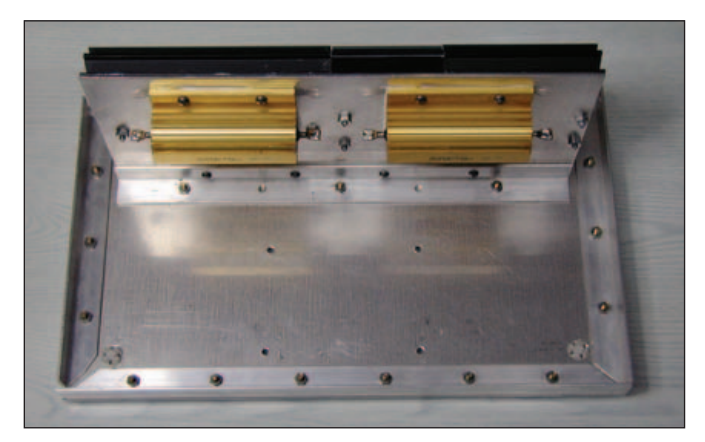

Figura número 5: Radiador sobre placa base

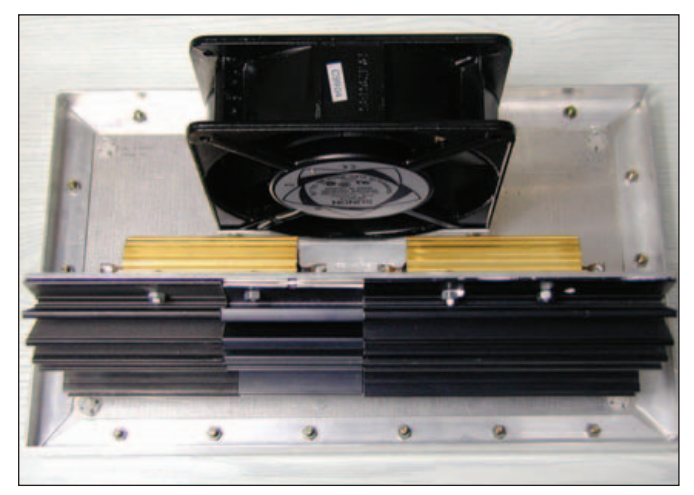

Figura número 6: Montaie del ventilador

do de valor y por tanto, la tensión en la patilla 2 va aumentando, hasta el punto que sobrepasa el nivel de 6 voltios. En este momento la tensión de salida del operacional cae hasta casi cero voltios, el transistor Q1 deja de conducir, el relé RL1 se desexcita y el ventilador V1 se para.

El potenciómetro VR1 fija el nivel de temperatura que hará que se ponga en funcionamiento el ventilador. El condensador C1 sirve para desacoplar la alimentación. Los condensadores C2 y C3, conectados a las entradas del operacional, derivan a masa cualquier componente de alterna que pudiera aparecer. La resistencia R5 conectada entre la salida y la entrada no inversora del operacional produce una realimentación positiva y hará que la tensión de salida bascule rápidamente entre los niveles alto y bajo, para que el relé se excite y desexcite rápidamente. Así mismo, esta resistencia proporciona un cierto grado de histéresis, de tal manera que la temperatura a la que se pone en funcionamiento el ventilador será un poco más alta que la temperatura a la que se para.

El diodo zener D1 impide que la pequeña tensión que pueda aparecer en la salida de U1 cuando está a nivel bajo, pueda ser suficiente para excitar el relé. La resistencia R6 limita la corriente de base del transistor Q1. El diodo D3 deriva a masa las sobretensiones que se producen en la bobina del relé cuando Q1 deja de conducir, impidiendo que éstas puedan dañar el transistor.

El relÈ utilizado es un modelo

con una tensión de funcionamiento de 12 voltios y un tamaño similar a un circuito integrado DIL de 16 patillas. Los dos circuitos que posee se han dispuesto en paralelo para mayor seguridad. Es posible utilizar cualquier otro relé con una bobina para 12 voltios y un solo circuito.

En paralelo con la bobina del relé existe un diodo LED de color verde, D2, con su correspondiente resistencia limitadora R7. Este diodo servirá de testigo del funcionamiento del termostato.

El ventilador utilizado es un modelo con alimentación a 220 voltios de alterna y un tamaño de 12 x 12 centímetros.

El circuito se alimenta de la red de 220 voltios mediante un transformador con un secundario de 12 voltios. Esta tensión de 12 voltios se rectifica mediante el puente BR1 y una vez filtrada con el condensador C5 se aplica al regulador U2, 7812, que proporciona una tensión de 12 voltios de continua perfectamente estabilizada. En la salida de este regulador se encuentra el diodo LED de color rojo, D4 y su correspondiente resistencia limitadora, R8, para indicar el funcionamiento de la alimentación.

#### 3.- CONSTRUCCIÓN

El prototipo se ha construido sobre una base formada por una chapa de aluminio de 2 milímetros de grueso y unas medidas de 27 centímetros de largo por 17 centímetros de ancho. Alrededor de esta base se han dispuesto unos ángulos de aluminio de 15x15x1 para dar rigidez a la

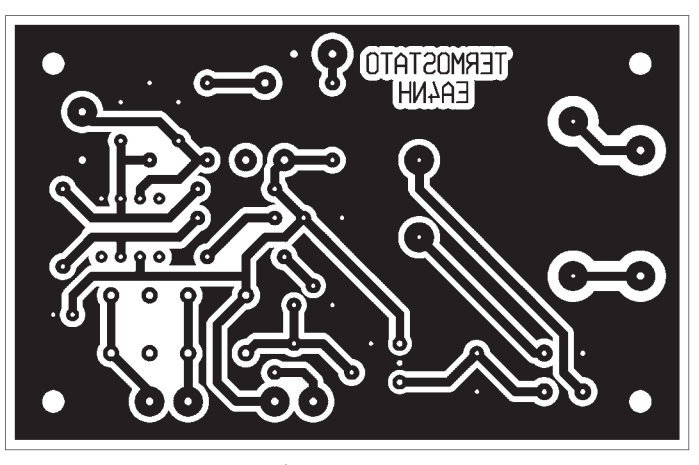

Figura número 7: Circuito impreso

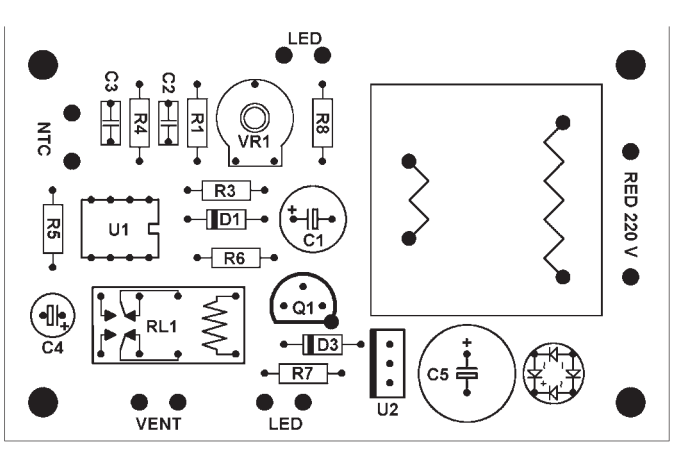

Figura número 8: Disposición de componentes

base y posterior sujeción de la cubierta.

Las dos resistencias de carga se montan sobre una tira de radiador de aluminio que tiene unas medidas de 23 centímetros de largo y 10 centímetros de ancho. Este radiador es plano por el lado donde se fijan las resistencias de carga. Al comenzar el montaje del prototipo solamente

se disponían de tres trozos de radiador en lugar de una tira de una pieza, por lo que, estos tres trozos se unieron mediante una chapa de aluminio de 23 x 10 cm. Al montar las resistencias de carga sobre el disipador se dará una capa de silicona térmica, tal como se puede ver en la figura número dos. En la figura número tres se pueden ver las resisten-

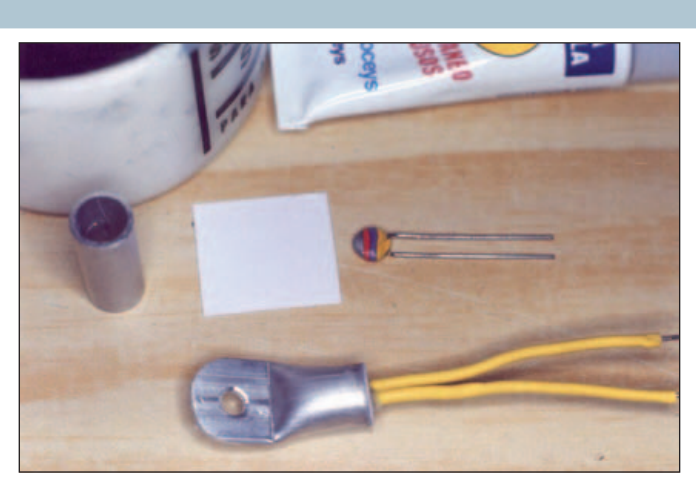

Figura número 9: Resistencia NTC

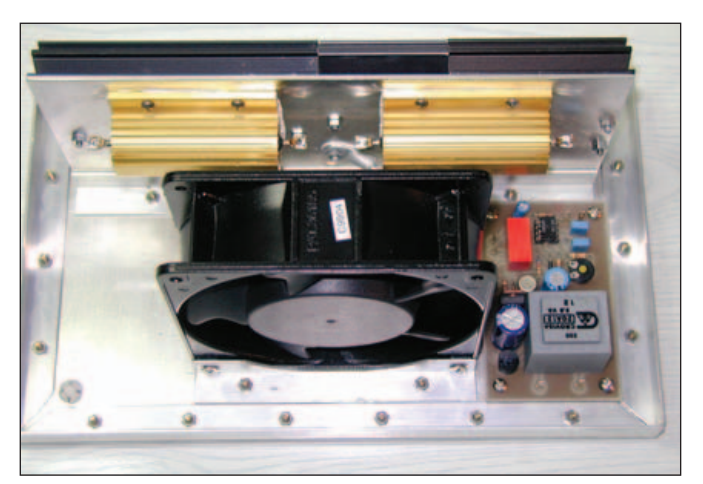

Figura número 10: Montaje del circuito impreso

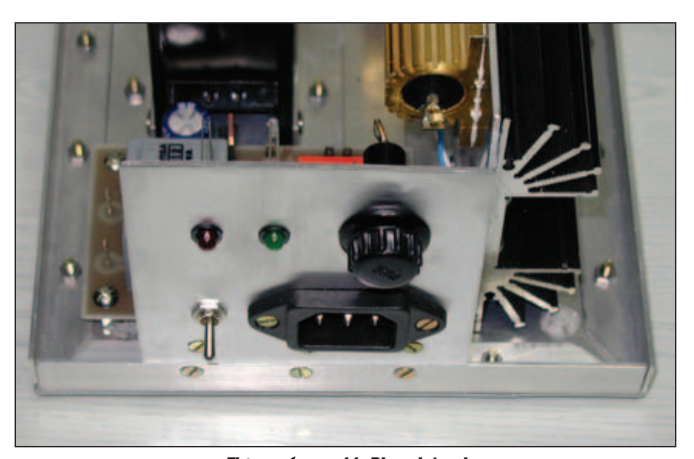

Figura número 11: Placa lateral

cias de carga sobre la chapa de aluminio utilizada en el prototipo. La figura número cuatro nos muestra las cargas sobre el disipador.

La forma de este disipador no es crítica, solamente es necesario que tenga un lado plano para el montaje de las dos resistencias de carga. A continuación fijaremos el disipador sobre la placa base, mediante un trozo de ángu-

lo de aluminio. La figura número cinco nos muestra el disipador con las resistencias de carga sujeto sobre la placa base.

Seguidamente atornillaremos el ventilador sobre la base utilizando dos trozos de ángulo de aluminio de 15x15x1, tal como podemos ver en la figura número seis. La situación del disipador y del ventilador no es crítica. Solamente es preciso dejar un espa-

cio para la fijación del circuito impreso del termostato, que tiene unas dimensiones de 88 milímetros de largo por 55 milímetros de ancho.

Antes de continuar con el mecanizado deberemos construir el circuito del termostato. Los componentes necesarios para su montaje son los siguientes:

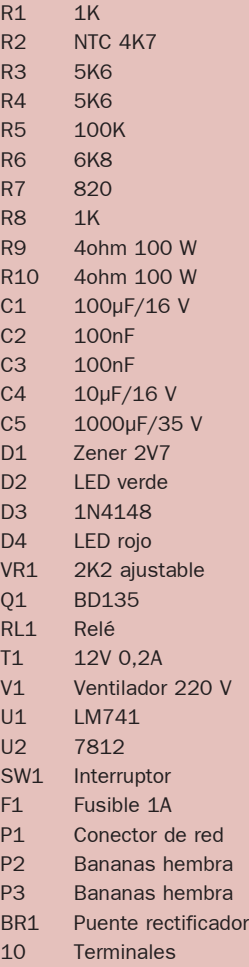

Para la construcción del termostato utilizaremos el circuito impreso cuyo diseño se puede ver en la figura número siete. La situación de los diversos componentes se pueden ver en la figura número ocho. Comenzaremos soldando las resistencias, condensadores, diodos y demás componentes. Para el circuito integrado U1, LM741, se ha dispuesto un zócalo para evitar su deterioro durante la soldadura.

A continuación construiremos el soporte para la resistencia NTC encargada de tomar la temperatura de la carga para, en caso necesario, poner en funcionamiento el ventilador. Para ello utilizaremos un soporte construido con un trozo de tubo de aluminio de unos 20 milímetros de longitud y un diámetro interno de unos 5 - 6 milÌmetros, suficientes para alojar en su interior la resistencia NTC. Con el tornillo de banco aplastaremos un extremo del tubo en una longitud de unos 10 milímetros y en la zona aplastada haremos un taladro con una broca de 3 - 4 milímetros. Doblaremos la zona aplastada para que uno de los laterales quede lo más plano posible. Si es necesario pasaremos una lima plana para igualar esta superficie.

Rellenaremos el interior del tubo que no ha quedado aplastado, con pasta de silicona conductora del calor, de la que se utiliza para impregnar transistores de potencia y facilitar la disipación del calor. Introduciremos la resistencia NTC a la que previamente habremos protegido sus terminales

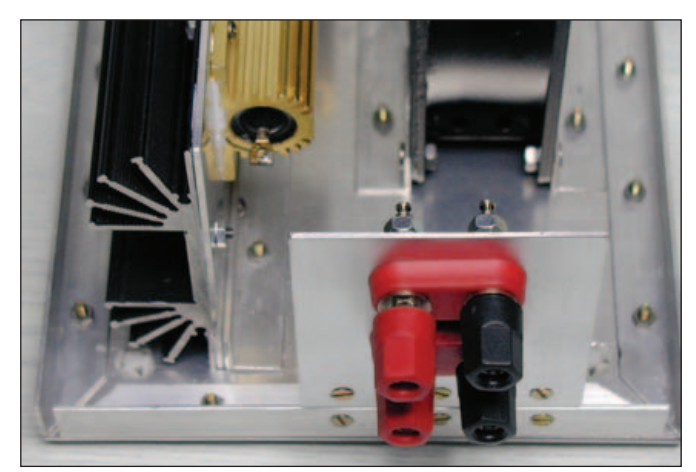

Figura número 12: Placa lateral

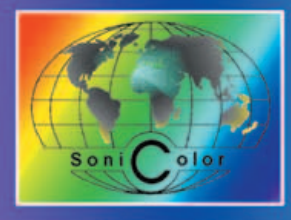

# CO Emisoras · Telefonía · Antenas TV · Sonido Profesional Accesorios Electrónicos, Audio, Video e Informática TU TIENDA PROFESIONAL

SOLAMENTE LOS DISTRIBUIDORES OFICIALES DE ASTEC S.A., (COMO ES SONICOLOR SEVILLA, S.L.) TE PUEDEN OFRECER SERVICIOS AÑADIDOS CON LA COMPRA DE TU NUEVO EQUIPO YAESU: · Garantía de suministro de equipos legalmente importados (los equipos sin esta condición no tienen garantía oficial) · Garantía de cambio de equipo por defectos de fabricación durante la primera semana y garantía oficial durante 12 meses. Servicios "Hot-Line" e información técnica gratuitos por nuestros técnicos especializados, a través de teléfono, correo y E-mail.

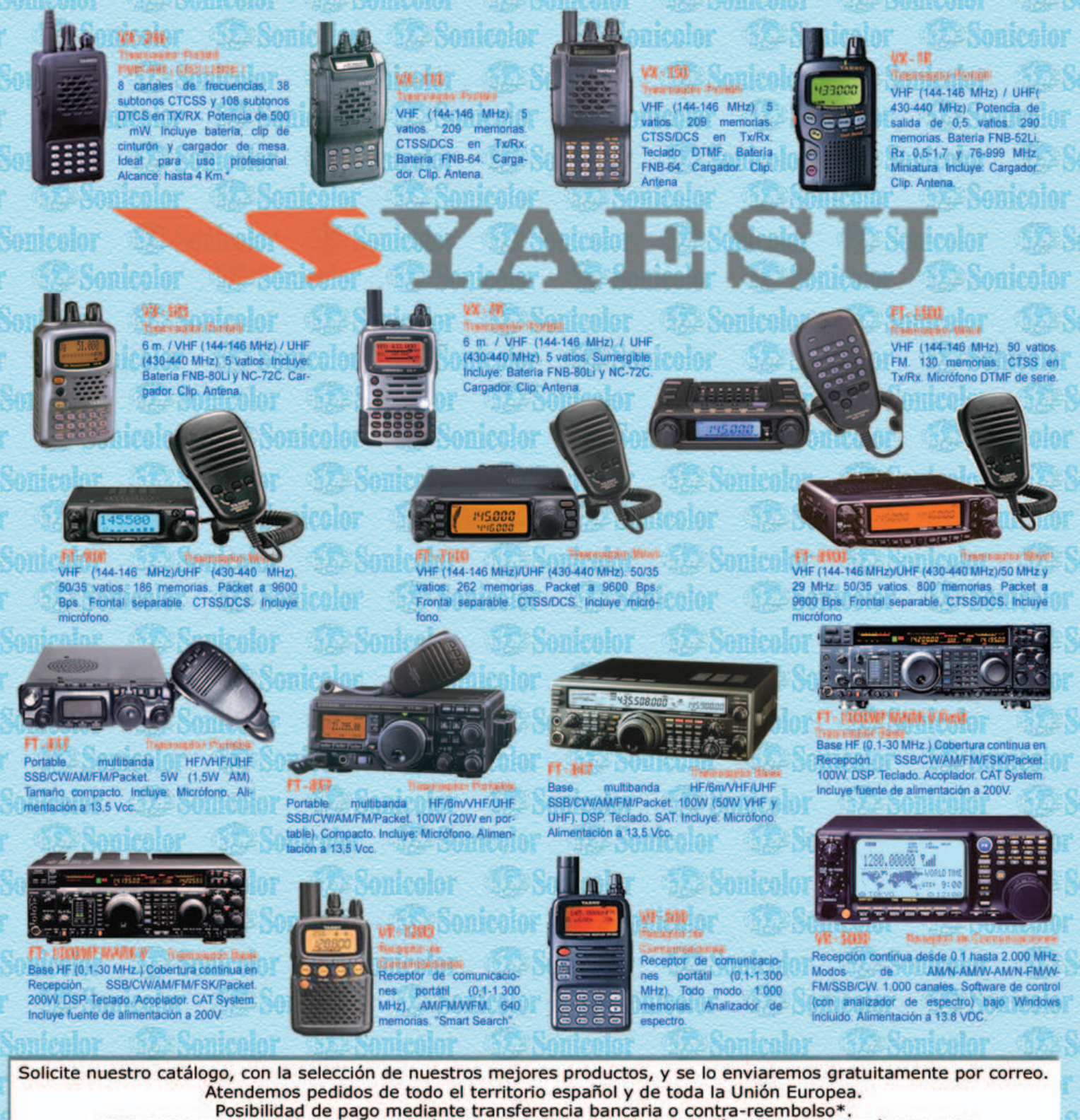

<<< PUEDE REALIZAR SUS PEDIDOS TELEFÓNICAMENTE, POR FAX O A TRAVÉS DE NUESTRA PÁGINA WEB >>>

# Avda. Hytasa, 123. 41006 - SEVILLA · Telf.: 954 630 514 · Fax: 954 661 884 · WWW.SONICOIOF.es

(\*): Para pedidos contra-reembolso y envíos en 24 horas, consultar condiciones descritas en la "Normativa de pedidos" de la sección "Pedidos" en nuestra Web.

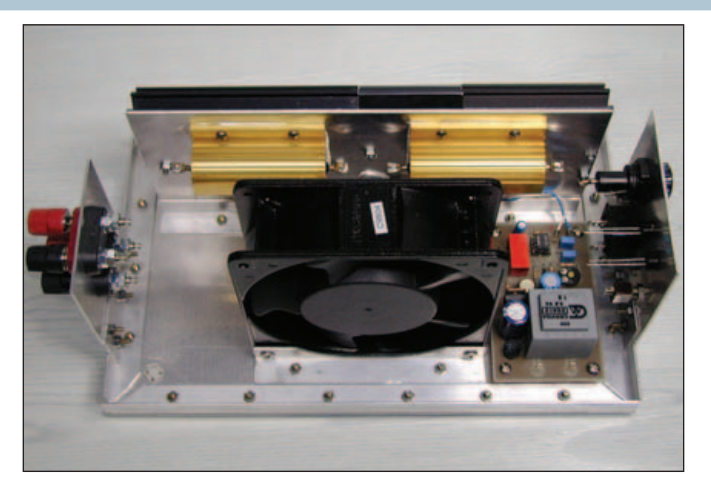

Figura número 13: Aspecto general

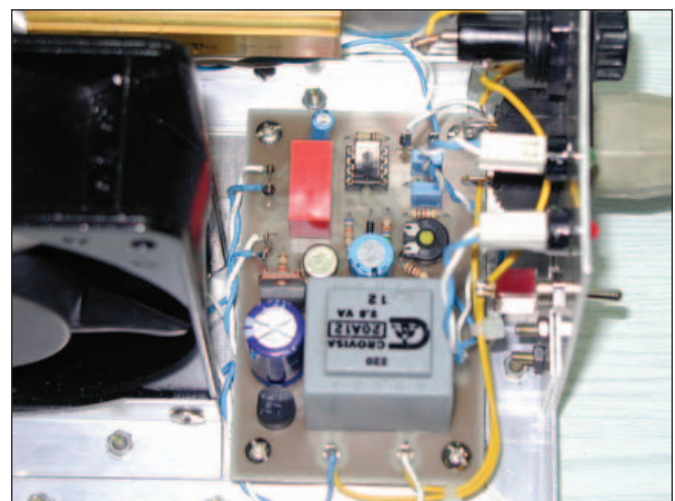

Figura número 14: Cableado del circuito impreso

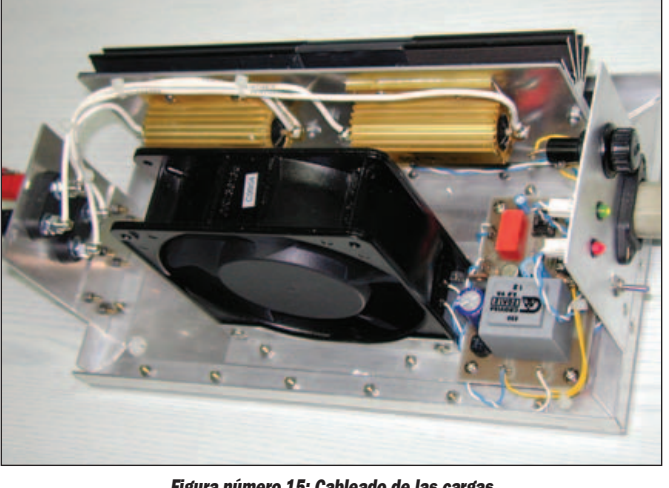

Figura número 15: Cableado de las cargas

**Hill Harry** 

Figura número 16: Rejilla metálica

con unos trozos de macarrón aislante, y eliminaremos el sobrante de pasta de silicona. Finalmente cerraremos el conjunto con un trozo de cartulina, por ejemplo de una tarjeta de visita, que pegaremos con Loctite o cualquier otro pegamento similar. Una vez seco el pegamento, recortaremos el sobrante de cartulina, con lo que la sonda queda preparada para su fijación sobre el disipador de calor. En la figura número nueve podemos ver los componentes de un soporte y una NTC preparada para su colocación.

La sujeción de la placa de circuito impreso a la placa base se realiza mediante unos separadores metálicos. En la figura número diez se puede ver el circuito impreso del termostato colocado a la derecha del ventilador, así como la NTC atornillada entre las dos resistencias de carga.

Seguidamente prepararemos

dos trozos de chapa de aluminio de 2 milímetros de grueso. Un trozo tiene unas dimensiones de 9 x 9 centímetros para la sujeción del conector de entrada de red, interruptor, fusible y diodos LED. La otra chapa tiene unas medidas de 8 x 7 centímetros donde irán colocadas las dos bananas dobles correspondientes a las resistencias de carga. En la figura número once se puede ve la chapa que comprende el conector de entrada de red, interruptor, fusible y diodos LED. En la figura número doce tenemos la chapa que sujeta las dos bananas dobles correspondientes a las resistencias de carga. En la figura número trece podemos ver la disposición de los distintos elementos antes del cableado. En la figura número catorce podemos ver un detalle del cableado del termostato, mientras que en la fi-

gura número quince tenemos el

detalle del cableado de las dos resistencias de carga.

#### 4.- COMPROBACIÓN

Una vez terminado el montaje de la carga procederemos a su comprobación. Con un polímetro preferiblemente digital, mediremos la resistencia en las bananas de conexión. Esta resistencia debe corresponder a los 4,7 ohmios nominales. Conectaremos una fuente de 12 voltios a una de estas bananas. La intensidad de la corriente consumida se acercará a los 3 amperios. Al cabo de uno o dos minutos comprobaremos que la resistencia se va calentando. Actuaremos sobre el potenciómetro ajustable VR1 para que el ventilador se ponga en funcionamiento cuando la temperatura alcance un valor moderado. Al desconectar la fuente de

12 voltios la resistencia se enfriará y al cabo de un cierto tiempo el ventilador se detendrá.

Si todas las pruebas son correctas construiremos una rejilla de protección para la carga. Esta rejilla se ha construido con chapa de aluminio perforada que se encuentra en ferreterías y establecimientos dedicados al bricolage. Es una chapa muy fina, con un grueso de  $0,4 - 0,5$  milímetros, que se corta fácilmente con unas tijeras un poco fuertes y se dobla también con gran facilidad. La sujeción de esta rejilla sobre los ángulos de la placa base la haremos con tornillos autorrosca.

En la figura número dieciséis podemos ver la carga con la rejilla por el lado correspondiente a las bananas de conexión. En la figura número diecisiete podemos ver el lateral correspondiente a la entrada de red.

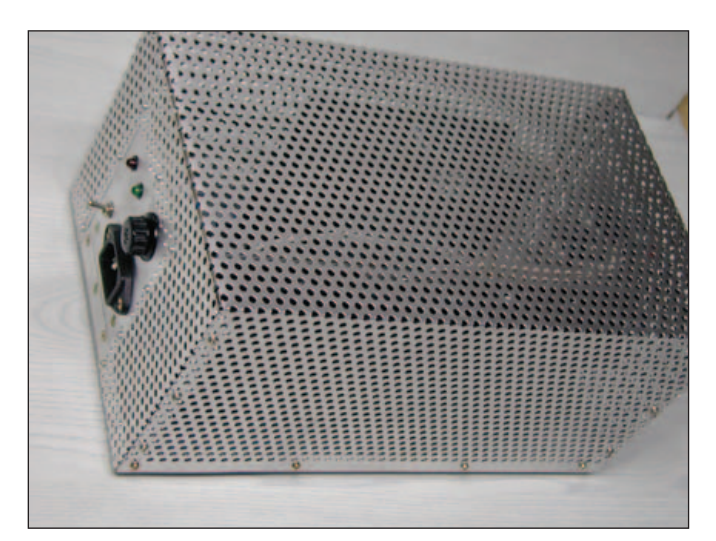

Figura número 17: Rejilla metálica

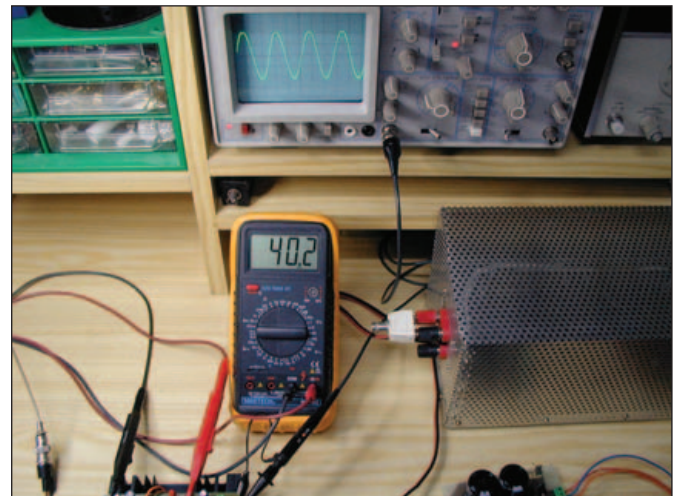

Figura número 19: Con señal máxima

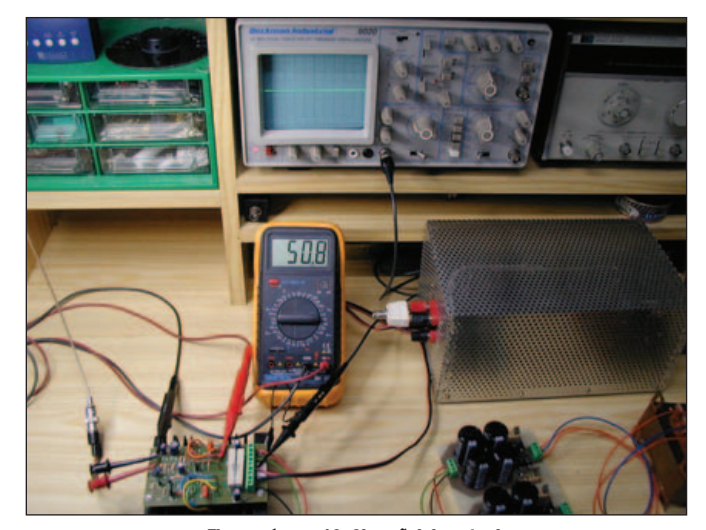

Figura número 18: Sin señal de entrada

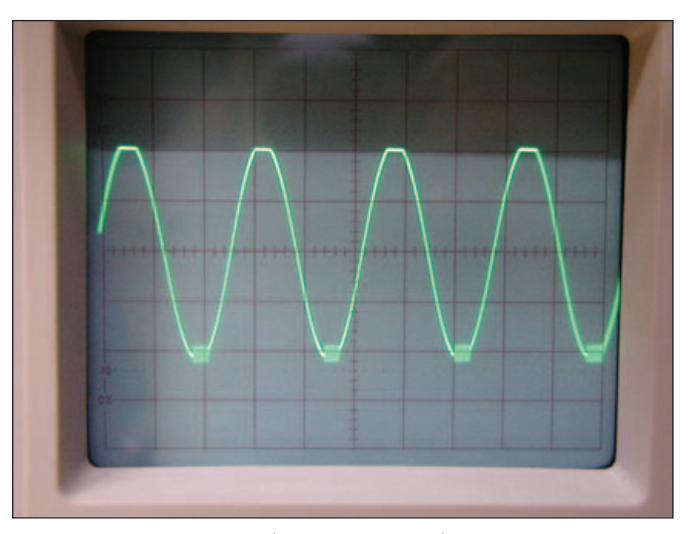

Figura número 20: Potencia máxima

#### 5.- COMPROBACIÓN DE UN AMPLIFICADOR

Una vez terminada la construcción de la carga podemos realizar la comprobación de una etapa de potencia. Los fabricantes suelen dar las cifras de potencia máxima en vatios RMS (Root Mean Square) que son los vatios reales, aunque otras veces dan algunas cifras que pueden llevar a confusión. Existen unas normas DIN para la medida de potencia de los amplificadores, donde se habla de potencia de pico, potencia musical y otros conceptos en los que no profundizaremos. Lo que realmente nos interesa es la potencia real que puede entregar un amplificador. Esto depende no solamente de la construcción del amplificador, sino también de la capacidad de la fuente para alimentar la etapa de potencia en los momentos en que esta solicita de la fuente un pico de corriente.

Para efectuar la prueba se ha tomado una etapa de potencia que se vende montada en los comercios de electrónica y cuyo fabricante indica que puede suministrar una potencia de 100 vatios RMS. Conectamos el amplificador a la carga y en su entrada aplicamos una señal de 1000 Hz procedente de un generador de B.F. También conectamos un osciloscopio en la salida del amplificador para controlar el punto a partir del cual el amplificador comienza a recortar la señal. En este punto tomamos el valor de la tensión eficaz sobre la resistencia de carga y mediante la correspondiente fórmula calculamos la potencia real.

En el amplificador bajo prueba hemos medido la tensión de alimentación sin señal de entrada y nos da un valor de + 50 voltios y - 50 voltios. Cuando el amplificador está entregando la máxima potencia sin distorsión, la tensión de alimentación baja a + 40  $y - 40$  voltios, lo que quiere decir que la fuente no regula bien la tensión de salida, lo cual es normal ya que se trata simplemente de un transformador, rectificador y filtro.

En la figura número dieciocho tenemos el montaje sin señal de entrada. La tensión de salida indicada en el osciloscopio es nula v la tensión de alimentación sobrepasa ligeramente los 50 voltios. En la figura número diecinueve tenemos el amplificador excitado con una señal de audio suficiente como para que empiece a recortar la señal de salida. En estas condiciones, la tensión de alimentación desciende a 40 voltios debido al consumo del amplificador. La señal de salida tiene una amplitud pico-a-pico de 40 voltios, como podemos observar en la figura número veinte. Podemos calcular la tensión eficaz mediante la siguiente fórmula

La tensión eficaz es igual a la tensión pico-a-pico dividido por dos veces la raiz cuadrada de 2. Realizando el cálculo obtenemos una tensión eficaz de 14,14 voltios.

Conociendo la tensión eficaz y la resistencia de carga podemos calcular la potencia eficaz mediante la siguiente fórmula.

La potencia es igual al cuadrado de la tensión dividido por la resistencia. En nuestro caso, la

tensión eficaz es de 14.14 voltios y la resistencia de carga es de 4,7 ohmios. Realizando el cálculo correspondiente obtenemos una potencia eficaz de 42,55 vatios.

#### 6.- RESUMEN

TÈcnica y DivulgaciÛn

En el presente artículo se propone la construcción de una carga resistiva para la prueba de amplificadores de potencia de baja frecuencia. Tiene una potencia nominal continua de 100 vatios por canal aunque se puede emplear con mayores niveles de potencia durante cortos espacios de tiempo. Así mismo se describe el procedimiento para calcular la potencia eficaz de una etapa de potencia.

Si se desea, se pueden conectar en paralelo con cada una de las resistencias de 4,7 ohm otra de 27 ohm y una disipación de 25 vatios. De esta manera la resistencia total es exactamente el valor normalizado de 4 ohm. En el momento de realizar las fotografías no se disponía de las resistencias de 27 ohm 25 vatios para conectar en paralelo con las de 4,7 ohm. Estas resistencias se adquirieron posteriormente y

por eso no aparecen en las fotografÌas. Si se utilizan solamente las resistencias de 4.7 ohm los resultados serán bastante aproximados.

El montaje descrito en el presente artículo no ha sido probado en grandes series y, por tanto, no se tiene certeza de que su funcionamiento sea 100% correcto. Solamente se describe la construcción y el funcionamiento del prototipo.

El autor no se hace responsable de posibles derechos de copia. La información para la realización de este montaje procede de diversas publicaciones, libros, revistas, etc., así cómo de los propios conocimientos del autor.

El autor no se hace responsable de posibles daños y/o perjuicios causados por la construcción y/o uso de este dispositivo, daños personales o muerte, daños a la propiedad, daños al medio ambiente, lucro cesante, perdida total o parcial de datos informáticos o cualquier tipo de daño que se pudiera derivar del montaje y/o uso de este dispositivo.

No se aconseja el uso de este dispositivo en aplicaciones críticas, cómo son control de maquinaria peligrosa, control de navegación o tráfico, maquinaria de mantenimiento de vida o sistemas cuyo mal funcionamiento pueda provocar causas o efectos anteriormente mencionados. Este dispositivo no es tolerante a fallos.

El autor declina cualquier responsabilidad, ni se hace responsable de no mencionar a los dueños de las posibles patentes que aquí se pudieran reflejar.

El dispositivo descrito en el presente artículo es un montaje experimental, cuyo propósito es el estudio de los diferentes aspectos de la Electrónica, por tanto, no está destinado a su utilización industrial ni para su explotación comercial en cualquiera de sus facetas.

El autor no efectúa ninguna actividad comercial relacionada con este u otros montajes publicados en esta u otras revistas o publicaciones de cualquier tipo.

Por último indicar que el presente artículo y todos los publicados hasta el momento en la revista "RADIOAFICIONADOS", están recopilados en un CD-ROM a disposición de quien lo solicite. Se incluyen todos los textos en formato Word, así como las fotografías, dibujos, gráficos, plantillas de circuitos impresos, etc. Así mismo se incluye en este CD-ROM un programa para visualizar los textos de los artículos en el caso de que no se tenga instalado el programa MICROSOFT WORD. También se incluye un programa para visualizar e imprimir todos los ficheros gráficos. Este programa funciona directamente desde el CD, por lo que no es necesario instalar nada en el ordenador.

Aunque se ha intentado proporcionar todos los detalles necesarios para la realización del proyecto, es posible que algún aspecto no haya quedado suficientemente desarrollado. Como es natural, con mucho gusto el autor dará cumplida información sobre cualquier detalle no especificado, o cualquier punto en particular que no haya quedado completamente explicado. Buena suerte a todos.

> Luis Sánchez Pérez, EA4NH Apartado 421 45080-TOLEDO Tlf. 925-353-466 www.ea4nh.com E-mail : ea4nh@ozu.es

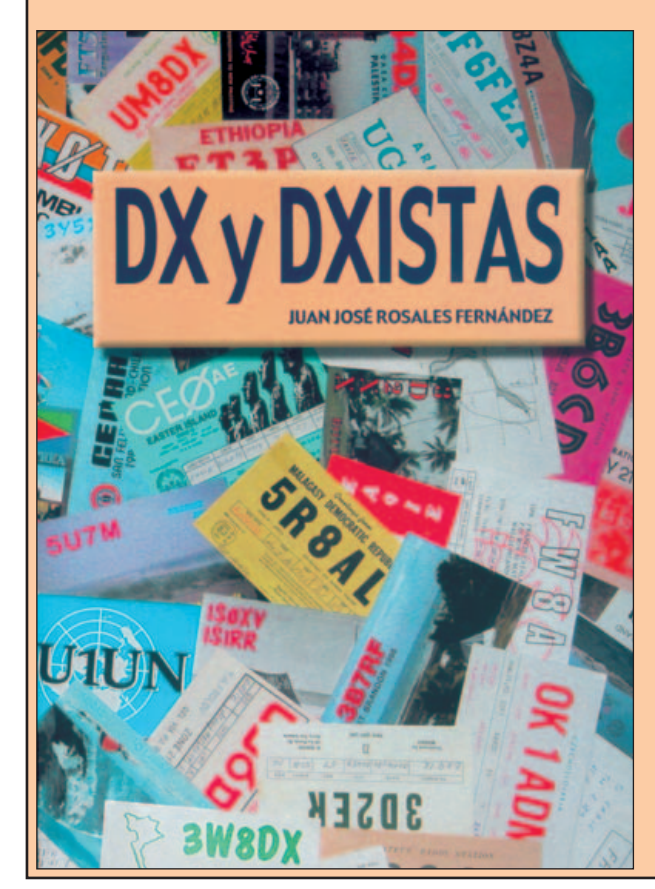

# *MANUAL BÁSICO PARA EL DXISTA*

¿Qué es DX?

El operador del lado oscuro del Pile-up El territorio de caza: las bandas Los momentos previos al contacto Listas sí, listas no: la eterna cuestión CQ CONTEST, CQ CONTEST, CQ CONTEST La prueba tangible del QSO: la dichosa QSL Los paises vivos (Current) y muertos (Deleted) Escribirás a la "Pepa" al menos una vez al año La escucha pura y dura versus el Cluster El Log informático Dos de diplomas Las Dxpediciones: una aventura para vivirla Where do we go next? H40AA: Una historia increible VK0IR: El mayor espectáculo del mundo DX desde el paraiso DX desde Andorra El DXCC del año 1997 El DXCC del siglo XXI Diploma DXCC (DX Century Club) K7UGA Silent Key JYI: Silent Key 15 €

Gastos de envío por correo certificado, incluidos

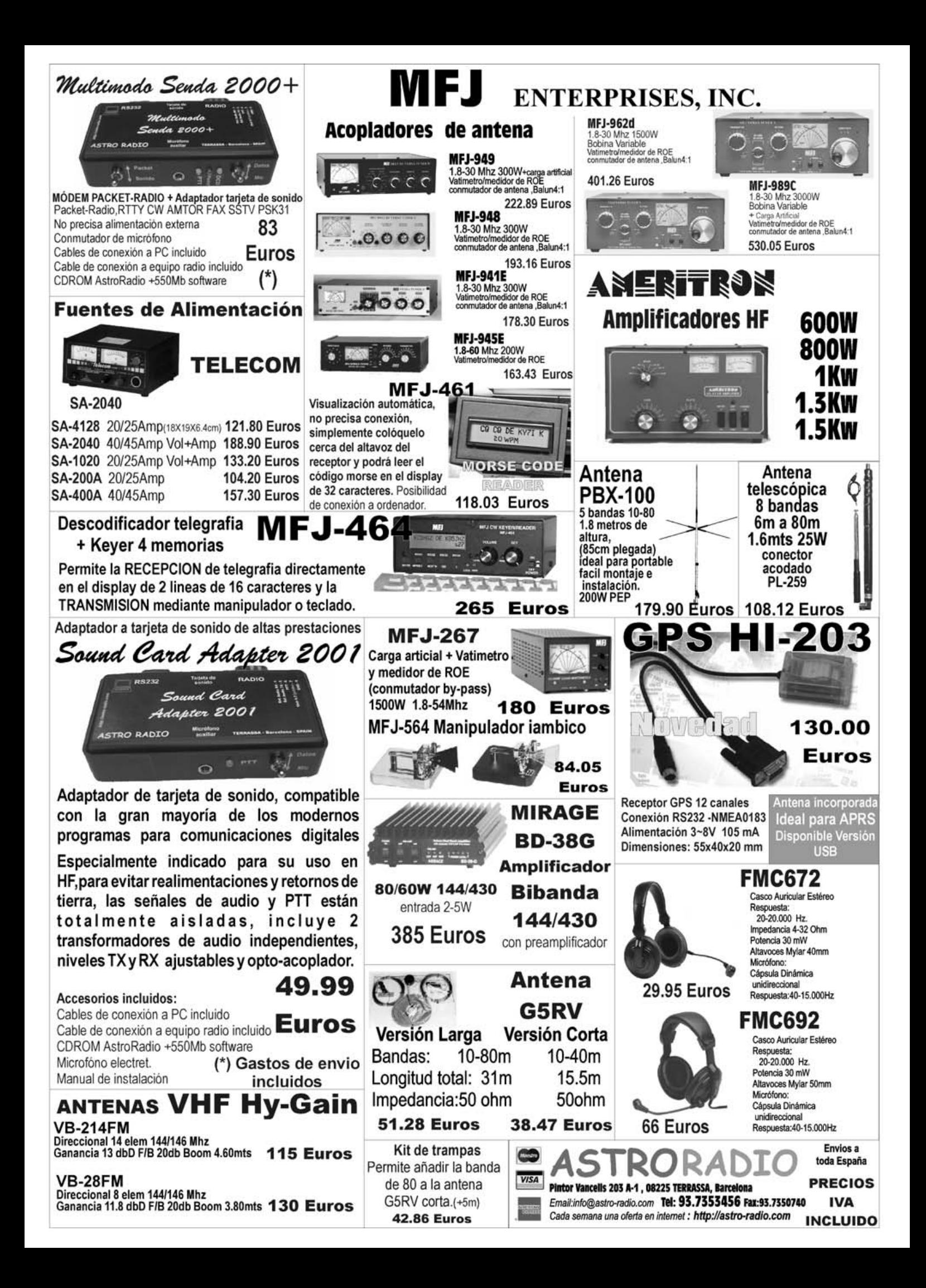

# CALENDARIO DE CONCURSOS

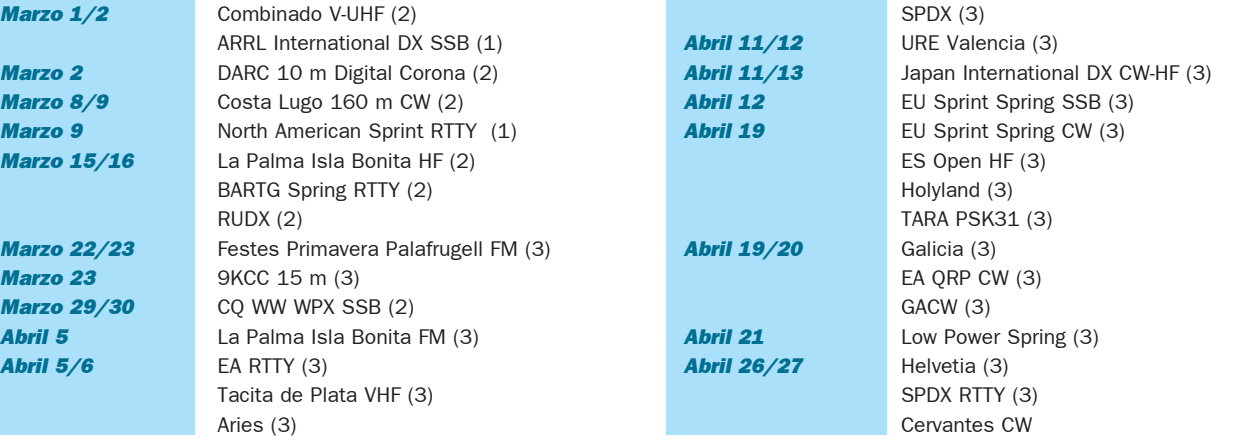

#### EA RTTY CONTEST 2003

Concursos y Diplomas

 $\left| \right|$ 

 $\boxed{\mathbf{0}}$ 

La Unión de Radioaficionados Españoles (URE), con el fin de fomentar las comunicaciones en modo Radio Tele Tipo (BAUDOT-RTTY) entre los radioaficionados españoles y los del resto del mundo, organiza el EA RTTY Contest 2003 en la modalidad de RTTY, de ámbito mundial, con arreglo a las siguientes bases:

Fechas: Desde las 16:00 UTC del 5 a las 16:00 UTC del 6 abril de 2003.

**Ámbito:** Todos los OM y SWL del mundo, con licencia oficial de su país.

**Bandas:** 10, 15, 20, 40 y 80 metros, dentro de los segmentos recomendados para esta modalidad.

Modo: RTTY BAUDOT (Teletipo).

Categorías: A) Monooperador multibanda. B) Monooperador monobanda. C) Multioperador multibanda. D) SWL.

#### Llamada: "CQ EA TEST".

**Comunicados válidos:** Son válidos los comunicados efectuados entre estaciones cualesquiera que sean sus nacionalidades.

Son válidos a todos los efectos (puntuación y multiplicadores) también los contactos efectuados entre estaciones EA, excepto estaciones de la misma provincia.

**Intercambio:** Las estaciones EA pasarán RST y matrícula provincial. Las estaciones no EA pasarán RST y número progresivo.

**Puntuación:** Un punto (1) por contacto en 10, 15 y 20 metros con estaciones del mismo continente. Dos puntos (2) por contacto en 10, 15 y 20 metros con estaciones de diferente continente. Tres puntos (3) por contacto en 40 y 80 metros con estaciones del mismo continente. Seis puntos (6) por contacto en 40 y 80 metros con estaciones de diferente continente.

**Multiplicadores:** Los multiplicadores, en cada banda, indistintamente para estaciones EA y no EA, serán los siguientes:

- cada país del EADX-100.

- cada provincia española (excepto la propia).

- cada "call area" (distrito) de USA, Canadá, Japón y Australia (por ej., serían multiplicadores

VE3, VE6, W5, JA1, etc...).

NOTAS: 1) En cada banda el primer comunicado hecho con estaciones W, VK, VE y JA cuenta por dos multiplicadores, el del país y el de la "call area" (distrito).

2) Igualmente, el primer comunicado hecho en cada banda con estaciones EA, EA6, EA8 y EA9 cuenta por dos multiplicadores, el del país y el de la provincia.

3) El uso del cluster está permitido en todas las categorías.

Puntuación final: Suma de los puntos conseguidos en todas las bandas X suma de todos los multiplicadores conseguidos en todas las bandas.

#### Listas:

Notas generales: 1. Los listados que no lleven calculada la puntuación final serán consideradas como listas de comprobación y no podrán figurar en la clasificación de ninguna categoría.

2. Serán excluidos del recuento final los puntos derivados de QSOs con indicativos erróneos y únicos imposibles de comprobar. Si el porcentaje de estos indicativos en un listado supera el 5% del total, el listado será considerado como lista de comprobación.

a) Listados escritos en papel

Deberán enviarse listas separadas por cada banda.

Las listas, escritas en orden cronológico, deben contener, para cada QSO, los siguientes datos:. banda, fecha, hora UTC, indicativo de la estación trabajada, RST y matrícula provincial enviados, RST y número recibido, multiplicador y puntos del QSO

Los QSO duplicados deben estar per-

fectamente indicados y deben llevar la puntuación de 0 puntos.

Cada lista debe ir acompañada por una hoja resumen con las siguientes informaciones: número total de QSO, número total de puntos por QSO, multiplicadores, puntuación por cada banda y puntuación total. Además deberá contener el indicativo y la dirección de correo del participante. Para las estaciones de categoría C (multioperadores) deberá contener también los nombres e indicativos de todos los participantes.

Los listados se enviarán a la dirección de correo que se indica en el apartado de "Listados electrónicos".

b) Listados electrónicos

Se requieren solamente dos archivos, indicativo.all e indicativo.sum, escritos en formato ASCII, legibles con el programa EDIT de MS-DOS (ejemplo: ea1zzz.all y ea1zzz.sum). No se aceptan listados escritos con otros formatos, como Excel, Word, u otros.

Para envío de archivos comprimidos debe emplearse el sistema ZIP, no aceptándose otros tipos de compresiones (como ARJ u otros).

Las listas del archivo indicativo.all deben ir escritas en orden cronológico y contener para cada QSO los siguientes datos: banda, fecha, hora UTC, indicativo de la estación trabajada, RST y provincia enviados, RST y número recibido, multiplicador y puntos del QSO.

Los QSO duplicados deben estar perfectamente indicados y deben llevar la puntuación de 0 puntos.

El archivo indicativo.sum (= hoja resumen) debe contener las siguientes informaciones: número total de QSO, número total de puntos por QSO, multiplicadores, puntuación por cada banda y puntuación total. Además deberá contener el indicativo y la dirección de correo del participante. Para las estaciones de categoría C (multioperadores) deberá contener

también los nombres e indicativos de todos los participantes.

Los listados electrónicos pueden enviarse grabados en un disquete de 3,5" por correo, o vía Internet.

Envío por correo: el disquete deberá ir acompañado necesariamente por la hoja resumen escrita en papel, y enviarse a la siguiente dirección:

EA RTTY CONTEST

Apartado de Correos 240

09400 Aranda de Duero (Burgos)

Envío por Internet: Enviar los archivos como anexos de un mensaje que llevará como encabezamiento el indicativo del participante, a la siguiente dirección: ea1mv@ure.es

Formato Cabrillo: Se recomienda el envío de los listados en formato Cabrillo por parte de quienes dis-

pongan de la posibilidad de hacerlo. Fecha límite: La fecha límite de recep-

ción de listas es el 10 de mayo de 2003. **Premios:** Trofeo a los ganadores EA y no

EA en todas las categorías. Diplomas a los tres primeros clasificados

EA y no EA en todas las categorías.

La puntuación mínima para recibir trofeo es de 50 comunicados válidos.

#### XXIV CONCURSO FIESTAS DE PRIMAVERA DE PALAFRUGELL

Ámbito: Internacional, a celebrar desde las 16 horas EA del día 22 de marzo a las 16 horas EA del día 23 de marzo de 2003.

**Frecuencias:** VHF, 145.250 a 145.475 kHz. UHF, 432.500 a 432.550 kHz. Modo FM. Llamada: "CQ CQ Fiestas de Primavera de Palafrugell".

**Controles:** R-S seguido de la matrícula de la comarca (por ejemplo 5-9 GBE Girona Baix Empordà), anotando el QTR aunque no es necesario pasarlo.

Puntuación: La estación del Radio Club EA3RCA otorgará 25 puntos. Los componentes del Radio Club Palafrugell otorgarán 5 puntos; son los siguientes:

EA3-QB, AVW, AZV, AZW, BFG, CQC, CQG, DEP, DVP, FAP, FZR y GBR.

EB3-BY, HK, QG, BCG, CTK, CWA, DBR, DIM, DJV, FPB, FRR, FUS, FXA y GGO.

Las restantes estaciones obtendrán 1 punto entre sí en todas las modalidades.

Multiplicadores: Contarán como multiplicadores todas las comarcas, las estaciones extranjeras y las de fuera de Cataluña

**OSO:** El contacto realizado entre dos estaciones en una misma banda no se podrá repetir hasta el día siguiente a partir de las 00,01 horas.

**Puntuación final:** Suma de puntos multiplicada por el número de multiplicadores obtenidos. Se puntuarán en bandas separadas, VHF una y UHF la otra.

Diplomas: Para conseguir un diploma serán necesarios 20 contactos como mínimo.

**Trofeos:** Se otorgarán al primero, segundo y tercero en cada categoría.

Listas: Deberán enviarse con hoja resumen al Radio Club Palafrugell, Vocalía de Concursos, apartado de correos 144, 17200 Palafrugell (Girona) antes del 15 de abril de 2003, fecha de matasellos.

Operadores: Cada operador trabajará solamente su indicativo, aparte los multioperadores de Radio Club o indicativos especiales. La participación supone la aceptación de estas bases teniendo en cuenta la operación según la legislación vigente de Telecomunicaciones. La decisión del jurado será inapelable. El jurado se reserva el derecho de dar más premios si la participación lo requiere.

**Entrega de premios:** Se efectuará en una cena de hermandad. Se comunicará oportunamente día, lugar y hora a todos los que envíen las listas acompañando una QSL y la dirección.

Comarcas: Alt Camp - TAC, Alt Empordà -GAE, Alt Penedès - BAP, Alt Urgell - LAU, Alt Ribargorça - LAR, Anoia - BAN, Bages - BBA, Baix Camp - TBC, Baix Ebre - TBE, Baix Empordà -GBE, Baix Llobregat - BBL, Baix Penedès -TBP, Barcelonès - BBB, Berguedà - BBE, Cerdanya - GCE, Conca de Barberà - TCB, Garraff - BGA, Garrigues - LGA, Garrotxa - GGA, Gironès - GGG, Maresme - BMA, Montsià - TMO, Noguera - LNO, Osona - BOS, Pallars Jussà -LPJ, Pallars Subirà - LPS, Pla d'Urgell - LPU, Pla d'Estany - GPE, Priorat - TPR, Ribera d'Ebre - TRE, Ripollès - GRI, Segarra - LSE, Segrià -LLL, Selva - GSE, Solsonès - LSO, Tarragonès - TTT, Terra Alta - TTA, Urgell - LUR, Vall d'Arán - LVA, Vallès Orient - BBC.

#### 9KCC 15-M CONTEST

El Kuwaiti Contest Club (9KCC) invita a todos los radioaficionados del mundo a participar en este primer concurso 9KCC 15-m.

**Fecha:** 23 de marzo, 1200-1600 UTC.

**Frecuencias:** CW: 21.000 a 21.110 kHz. SSB: 21.150 a 21.440 kHz.

**Estaciones a trabajar:** Todas, sólo una vez. Se permite el uso del clúster.

Categorías: A) Monooperador 9K SSB. B) Monooperador 9K CW.. C) Monooperador no 9K SSB. D) Monooperador no 9K CW.

**Intercambio:** RS(T) + Num. QSO, empezando por 001.

Puntuación: Cada QSO vale 1 punto.

Multiplicadores: Cada entidad del DXCC y cada estación 9K diferente. La puntuación final es el resultado de multiplicar los QSO válidos por el número de multiplicadores.

Listas: Han de hacerse en hojas de 40 contactos por página conteniendo las siguientes columnas: hora UTC, intercambios enviados y recibidos, puntos del QSO, multiplicadores (la primera vez), contactos duplicados y

estaciones 9K. Ha de incluirse hoja resumen con el indicativo, categoría, nombre y dirección, puntuación reclamada, descripción de la estación y declaración firmada de que se han respetado las bases del concursos y la reglamentación del país.

El modelo de lista se puede bajar de la web www.9kcc.com.

Las listas se han de enviar en los 30 días siguientes al concurso a la siguiente dirección: Contest Manager, Faisal N. Al-Ajmi (9K2RR), P.O.Box 1124, Alfarwanya 80000, Kuwait; correo electrónico: 9k2rr@9kcc.com

El modo más ránido de recibir los resultados es indicar la dirección electrónica en las listas.

Premios: Tendrán premio los campeones de cada categoría en cada país siempre que haya un mínimo de 40 contactos válidos. Los demás participantes obtendrán diploma si han hecho al menos 40 contactos válidos.

Los ganadores de cada categoría serán nombrados socios honorarios del 9K Contest Club.

Si se han trabajado 10 estaciones 9K distintas, se puede pedir a la vez el diploma 9KCC sin necesidad de enviar las QSL, adjuntando la solicitud correspondiente y 5 dólares.

**Descalificaciones:** Por violación de las bases del concurso, por contactos falso o por no seguir el plan de bandas de la IARU.

#### XVI CONCURSO ARIES 2003 MEMORIAL EA1EG ALFREDO

**Ámbito:** Internacional. Estaciones con licencia oficial. Todos contra todos.

#### Modalidad: Fonía.

Llamada: CO XVI concurso ARIES. Memorial EA1EG.

Fechas: Desde las 14:00 UTC del dÌa 5 de abril hasta las 12:00 UTC del dÌa 6 de abril de 2003. A partir de las 00:00 UTC del día 6 se podrán repetir los contactos.

Descanso: Habrá un periodo de 5 horas de descanso, entre las 01:00 y las 06:00 UTC del día 6.

**Bandas:** 10, 15, 20, 40 y 80, dentro de los segmentos recomendados por la IARU.

**Control:** Se pasará RS y la letra de su matrícula las estaciones de Easpaña, Portugal y Andorra. Las estaciones pertenecientes a ARIES pasarán también la letra A de ARIES. El QTR no se pasará pero se anotará en el log.

Puntuación: Se otorgarán los siguientes puntos: estación oficial ED4SAC, 10 puntos; estación oficial EG1MEG, 10 puntos; estación socio de ARIES, 5 puntos, y las demás estaciones, 1 punto.

**Diploma:** Para su obtención serán necesarios los siguientes puntos: estaciones EA, CT y C31, 150 puntos; estaciones EC, 75 puntos; estaciones europeas y norte de África, 50 puntos; estaciones del continente americano, 25 puntos; estaciones resto del mundo, 10 puntos, y estaciones SWL, 300 puntos. Estas tos de una misma estación; por cada contacto se anotará un punto.

Para poder optar al diploma será necesario contactar al menos una vez con una de las dos estaciones especiales.

Trofeos: Serán los siguientes: 1º al 5º clasificados EA, CT y C31, 1º y 2º clasificados EC, 1º y 2º clasificados SWL, 1º y 2º clasificados Europa y N. de Africa, 1<sup>er</sup> clasificado C. americano y 1<sup>er</sup> clasificado resto del mundo.

Socios de ARIES: 1º al 5º clasificados EA y CT, 1º y 2º clasificados EC, 1º y 2º clasificados SWL,  $1^{\circ}$  y  $2^{\circ}$  clasificados Europa,  $1^{\circ}$  clasificado C. americano y 1<sup>er</sup> clasificado resto del mundo.

Habrá un trofeo especial para el participante de mayor puntuación, sea de ARIES o no. Habrá un trofeo especial EA4BLS para los socios de ARIES con mayor puntuación; el que lo haya conseguido un año, no tiene opción a una segunda oportunidad. Estos dos trofeos especiales no son acumulables.

**Concursos Concursos Concursos Concursos Concursos (Figure 2011)**<br> **Concursos de una misma estación; por cada contac-**<br> **Contactar al menos una vez con una de las**<br>
dos estaciones especiales.<br> **FOCCOS:** Serán los siguiente Para la obtención de cualquier trofeo, es imprescindible haber alcanzado, como mínimo, la puntuación para obtener el diploma. Habrá también un trofeo para el socio de ARIES que, habiendo conseguido el diploma, tenga la menor puntuación y asista a toda la convención. Este trofeo, por ser personal de Augusto, EA4BJH, es vitalicio. También la delegación portuguesa de ARIES otorga un trofeo especial para la socia que haya conseguido la mayor puntuación y asista a la convención. Quien obtenga estos trofeos no podrá optar a él en sucesivas ediciones.

> Listas: Deben ser confeccionadas en modelo oficial URE, obligada hoja resumen (con indicativo, nombre, apellidos y dirección completa, para facilitar de esta forma el envío de trofeos y diplomas) respetando el orden cronológico de los QSO. Los colegas ciegos podrán enviar las listas en casete y los socios de ARIES deben poner el número de socio.

> La fecha tope para mandar las listas es el 15 de mayo del 2003, fecha del matasellos de correos. Las listas recibidas con posterioridad a dicha fecha serán consideradas solamente como listas a efecto de comprobación. Éstas se remitirán a: ARIES, Apdo. de Correos 4035, 47080 Valladolid.

> También se podrán enviar a la siguiente dirección electrónica: ariesinter@canal21.com

> Notas: Para que un contacto sea válido, deberá constar al menos en diez listas diferentes.

> Habrá también premio a la fidelidad; la selección de dicho premio es responsabilidad de la comisión organizadora.

#### IX CONCURSO LA PALMA ISLA BONITA VHF - 2003

La sección comarcal de URA de Los Llanos de Aridane organiza la 9ª edición del concurso de VHF, con arreglo a las siguientes bases:

Participantes: Podrán participar todas las estaciones de la Comunidad Autónoma de Canarias con licencia EA o EB.

Llamada: CQ IX Concurso La Palma Isla Bonita VHF 2003.

Fecha y período: Desde las 16 a las 20 horas del sábado 5 de abril de 2003.

**Frecuencias:** Espectro comprendido entre 144.500 y 144.975, respetando las frecuencias de radiopaquete. Modalidad de FM. Todos contra todos.

Módulos: El concurso se divide en ocho módulos con los siguientes horarios y puntuaciones: 1º MÛdulo: de 16 a 16:30 horas, 2 puntos por QSO. 2º MÛdulo: de 16:30 a 17 horas, 2 puntos por QSO. 3º MÛdulo: de 17 a 17:30 horas, 2 puntos por QSO. 4º MÛdulo: de 17:30 a 18 horas, 2 puntos por QSO. 5º MÛdulo: de 18 a 18:30 horas, 2 puntos por QSO. 6º MÛdulo: de 18:30 a 19 horas, 2 puntos por QSO. 7º Modulo: de 19 a 19:30 horas, 2 puntos por QSO. 8º Modulo: de 19:30 a 20 horas, 2 puntos por QSO.

**Controles:** Se intercambiará un número de orden (001), seguido de las letras identificativas de cada isla: TF (Tenerife), LP (La Palma), HI (Hierro), GM (Gomera), GC (Gran Canaria), FV (Fuerteventura) y LZ (Lanzarote). La estación oficial ED8URA otorgará 10 puntos en cada uno de los módulos. Sólo se puede realizar un contacto por estación y módulo. Las estaciones de La Palma otorgarán 4 puntos en cada módulo.

Multiplicador: Será multiplicador cada isla y la estación ED8URA contadas en cada módulo, en total ocho multiplicadores por módulo.

Puntuación: Se obtiene al multiplicar la suma de puntos totales de todos los módulos por los multiplicadores obtenidos en cada módulo.

Listas: En modelo URE o similar, separadas por módulos y acompañadas de una hoja resumen, donde se hará constar puntos y multiplicadores obtenidos en cada módulo así como la puntuación final y número de orden entregado y recibido. Se enviarán a la Sección Comarcal de URA, apartado de Correos 59, 38760 Los Llanos de Aridane, La Palma. O vía E-mail: ea8bu@navegalia.com (Vocalía de Concursos) antes del 30 de abril de 2003. Todos los puntos y multiplicadores realizados con estaciones que no envíen sus listas de confirmación se consideran nulos.

Premios: Campeón regional: trofeo, diploma y billete de avión a La Palma; campeones provinciales: trofeo y diploma; campeón de cada isla: trofeo y diploma.

A las estaciones de La Palma: trofeo y diploma al primer clasificado (campeón isla La Palma); trofeo y diploma al segundo, tercer y cuarto clasificados. Para optar a trofeo es obligatorio trabajar la estación especial ED8URA o EE8URA, comunicándolo a la URA con diez días de antelación al concurso.

Para conseguir trofeo es condición indispensable obtener como mínimo un total de 1000 puntos; de no ser así, el premio quedará desierto. Para obtener diploma es necesario conseguir 750 puntos.

Reparto de premios: Se efectuará en las fiestas de la patrona de Los Llanos de Aridane, coincidiendo con la entrega de trofeos del concurso de HF.

Nota: En caso de empate se resuelve ha favor de la estación que haya contactado primero con la estación especial. Las estaciones portables deben acreditar la autorización de la dirección general de telecomunicaciones. Todas las listas que no reúnan los datos exigidos quedan fuera de concurso.

**Disposición final:** Las decisiones del comité organizador serán inapelables.

#### SPDX CONTEST

Período.- Primer fin de semana de abril (en 2003, días 5 y 6), desde las 15,00 UTC del sábado hasta las 15,00 UTC del domingo.

Modo.- CW v SSB.

**Bandas.-** 1,8 - 3,5 - 7 - 14 - 21 - 28 MHz. Llamada.- "CQ SP" para estaciones extranjeras. "CO Test" o "CO Contest" para estaciones polacas. Sólo se puede trabajar a estaciones polacas.

Intercambio.- RS(T) más número de serie empezando por 001 (numeración independiente para CW y SSB). Las estaciones SP pasarán RS(T) y una letra de la provincia.

Puntos.- Cada QSO completo con una estación SP en cada banda vale 3 puntos.

**Multiplicadores.-** Cada provincia polaca cuenta como multiplicador por banda; el máximo de multiplicadores es de 16 por banda.

Puntuación final.- La suma de puntos QSO de todas las bandas multiplicada por la suma de multiplicadores de todas las bandas.

Categorías.- SOMB (monooperador toda banda) modo mixto, SOMB CW, SOMB SSB; SOSB (monooperador monobanda) mixto, SOSB CW, SOSB SSB; MOMB (multioperador), y SWL (CW + SSB).

El uso de nets o clusters calificará a la estación como multioperadora.

**SWL:** Los SWL extranjeros han de recibir el indicativo y código enviado por la estación polaca y el indicativo del corresponsal. Cada estación SP puede ser listada una vez por banda y cuenta 3 puntos. Los multiplicadores cuentan como en los emisoristas.

Listas.- Las listas, con su hoja resumen y relación de multiplicadores, hay que enviarlas antes del 30 de abril de 2003 a: PZK, SPDX Contest Commitee, P.O. Box 320, 00-950 Warszawa, Polonia. Se pueden enviar en disco (archivo ASCII) o por correo electrónico: spdxc-logs@pzk.org.pl

Descalificación: La violación de las reglas del concurso o la acreditación de puntos por contactos incorrectos o contactos duplicados en un 3% serán causa de descalificación.

**Diplomas:** Obtendrán diploma los campeones de cada categoría en cada país.

#### IV CONCURSO UREV HF

La Unión de Radioaficionados de Valencia (UREV), Sección Local de URE, organiza este concurso conforme a las siguientes bases para HF:

Participantes: El concurso será de ámbito internacional, pudiendo participar todas las estaciones con licencia oficial y SWL.

Duración: Desde las 15:00 horas UTC del sábado 12 de abril hasta las 15:00 horas UTC del domingo 13 de abril de 2003.

Modalidad: Sólo fonía (SSB), monooperador multibanda, todos contra todos excepto las estaciones pertenecientes a la UREV que no podrán contactar entre sí.

**Bandas:** 10, 15, 20, 40, 80 metros, dentro de los segmentos recomendados por la IARU.

Las estaciones pertenecientes a la UREV no cambiarán de banda antes de 15 minutos.

Llamada: " CQ IV Concurso UREV."

**Controles:** En cada QSO se pasará RS seguido del número de serie, comenzando por el 001. El QTR no se pasará, pero se reflejará en las listas. Sólo será válido un contacto por banda y día con cada estación. Las estaciones pertenecientes a la UREV sÛlo pasarán RS y puntos que entregan.

**Puntuación:** Las estaciones participantes otorgarán los puntos siguientes por banda y día: estaciones nacionales EA y EC otorgarán 1 punto; estaciones internacionales otorgarán 1 punto; estaciones EA pertenecientes a la UREV otorgarán 2 puntos; estaciones EC pertenecientes a la UREV otorgarán 3 puntos; la estación del Radio Club EA5URV otorgará 5 puntos y las estaciones especiales ED5URV y EF5URV otorgarán 8 puntos.

**Diplomas:** Para conseguir el diploma será necesario la siguiente puntuación: las estaciones EA acreditarán 125 puntos; estaciones EC, 100 puntos; estaciones internacionales, 70 puntos; estaciones SWL, 60 puntos (máximo de 10 QSO de la misma estación).

**Trofeos:** Para los cuatro primeros clasificados EA, a los cuatro primeros clasificados EC, al campeón internacional y al SWL.

Las tres primeras estaciones pertenecientes a UREV que obtengan mayor puntuación recibirán una placa.

Para conseguir trofeo será necesario obtener los puntos necesarios para obtener el diploma.

Listas: Se recomiendan el modelo URE o similar con hoja resumen con los datos del titular de la estación, así como la dirección completa y número de teléfono si es posible. Las listas se enviarán antes del día 31 de mayo de 2003 según matasellos de correos o fax (se recomienda el envío certificado) a: Unión de Radioaficionados de Valencia. (UREV), Apartado 453, 46080 Valencia. También siendo posible vía fax al 963655688 ó vía internet a: ea5urv@galeon.com.

**Descalificaciones:** La participación en el concurso implica la aceptación de las bases. La conducta incorrecta o antideportiva, la violación de las normas de la licencia, los excesivos contactos duplicados o sin posible verificación o el incumplimiento de las recomendaciones de la IARU en cuanto a frecuencias o planes de banda, dará lugar a la descalificación automática.

Las discrepancias e imprevistos serán resueltas por la organización y su fallo será inapelable.

La organización se reserva el derecho de modificar total o parcialmente estas bases para conseguir el fin perseguido.

#### JAPAN INTERNACIONAL DX (JIDX) **CONTEST**

**Objetivo:** Contactar con estaciones japonesas en tantas prefecturas JA e islas JD1 como sea posible.

Periodo: CW - Segundo fin de semana de abril, desde las 07:00 UTC del sábado hasta las 13:00 UTC del domingo (en 2003, días 8 y 9)

Fonía - Segundo fin de semana de noviembre, desde las 07:00 UTC del sábado hasta las 13:00 UTC del domingo (en 2003, días 8 al 10).

**Bandas:** 3.5, 7, 14, 21 y 28 MHz. Categorías: (escoger sólo una) 1. Monooperador alta potencia (más de 100 W) multibanda y monobanda. 2. Monooperador baja potencia (hasta 100 W) multibanda y monobanda. 3. Multioperador. 4. Marítima móvil.

Sólo se puede transmitir una señal en cualquier momento dado, excepto las multioperadoras, que además han de permanecer un mínimo de 10 minutos en la banda.

Intercambio: Estaciones JA: RS(T) más número de prefectura (del 01 al 50). Resto: RS(T) más zona ZQ.

Puntos: Sólo valdrán los contactos con estaciones japonesas: cada contacto en 3.5 MHz, 2 puntos; en 7, 14 y 21 MHz, 1 punto, y en 28 MHz, 2 puntos. Puede trabajarse la misma estación por banda una sola vez.

**Multiplicadores:** Las diferentes prefecturas japonesas, más Ogasawara (JD1), Minami-Torishima (JD1) y Okino-Torishima en cada banda. Máximo, 50 por banda.

Puntuación final: La suma de puntos QSO por la suma de multiplicadores.

Listas: Utilizar hojas separadas para cada banda. Señalar los multiplicadores conseguidos por banda. Consignar claramente los períodos de descanso. Indicar los contactos duplicados. Se pueden mandar las listas en disco en MS-DOS.

Las listas deben enviarse a: JIDX "Phone/ CW Contest", Five Nine Magazine, P.O. Box 59, Kamata, Tokyo 144, Japón, o por correo electrónico a jidx-cw%ne.nal.go.jp (concurso de CW) o jidx-ph%ne.nal.go.jp (concurso de fonía).

Para recibir el resultado han de incluir un SAE y un IRC.

Las fechas para su envío son:; CW, hasta el 31 de mayo. Fonía, hasta el 31 de diciembre

Premios: Se otorgarán placas a los campeones mundiales según donaciones existentes. Se darán diplomas a los campeones de cada país (más el segundo y tercero, según el n˙mero de participantes)

**Diploma especial:** A los participantes que trabajen todas las prefecturas japonesas (47) durante el concurso se les dará un diploma especial, si así lo solicitan, con el sólo envío de la lista indicando, por orden, las prefecturas, indicativos, hora y banda.

#### EU SPRINT 2003

Participantes.- Cualquier estación puede participar. Las estaciones de Europa pueden trabajar cualquier estación; las de fuera de Europa sÛlo pueden trabajar estaciones europeas.

Categorías.- Monooperador solamente.

Fechas.- EU Sprint Spring (primavera): SSB, segundo sábado de abril (en 2003, día 19); CW, tercer sábado de abril (en 2003, día 19).

EU Sprint Autumn (otoño): SSB, primer sábado de octubre (en 2003, día 4); CW, segundo sábado de octubre (en 2003, día 11).

Horario.- Desde las 15:00 a las 18:59 UTC.

**Bandas.-** 20, 40 y 80 metros. Frecuencias principales: 14250, 7050, 3730 en SSB, y 4040, 7025, 3550 en CW .

Intercambio.- Todos estos datos han de formar parte del intercambio: indicativo propio, indicativo del corresponsal, número de serie empezando por 001 (no se requiere RST), nombre o apodo.

Hay que tener en cuenta que ambos indicativos han de ser dichos por ambas estaciones. Un intercambio válido podría ser: "OK2FD de I2UIY 118 Paolo"; no sería válido de esta manera: "OK2FD 118 Paolo".

**Regla especial QSY.-** A cualquier estación que llama (CQ, QRZ?, etc.) se le permite trabajar sólo una estación en la misma frecuencia. Para hacer otra llamada tiene que desplazarse al menos 2 kHz.

**Contactos válidos.-** Son aquellos cuyos QSO están correctamente relacionados y confirmados. Todo operador ha de usar el mismo nombre a lo largo del concurso; en caso de error, el QSO valdrá cero (0) puntos.

Puntuación.- Cada QSO válido, 1 punto. La puntuación final es la suma de QSO.

**Trofeos.-** Diploma a los ganadores de cada Sprint y a los campeones de cada país. Se otorgará una placa a los tres primeros clasificados de los cuatro concursos combinados. Para optar a esta placa hay que participar al menos en tres de ellos.

Listas.- La lista debe hacerse en orden cronológico. Se ruega enviar la lista en disco de ordenador, utilizando cualquier programa disponible o en ASCII puro. Se requiere también una hoja resumen. Las listas deben enviarse en los siguientes 15 días después del concurso a estas direcciones:

\* Primavera SSB: Dave Lawley, G4BUO, Carramore, Coldharbour Road, Penshurst, Kent, TN11 8EX, Inglaterra.

\* Primavera CW: Paolo Cortese, I2UIY, P.O. Box 14, 27043 Broni (PV), Italia.

\* Otoño SSB: Paolo Cortese, I2UIY, P.O. Box 14, 27043 Broni (PV), Italia.

\* Otoño CW: Karel Karmasin, OK2FD, Gen. Svobody 636, 674 01 Trevic, República Checa. También se pueden enviar las listas por Internet a eusprint@dl6rai.muc.de

El software para la gestión del Eu Sprint puede bajarse de la dirección siguiente: http://loja.kkn.net/~i2uiy/

#### HOLYLAND DX CONTEST

**Participantes:** Todos los radioaficionados y SWL del mundo.

Objetivo: Contactar con el máximo posible de estaciones distintas de Israel en el máximo de bandas y áreas posibles, tanto en CW como en SSB.

Fecha: Desde las 0000 UTC hasta las 2359 UTC del sábado 19 de abril de 2003.

Categorías: 1) Monooperador mixto. 1a) Monooperador SSB. 1a) Monooperador CW. 2) Multioperador, un sólo transmisor, 3) SWL. Modos: SSB, CW y mixto (SSB y CW).

**Bandas:** 1,8 - 3,5  $-$  7  $-$  14  $-$  21 - 28 MHz. de acuerdo con las recomendaciones de la IA-RU: 3,50-3,56, 3,60-3,65, 3,70-3,80, 14,00- 14,06, 14,125-14,300, 21,00-21,08, 21,20-21,40, 28,00-28,10, 28,50-28,80 MHz.

Intercambio: RS(T) + número de serie empezando por 001. Las estaciones israelíes pasarán RS(T) y área.

**Contactos válidos:** Se puede contactar a la misma estación tanto en CW como en SSB en cada banda, por tanto se pueden hacer hasta 12 contactos con la misma estación si se trabajan todas las bandas y modos. No se permite el modo ni banda cruzados.

**Puntos:** 2 puntos por cada QSO en 1,8, 3,5 y 7 MHz. 1 punto por cada QSO en 14, 21 y 28 MHz.

Multiplicadores: Un multiplicador por cada área trabajada una vez por banda (ver más abaio).

Puntuación final: Es el resultado de multiplicar el total de puntos por la suma de multiplicadores.

Listas: Hay que hacer listas separadas por bandas y modos. La lista debe contener: hora, indicativo, RS(T) y número enviado, RS(T) y área recibida, puntos. Los escuchas informarán de la hora, indicativo, estación trabajada,

RS(T), área enviada y puntos.

Se incluirá una hoja resumen con los multiplicadores y puntuación por cada banda, el total de multiplicadores y el total de puntos reclamados. Se firmará una declaración de que se han respectado las bases del concurso y la legislación del país.

Las listas de ordenador deben estar en forma de texto ASCII.

Las listas han de enviarse antes del 31 de mayo de 2003 a: Contest Manager, Israel Amateur Radio Club, Box 17600, Tel Aviv 61176, Israel, por correo electrónico a: 4z4kx@iarg.org

Premios: Trofeo para el campeón de cada categoría. Placa al ganador continental en cada categoría. Diplomas a los campeones de cada país y estado siempre que hayan llegado a un mínimo de 50 QSO válidos.

Operación especial: Habrá estaciones móviles o portables moviéndose por diferentes áreas durante el concurso, permaneciendo un tiempo mínimo de una hora en cada área. Cada vez que cambie de área cambiará también su indicativo mediante el añadido de un número a su prefijo (ejemplo: 4X4JU será 4X41JU, 4X42JU, etc.) y se considerará una estación distinta a todos los efectos.

Explicación de los multiplicadores (áreas): Israel está dividido geográficamente en un sistema de cuadrículas de 10 por 10 kilómetros, que se identifican por una combinación de letras (de Este a Oeste) y números (de Norte a Sur), por ejemplo: E14.

Por otro lado, Israel está dividido administrativamente en 23 regiones que son:

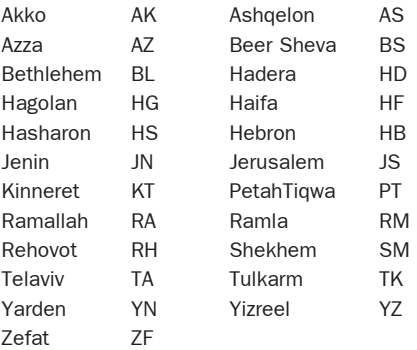

El área es una combinación de cuadrículas y regiones, y puede darse el caso de que en una misma cuadrícula haya más de un área porque la cuadrícula toque más de una región, por ejemplo: H08HF, H08HD y H08YZ.

#### IX CONCURSO EA-QRP-CW

**Organiza:** EA QRP Club, por delegación EA3BES

Participación: Está abierta a todos los radioaficionados del mundo, y cuya finalidad es fomentar los contactos y la modalidad en y entre estaciones QRP.

Fecha: Tercer fin de semana de abril, días 19 y 20.

#### **Duración:**

1ª parte, desde las 17:00 hasta las 20:00 UTC del dÌa 19 en la banda de 20 metros.

2ª parte, desde las 20:00 hasta las 23:00 UTC del dÌa 19 en la banda de 80 metros.

3™ parte, desde las 07:00 hasta las 10:00 UTC del día 20 en la banda de 40 metros.

4™ parte, desde las 10:00 hasta las 13:00 del día 20 en la banda de 21 metros.

Frecuencias: 20 metros: 14,045 a 14,065 MHz; 80 metros: 3,540 a 3,570 MHz; 40 metros: 7,015 a 7,035 MHz; 15 metros: 21,040 a 21,060 MHz.

**Intercambio:** RST y matrícula de la provincia desde donde opere. En el caso de los radioaficionados extranjeros, sólo pasarán el RST.

Potencia tolerada: Salida máxima de 5 W.

Categorías: QRP, potencia máxima 5 W, y ORPp, potencia máxima 1 W.

Puntuación: Cada contacto valdrá un punto salvo los contactos realizados con estaciones QRPp, que valdrán dos puntos, ya sean realizados por estaciones QRP o entre QRPp.

**Multiplicadores:** Cada contacto realizado con una nueva provincia, incluida la propia, se considerará como multiplicador. También se considerará como multiplicador cada país del DXCC diferente que se contacte excepto al que pertenezca cada uno. EA6, EA8 y EA9 se consideran como un mismo país (España).

**Puntuación final:** Suma total de puntos por suma total de multiplicadores.

Penalizaciones: Todo contacto realizado fuera del margen de frecuencias asignadas no será válido. Todo contacto que no figure al menos en cinco listas no será válido.

Premios: Se otorgarán premios al primero y segundo clasificado de cada categoría. Los premios serán designados y otorgados por la Junta Directiva del EA-QRP-Club.

Listas: Serán en formato Din A4 en el cual figurarán en letra mayúscula y perfectamente legible los siguientes datos: hora UTC, indicativo de la estación trabajada especificando QRP o QRPp, matrícula de la provincia (si la hay) y banda donde se realizó el contacto.

La vocalía de concursos reconoce que a los usuarios de equipos construidos caseros les resultará difícil el saber con exactitud la frecuencia de trabajo , y ruega que se ajusten lo mas posible a las frecuencias del concurso.

También se adjuntará una hoja resumen con la puntuación reclamada (recomendado modelo URE). En dicha hoja se reflejarán los siguientes datos: nombre e indicativo; RX, TX o RTX; antena o antenas utilizadas, y potencia máxima de salida.

La fecha máxima de recepción de listas será el día 31 de mayo, entendiéndose por fecha máxima la del matasellos.

Las listas se enviarán a: José Alonso Tobeña, EA3BES, Joaquín Valls 71-1º 1ª, 08016 Barcelona.

Concursos y Diplomas

#### TARA PSK31 CONTEST

Este concurso está promovido por la Troy Amateur Radio Association (TARA).

Fecha: Tercer sábado de abril (día 19 en 2003), desde las 00.00 hasta las 24.00 UTC.

**Bandas:** 80, 40, 20, 15, 10 y 6 metros. Sólo en modo PSK. Sólo se permite trabajar a la misma estación una vez por banda.

Intercambio: Nombre y prefijo del estado/provincia/país DXCC.

Categorías: 1) Normal, máximo 100 W. 2) Grande, máximo 20 W. 3) Súper, máximo 5 W. 4) Novicio. 5) SWL.

Puntuación: Cada QSO, 1 punto. Se puede trabajar a la misma estación una vez por banda.

Multiplicadores: Cada país, incluido el propio, más las áreas de llamada de W, VE, JA y VK. Los multiplicadores cuentan una vez por banda.

Listas: Hay que enviarlas por correo electrónico. Se pueden rellenar las listas a través de la web www.qsl.net/wm2u/score.html o enviar el log a: wm2u@n2ty.org, antes del 17 de mayo de 2003.

#### GACW DX CONTEST La fiesta de Don Samuel Morse

Fecha: Tercer fin de semana de abril de cada año (19 y 20 abril 2003), desde las 12.00 UTC del sábado hasta las 12.00 UTC del domingo

**Objetivo:** Comunicar con las mayor cantidad de aficionados del mundo en tantas zonas de CQ y países de radio como sea posible.

**Bandas:** 3,5 - 7 - 14 - 21 y 28 MHz.

**Categorías:** Monooperador alta potencia, monooperador baja potencia (máximo 100 W) y monooperdor QRP/p (máximo 5 W). En las categorías de monooperador se puede elegir una sola banda o en multibanda.

Multioperador mono transmisor. Se debe permanecer un mínimo de 10 minutos en la misma banda salvo que se trate de anotar un nuevo multiplicador.

Multioperador multitransmisor. No hay lÌmites de transmisores, pero sólo puede haber una señal por banda al mismo tiempo.

Intercambio: RST + zona CQ.

Multiplicador: Se usan dos tipos de multiplicadores.

1. Un multiplicador por cada zona diferente trabajada en cada banda.

2. Un multiplicador por cada país trabajado en cada banda. Las estaciones del mismo país pueden comunicar sólo para el cómputo de zona y país. Para este cómputo se utilizarán las definiciones del diploma CQ WAZ y las listas de países del DXCC, GACW y WAE, y los limites del WAC. Las estaciones móviles marítimas cuentan solamente como multiplicador de la zona de navegación.

**Puntos:** Comunicados entre estaciones de diferentes continentes, 3 puntos. Comunicados entre estaciones del mismo continente pero de distintos países. 1 punto, Los comunicados entre estaciones del mismo país están permitidos para computarlos como multiplicadores de zonas y países pero se computarán como cero puntos. Las estaciones de otros continentes sumarán 2 puntos extra por cada QSO con estaciones de AmÈrica del Sur.

**Cómputos:** Para todas las estaciones participantes, el resultado final se obtiene del producto de la suma de los puntos de los QSO por la suma de multiplicadores. Ejemplo: 100 puntos de QSO x 100 multiplicadores (20 zonas + 80 países) =  $10.000$ (resultado final).

**Diplomas:** Diploma Urano D. Silva, LU1DAY, al primero de cada categoría. Diploma Proyecto Titán al primero de las categorías multioperadas.

Competición por clubes: El club puede ser una organización local o nacional (excepto sociedades miembros de IARU). No hay imites de país y/o zona geográfica. Haga mención por cuál club/grupo participa y suma sus puntos.

Listas: Todas las fechas y horas deben ser expresados en UTC. Se debe anotar todos los intercambios enviados y recibidos. Los multiplicadores deben marcarse sólo la primera vez en cada banda. Los comunicados repetidos deben ser controlados y claramente señalados.

Se recomienda el envío del log y hoja de resumen vía Internet. Los únicos formatos aceptados son extensiones TXT o .LOG, que podamos revisar abriéndolas con un editor de texto. Por favor, denomine cada archivo como en este ejemplo: LW9ZZ.log y LW9ZZ.sum.

No envíe listas separadas por cada banda. Los comunicados deben estar anotados cronológicamente.

Cada participante debe enviar una hoja de resumen mostrando claramente toda la información, categoría, potencia, cantidad de QSO, puntos obtenidos, multiplicadores, su nombre y dirección y una declaración jurada de que se han respetado las reglas del concurso y las correspondiente a su categoría de aficionado.

Todos los participantes deben enviar hojas de control de repetidos ordenadas alfabéticamente por cada banda. Están exceptuados quienes envíen listas electrónicas.

Las estaciones de las categorías QRPp y baja potencia deben incluir en la declaración jurada de su hoja de resumen la potencia máxima utilizada durante el concurso.

La correspondencia deberá ser remitida no más tarde del 30 de mayo a: GACW CW DX Contest, Box 9, 1875 Wilde, Buenos Aires, Argentina.

E-mail a Alberto U. Silva LU1DZ - uranito@infovia.com.ar

Web: www.geocities.com/gacwar

#### ES OPEN HF CHAMPIONSHIPS

**Fecha:** 19 de abril de 2003, de 05.00 a 08.59 UTC.

**Bandas:** 40 y 80 metros. Frecuencias recomendadas: CW: 3530-3560, 7010-7030; SSB:3600-3650, 3700-3750, 7050-7090.

**Categorías:** A) Monooperador mixto. B) Monooperador SSB. C) Monooperador CW. d) Multioperador CW y SSB, sólo una señal en el aire (las estaciones de club sólo podrán participar en esta categoría). E) SWL.

Sólo son válidos los contactos con estaciones estonianas (ES).

Intercambio: RS(T) y número de serie empezando por 001.

Períodos: 1º de 05.00 a 05.59; 2º de 06.00 a 06.59; 3º de 07.00 a 07.59, y 4º de 08.00 a 08.59 UTC.

Dentro de un mismo período y en la misma banda sólo se puede trabajar a la misma estación si es en diferente modo.

Las estaciones de categoría A, D y E pueden trabajar a la misma estación 4 veces dentro de un período: dos veces en 80 m (CW y SSB) y otras dos en 40 m (CW y SSB). En total se puede trabajar a la misma estación 16 veces durante el concurso.

Las estaciones de categoría B y C pueden trabajar a la misma estación 2 veces dentro del mismo período; en total, 8 veces durante el concurso.

**Puntos:** Cada QSO en CW vale 2 puntos y cada QSO en SSB, 1 punto.

Multiplicador: Cada prefijo ES (ES1 a ES0) en cada banda y modo (máximo 40 para categorías A, D y E, y máximo 20 para categorías B y C).

**Puntuación final:** Es la suma de puntos por la suma de multiplicadores.

Listas: Rellenar lista en el modelo estándar internacional (modelo URE), acompañado por hoja resumen. Se puede hacer también por ordenador en formato ASCII. Enviar antes del 1 de junio de 2003 a: Toomas Soomets, ES5RY, ERAU HF Contest Manager, P.O. Box 177, Tartu 50002, Estonia. Correo electrónico: esopen@erau.ee

Premios: Los campeones de las categorías A, B y C obtendrán trofeo; los demás primeros clasificados recibirán diploma.

#### CONCURSO GALICIA 2003

La Unión de Radioaficionados de Vigo-Valle Miñor (URV), en colaboración con la Unión de Radioaficionados de Galicia (URE-GA), convoca el concurso Galicia 2003 de acuerdo con las siguientes bases:

Fecha: Días 19 y 20 de abril de 2003.

Hora: Desde las 14 horas UTC del día 19 hasta las 14 horas UTC del día 20.

Participantes: Este concurso estará abierto a estaciones de España, Andorra, Portugal y radioaficionados gallegos (nativos de Galicia) que residen fuera de esta comunidad.

Modalidad: Todos contra todos. Podrá repetirse contacto con una misma estación dentro de la misma banda siempre que sea en distinto día. Las estaciones de Galicia podrán hacer contactos entre sÌ.

**Bandas y modos:** 10, 15, 20, 40 y 80 metros en modalidad de SSB, únicamente dentro de los segmentos recomendados por la IARU para concursos.

Llamada: CO Concurso Galicia 2003.

**Controles:** En cada contacto se debe intercambiar RS y matrícula de la provincia o prefijo del país, si se transmite fuera de España. No será necesario pasar la hora UTC pero sí anotarla en el log del concurso.

Puntos: Cada contacto valdrá un punto. Las estaciones de Galicia (ubicadas en esta comunidad) otorgarán tres puntos a toda estación del exterior que contacte con esta región.

Multiplicadores: Para las estaciones de Galicia serán multiplicadores cada una de las provincias españolas y países del DXCC. Para el resto de estaciones serán multiplicadores ˙nicamente las cuatro provincias de Galicia (C, LU, OU, PO). Los multiplicadores se contabilizarán una sola vez por banda.

Puntuación final: El resultado final de la puntuación será la suma de los puntos obtenidos en todas las bandas, multiplicados por la suma de todos los multiplicadores.

**Clasificaciones:** Sólo se podrá optar a una de las cinco clasificaciones siguientes:

A) Estaciones de Galicia (ubicadas en esta comunidad)

B) Estaciones gallegas (nacidos en Galicia) pero residentes fuera de la misma.

C) Estaciones del resto de España, Andorra y Portugal.

D) Estaciones EC de Galicia.

E) Estaciones EC del resto de España.

Se otorgará diploma especial a todas las estaciones de todas las clasificaciones que acrediten, al menos, un 25% de la puntuación del ganador de cada clasificación, y diploma normal a todo el que consiga un 10%.

Listas: Se usarán logs de concurso normalizado, tipo URE o similar, en listas separadas por cada banda trabajada, así como una hoja resumen en la que se sumarán los puntos obtenidos en cada banda y la puntuación final. la cual se obtendrá de sumar el total de puntos obtenidos en todas las bandas por la suma de todos los multiplicadores.

También serán imprescindibles los datos personales de indicativo, nombre, apellidos y dirección postal completa para personalizar los diplomas y trofeos.

Las estaciones que quieran optar a la clasificación del apartado B (gallegos residentes fuera de Galicia) deberán indicarlo en la hoja resumen, así como el lugar de nacimiento y municipio.

Las listas se enviarán antes del día 30 de mayo de 2003 a: URV, Apartado 742, 36200 Vigo (Pontevedra).

También se podrán enviar las listas del concurso vía Internet a: ea1rx-@terra.es.

Penalizaciones: Cualquier irregularidad

observada será objeto de descalificación, pudiendo el comité organizador solicitar OSL de confirmación de contactos dudosos.

Toda estación que participe en el concurso deberá aparecer al menos en 10 listas de las recibidas por la organización para que sean válidos.

#### LOW POWER SPRING SPRINT (TEST SS)

**Organiza:** Slovak Amateur Radio Association (SARA).

Fecha: Lunes de Pascua (21 abril 2003), 1400 - 2000 UTC.

**Operadores:** Monooperador solamente. Modo: CW (A1A).

**Bandas:** 1,8 - 3,5 - 7 - 14 - 21 - 28 MHz. en los segmentos recomendados por la IARU.

Categorías de potencia: A: 1 W; C: 5 W; Q: 25 W; X: 50 W; Y: 100 W (potencias máximas).

Categorías por banda: 1) Monobanda. 2) Tres bandas. 3) Todas las bandas.

Sólo se permite participar en una categoría combinada potencia/banda.

Intercambio: RST, locátor y categoría de potencia. Ej. 579 JN98 C. La recepción del RST de parte de estaciones no concursantes es suficiente,

**Puntos:** 3 puntos por QSO con el propio continente; 9 puntos con otro continente; 18 puntos con estaciones eslovacas (OM).

**Multiplicadores:** Se cuentan por banda y son: a) Cuadrículas (4 dígitos, ej. JN98). b) Prefijos (de acuerdo con las reglas de los concursos WPX).

Puntuación final: Es el resultado de multiplicar el total de puntos de todas las bandas por la suma de multiplicadores de todas las bandas.

Por cada contacto duplicado no marcado se penalizará con 10 veces el valor de ese contacto.

No cuentan los contactos en banda cruzada. **Listas:** Confeccionarlas por bandas separa-

das, con al menos 40 QSO por página, mostrando: fecha, hora UTC, indicativo trabajado, RST, intercambio enviado, intercambio recibido, nuevo locátor, nuevo prefijo, puntos. Cualquier columna RST en blanco se entenderá como 599.

Hay que acompañar una lista de multiplicadores trabajados en cada banda y una hoja de duplicados por cada banda en orden alfabético con sus respectivas horas.

Se puede solicitar un modelo de lista y hojas resumen enviando un sobre autodirigido.

Las listas se enviarán a: Radioclub OM3KFV, P. O. Box 129, 036 01 Martin 1, Eslovaquia, en los 30 días siguientes al concurso. Indicar en el sobre: "SS Contest". Correo electrónico: om3kfv@qsl.net

Premios: Diplomas a las estaciones con más alta puntuación de cada país en cada categoría combinada potencia/banda.

#### HELVETIA CONTEST

Fecha: Cuarto fin de semana de abril (26-27 en 2003), desde las 13.00 UTC del sábado hasta las 13.00 UTC del domingo.

**Modos y bandas:** CW: 1,8, 3,5, 7, 14, 21 y 28 MHz. SSB: 3,5, 7, 14, 21 y 28 MHz.

**Frecuencias:** CW: 1810-1840, 3500-

3560, 7000-7030, 14000-14060, 21000- 21125, 28000-28150 kHz.

SSB: 3600-3650, 3700-3800, 7050-7100, 14125-14300, 21200-21350, 28300-29000 kHz.

**Categorías.-** Monooperador, multioperador v SWL. Sólo modo mixto.

Intercambio.- RS(T) más número de serie empezando por 001. Las estaciones suizas darán además las dos letras de su cantón.

**Puntos.-** Tres puntos por cada contacto. Una estación puede ser trabajada una vez por banda, en CW o en SSB.

Multiplicadores.- Un punto por cantón en cada banda.

Puntuación.- El total de puntos por QSO multiplicado por el total de multiplicadores.

**Diplomas.-** Se darán diplomas a los campeones de cada país.

Listas.- Utilizar hojas independientes para cada banda. Las estaciones con más de 1 por 100 de contactos duplicados serán descalificados. Debe adjuntarse una hoja resumen indicando el total de contactos y cantones trabajados en cada banda, la categoría en que se ha participado, y el nombre y dirección del concursante. También hay que hacer una declaración firmada en el sentido de que se han observado todas las normas.

Las listas hay que enviarlas antes del 31 de mayo de 2003 a: Nick Zinsstag, HB9DDZ, Salmendörfli 568, CH-4338 Rheinsulz, Suiza o por correo electrónico: contest@uska.ch

Abreviaturas de los cantones: AG, AI, AR, BE, BL, DS, FR, GE, GL, GR, JU, LU, NE, NW, OW, SG, SH, SZ, TG, TI, UR, VD, VS, ZG y ZH.

#### SPDX RTTY CONTEST

Está promovido por el Polish Radiovideography Club (PK RVG).

Fecha.- Cuarto fin de semana de abril (en 2003 dÌas 26/27), desde las 12,00 UTC del sábado hasta las 12,00 UTC del domingo.

**Bandas.-** 3.5 - 7 - 14 - 21 - 28 MHz.

Modo.- Baudot solamente.

Categorías.- A) Monooperador. B) Multioperador. C) SWL. D) Estaciones SP.

Llamada .- "CQ SP RVG Test".

Intercambio.- RST más número de QSO. Las estaciones SP pasarán RST y dos letras de la provincia.

Puntos.- Cada QSO con el propio país, 2 puntos; con otro país del mismo continente, 5 puntos; con otro continente, 10 puntos.

Multiplicadores.- Cada país del DXCC y cada provincia polaca (máximo 16) en cada banda. Cada continente trabajado en todas las bandas cuenta también como multiplicador (máximo 6).

Puntuación final.- (Suma de puntos) x (suma de países + provincias) x número de continentes.

Premios.- Placa al campeón de cada categoría. Diploma a los tres primeros de cada continente en cada categoría. Los premios se darán si hay 20 o más participantes en cada categoría.

Listas.- Las listas, separadas por banda, con su hoja resumen y relación de duplicados (si se han hecho más de 100 contactos), hay que enviarlas antes del 27 de mayo de 2003 a: SPDX RTTY Contest Manager, Christopher Ulatowski, P.O. Box 253, 81-963 Gdynia 1, Polonia. O por correo electrónico a: spdxcry@pkrvg.z.pl

#### I DIPLOMA ESPECIES ANIMALES DE DOÑANA

La SC de URE en Huelva, organiza y otorga este primer diploma anual, con arreglo a las siguientes bases.

**Objetivo:** Contactar con las estaciones de Huelva y provincia otorgantes de especies. Ámbito: Carácter internacional.

Llamada: CO 1º Diploma Especies de Doñana.

Participantes: Todas las estaciones con licencia oficial, asÌ como los SWL.

**Duración:** Desde el día 15 de marzo al 31 de diciembre del 2003.

**Bandas:** Todas las autorizadas en HF, respetando los segmentos recomendados por la IARU.

Intercambios: El participante pasará RST y solicitará el número de la especie; por parte del otorgante, pasará RST más el número de la especie solicitada.

Cada estación otorgante sólo podrá ser contactada una vez por día.

La especie lince ibérico sólo será otorgada por la EA7URE.

No será necesario el intercambio de tarjetas QSL.

**Diploma:** Conseguirán diploma todas aquellas estaciones que acrediten haber conseguido las 150 especies; para las estaciones SWL será necesario 75 controles de estaciones otorgantes, pudiendo repetir la misma estación en diferente día.

La obtención del diploma será gratuito para todas las estaciones.

Las estaciones de Huelva y provincia tendrán que acreditar 150 contactos para la obtención del diploma, así como enviar al mánager del diploma el log con los contactos realizados.

Listas: Se enviarán antes del 31 de enero 2004 a SC URE de Huelva, Diploma Especies Doñana, Apartado postal 295, 21080 Huelva.

La lista tendrá las siguientes columnas: Indicativo, fecha, hora, banda, RST y numero de especie.

Relación de especies: Se podrán solicitar al manager del diploma EA7AIE, José Maria, vía correo electrónico a la siguiente dirección DENUBIL1@teleline.es

También se podrá consultar en la página web de esta sección: http://ea7ure.arquimidex.net.

#### DIPLOMA "CIUTAT PUBILLA DE LA SARDANA"

El Radio Club del Ripollés y la sección de URE, con motivo de haber sido declarada la localidad de Ripoll "Ciutat Pubilla de la Sardana", crean este diploma.

Se otorgará diploma a todos los participantes por un solo contacto realizado con la estación EA3RKP o cualquier otro colega que haga "CQ Ciutat Pubilla" en las bandas de 7 y 144 MHz entre las 16 horas y las 19 horas del día 12 abril.

La QSL hay que enviarla a: Radio Club del RipollÈs, apartado 83, 17500 Ripoll, Girona.

#### RESULTADOS DEL CONCURSO TACITA DE PLATA HF 2002

Clasificación general

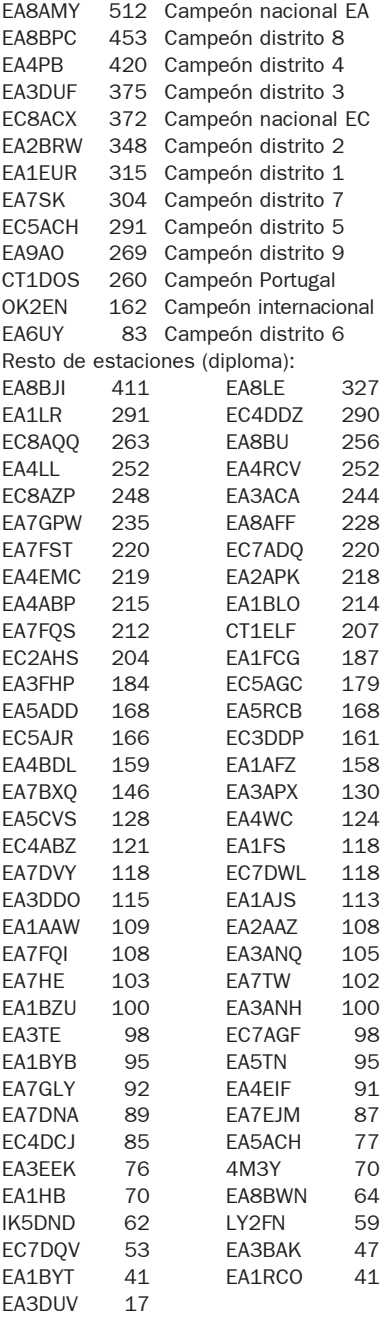

#### CLASIFICACION PROVINCIAL

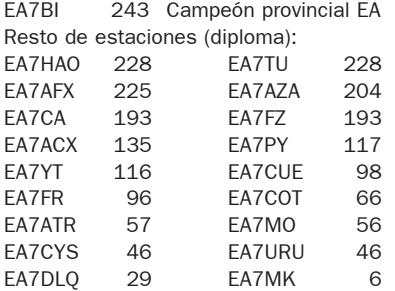

#### PARTICIPACIÓN ESPAÑOLA EN CONCURSOS INTERNACIONALES

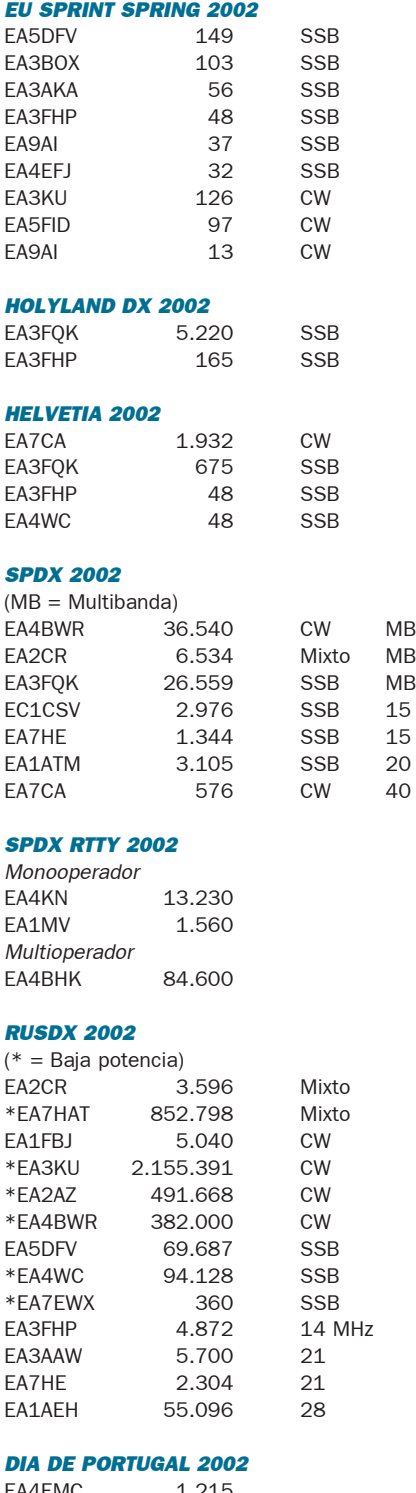

#### TACITA DE PLATA HF, BIANUAL

 $E\Delta AEMC$ 

EA7HE 30

La Sección URE de Cádiz, promotora de este concurso, ha decidido que este concurso se celebra cada dos años, debido a la imposibilidad económica de mantenerlo cada año. El concurso se celebrará en años pares, por lo que la siguiente edición será en 2004.

# EXPERIENCIAS EN QRP O CÓMO HACER RADIO CON POCO QRP

Este artículo pretende dar a conocer experiencias varias en el mundo del QRP y demostrar que es posible seguir haciendo radio en cualquier parte del mundo y en las más insólitas situaciones sin necesidad de disponer de grandes instalaciones o equipamiento.

#### ¿Qué es el QRP?

Para aquellos que no lo conozcan el significado de las siglas QRP éstas corresponderían, siguiendo el código Q zona QOA, a la pregunta:

"Debo disminuir la potencia?" o la respuesta "Disminuya la potencia".

En términos generales se utiliza para indicar que una estación está transmitiendo con 5 vatios o menos de potencia de salida. Se denomina QRPP a la modalidad de transmisión con menos de 1 vatios.

Los modos de transmisión puede ser tanto en CW (telegrafía o A1) como en SSB (banda lateral o modos PSK31, FM...

Existen diversas corrientes cuando se habla de QRP: existe la denominada minimalista o la que yo denomino no-minimalista y obviamente entre ellas se presentan elementos discrepantes y argumentos igualmente válidos por ambas partes que defienden su tendencia. En realidad no existe la postura única, la correcta y eso es precisamente lo que enriquece nuestra radioafición: que no hay una manera correcta de hacer las cosas sino varias dependiendo del objetivo que se vaya persiguiendo.

Hay un artículo muy bueno escrito por Rich Arland, K7SZ, llamado "QRP Philosophy" publicado en la revista QST Octubre 2002 donde ya hace una distinción de ambas tendencias y resalta la validez de ambas.

#### QRP: Concepto minimalista y no-minimalista

øQuÈ queremos decir con "concepto minimalista"? Básicamente, ser capaces de hacer radio con lo mínimo imprescindible y según el punto de vista de los que están adheridos a este movimiento (cada uno por diversas razones) supone utilizar equipos de

transmisión con potencias menores o iguales a 5 W y antenas muy simples, dipolos, verticales cortas y antenas reducidas de las más diversas formas.

Por ende, los no-minimalistas son los que practican el QRP también con potencias de salida de 5 W pero hacen uso de instalaciones de antenas más sofisticadas y con ganancias apreciables: yagis de varios elementos, antenas rómbicas, delta loops, etc.

Cada corriente ha surgido por diversas razones todas ellas aceptables, en el caso de los minimalistas se pueden encontrar, por ejemplo, con las siguientes:

Buscar el límite inferior en el tándem potencia-antenas, es decir, intentar conseguir el QSO con la mínima potencia (en ocasiones del orden de cientos de milivatios) y con la antena menos propicia. Esta es la que podríamos decir buscar "el más difícil todavia".

 $\bullet$  Accesibilidad, un equipo de QRP y sobre todo si es de construcción casera es más sencillo y, en algunos casos, económico si se compara con un equipo de alta gama. Siempre se disponen de kits que por un par de cientos de euros se puede llegar a tener un equipo QRP tanto para CW como para SSB con buenos filtros y con potencias de salida de 5 W.

 $\bullet$  Lo que podríamos llamar condiciones de contorno condicionadas, como por ejemplo dificultad de instalar antenas diríamos "ideales" y por ende tener un vecindario "susceptible de interferencias TV" como para operar estaciones de más de 50 W.

 $\bullet$  Combinar la radio con otras aficiones "campestres" como la práctica de la mountain-bike, o las acampadas, trekking o incluso en viajes en caravana para las cuales cuanta menor la batería a llevar encima mucho mejor, por lo que los equipos de QRP son ide-

ales para tal fin (últimamente se ha impuesto una nueva moda al respecto denominada HFPack que precisamente gira entorno a las actividades campestres principalmente en QRP).

En el caso de los no-minimalistas, que sí disponen de ubicaciones idóneas para la instalación de antenas de gran calibre, podemos encontrar razones totalmente diferentes pero igualmente interesantes, como por ejemplo:

• Experimentación con antenas para obtener el mayor número de dBs de ganancia y convertir los 5 W de salida del equipo en lo máximo posible que equivale a intentar conseguir el QSO DX más lejano.

Yo me considero parte de ambas tendencias, dado que sigo la filosofía minimalista cuando, por motivos de trabajo, estoy de viaje alrededor del mundo y mis QTH temporales no me permiten instalar grandes antenas, o cuando estoy de vacaciones y me voy con la familia al campo con lo que, para matar "el gusanillo" de la radio, me llevo el equipo mínimo imprescindible para disfrutar de unos cuantos QSO. Sin embargo, cuando estoy en casa, en mi QTH oficial, suelo conectar mi FT817 a V invertidas *fullsize*, o verticales multibanda exteriores y a una altura óptima para el DX.

#### Mis comienzos en el mundo **QRP**

Como mencionaba en el apartado anterior, mi trabajo hace que tenga que viajar mucho. Comencé a plantearme la posibilidad de trabajar en QRP en 1996, cuando fui enviado a un proyecto en Estambul (Turquía). Por aquel entonces no disponía de equipos QRP (ni en kit ni comerciales, de hecho el FT817 ni siquiera se había puesto en el mercado) y mi OTH temporal, un hotel que más bien parecía una jaula de Faraday, tampoco me iba a permitir hacer contacto alguno. Comencé a estudiar kits diversos por Internet, pregunté en diversos foros cuál era el kit más idóneo para QRP CW y al final, entre varios comentarios, me incliné por el HO-WES. Mi padrino, y promotor en el mundillo de la radio, Juan A. García tuvo el detalle de regalarme el receptor ya construido y ajustado (un receptor de conversión directa, DXR20) y yo adquirí el kit del transmisor (TX2000) y un filtro de audio que además disponía del enlace que te permitía realizar la conmutación receptor-transmisor (LM2000).

El equipo lo utilizaba desde mi QTH oficial (cuando iba de vacaciones) y comencé a hacer QSOs con Europa en 40 m con rangos de 0,5 W a 5 W. Fue muy interesante.

#### Empieza la diversión...

En abril del 2002, fui enviado por una estancia un poco más larga y estable (6 meses) a Helsinki (Finlandia) y para entonces decidí que debía por todos los medios no perder la oportunidad de operar como OH2/ EA5XQ/QRP así que me llevé el

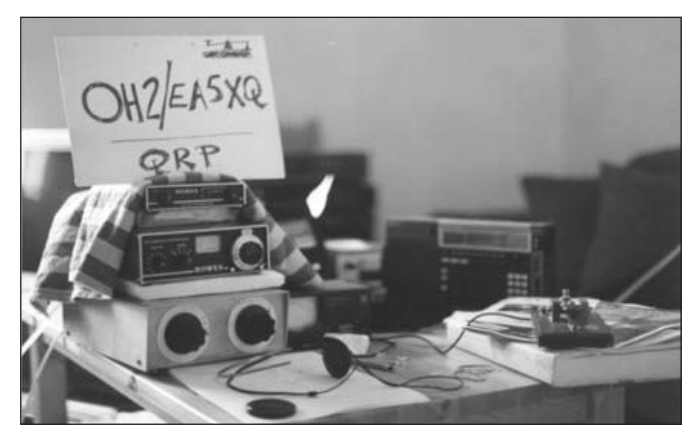

Figura 1: Estación QRP desde Helsinki.

HOWES, un acoplador de antenas del colega y gran amigo (q.e.d) EA5TX (mi maestro junto a EA5BM, en el mundo de la radioafición y del CW), un manipulador vertical GMV y un montón de ideas para construir antenas interiores... y fue cuando descubrí "los placeres del mundo minimalista"

publicada en el conocido "Short Wave Magazine", revista especializada de SWL (el artículo se llamaba "Espionaje Antenas") basada en un los diseños que aparecieron en un libro desclasificado de las Fuerzas Especiales Británicas (SAS). Era un monopolo, con cable de 300 ohmios paralelo...,

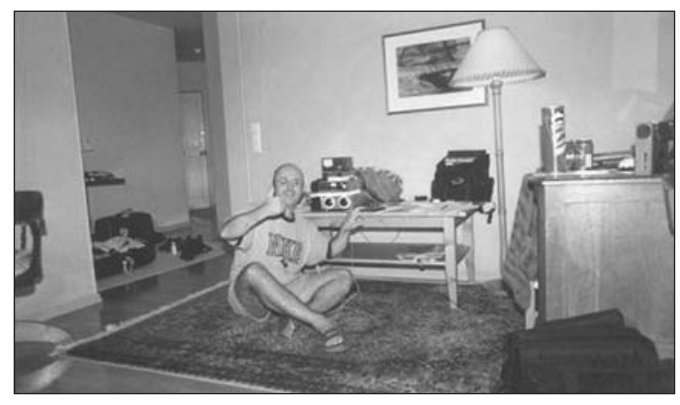

Figura 2: EA5XQ, operando la estación QRP desde Helsiknki. Con unas cervezas cerca para celebrar cada QSO.

Mi apartamento estaba en un segundo piso y todas las noches experimentaba con diversas antenas: DCTL, dipolos plegados que los colgaba en el medio de la sala de estar..., todas fueron antenas interiores dado que era imposible montar nada en el exterior. Pude hacer un par de QSOs con Lituania en 20 m con el dipolo plegado pero costó demasiado por lo que seguramente de los 5 W sólo milivatios estaban saliendo al exterior y la DCTL en recepción era buena pero no en transmisión.

Ya en los últimos días de mi estancia, recibí un correo de un colega G4DGX, June, y me recomendó utilizar una antena que

la llamaban "spy antena" por haber sido utilizando por los espías británicos en sus "operaciones de campo".

Me dispuse a montar una para 40 m en el medio de la sala de estar... y... funcionó estupendamente. Pude realizar fácilmente 6 QSO en un día y recibiendo controles satisfactorios para mis condiciones.

Ya animado por la experiencia durante el verano del 2001, antes de mi siguiente destino, probé a combinar mi afición por la radio con mi otro hobby: practicar mountain-bike en la sierra de Albarracín. Me llevé el Howes, un mástil telescópico de DK9SQ ... y a disfrutar....

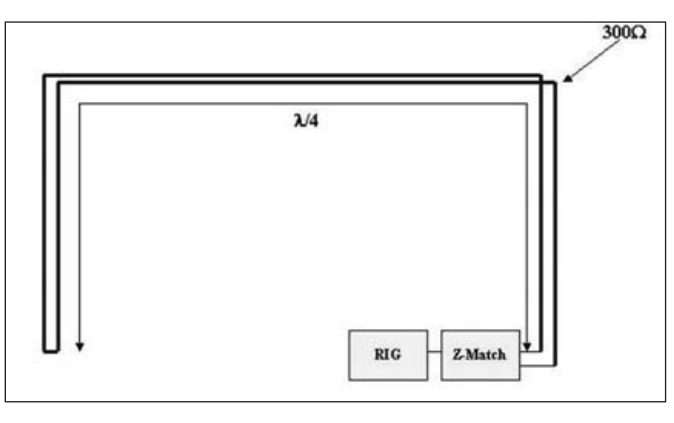

Figura 3: Esquema de la spy antenn.

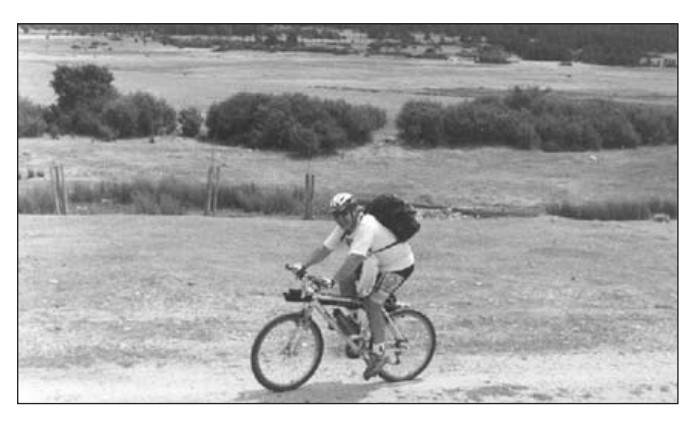

Figura 4: EA5XQ, llegando en su mountain-bike a la fuente de Buey con todo el equipamiento para pasar un buen rato haciendo radio.

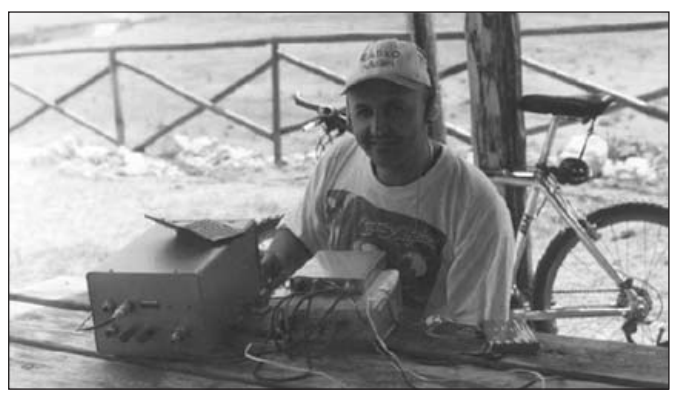

Figura 5: EA5XQ, operando la estación QRP desde la fuente del Buey (Frias Albarracín).

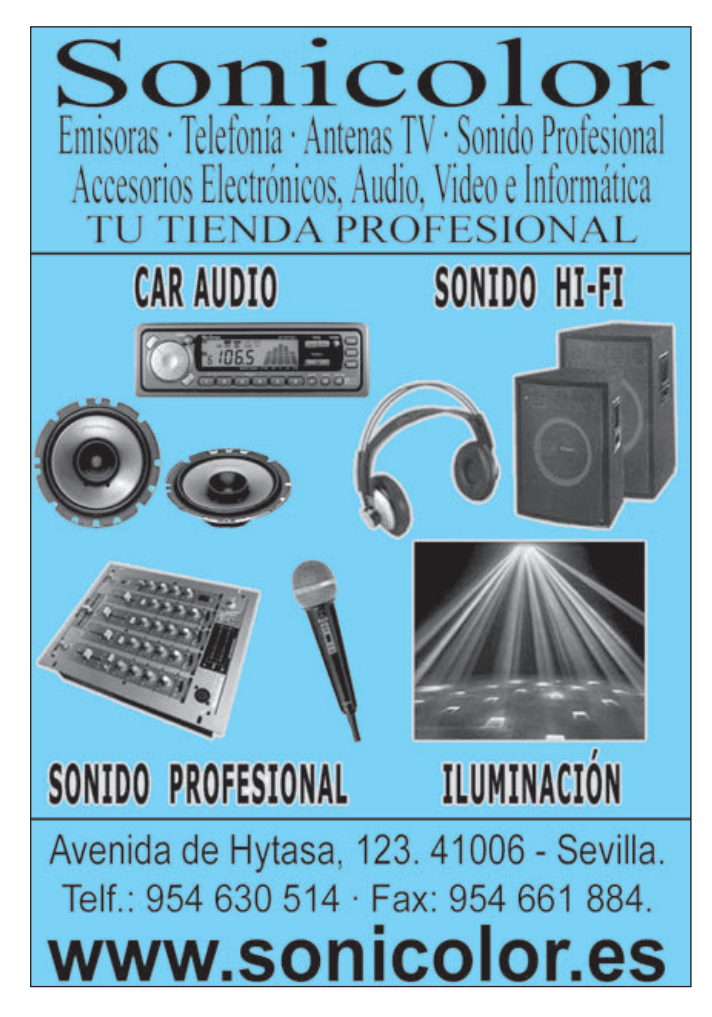

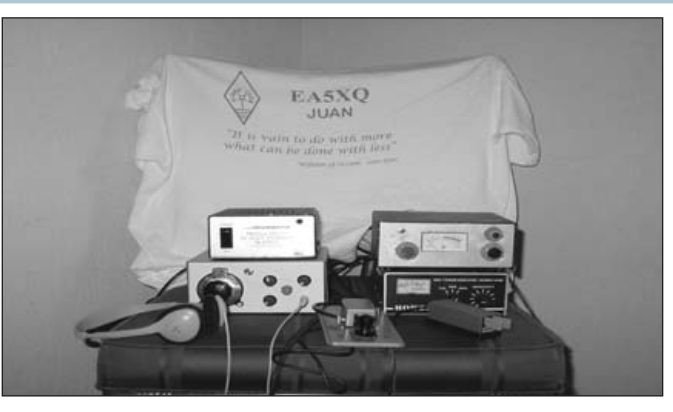

Figura 6: "Shack" de EA5XQ al inicio de su actividad.

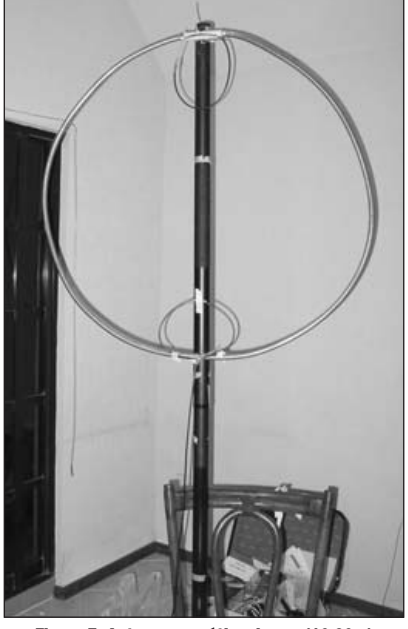

Figura 7: Antena magnética de aro (10-20m) dispuesta para trabajar como antena interior.

Mi siguiente destino: Monterrey (México) y por un año, así que preparé bien toda la estrategia para poder operar desde aquella bonita ciudad. Por azares

de la vida, aunque llegué en enero no pude comenzar mi actividad hasta julio y a principios de diciembre regresé a España así que hubo que sacarle partido a los meses que quedaban.

Construí el GO40 de Sheldon Hands para 40 m, un equipo realmente majo, con un filtro muy estrecho para CW (350 Hz) y con el que pude hacer mis primeros pinitos con una V invertida para 40 m (dado el poco espacio de que disponía dentro de la casa tuve que conformarme con tener todos los equipos encima de una silla y yo operarlos sentado en el suelo).

Luego tuve la ocasión de comprar en el estado de Texas (USA) el famoso FT817 de Yaesu, un equipo multibanda multimodo para QRP (5W) que ha resultado ser una maravilla como

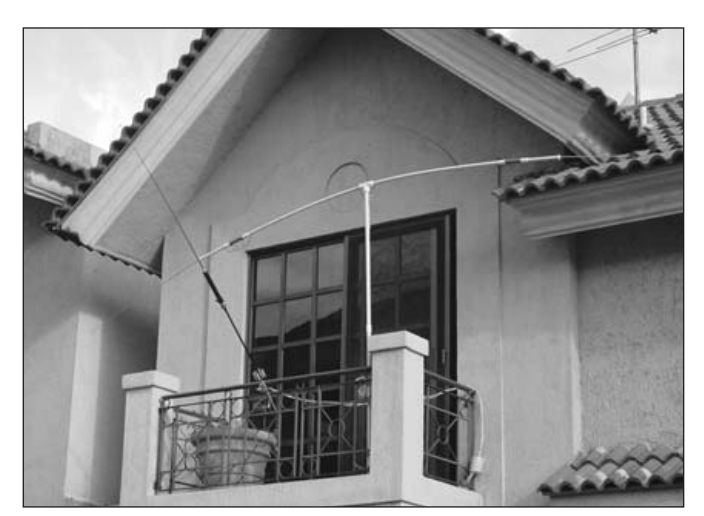

Figura 8: Antena vertical multibanda MP-1 y la Buddipole a la derecha.

acompañante durante mis viajes (con él participÈ por primera vez en el CQWW CW 2002 en la modalidad de QRP).

Mi QTH en Monterrey era otra jaula de Faraday, pero esta vez realmente buena pues probÈ diversas antenas interiores y con resultado prácticamente nulo. Sólo se salvó (por 1 QSO) la antena magnética como antena interior con la que pude contactar con el colega Dave K4TWJ en 20 m, precisamente uno de los gurús del QRP en USA y escritor de la sección ORP en la revista CQ Amateur versión norteamericana.

Dado que tenía un pequeño balcón pude probar la MP-1 de superantenas (www.superantennas.com) y construí una Buddipole (5 bandas) siguiendo el diseño original de W3FF (www.qsl.net/ w3ff) que junto con la magnética conseguí la mayor parte de mis QSO.

La MP-1 como antena portable para operaciones "poco" ambiciosas es una antena práctica en QRP. Fácil de instalar, de ajustar y poner en el aire. El único inconveniente puede ser el hecho de que requieres radiales y no siempre en los hoteles pueden extenderlos adecuadamente y eso sí que le afecta enormemente a su rendimiento así como que el ajuste por banda es totalmente manual (la versión MP-2 dispone de un servo motor que permite el desplazamiento de la bobina de base remotamente)

Yo la he llegado a utilizar satisfactoriamente en Cancún durante mis vacaciones como XE3/EA5XQ donde con tan sólo 2W pude operar media docena de estaciones europeas con controles S5-S6.

Sin embargo en los hoteles de Oaxaca o de San Antonio en Texas (USA) el rendimiento fue pÈsimo pero aún y así no hay que desistir.

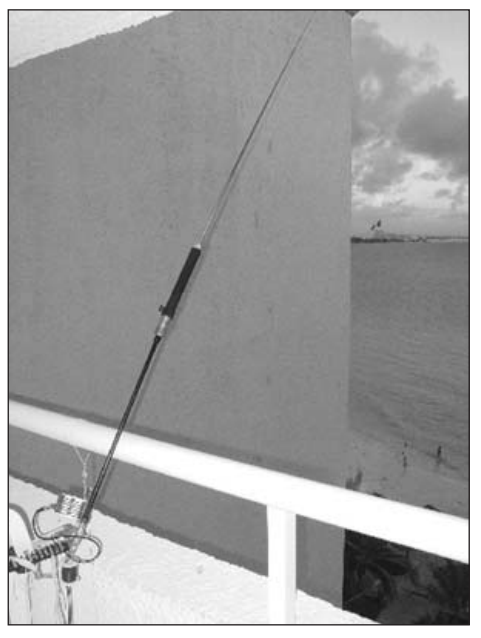

Figura 9: MP-1 en el balcón del hotel de Cancún. La sujeté a una silla de plástico y salía del balcón con una inclinación de unos 25 grados.

#### Para concluir...

Con esta breve muestra de lo que se puede hacer con un pequeño equipo de radio y unas modestas antenas pretendo resaltar el hecho de que los límites para disfrutar de un buen rato de radio los ponemos nosotros mismos, todo es cuestión de imaginación y obviamente suerte pero la tenacidad hace que tarde o temprano tengamos un golpe de suerte y funcione todo como se deseaba. A veces un solo contacto, en condiciones extremas, ya es motivo de celebración (al menos para mí lo fue en numerosas ocasiones) y da ánimos a seguir perfeccionando las antenas o buscando diferentes formas de construir una (como utilizar papel de aluminio de cocina para montar verticales bi-banda, utilizar las cañerías de cobre del desagüe, etc.) para que con reducido espacio nos permita llegar más lejos.

El QRP podría ser un buen comienzo para alguien con escasas posibilidades bien económicas como de ubicación.

En mi página web (www.qsl.net/ea5xq) podéis encontrar más detalles de los equipos, antenas y resultados de mis actividades en el. Espero que las disfrutéis.

# PEQUEÑA HISTORIA DE EA4NM/7

Octubre de 1951, fecha<br>en que empecé a estudiar "radiotécnico reparador" por correspondencia, como entonces se decía, la verdad que era vía correo y a reembolso con envíos según la modalidad que se elegía, de más o menos tiempo. Los envíos tardaban en llegar de Madrid a mi pueblo de Jaén de quince a veinte días.

Cada entrega se componía de lecciones, teóricas, prácticas, comerciales y se acompañaba con un diccionario de términos de Electrónica. Nos pedían que se estudiaran con mucha atención tanto la teoría como la práctica porque la teoría sin la práctica y la práctica sin la teoría no eran nada. Se trataba de una escuela de radio muy seria y famosa de aquellos tiempos, que dejó en todos nosotros, sus alumnos, gratos recuerdos.

Los cursos de radio se adaptaban muy bien tanto a los que tenían en sus casas corriente alterna como los que teníamos continua a 120 V como era mi caso ¡casi nada! Cuando tenía que hacer funcionar algún montaje de alterna tenía que coger mi bicicleta con los bártulos y desplazarme a quince kilómetros. "Men sana in corpore sano", a la par que aprendíamos, nos manteníamos en una envidiable forma física ¡gracias a las facilidades técnicas con que contábamos!

Con montajes de radio de tres, cuatro y cinco válvulas, los construía del tipo universal con ondas normal y corta, especialmente con la onda corta se me abría una ventana al mundo. En esta banda empecé a oír a radioaficionados en los cuarenta metros. En las proximidades también Radio África Tánger y Radio Internacional de Tánger ofrecían emisiones en español como "correo del oyente" y "discos solicitados", esta última nos brindaba la oportunidad de hacer dedicatorias a amigos/as y algún que otro amor platónico al módico precio de cinco pesetas de papel que introducíamos en nuestra carta-petición.

Guardo como QSLs cartas y vistas muy detalladas de interior y exterior de estas emisoras con fechas  $30/10/53$  y  $3/6/53$ , jbonitos recuerdos! En una de ellas de Radio Tánger Internacional aparece la foto de once locutoras y locutores que eran los encargados de llevar a cabo distintos programas que transmitían en tres idiomas, francés, árabe y español.

Por aquel tiempo, y más concretamente en 1953, estaba como Ingeniero al frente de las instalaciones de Radio Internacional de Tánger un colega muy apreciado por todos los que le conocimos: EA4AO, hoy tristemente desaparecido. Dejó un historia envidiable, yo lo conocí en 1975 en una asamblea en Madrid, no en Tánger, no quería dejar de recordar este detalle por la relación que unía a dicha emisora con este querido colega en la fecha ya indicada. Fue también entonces cuando yo empecé a oir a radioaficionados en la frecuencia de los cuarenta metros, sintiendo desde el principio un creciente y vivo interés por saber qué era aquello de ser radioaficionado. Existían momentos en que me hacía un lío y me explico: yo pensaba "si son aficionados a la radio, que estudien como yo", pero pronto me di cuenta que aquello era otra cosa muy distinta si bien no acababa de ver claro el tema. No me resultaba posible relacionar los montajes de las vistas de las emisoras de Tánger con esos interiores y esas enormes torres de antenas. Pero seguí escuchando radioaficionados día tras día y continué estudiando mis lecciones de radio, hasta que un día, al llegar a una de ellas en que había que hacer una práctica del montaje de una pequeña emisora de tres válvulas, me decían que aunque su potencia era pequeña, comprobara su funcionamiento y que la desmontara totalmente, que para utilizar una emisora tenia que ser de 5ª categoría - Radioficionados, que tenía que estudiar un temario y solicitar examen en Telecomunicaciones para obtener la licencia correspondiente.

En esos años no me podía imaginar la historia que ya tenía la Radioafición; no es sólo un simple entretenimiento, es una especialidad técnica de nuestras aptitudes, como revela su propia andadura. La radioafición bien entendida seguirá siendo siempre un laboratorio de constante experimentación. Así lo confirma el nivel de desarrollo que tiene en la actualidad, la gran cantidad de modalidades tanto de transmisión como de recepción y el lugar que ocupa hoy la radioafición en el mundo.

En 1973 obtuve mi licencia de radioaficionado. Aunque han pasado años, quiero hacer público mi testimonio de agradecimiento a José Doblas Ríos, con indicativo, por aquel entonces, EA4FU, quien me animó y orientó muy acertadamente para dar mis primeros pasos y entrar en este mundo de "unión universal" como es la radioafición.

Comparto las palabras de un americano famoso que dijo: "Cuanto rnás mires hacia atrás, más podrás ver hacia delante".

Cordiales saludos a todos de EA4NM portable 7.

Leovigildo Díaz Jaén

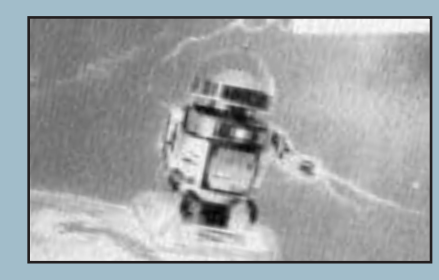

LOTE DE 100 QSL 5 €

# CONFIRMA TUS QSO ENVIA TUS QSL

Gastos envío 4,00 € **NO SE SIRVEN PEDIDOS CONTRA REEMBOLSO**

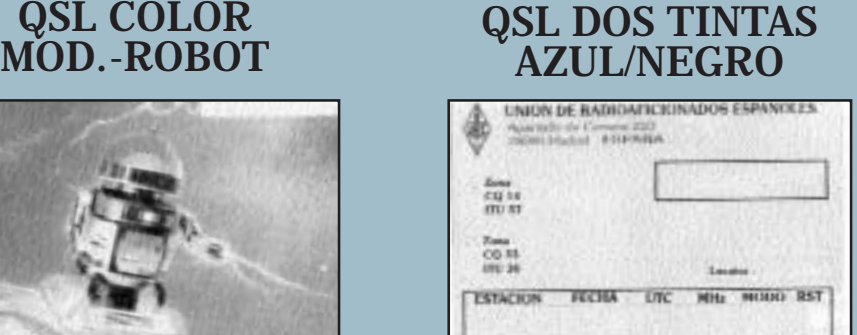

LOTE DE 250 OSI 8,50 €

y RECUERDA SI ERES SOCIO DE U.R.E., PUEDES ENVIAR TODAS LAS QSL QUE DESEES VIA U.R.E., PORQUE NO TE COSTARA NADA.

# COMENTARIOS AL CNCW-02 (I)

 $\bullet$ 

que la radio está decayendo, que si no se escucha a nadie en las frecuencias, que si bajan los socios de URE, que si la radio se muere, que si la telegrafía desaparece por estar fuera de órbita... je, je, je, diría a toda esa gente que sintonice las frecuencias de CW y que luego opine. Mi amigo y maestro, no cito su call que luego me riñe, dice que conoce a ex de todas las actividades, profesiones y aficiones, pero lo que no conoce es a ningún extelegrafista. Si nos fijamos en el éxito de esta edición del CNCW veremos que tiene razón, muchísima actividad, es la más concurrida de las cinco en que he participado y me prestó el encontrar bastantes indicativos nuevos, o que al menos yo no había trabajado, así como más EC que en las anteriores. La propa también la encontré decentilla, al menos para mi modesta estación. Un saludo muy cordial a todos los participantes, organizadores y radioescuchas y mi enhorabuena a los que consigan trofeos. El día que todos salgamos con la misma potencia quizás tenga oportunidad de ser uno de ellos.

**EA1APL:** En todas partes oigo

EA1BAE: Otro año más de participación en el estupendo concurso de telegrafía, no sé por qué será, pero este concurso para mí, se ha convertido ya un vicio, es la gran cita para los que amamos este mundo del di, di, da, da, es un placer escuchar estaciones que a lo largo del año no escuchas. Para hacer este Nacional y poder estar con todos vosotros, he tenido que colocar mis sistemas radiantes de cualquier manera, pues tenía obras en el tejado y ha sido todo un poema, pero este operador, por estar con todo vosotros en nuestra fiesta, haría cualquier cosa, así que mando un saludo para todos los participantes.

**EA1BRB:** Me lo he pasado fenomenal, si no fuera por un problema con el programa el sábado de madrugada seguiría dando guerra el domingo, pero pensé sinceramente

que me había cargado el concurso. Un abrazo a todos y nos escuchamos, eso sí, en CW, Hi.

EA1BYA: Un año más pasándolo estupendamente, esta vez en QRP ¡¡Fantástico!! Algunos contactos me hicieron sudar, otros fueron imposibles. Hubo quien intentó hacerme en otra banda, pero al cambiar yo les escuchaba pero ellos a mí no, a pesar de llamarles una y otra vez. Muchas gracias a todos, especialmente a quienes forzaron su oído para escucharme. Un año más ruego se manden las QSL de confirmación, tengo trabajadas todas las provincias pero parece imposible confirmarlas. Muy contento de encontrar de nuevo a viejos amigos y también varios EC, por cierto, EC2AQO, ¿eres Gonzalo?. Bien, nos oímos en el CNCW-03 si no es antes. Enhorabuena a los ganadores y felicidades a la organización. 73 para todos y para Murphy, que este año tampoco vino por aquí, hi, hi, hi, el filtro SCAF de mi QRP+ es estupendo. Hasta pronto.

**EA1CA:** Me pareció una pena ver como en la banda de 20 m algunos expertos colegas y estaciones especiales ED se pasaban tres minutos antes de la hora los controles... ¡colegas, poned los relojes en hora, si es que tenéis el reloj mal (?)... ¡que esto es un entretenimiento.... Os sugiero el 093 o cualquier otra señal horaria. Un saludo y hasta la próxima.

EA1CEO: Un año más disfrutando de nuestro concurso y alegrándome de que se siga usando esta forma de hacer radio por lo menos así nos podemos encontrar aunque sólo sea una vez al año, y ver que los amigos que muchas veces durante todo el año no tengo oportunidad de oírles; cuando llega este día la alegría es múltiple pues poco a poco les voy trabajando y saludando. Suerte para todos y por lo menos hasta el próximo concurso, un abrazo.

EA1CMN: Otro año más de este

divertido concurso. Este año quizá con algo menos de participación (una llamada de atención a los más antiguos, que muchos no aparecieron) pero con bastantes indicativos nuevos, lo que anima e indica que algunos de fonía se han pasado a CW...¿?. Nos oímos en el 2003.

EA1CVZ: Saludos a la organización y hasta el próximo año.

**EA1DBC:** Mi participación en el CNCW no ha sido todo lo amplia en tiempo que hubiera querido, pero por mi parte se trata simplemente de participar y contribuir a que se sigan escuchando los pitidos en las bandas. Creo que ha habido algo menos de participación que otros años (mal de todos los concursos y diplomas nacionales últimamente) pero también es de destacar la participación de algunos EC que dan el paso para meterse en el barullo. Por último, dar las gracias a los que lleváis adelante este concurso y animaros a seguir, así como a todos los participantes. ¡Nos escuchamos el año que viene! 73 de Roberto.

**EA1DFP:** Todo bien, falta de tiempo para dedicarle, pero el suficiente para gozar un poco, ¿no se podría crear una categoría para optar por el diploma de participación por tiempo en el concurso? 7 horas, 12 horas, etc. Dejo esa pregunta en el aire, aun pensando que esto podría deslucir un poco la participación. Nos Rx en los pile-ups o en el CNCW 2003, 73.

**EA1DGG:** Este es mi quinto año de participación. Creo que la propagación y la anticipación han sido excelentes. Únicamente dejé de escuchar media docena de provincias. Por primera vez escuché a Salamanca y Cáceres. 73 para todos v hasta el año próximo. Manuel.

EA7DO: SÛlo pretendo participar. Este año he podido dedicarle unos minutos más. Bien la propagación. Fte abrazo a todos CW.

**EA1EZZ:** Este es mi duodécimo CNCW, este año he vuelto a repetir en portable desde Astorga (León) con mi vieja línea YAESU FT-107 y mi antena vertical, he disfrutado "como un niño con zapatos nuevos" en esta XXXI edición del CNCW2002, donde la propagación ha acompañado bien (por lo menos en 40 metros) y he podido hacer unos cuantos QSO con mucha facilidad. También he observado la enorme participación, tanto de los OM habituales, así como nuevos OM que se unen a esta importante reunión de amigos de la telegrafía. Gracias a todos y hasta el CNCW2003.

**EA1FAE:** Felicidades un año más, se ve que este concurso no decae y la CW sigue viva da gusto encontrarse todos los últimos fines de semana de septiembre con un montón de amigos dándole al manipulador. Hasta el próximo, 73 cordiales.

EA1FBJ: Como comentario decir que es mi concurso favorito, que me gustaría poder participar más a fondo, pero no me lo pierdo ningún año aunque sólo haga los justos para el diploma. Creo que ayudo un poco a que vaya bien. El nivel lo veo bueno, se piden pocas repeticiones, la "s" no sé por qué, es dura de recibir, pero qué le voy a hacer, es la que me toca, hi hi . Adiós de nuevo un saludo y un abrazo, te felicito por tu labor 73 y DX. José Manuel.

EA1HM: Por motivos de trabajo he tenido que hacer el concurso a ratos, pero ello no merma la ilusión que se le dedica y de paso escuchar a los OM. Creo que la participación y la propagación este año han sido excelentes, lo que se nota en las provincias escuchadas. Para todos un 73.

**EA1JJ:** Intenté hacer el concurso pero tenía que trabajar.

**EA1LF:** Me alegro de haberos encontrado a casi todos un año más, e incluso a alguno que, al menos para mí, era nuevo. Este año he participado de nuevo en QRP con mi ya tradicional TS-130-V, con un filtro de Howes en audio, una antena G5RV para 40/80 metros y una Butternut HF-9 para 20 metros (en 15 y 10 metros no escuché nada), como novedad: el Tiny Keyer -2 (TiKc-2) con un manipulador Hi-Mound que iba muy bien. En resumen, aunque me lo tomé con cierta calma, al final he disfrutado como casi todos lo años, así que, hasta la próxima edición.

EA1LK: Este es mi tercer año del CNCW y aunque soy entusiasta y muy incondicional de la CW desde mucho antes de 1970 en que conseguí el trofeo máximo en el 100 EA CW como EA1-1218U, los he seguido todos muy de cerca por no tener condiciones de equipamiento para salir. El primer CNCW lo hice con mucha dificultad con un Argonaut 505 con unos 5 a 8 vatios y un dipolo para 40 a media altura . En el 2º conseguí pasar de los 100 QSO pero con malas condiciones, no para oír, sino para que me oyeran. Y esta tercera, más animado con un TX/RX Alinco DX-77, pero no me ha resultado tan bien como yo esperaba (quizá esto nos suceda a todos). La propagación parecía buena aunque rara, distinta a años anteriores, y lo de siempre: mucha gente que no escucha, que hacen llamadas muy largas y también estaciones que aún siendo de fuera de la provincia ocupaban un considerable espacio de frecuencia, estas ya se supone que por exceso de potencia incluso por encima de la autorizada, así es bastante normal que aspiren a los primeros puestos. Satisfecho por la cantidad de operadores y de haber encontrado a buenos y viejos conocidos como EA1ADU y muchos otros más. Una última cosa: de estos tres CNCW he recibido bastantes QSL pero muchas otras no han llegado, si alguno la necesita me la manda y será correspondida sin falta. Nada más, espero que a todos les haya ido bien en este y espero nos volvamos a encontrar el próximo año. 73 y QRV, Isidro.

EA1WX: Pido disculpas a todos los que he llamado más de una vez. Tuve un problema de RF en el ordenador y casi estuve todo el concurso "a lápiz". Gracias, EA4KA, por tu buen hacer.

EA2CIK: Gracias a todos los que sufrieron mi señal por su paciencia. Trabajar en 40 m. con una discono imposible de acoplar a frecuencias tan bajas (radiando unos pocos vatios con el cable) y con sólo cinco horas de sueño y 500 km de coche encima (más otros 500 el dÌa anterior) no me dieron muchas facilidades. El objetivo era no "perder" la participación de este año y en las seis horas que pude dedicar -de las que habría que descontar los ratos que me quedé dormido delante de la radiojusto he conseguido el mínimo. Espero que el año que viene tenga siquiera una antena al final del cable y así poder oir a todos los que he echado en falta este año. Saludos.

**EA2CLR:** Anduve escaso de tiempo. Otro año más.

**EA2SW:** Con semejante propagación y limpieza de banda da gusto concursar. Gracias a todos por los puntos que me habéis facilitado y hasta el próximo CNCW, agur.

**EA3AEK:** Gracias un año más a todos por hacer posible este agradable concurso. Espero poder encontraros a todos y más el año que bien. Un abrazo y 73.

**EA3AHL:** No he podido participar tanto como yo hubiera deseado, por esto he realizado menos contactos que en años anteriores, pero ha sido igual de gratificante. Me da la sensación de que este año la operación a sido más sosegada y con menos QRM que otros años, no sé si por propagación o por haber menos estaciones operativas. Sea como sea muchas gracias a todos los que me habéis permitido un año más estar entre vosotros. 73 y muchos DX para todos. Agustí Guiu i Ribera.

EA3AOY: Para esta edición construí una antena con trampas para las bandas de 30, 40 y 80 m, ya que nunca he podido trabajar en esta ultima banda, debido a la ubicación de la misma, no es una maravilla pero por fin pude trabajar en los 80 m. Lo que jamás había podido hacer. Espero reencontrarme con todos el próximo CNCW, mientras tanto recibir mis cordiales 73.

**EA3AXM:** Este año ha sido la segunda vez que concurso en el CNCW. La pasada fue en el 2000 y por aquel entonces apenas había empezado a participar en concursos. En esta ocasión preparé todas mis "armas", no para competir, lo cual es imposible con mis medios pero sí para participar con eficiencia y comodidad. La propagación en 10 y 15 metros la encontré floja. En 20 y 40, bien. En 80 metros no lo pude comprobar porque no tengo antena para esta banda. El concurso fue divertido aunque al final oía muchas estaciones "dupe". Mi puntuación, algo más de 20.000 puntos. ¿Cómo lo harán esas estaciones que consiguen más de 100.000? El log lo llevé mediante el programa Urecon 3.3 bajado de la web de URE. Para transmitir la CW directamente desde el teclado del PC, conecté el ordenador al transmisor a través del puerto paralelo con una sencilla interfase (un transistor y una resistencia) que viene descrita en el manual del programa. Como su propio autor advierte, el Urecon no es comparable a los grandes programas para concursos pero cumple muy bien su cometido (y además es gratis). Quizá se podría mejorar alguna cosa fácilmente, por ejemplo, los macros para transmitir en CW que en la versión actual son muy restrictivos. Saludos cordiales y hasta el año que viene (si se puede). Luis Lleó.

**EA3BES:** Parecía que no llegaba pero al fin llegó, va es el cuarto año al que estoy enganchado y aunque no estoy como años anteriores sobrado de tiempo, le he dedicado el que he podido. Parece que la propagación jugaba al "corre que te pillo" y al menos en Barcelona había un ruido de fondo muy molesto (desventajas de vivir en una gran urbe), tan molesto a veces que me está entrando la tentación de hacer el próximo CNCW en portable con un par de dipolos en el lugar donde realizamos el "Comarcas Catalanas" de VHF. Los corresponsales, una delicia, la velocidad muy aceptable, en resumidas cuentas que el próximo año mal han de andar las

cosas para que no repita. ¡Hasta el año que viene! José Alonso

**EA3BJE:** Este año sólo he trabajado en monobanda por imperativos técnicos, hi. De todas formas lo he pasado muy bien. Espero seguir durante muchos más años con toda la "panda" encontrándonos en este gran CNCW. Saludos a todos.

**EA3CE:** Otro año más participando a ratos, pues las obligaciones familiares me impiden dedicarle más tiempo, pero el poco tiempo que estoy con vosotros me da energías para esperar al año que viene y poder encontrarme con todos vosotros y algunos más que se vayan incorporando. 73 y muchos DX.

EA3CXR: Felicidades por concurso. Este año sí que he disfrutado con la antena vertical R7, la recomiendo. Un saludo.

EA3DD: Son once años seguidos participando en el Nacional, me he divertido mucho, todo ha salido a la perfección. Hasta el próximo año, gracias a todos. 73.

**EA3ESE:** Hola amigos, después de casi 20 años de practicar CW, éste ha sido mi primer CNCW, y me lo he pasado FB a pesar que me habría gustado poder comunicar con todas las provincias, pero otro año será. Comentar que muchos colegas me pidieron QSL, tranquilos, las mando a todos los corresponsales. 73 de Toni.

EA3EXE: Mejor imposible, es mi primer año y creo que voy a ser un asiduo a partir de este año, sólo pedir disculpas a todos aquellos que tuvieron la paciencia de contactar conmigo. Eduard Serra.

**EA3EZO:** Una vez más he pasado unas horas agradables de reencuentro con antiguos colegas y con algunos nuevos. Como me sucede casi siempre, obligaciones familiares sólo me han permitido una dedicación parcial al concurso, si bien en este año he podido participar durante más tiempo. Los resultados obtenidos son modestos pero la diversión ha sido completa. Así que hasta el año próximo. Un abrazo.

**EA3GIZ:** Es la primera vez que

RincÛn Tel.

In Memoriam

E

N

 $\cdot$ 

he concursado va que el año anterior no pude y el otro sólo envié lista de control. Me lo pasé muy bien. Tengo un gusano interior de no haber conseguido los 150 contactos, me han faltado 8, ya que el sábado no pude empezar el concurso hasta las 10 de noche. El año que viene intentaré empezar más temprano y seguro que lo conseguiré. Por lo demás todo muy correcto y bajo mi modesto entender lo vi muy animado, si algún colega le hice repetir controles es que tuve mucho QRN. Si todo va bien, hasta el año que viene.

**EA3NO:** En primer lugar, cómo no, felicitar a los campeones. Otra cita con el CNCW para no perder la costumbre y que no se pierda. Comentar que la propagación como siempre: para unos bien, para otros no tan bien, etc. Yo particularmente no puedo quejarme, hi. Decir también que este año por fin pude hacer el concurso con nuevo indicativo. Esta vez por lo menos no he tenido que repetir hasta la saciedad mi viejo indicativo, algo lioso para algunos, hi. Mi anterior indicativo era EA3AEI, y este sufijo a más de dos y de tres se le atra-

gantaba un poco, por otro lado ya hacía unos cuantos años que estaba pululando por ahí, hi. Y el nuevo para mí por lo menos es más fácil (qué voy a decir ¿no?) En fin que si alguien lo ha echado en falta es por este motivo ya que ganas de participar no faltan y de ganar, ufffffffff....cosa imposible con estas fieras que hay. Decir también que este año ha participado por primera vez (siempre hay una primera vez., hi) mi buen amigo Edu EA3EXE y creo que con sobresaliente, espero que no decaiga y el próximo año pueda estar más rato.

Pedir disculpas a los que no oí, con la edad uno se vuelve sordo, hi, y cómo no nos escuchamos en el CNCW 2003, hasta el próximo y que no falte nadie. 73 de Luis .

EA4/EA3CEC: Este año la banda de 10 m ha estado mejor que, al menos, los últimos años, con lo que se ha obtenido más multiplicadores y eso mejorará las puntuaciones. Veremos qué pasa en las próximas convocatorias. Lo que no cambia es lo agradable del evento y las ganas de repetir el año próximo. Saludos a todos de EA4/EA3CEC.

Han fallecido los siguientes colegas: EA1BGP - Miguel Rodríguez Hernández EA2TV - Eduardo J. Salinas Sisamón

EA3EOO - Fritz Ledermann EA3FCC - Francisco Molina Martínez

#### MIGUEL RODRÍGUEZ, EA1BGP

En fechas recientes nos dejó Miguel Rodríguez Hernández (EA1BGP). Desde la sección de Salamanca queremos agradecerle su colaboración en muchos asuntos. Descanse en paz.

Sección Local de Salamanca

#### ññññññññññññññññññññññññññ EDUARDO JOSÉ SALINAS (EA2TV)

El pasado domingo 19 de enero perdimos a Eduardo José Salinas, EA2TV, junto a sus padres en un dramático accidente de tráfico. Eduardo ha sido un entusiasta de la radio y en especial por el DX, colaborador de RSF, operador de diversas estaciones de concursos y miembro de la junta directiva de URZ, siempre planeando cosas y viajando, se nos ha ido en plena juventud con todo por hacer. Nos ha dejado muy tocados esta pérdida a toda la familia y amigos que lo hemos conocido, en especial a los que estamos aquí en Zaragoza. Nos queda el recuerdo y el saber que ha disfrutado a tope, gran parte de ello junto a nosotros. Es momento de bajar antenas y recordarlo.

Todos tus amigos de la radio no te olvidan.

ññññññññññññññññññññññññññ

EA2BB & URZ

#### EA3FCC, SILENT KEY

Francisco Molina EA3FCC, miem-

bro de la Sección Comarcal del Baix Camp, nos dejó el pasado 30 de enero de 2003, tras una penosa enfermedad.

Persona afable y con un magnífico trato con todo el mundo, disfrutaba mucho con nuestra afición tanto en fonía como el telegrafía, de la que era experto. Muchos le conocían por su participación en ruedas matinales en los 40 m entre otras.

Desde esta Sección y en nombre todos sus miembros quiero expresar nuestras condolencias a su familia y a todos los que le conocieron.

Hasta siempre, Paco. Descansa en paz.

> Joan Masdeu, EA3AQL SC URE Baix Camp (Reus)

#### ññññññññññññññññññññññññññ JUAN ALIAGA ARQU… (EA3PI)

Juan Aliaga Arqué, EA3PI, fue uno de esos nombres que cuando llegabas a la radioafición aprendías de carrerilla, porque siempre, tu "padrino", esa persona a la que acudías para tratar de saber más sobre este mundo de las comunicaciones de aficionado, te prestaba el primer tomo del libro "Manual práctico del radioaficionado emisorista", del que fue autor, donde aparecía en lenguaje fácil de entender para los que nos queríamos iniciar todo aquello que suponían los primeros pasos. Luego, comprabas los dos tomos, el segundo bastante más técnico, y venía a ser "el libro de consulta" de tu estación de radio. Ya sé que los puristas me dirán que ese libro es el Handbook, pero en aquellas fechas sus ediciones estaban en inglés, y el "Manual" de EA3PI estaba en español

EA3PI - Juan Aliaga ArquÈ EA4IN - José A. Soria Auñón EA5FMT - Juan R. Generoso Cordero

EA8DG - JosÈ Menis Pro

Juan Aliaga, EA3PI, me dicen que ha fallecido y, además de sorprenderme la noticia, me embarga una enorme pena, porque he sentido por él, incluso en momentos de discrepancia, una admiración extraordinaria, algo que siempre que tuve ocasión reflejé en mis comentarios, llegando a afirmar que si yo hubiese sido el presidente de la URE cuando Juan Aliaga escribió su "Manual", hubiese tratado por todos los medios de comprarle los derechos de autor, incluso le hubiese propuesto su vinculación mediante un contrato permanente, de forma que las ediciones sucesivas estuviesen siempre actualizadas.

A lo largo de estos años he debido de adquirir media docena de ejemplares del "Manual" de Juan Aliaga, y, ahora mismo, no tengo ninguno, porque he tratado de seguir el ejemplo que me dio "mi padrino" (EA1LB) difundiéndolo entre los novatos, y espero que haya sido para bien, porque aunque algunos me lo devolvieron tras adquirir sus propios ejemplares, una vez le-Ìdo, otros no. Pero dejando a un lado lo anecdótico, lo cierto es que era el único libro de radioafición escrito por un español y en español.

Juan Aliaga fue siempre un catalán de pro, tanto como el que más; pero también fue un leal socio de la Unión de Radioaficionados Españoles. Entró en la URE en enero de 1964 y hubiese cumplido 74 años en el próximo mes de mayo. Nunca fue hombre dado a hacerse notar en nada; parece como si toda su significación estuviese reservada a su libro. Y, quizás, la radioafición española, y la URE, no ha sabido valorar esta impagable aportación.

A lo largo de tantos años le había saludado en persona dos veces; y no creo que otros colegas le viesen o escuchasen habitualmente. Por eso, se nos ha ido como ha vivido: sin hacer ruido, sin estorbar, sin pedir nada, sin provocar incordios... y el dolor y la zozobra que me embarga tiene mucho de sentimiento de culpabilidad, porque entre mis obligaciones cuando fui presidente de la URE estaba la del reconocimiento de los méritos a aquellos socios verdaderamente significados. Ahora pienso cuántos honores se pidieron y se concedieron en los años que duró mi mandato y, entre tantas peticiones, nadie se acordó de Juan Aliaga Arqué, EA3Pl.

Sirvan estas líneas de reconocimiento a su impagable labor; y puesto que ya es tarde para recabar los honores que en vida no le hemos otorgado, pediría al presidente de la URE que, si en la familia de Juan Aliaga no hay quien pueda seguir como titular del indicativo EA3PI, solicite a la Administración que lo retire y no sea readjudicado.

# LAS NOTICIAS DEL MUNDO DEL DX

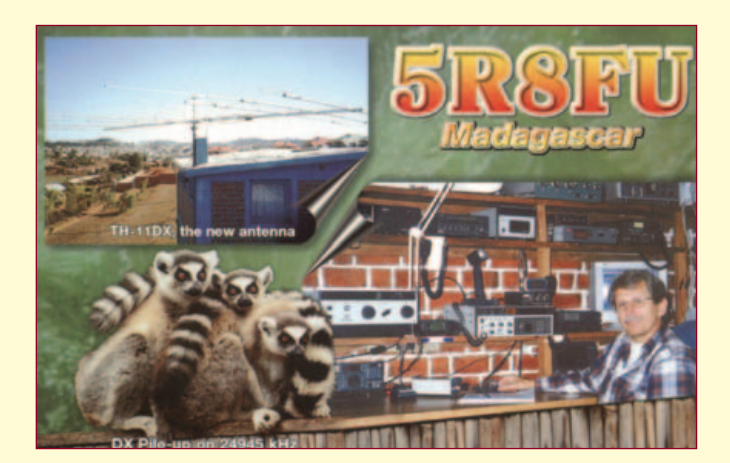

Marzo.- Desde que me hice cargo de las páginas de DX de nuestra revista hasta hoy, ésta es la primera vez que hubiese deseado no tener absolutamente nada de lo que escribir pero por desgracia, no es así. Este prólogo de las noticias de marzo podía haberlo dedicado a comentar la celebración del Mundial de Prefijos que se celebra este mes, o la disolución de la antigua Yugoslavia que tarde o temprano va a incrementar la lista de entidades del DXCC o cualquiera de las numerosas actividades celebradas o por celebrar, pero no, este mes ni voy a comentar esto, ni se ha visto cumplido mi deseo de no tener nada de que hablar.

Cuando las leyes de la madre naturaleza no se cumplen y una vida joven se pierde, todos nos sentimos afectados, pero cuando esa pérdida nos toca muy de cerca, el sentimiento de desolación aumenta. Esto es lo que me sucedió cuando me llegó la noticia de la muerte de mi amigo Eduardo, EA2TV, fallecido en un desgraciado accidente de tráfico cuando venía a Alicante a conocer a su sobrino recién nacido. Eduardo era un gran radioaficionado, excelente operador, amante del DX y los concursos, solidario con los demás, amigo de sus amigos, siempre dispuesto a ayudar a los demás y persona responsable que trabajaba por el bien de la radioafición, tanto en su ciudad, Zaragoza, como allí donde se le requiriese para ello. Eduardo formaba parte de esa nueva generación de jóvenes radioaficionados que tanto sorprendió a Chuck Hutchinson, K8CH, en la primera visita a España de uno de los, entonces, máximos responsables del DXCC. Atrás quedan los buenos ratos que compartimos en los concursos desde Leganés, las largas noches de espera conjunta para cazar un codiciado DX, las inolvidables veladas en los congresos de URE y largo etcétera de recuerdos que me quedarán para siempre. Doy gracias por haber tenido la fortuna de conocerte. ¡Hasta Siempre, Amigo!

3B8, Isla Mauricio.- Entre los días 9 y 22 de marzo encontraremos en las bandas a 3B8/ON4AME desde Mauricio, AF-049. Herman anuncia actividad en todas las bandas y modos, incluidos los digitales.

3V, Túnez.- Utilizando el mismo indicativo que en el año 2000, un grupo alemán planea participar en el concurso mundial de prefijos de SSB como TS7N desde la isla Kerkennah, AF-073.

**5B, Chipre.**- 5B/G3PMR va a permanecer en Chipre hasta el día 10 de este mes. Alan está utilizando una antena vertical para trabajar CW en las bandas altas de HF. La QSL la podemos conseguir vía directa o buró a G3PMR o bien enviando un correo electrónico con los datos del QSO a la dirección g3pmr@shacklog.co.uk.

6Y, Jamaica.- Hasta el 9 de marzo estarán activos 6Y5/WN9O y 6Y5/WO9Z, quienes se han desplazado hasta esta isla del Caribe con motivo del concurso de SSB de la ARRL. La QSL vía directa a WO9Z.

9L, Sierra Leona.- Quien perdiese la ocasión de trabajar este país tanto en la "top band" como en la banda de 6 metros de la mano de 9L1AB, tienen ahora una nueva oportunidad gracias a 9L1BTB que ha regresado nuevamente a Freetown tras un periodo vacacional en su Polonia natal. Zbig está utilizando una direccional de 5 elementos para los 6 metros y un dipolo para los 160 metros. La QSL vÌa SP7BTB.

9Y, Trinidad y Tobago.- A algunos se nos hace difícil salir de casa sin llevar encima nuestra radio y eso mismo parece ocurrirle a DL7DF, conocido expedicionario y organizador de la pasada expedición a Guinea, 3XY7C, quien se marcha de vacaciones a Trinidad y Tobago entre el 23 de marzo y el 10 de abril. Sigi va a trabajar todas las bandas y modos utilizando el indicativo 9Y/DL7DF y la QSL, como de costumbre, vía DL7DF.

CE, Chile.- Un grupo de operadores chilenos estarán activos desde la isla Pan de Azúcar, SA-085, del 14 al 17 de este mes. La OSL vía XO1IDM, Nicolás Herrera, P.O. Box 345, Antofagasta, Chile. Más información en www.QSL.net/3g1p/.

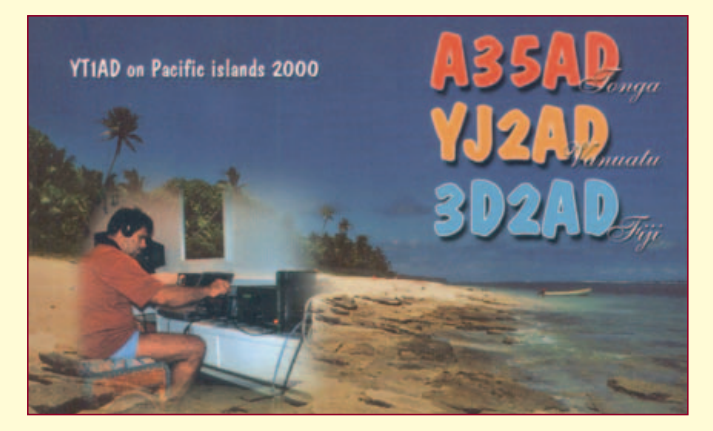

CN, Marruecos.- Como en años anteriores, W7EJ regresa al norte de África para tomar parte en varios concursos, entre ellos el Mundial de Prefijos de SSB que se celebra el último fin de semana de este mes, donde participará en la categoría monooperador multibanda alta potencia. La QSL vía W7EJ.

CO. Cuba.- Con motivo de la celebración del 150 aniversario del nacimiento del escritor cubano José Martí, la Federación de Radioaficionados de Cuba ha organizado una serie de actividades que comenzaron el mes pasado con la activación de la estación especial COØJ, y a la que le seguirán las siguientes:

COØO - 8 y de 9 de marzo. COØS - 11 y 13 de abril. COØE - 10 y 11 de mayo. COÿM - 14 y 15 de junio. COÿA - 12 y 13 de julio. COØR - 9 y 10 de agosto. COØT - 13 y 14 de septiembre. COØI - 11 y 12 de octubre.

Todo aquel que trabaje las 9 estaciones podrá solicitar el diploma especial creado para esta ocasión. Las QSL serán enviadas de forma automática a través del buró.

DU, Filipinas.- Un grupo de operadores filipinos, junto con G3OCA, planean estar activos desde la IOTA OC-120 utilizando el indicativo DXØC del 14 al 17 de marzo y desde la IOTA OC-092 como 4DÿB del 20 al 26 también de este mes. La QSL para ambos indicativos vía G30CA.

FR/J, Juan de Nova.- Tras mantenernos en vilo durante las últimas semanas, F5IRO ha finalizado su estancia en Reunión, regresando a Francia sin haber podido cumplir con su deseo de desplazarse hasta la isla de Juan de Nova como tenía previsto, por lo que tendremos que esperar una nueva ocasión para trabajar la isla francesa más necesitada por los "dxistas" europeos.

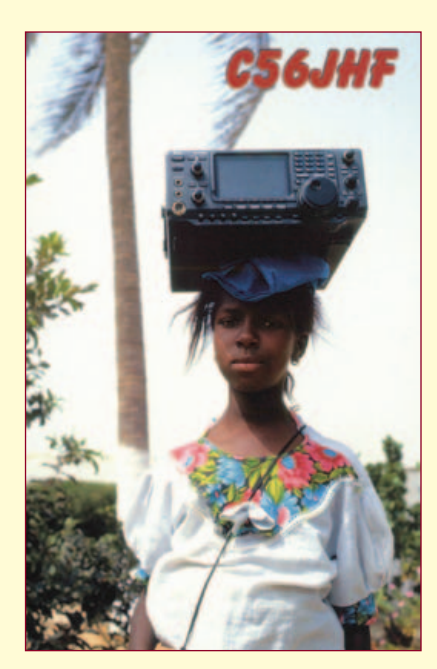

HH, Haití.- Continuando con un proyecto humanitario que comenzó el año pasado y que llevó hasta allí a K4QD, quien estuvo en el aire como HH4/K4QD, se desplazarán cuatro miembros del Florida DXpedition Group, entre los que se encuentra el propio K4QD además de N2WB, W4WX y K3VN. Durante el tiempo libre que les deje su misión humanitaria, podremos escucharles utilizando sus indicativos estadounidenses precedidos del prefijo HH4 en todas las bandas de 6 a 160 metros y en todos los modos, incluido el PSK31, entre el 10 y el 21 de este mes. Más información y el log en línea los encontraremos en www.geocities.com/n2wb2003/.

La QSL para HH4/K4QD, HH4/W4WX y HH4/K3VN vía sus indicativos y HH4/N2WB vía N2OO.

HL, Corea del Sur.- 7XØDX-9V1XE va a permanecer en Corea del Sur hasta mediados de mayo. Mirek está particularmente activo en bandas bajas como HL5/VK2DXI utilizando principalmente la telegrafía. La QSL vía DS5UCP.

HP, Panamá.- F5PAC va a realizar varias actividades desde diferentes referencias IOTA a lo largo de este mes de acuerdo a las siguiente fechas:

Del 3 al 5 de marzo: Isla grande, NA-202.

Del 8 al 9 de marzo: Isla Bastimentos, NA-202.

Del 11 al 12 de marzo: Isla Parida o Boca Brava, NA-071.

Del 15 al 16 de marzo: Isla Iguana, NA-203.

Del 19 al 20 de marzo: Isla Contadora, NA-072

Los log serán alojados en la página www.QSL.net/f5pac/hp/hp-2003.htm tras el regreso de Joel a Francia. La QSL vía buró o directa a F5PAC.

HR, Honduras.- HQ9R es el indicativo especial que va a utilizar WQ7R en el CQ WW WPX de SSB desde la isla Roatán, NA-057. Ray va participar en el concurso en baja potencia usando una direccional de tres elementos tribanda y dipolos para 40 y 80. Ray estará activo como WQ7R/HR9 un par de dÌas antes del concurso chequeando las antenas, y al finalizar el mismo y hasta el 4 de abril, trabajando en SSB, CW y modos digitales. La QSL vía N6FF.

J2, Djibouti.- Hasta primeros del mes de junio podremos encontrar en las bandas a J28UN, a quien con la llegada de la primavera quizás podamos escuchar en su banda favorita, la de 6 metros. La QSL vía F8UNF.

J3, Granada.- VE3EBN vuelve una vez más a estar activo desde la isla de Granada, NA-024. En esta ocasión Bill va a permanecer allí hasta el 2 de abril. La QSL vía directa o buró a VE3EBN.

JA, Japón.- Que las estaciones japonesas son unas de las más participativas en el programa IOTA es algo que nadie pone en duda y como muestra, aquí tenemos algunas de las operaciones previstas desde el archipiélago nipón:

JO1EPY/6 estará en el aire en SSB y CW hasta el 3 de este mes desde las islas Tokara, AS-049. La QSL vía buró o directa a Hiroshi Kotoku, 3-4-19 Kishimachi, Kawagoe City, Saitama 350-1131, Japón.

Por otro lado, JI5USJ/6 y JI5RPT/6 planean operar desde las Islas Daito, AS-047, durante este mes de marzo.

Desde la isla Hachijo, AS-043, podremos escuchar al JQ1SUO/1, JF1CCH/1 y JA2HMD/1 los días 8 y 9 de este mes. Las QSL vía directa o buró a los respectivos indicativos.

JW, Svalbard.- Rag, LA5HE-OZ8RO, ha comunicado que va a desplazarse hasta Svalbard a primeros de este mes y por un periodo de cinco días. Rag es titular de la licencia JW5HE, indicativo con el que pudimos escucharle hace un par de años desde esta misma ubicación. La QSL vía LA5HE.

KH3, Johnston.- Aquellos que por un motivo u otro perdieron la ocasión de trabajar la expedición a Johnston en septiembre del 2001, K3J, volvieron a tener su oportunidad el mes pasado de la mano de OH2BH, OH2PM y W3UR, quienes estuvieron durante una semana usando el indicativo AH3D y con el que realizaron cerca de 30.000 comunicados. Esta operación relámpago, que por cierto no ha sido nada fácil de trabajar desde el sur de Europa debido a las pobres condiciones de propagación, ha venido motivada por el desmantelamiento inminente de las instalaciones para la eliminación de armas químicas de que disponía el gobierno en esta isla. El desmontaje incluye las instalaciones de la estación del radioclub de Johnston, lo que unido a que la isla pasa a depender del Servicio de Pesca y Vida Salvaje de los Estados Unidos, harán de esta entidad una rara avis de las bandas, más aún si cabe, de lo que ya lo era. La QSL para AH3D vía 2003 Johnston Atoll DXpedition, P.O. Box 73, 02380 Espoo, Finlandia.

KH6, Hawaii.- Desde esta paradisiaca entidad y hasta mediados de mes, va a permanecer activo KH6/K2PLF. Marty concentrará su actividad en las Warc y en bandas bajas donde tendremos que afinar muy bien nuestros receptores para poder oírlo al trabajar sin amplificador lineal.

PJ7, San Martín.- La actividad de PJ6/DJ4SO desde la isla Saba, NA-145, finaliza el día 12 de este mes. La QSL vía directa o buró a DJ4SO, a quien le podemos solicitar que nos envíe nuestras tarjetas por el buró, enviándole un correo electrónico con los datos del comunicado a la dirección j4so@darc.de.

Por otra parte, la estación PJ7/W8EB estará activa hasta el 23 de este mes trabajando en todas las bandas y modos desde San Martín, NA-105. La QSL vía W8EB.

ST, Sudán.- Tras la excelente operación en CW de PA5NT como ST2X, volveremos nuevamente a escuchar este país con la expedición alemana que entre el 20 de marzo y el 2 de abril estará en el aire como STØRY. El equipo de operadores formado por DK7YY, DL3DXX, DL9NDS, DL7FER y DL5NAM planea trabajar en todas las bandas, incluyendo los 6 metros y en todos los modos. Encontraremos información adicional en la dirección de Internet www.QSL.net/st0ry/.

El Mundo en el Aire

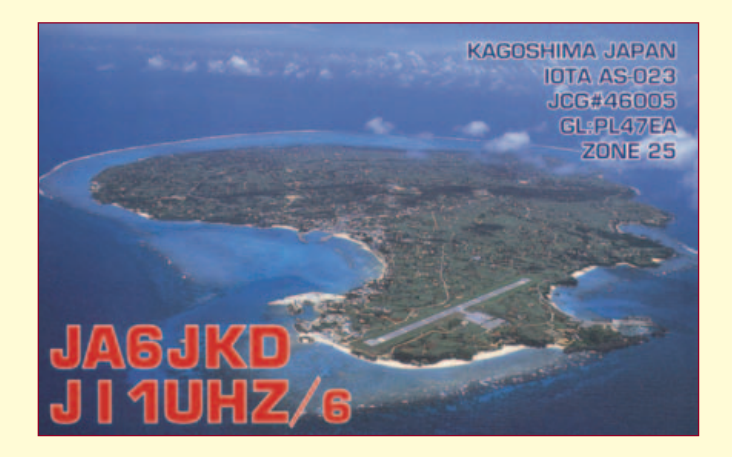

También desde la capital, Khartoum, ha vuelto a escucharse en 20 metros y con cierta asiduidad a Nader, ST2NH. La QSL vía Dr. Nader Abd Elkhameed Ali Omer, P.O. Box 1471, Khartoum North 13311, Sudán.

SV/A, Monte Athos.- El monje Apollo ha vuelto de nuevo a las bandas y está muy activo aun a pesar del escaso tiempo libre que sus obligaciones le dejan. Apollo está haciendo las delicias de los telegrafistas trabajando CW con ordenador y la ayuda de una PTCII con la que también opera en RTTY. Monte Athos es una de las entidades más buscadas de Europa en CW lo que hace que los "pileup" sean acordes a la demanda. La QSL sólo directa a la dirección: Monk Apollo, Monastery Dochiariou, R-63087 Mount Athos, Grecia.

T31, Kiribati Central.- Muy débiles han sido las señales con las que KM9D ha llegado a EA desde la isla Cantón, OC-043, donde recientemente estuvo como T31MY. Las desfavorables condiciones de propagación en esta época del año hacia esa parte del planeta no nos han permitido a mucho de nosotros el poder anotar un solo QSO en nuestros libros de guardia con esta siempre interesante entidad. La QSL vÌa OM2SA.

VKØM, Isla Macquarie.- A finales de este mes finaliza la operación de VKØMQI desde Macquarie, AN-005. Peter está activo en SSB todos los domingos por la mañana pero en unos horarios que hacen que su señal no sea audible en Europa. Si hay algún afortunado que haya conseguido contactar con Peter, puede confirmar su comunicado a través de JA1ELY.

**VK9N, Isla Norfolk.-** Jim Smith, VK9NS, ha estado particularmente activo para Europa en 40 metros en SSB, CW y RTTY con excelentes señales en EA después de nuestro ocaso. La QSL sólo directa vía Jim B. Smith, P.O. Box 90, Norfolk Island, NOR 2899, Australia, teniendo en cuenta que un USD ya no cubre el coste de una carta entre Norfolk y Europa.

VK9X, Isla Christmas.- Los seguidores de la banda mágica están de enhorabuena, una expedición se está organizando a la isla Christmas, OC-002, para el próximo mes de abril. La expedición no va a ser exclusiva en 6 metros, pero sí le va a dedicar una atención especial a esta banda. Ampliaremos la información en el próximo n˙mero de la revista.

VP6D, Isla Ducie.- La lista de operadores de la segunda expedición a la isla Ducie ya está completa y ha quedado compuesta por DJ9ON, DK9KX, FO3BM, JA1SLS, JR2KDN, N6TQS, VP6DB, VP6AZ y VP6MW. Para suerte nuestra, la presencia de dos alemanes dentro del equipo debe tener como consecuencia que en esta ocasión se nos preste a las estaciones europeas la atención que no se nos prestó la ocasión anterior. Como suele ser habitual en este tipo de operaciones, el indicativo no se dará a conocer hasta que comiencen las transmisiones alrededor del día 8 o 9 de este mes. Se planea instalar tres estaciones para poder trabajar en todas las bandas de HF en SSB, CW y RTTY. También anuncian actividad en 6 metros y satélite vía el AO-40. La QSL vía JR2KDN. Encontraremos más información en la dirección de Internet www.QSL.net/wd4ngb/ducie.htm donde se alojarán los log una vez acabada la expedición. La estación piloto para Europa será DJ8NK, con quien podemos contactar usando el correo electrónico dj8nk@eudxf.org

YI. *Irag.*- En la revista de enero anunciábamos el reemplazo de OM6TY por parte de OM2DX en la embajada eslovaca en Bagdad. Mike ha solicitado el indicativo YI9DX pero mientras recibe su nueva licencia, está activo desde la estación del radioclub de la capital iraquí, YI1BGD. Para los comunicados con YI1BGD operada por OM2DX, el mánager es OM3JW. El log en línea está disponible en www.QSL.net/om2dx y la dirección de OM3JW: Stefan Horecky, Mlynska 2, Stupava 90031, Eslovaquia.

XE, MÈxico.- XF2IH es el indicativo que el equipo de operadores mejicanos que recientemente activaron la isla Cacaluta, NA-188, como XH4IH, va a utilizar desde la isla de Enmedio, la cual se convertirá en una nueva referencia IOTA. Las fechas de la expedición son del 20 al 27 de este mes. La QSL vía XE1IH, Enrique García Munive, P.O. Box 75-481, 07050 México D.F., México. Más información en www.QSL.net/xe1ih/espanol.html.

Por otra parte nuestro amigo Bela, N8SHZ, uno de los operadores de la reciente expedición al Sahara SØ7L, va a estar de viaje por este país hasta el 6 de este mes desde donde lo podremos escuchar como XE1/N8SHZ, utilizando el mismo FT-100 que tan buenos resultados le dio en el desierto. La QSL vía N8SHZ.

XZ, Myanmar.- 3000 ha sido el total de QSO realizados desde Myanmar por la expedición de enero pasado realizada por XW2A, quien junto con JH6VZS y JF6DEA estuvieron en el aire como XY2A, XY5D y XY6J respectivamente.

La QSL para XY2A vía Hiroo Yonezuka, P.O. Box 2659, Vientiane, Laos.

Las QSL para XY5D y XY6J vía directa a JH6QIL, Mr.Shin-Ichi Kusumoto, 1777-289, Nishi-Mochida, Aira-cho, Aira-Gun, Kagoshima, 899-5431, Japón.

Podemos ver algunas fotos de esta actividad en la dirección http://qth.com/dxshack/QRV-QSL-News/XY2A%20story.htm

ZS, Sudáfrica.- Del 4 al 7 de abril, G3SWH, G3UNA, ZS1EL, ZS1SR, ZS1MC, ZS1AN y ZS1ESU estarán activos como ZS1RBN desde una de las islas más buscadas del programa IOTA, las isla Robben, AF-064, utilizando dos estaciones que trabajarán de forma

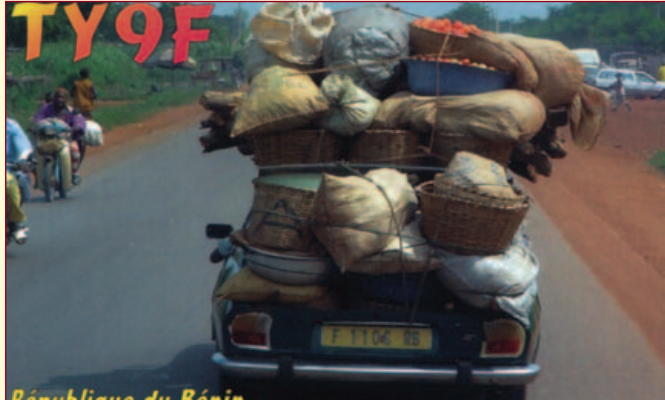

République du Bénin

simultánea las 24 horas del día, una en SSB y la otra en CW. La QSL vía directa o buró a G3SWH.

K1B Nueva ruta de QSL.- Debido a los problemas que se le han presentado con el correo a RZ3AA, mánager para los contactos en SSB de la pasada expedición a la isla Baker, K1B, este ha solicitado la ayuda de K4YL quien se va a hacer cargo de las confirmaciones vía directa de los QSO pendientes de K1B en SSB, por lo que aquellos que lo necesitéis, podéis solicitar ahora vuestras tarjetas a Stephen Grose, P.O. Box 183, Flat Rock NC 28731-0183, USA. RZ3AA continuará contestando aquellas QSL que reciba a través del buró. El mánager para los QSO en CW y RTTY continúa siendo YT1AD.

Viaje por América del Sur.- En la revista anterior comentábamos el viaje que próximamente va a realizar nuestro amigo Toño, EA9CP, por diferentes países de Sudamérica, desde donde ya ha comenzado a recibir las licencias y autorizaciones. Al cierre de esta edición sólo podemos adelantar que Toño utilizará los indicativos HC8/EA9CP desde Galápagos y HC1/EA9CP desde Quito. Recordamos el itinerario completo del viaje:

Galápagos, HC8/EA9CP, del 5 al 12 de marzo. OSL vía EA1EYZ. Ecuador, HC1/EA9CP del 13 al 19 de marzo. QSL vía EA1BOF. Perú, OA4/EA9CP, del 20 al 26 de marzo. OSL vía EA1BOX. Bolivia, CP, del 27 de marzo al 2 de abril. OSL vía EA1AUM. Paraguay, ZP, del 4 al 10 de abril. QSL vía EA1LA.

**Estaciones Antárticas Argentinas.-** Tras la reciente aparición en las bandas de una estación pirata utilizando el indicativo LU1ZZ, hemos decidido publicar el listado de todas las estaciones autorizadas hasta la fecha para transmitir desde las diferentes bases Antárticas Argentinas.

Bases permanentes:

LU1ZA - Base Orcadas (Base de la Armada), WABA LU-14 LU1ZD - Base San Martín (Base del Ejército), WABA-LU-11 LU1ZF - Base Esperanza (Base de la Armada), WABA LU-06 LU1ZG - Base Belgrano II (Base del Ejército), WABA LU-08 LU5ZI - Base Jubany (Base de la Armada), WABA LU-15 LU4ZS - Base Marambio (Base de la Fuerza Aérea), WABA LU-03 Bases temporales de la Armada: LU1ZB - Base Melchior, WABA LU-05 LU2ZB - Base Primavera, WABA LU-13 LU1ZC - Base Decepción, WABA LU-04 LU2ZD - Base Matienzo, WABA LU-16 LU1ZE - Base Brown, WABA LU-02 LU1ZR - Base Petrel, WABA LU-12 LU1ZS - Base Cámara (Fuerza Aérea). Bases anuladas o abandonadas: LU1ZL/4 - Base Naval Ellsworth, WABA LU-07 LU1ZQ - Base Punta Proa LU1ZRM - Base de Ejército Esperanza, WABA LU-06 LU1ZW - Base Naval Gral. Belgrano, WABA LU-10 LU2ZD - Base Gral. San Martín (Alejandro I), WABA LU-11 LU2ZRM - Base de Ejercito Gral. Belgrano III, WABA LU-09 LU2ZY/3 - Base Corbeta Uruguay LU3ZRM - Base de Ejercito Alférez Sobral, WABA LU-01 LU3ZS - Base Bahía Luna, WABA LU-17 LU5ZD - Base Margarita

**Expedición a las islas Cook.-** En la revista de febrero dábamos la información de la expedición que HB9EAA va a realizar a las islas Cook durante este mes con las siguientes fechas:

Cook del Norte: del 8 al 15 de marzo desde la isla Penrhyn, IOTA OC-082.

Cook del Sur: del 15 al 22 de marzo desde la isla Aitutaki, OC-083.

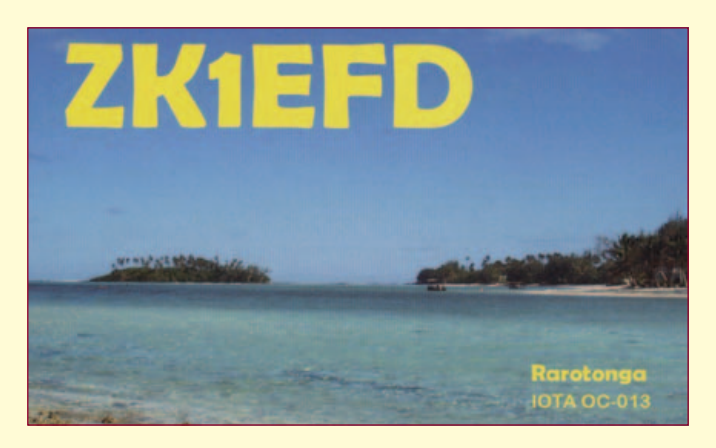

El indicativo que Nik ha solicitado es ZK1EAA pero hasta su llegada a Rarotonga no podrá confirmarlo. La QSL vía buró a HB9EAA o directa a la dirección Niklaus Oser, Pfarrgasse 10, CH-4114 Hofstetten, Suiza. Más información y el log en línea, que no será actualizado hasta a la vuelta de Nik, lo encontraremos en www.QSL.net/hb9eaa/dxped03/index2.html.

Nueva referencia del WLHA.- Tras la pasada expedición a la isla de Alborán, EG9IA, EA7RU solicitó que se le asignara una referencia al faro de dicha isla dentro del diploma WLHA, World Lighthouse Award o Diploma Mundial de Faros, al cual le han asignado la referencia LH-1061. Por lo tanto, todos los que contactaron con dicha expedición cuentan en su haber con una referencia para este diploma. Desde aquí mis felicitaciones al equipo de la EG9IA por el excelente trabajo realizado antes, durante y después de esta operación.

**Expediciones a África.** Como avance de algunas de las operaciones que se están preparando para este año, comentar los esfuerzos que está realizando un grupo de conocidos expedicionarios europeos para realizar una doble expedición a dos países africanos, que sin llegar a ser ninguno de los dos un "top ten", no dejan de ser de gran interés.

Además de esto, adelantar las intenciones de dos grupos de EA que están trabajando en la organización de sendas expediciones a países de este continente y finalizar recordando que un equipo multinacional de operadores de primerísima línea continúa con las gestiones para poner en el aire una de las entidades más buscadas de África.

De todas estas expediciones iremos dando cumplida información en las páginas de esta revista tan pronto como nos sea posible.

#### Notas de interés

- El listado completo de las estaciones de las cuales es mánager VK4AAR está compuesto por: C21RH, KH2VM, P29RH, V63PD, VIÿANARE, VKÿMM, VK6BM, VK6BSI, VK8AN, VK8AN/6, VK8AN/8, VK8AV/3, VK8DP, VK8MI, VK8RH, VK8XC, VU3RSB, ZK2JJ y ZK2PJ.

- Las tarjetas de la operación de PJ2/N8LGP de febrero del 2002 las está confirmando W8TTS.

- Tras la muerte en accidente aéreo meses atrás de UT8LL, la Ukrainian Amateur Radio League y el Comité IOTA han estado trabajando juntos para confirmar los comunicados de Víctor como EP6KI. G4WFZ hará las funciones de mánager para esta estación.

- Kim Larson, hija de N3SL, es la nueva mánager de las estaciones VY1JA y KL7J. Los log los podemos consultar en www.QSL.net/n3sl/mánager.htm. La tarjeta de VY1JA la podemos confirmar vía buró o directa, pero la de KL7J sólo de forma directa. La dirección para el envío de las QSL: Kim Larson, 22 N Hidden Acres Dr., Sioux City IA-51108, USA.

- Las QSL y los log de la expedición a la isla Pedro I, 3YØPI, del año 1994, los mantiene abiertos AC7DX.

46 - URE (3/2003)

- La QSL de P4/N6TJ es vía VE3HO.

- Debido al incremento de los costes, HK6DOS dejará de confirmar por el buró las QSL de CO6XN a partir de junio de este año, por lo que en lo sucesivo, para confirmar la QSL de CO6XN, deberemos hacer nuestra petición vía directa a N3ZOM.

- La nueva dirección de N6SS, mánager de VQ9SS, es: Preston T. Smith, 20 N. Outback Rd., Dewey AZ-86327, USA.

- La nueva dirección de IT9NVA es Vincenzo Altamura, P.O. Box 164, 96100 Siracusa SR, Italia.

- OZ7C mantiene una base de datos para la búsqueda de mánagers en la dirección www.QSL.dk/oz7c/

- WAØETE, mánager de la estación V31KQ, ha informado de que las únicas fechas válidas para esta estación son del 24 de abril al 2 de mayo del 2002, por lo que la estación que apareció en las bandas a primeros de año utilizando este indicativo era una estación pirata.

- En la dirección www.pu2utc.QSL.br/database/src\_iota.php tenemos una buena herramienta para la búsqueda de ayuda con las referencias IOTA.

- La QSL para las estaciones ZF2CM y ZF2NJ podemos solicitárselas a KØBJ de forma directa o a través del buró.

#### Enlaces de interés

http://linux.ea5rke.ampr.org/

http://www.iol.ie/~bravo/r7\_vertical.htm

http://www.wiavic.org.au

http://www.3905ccn.com/

http://www.sunrisesunset.com/

http://www.astrosurf.com/lombry/menu-QSL.htm

http://www.QSL.net/ea3tb/

Han colaborado: EA2RC, EA4AAA, EA5RD, EA5XX, EA7HZ, EA9CD, EA9CP, F5NQL, JI6KVR, LU5CAB, LU5FF, LU6EF, XE1L, XY2A, la EADX Net, Boletín EADX, 425 DXnews, Lynx DX Group, Ohio DX Bulletin, Weekly DX, el EA5ELX-5, la red de clúster de EA y las propias bandas de radioaficionado.

#### 73 y DX de Toni EA5RM

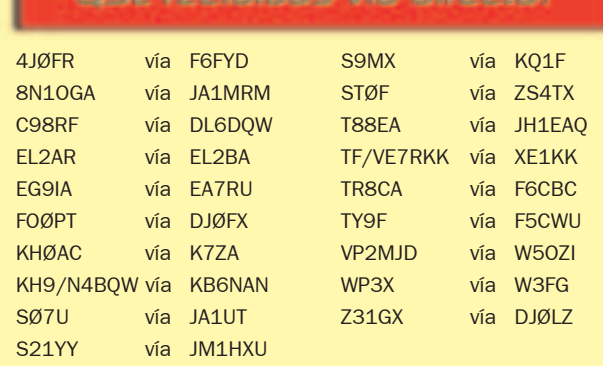

3DAÿTM Andy Cory, P.O. Box 1033, Mbabane H-100, Swazilandia 5A1A Abubaker Asid, Hardehauser Weg 4, D-33100 Paderborn, Alemania. C56JHF Henryk Kotowski, Sibeliusg 28 XI, SE-16477 Kista, Suecia.

FY5LS Marc Courrech, 6 rue Felix Harmois, F-97310 Kourou, Francia. HC8/XE1KK Ramón Santoyo, P.O. Box 19-564, México City 03901,

**México** PZ5RA Ramón Kaersenhout, P.O. Box 4048, Paramaribo, Suri-

nam XV9DT Eddy Visser, Van Lennepstraat 84, Putten 3881 WV,

Holanda

#### **QSL recibides via buro:**

3GØY (DK7YY) 4T4X (DL2JRM) 6W1QV 8Q7SR (I5SNR) 9M6BAA (G4SHF) 9Y4/DL2RVS BV2KI C6AMP (DL2NCY) CU8/DJ6SI D68C (G3SWH) EKØAK ES1QD/Ø FY5FU (F5PAC) FO/F6CTL HL17FWC HL5FBT HR1RQF (EA7FTR) ISØGQX J3/K4LTA J5X (DJ6SI) J6/G3XAQ N2TK/NP2 OHØB (OH1BV) RAØALM SØ7L (EA4URE) S79BL (KD6WW) SV5/DJ5AA SV9/IZØCKJ T7ØA T9/F5TLN ZL7/G3TXF

J88DR (G3TBK) JW1I (LA5RIA) K9AW/DU6 (WF5T) KHØ/JA5XAE KL7/DL1YMK N1KS/VP9 (JA1FUI) TK8T (F2YT) TU2KC (F5TLN) TYØCDX (F5MOO) UAÿAGI V47SS (DF2SS) XU7ABV (DL8KBJ)

## **Logs en Internet**

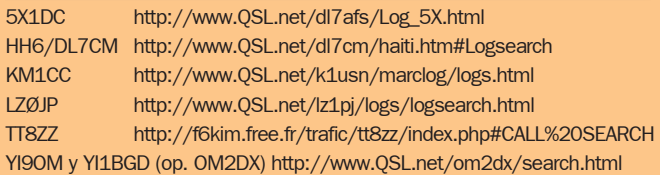

Han colaborado: EA1AIB, EA2RC, EA5AEB, EA5DWS, EA5KM, EA5KY y EA5RD.

# Acopladores de antena automáticos LDG Acoplador 150W 1.8-30 Mhz AT11MP 375 Euros **Acoplador 60W** Z11 1.8-30 Mhz  $\odot$   $\odot$ 275 Euros

Los acopladores **Acopiador 125 W 1.8-54 Mhz** LDG, se pueden conectar a cualquier equipo de HF. RT11 313 Euros I R A Pintor Vancells 203 A-1, 08225 TERRASSA, Barcelona Tel: 93.7353456 Fax:93.7350740 Email:info@astro-radio.com WEB: http://astro-radio.com

# ESTACIONES ESCUCHADAS

#### Por Tony, EA5OW (ea5ow@ure.es)

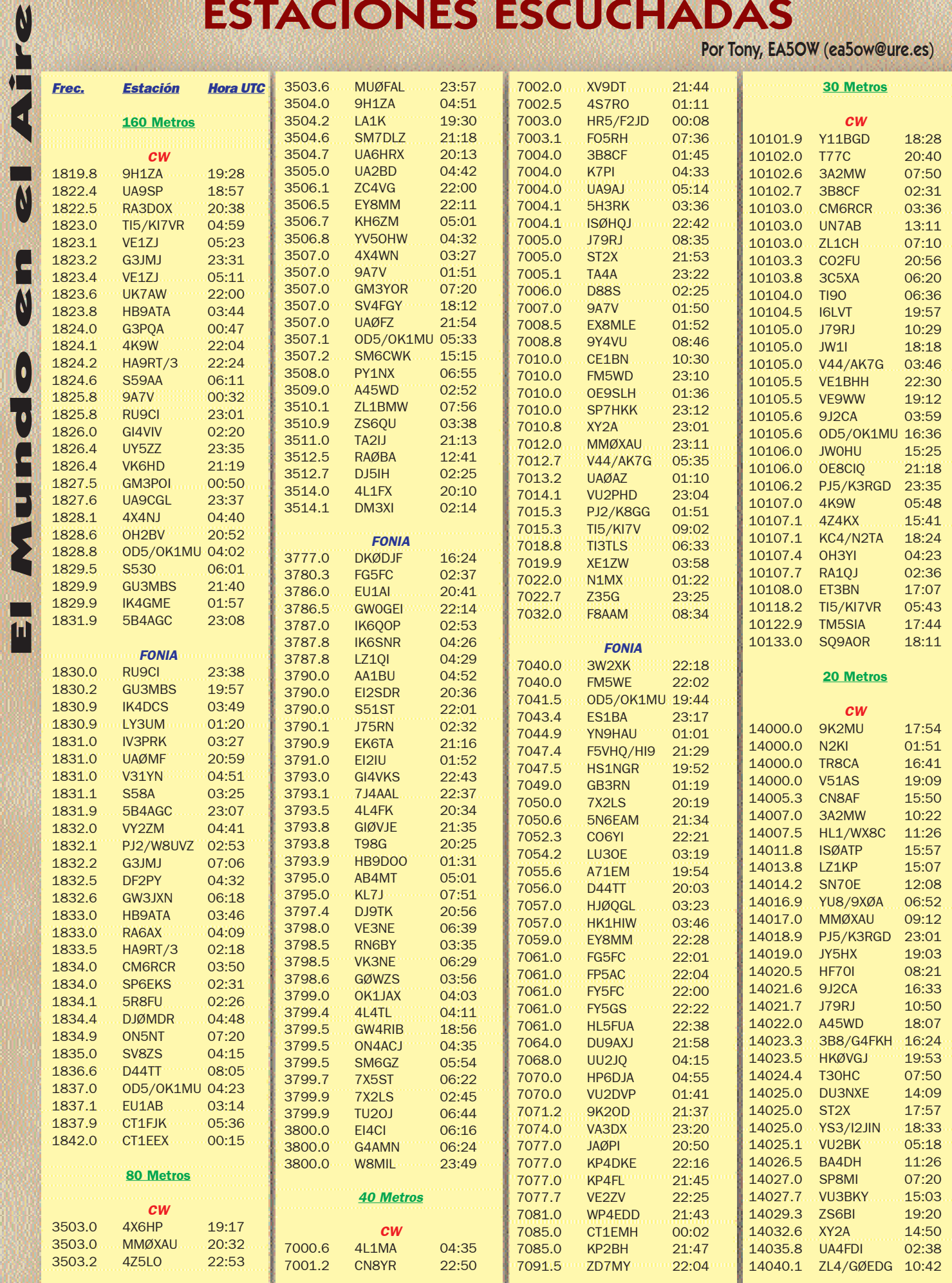

|<br>|11

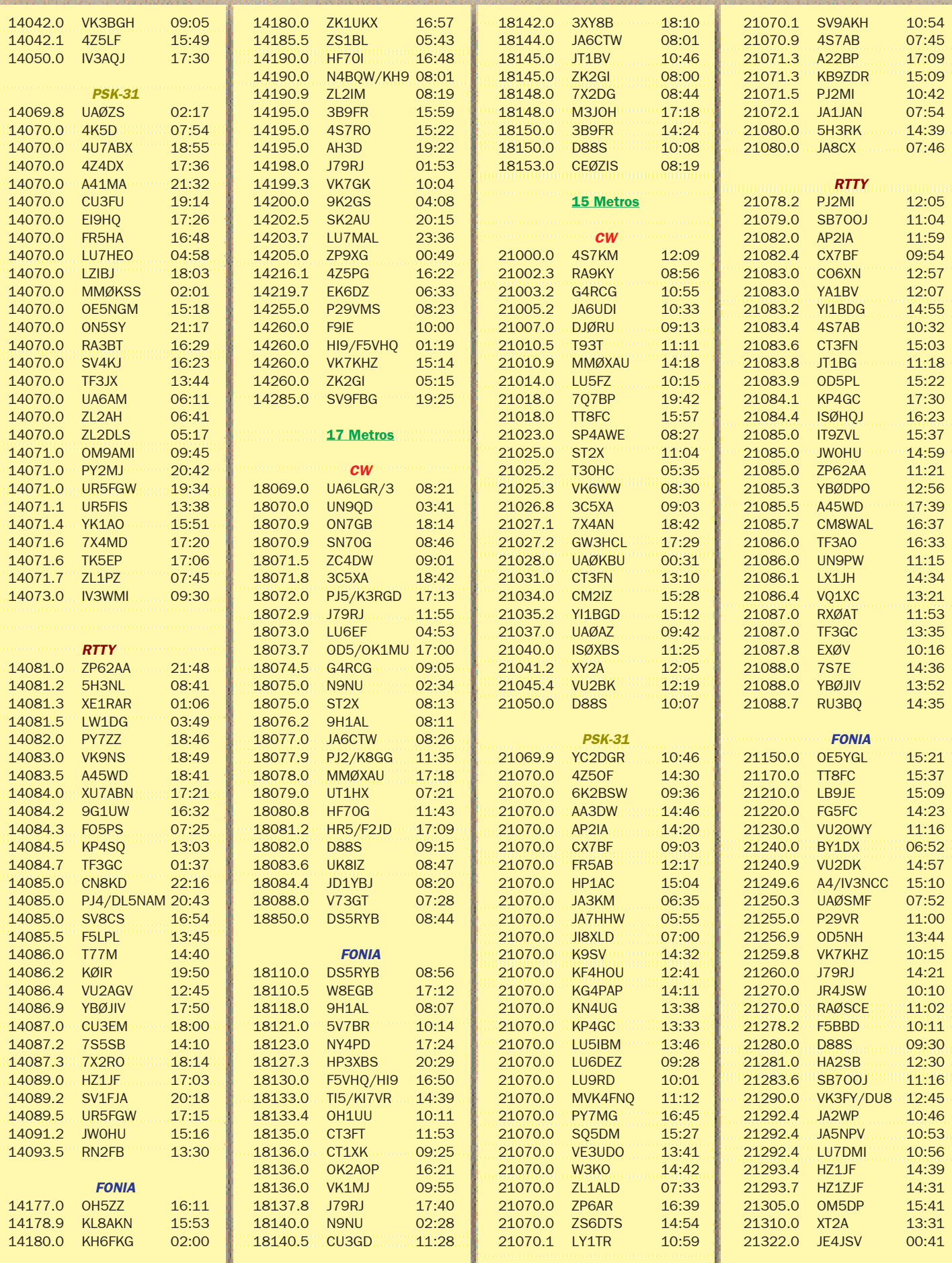

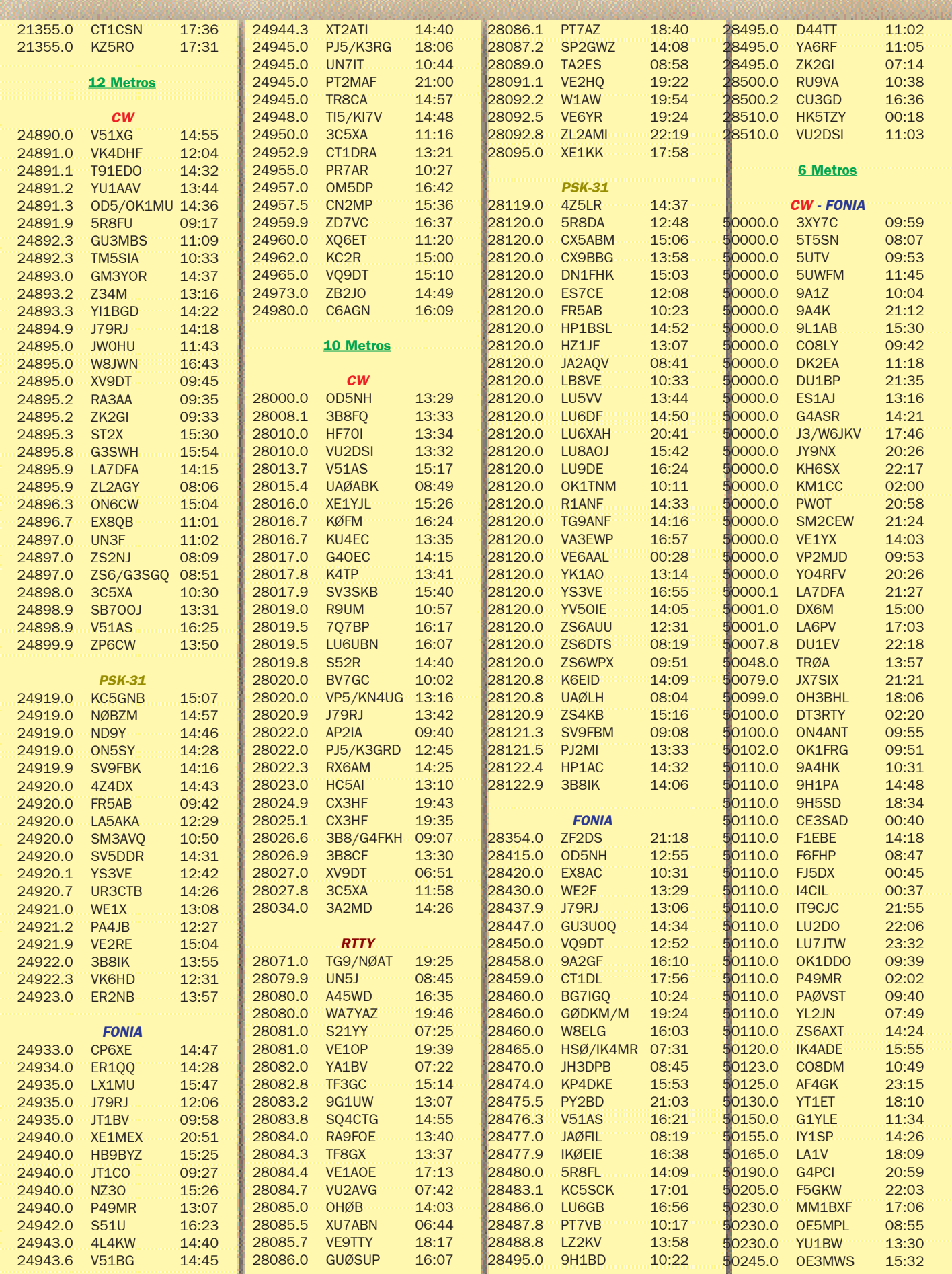

El Mundo en el Aire

# CASTILLO DE VILLAVELLID

#### El castillo fue construido por Diego de Almanza, regidor de Toro, quien lo entregó a su hija Francisca como dote en 1465 al casarse con Pedro Pimentel, hijo del Conde de Benavente.

Ala muerte de Èsta, sin descendencia, el castillo pasa a su hermana Constanza casada con Juan Enríquez de Guzmán y cuyo hijo Francisco será el primer marqués de Alcañices e instituirá mayorazgo con todas sus propiedades, incluyendo la fortaleza de Villavellid.

El pueblo se emplaza sobre un pequeño cerro en las estribaciones de los Montes Torozos, lo que constituye una magnífica atalaya sobre la gran llanura de la Tierra de Campos.

El pueblo de Villavellid está a unos 55 Km. de Valladolid. Y sobre las nueve de la mañana nos presentamos en el pueblo, empezamos el montaje de antenas etc. que duró aproximadamente unos veinte minutos, y poco después a funcionar.

El castillo de Villavellid está referenciado como CVA.009 y con DME: 47227, el Indicativo con el que se activó fue EA1MS/P, ha sido el día 11 de agosto 2002, y se realizaron aproximadamente entre 275 y 300 QSO, todos ellos muy rápidos, y en la banda de 40 metros, pero entre todos se activaba sin ningún problema.

Las panorámicas del castillo nos enseña el estado de conservación y cómo está en estos momentos, también su pronta restauración (información contrastada por las gentes del pueblo que nos comunicaron que la restauración serviría de hotel o restaurante).

Se transmitió con un equipo Kenwood TS-850 S, micrófono también Kenwood MC-60, la antena es un dipolo multibanda llamado Cab-Radar, tres bobinas por cada lado y una longitud de 12 metros y medio por cada rama. El dipolo está sujeto a un mástil telescópico diseñado y hecho por Pablo y por mÌ.

Os dirÈ quienes estuvimos en

la activación, de izquierda a derecha y de arriba a bajo : la novia de Isidro, EA1CRL Isidro, SWL Juan JosÈ, EC2AXQ/1 Juan Manuel, EA1AKK Tomás. EA1CBE Pablo, EA1ADU Paco y EA1MS Miguel.

Bueno, amigos, nuestra acti-

vación duró aproximadamente unas cuatro horas, muy intensas pero muy divertidas y entretenidas a la vez, y pasamos muchísimo calor.

Qué buen almuerzo: de menú bocata de atún con anchoas y pimiento de piquillo, (recomendable); también choricito de pueblo, jamón y queso y bebidas, casi de todo.

Quiero hacer llegar mi agradecimiento a los que contactaron con nosotros, y quienes recibirán

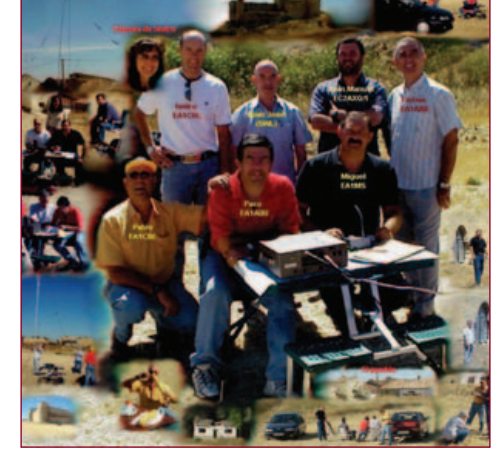

mi QSL correspondiente por el contacto realizado. A Juan Manuel EC2AXQ que nos acompañó en la activación, estando él de vacaciones en el pueblo de Torrelobatón. A Juan José SWL estupendo radio-escucha que en muchas activaciones que hemos realizado nos ha acompañado, y a mis amigos, que siempre están ahí cuando se les necesita, a todos ellos gracias.

Actividades en EA

 $\bullet$ 

 $\overline{\mathbf{C}}$ 

 $\bullet$ 

j

Miguel Santamaría, EA1MS

**STATE** 

# EXPEDICIÓN A LA COMARCA 39, LÍNEA<br>DIVISORIA DEL PIRINEO ESPAÑOL Y FRANCÉS

alle de Arán: valle de cabecera del río Garona, se halla en el extremo occidental de los Pirineos catalanes, en el N del territorio de Cataluña, y es el único valle atlántico del Principado, dada su situación al N de la divisoria de los Pirineos Axiales, abierta a las llanuras de Aquitania, hacia donde se dirige el Garona, río que acaba desembocando en el Atlántico cerca de Burdeos. Viella, capital del valle de Arán, situada en el centro del valle.

Las fechas elegidas ideales, los motivos las altas temperaturas, y la existencia de nieve, nos desviamos de la ruta para visitar a nuestros amigos Juan EA3CYE y su esposa en Alpicat (LÈrida), después de un largo tiempo nos encontramos de nuevo, me sorprendió su estación de radio, las antenas, la torreta telescópica y abatible, es una pasada. Después de tomar café emprendimos de nuevo el viaje, sobre las 15,30 h llegamos a Salardu, nos esperaba Roberto

EB3DSX, propietario del bar Hostal Montaña. Después de acomodarnos decidimos montar la estación de radio, con la ayuda de Roberto, que fue muy positiva en el desarrollo de la ED, sintiéndonos ambos muy satisfechos. La instalación de antena fue rápida y cómoda, Salardu está al inicio del puerto de la Bonaigua, la anchura del valle y los conocimientos y la disposición de Roberto de la orientación de la antena su rendimiento fue muy bueno.

Una vez todo a punto, ED3GFP inició la actividad de la comarca 39 Valle de Arán, valedera para el diploma permanente Comarcas Catalanas. Fue muy trabajada por ser una comarca muy esperada, se trabajaron las bandas de 40 y 80 m el sábado por la tarde y domingo por la mañana, me visitaron varios colegas del Valle, EB3ARY, EA3EHO y EA7FLW, agradezco vuestra compañía, estaban todos informados por Roberto, finalizando la activación sobre la 13,30 h y después de recoger todo, fuimos invitados a comer casa Roberto, su esposa Charo es una estupenda cocinera. A continuación emprendimos el regreso a la Barcelona por el puerto de la Bonaigua, al remontar el puerto aún quedaba nieve a ambos lados de la carretera.

Quiero expresar en nombre de mi esposa y en el mío propio nuestro agradecimiento a Roberto y su esposa Charo, nos encontramos como en nuestra propia casa, y fuimos atendidos como familia; sois estupendos, gracias.

El Radio Club URVOS (Unión Radioaficionados Valles Oriental Sud La Llagosta), organizador del trofeo permanente Comarcas Catalanas en HF, todos los componentes del Radio Club os damos las gracias por vuestra participación. Para mas información: www.qsl.net/ea3akv Saludos cordiales.

#### EA3GFP, Pedro Martínez

# EXPEDICIÓN TABARCA ISLAND 2002

En una de las m˙ltiples jornadas de convivencia que a lo largo del año efectuamos las secciones locales de San Vicente del Raspeig y Murcia, así como la Asociación Cultural de Radioaficionados Costa Blanca de Alicante, surgió la idea de realizar una expedición de fin de semana a la isla de Tabarca y así activar las distintas referencias que en ella existen para los distintos diplomas de radio. La idea nos pareció extraordinaria ya que así viviríamos "un poco" el ambiente de los *pile-up* a aquellas entidades del DXCC que se efectúan durante el año de los que tenemos noticias por radio y video.

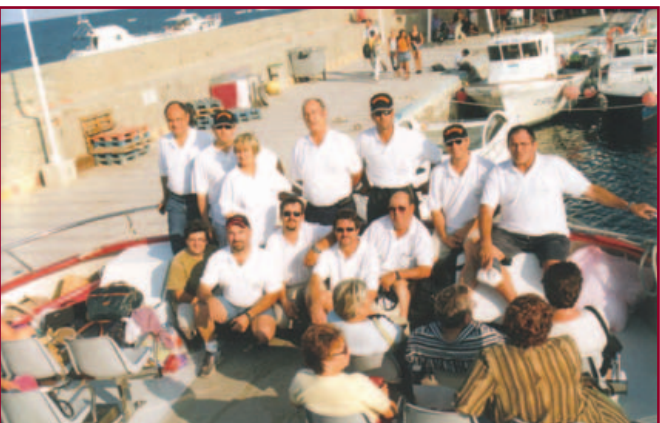

**En una de las múltiples jor-**<br>En una de las múltiples jor-<br>nadas de convivencia que a lo largo del año efectuamos las secciones locales de San Vicente del Raspeig y Murcia, así como la Asociación Cultural de Radioaficionados Costa Blanca de Alicante, surgió la idea de realizar una expedición de fin de semana a la isla de Tabarca y así activar las distintas referencias que en ella existen para los distintos diplomas de radio. La idea nos pareció extraordinaria ya que así viviríamos "un poco" el ambiente de los pile-up a aquellas entidades del DXCC que se efectúan durante el año de los que tenemos noticias por radio y video.

Pues una vez tomado el acuerdo, comienza la primera parte, consistente en la obtención de autorizaciones, permisos y toda la burocracia necesaria, se ponen en marcha Juan EA5FHK y Paqui EA5GQK, alma mater del evento. Tras el natural peregrinaje por despachos y ventanillas oficiales, las noticias que nos llegan son buenas, en principio no hay problemas. Salvado este primer escollo, comenzamos a planificar, las fechas hay que buscar una en la que tengamos buena predicción de tiempo atmosférico; pues ya está: 28 y 29 de septiembre. A continuación chequeo de necesidades, creación del logotipo de la expedición, camisetas etc., poco a poco vamos saltando objetivos.

Vemos las necesidades de equipos radiantes, se preparan los mástiles, los anclajes, dipolos, transmisores, grupo electrógeno, gasolina, entretenimientos etc. Hay que tener en cuenta que Tabarca es una pequeña isla o mejor un pequeño archipiélago en el que en invierno viven alrededor de 20 perso-

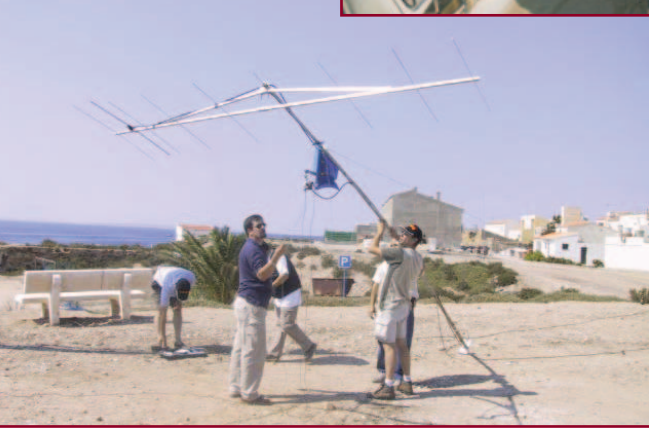

nas y aunque en verano la visitan infinidad de ellas, las disponibilidades de suministro y transporte son escasas por no decir nulas.

En la ultima reunión que mantuvimos se comenta que todo esta OK y entramos en la 2ª parte. Paqui, Juan y José se desplazan desde Alicante a la isla a fin de ver la disponibilidad que podemos tener una vez allí. Aprovechan para fotografiar todas las referencias que Ìbamos a poner en el aire, preparan la intendencia, el transporte marítimo, el restaurante para las comidas y visitan la antigua Casa del Gobernador, que está reformada y ahora alberga el único hotel que allí existe, con una capacidad de 16 habitaciones. Efectúan las reservas correspondientes y tras darse un baño en sus templadas aguas, retornan a Alicante a bordo del Kon-Tiki. Ya está todo dispuesto a la espera del sábado 28 en que iniciaremos la aventura.

Ahora una breve referencia geográfica e histórica de la isla:

La isla de Nueva Tabarca se halla situada a 38º 10<sup>√</sup> latitud Norte y 0<sup>°</sup> 28<sup>★</sup> longitud Oeste, dista 3 millas del cabo de Santa Pola y 11 millas de la ciudad de Alicante a la que pertenece administrativamente. Más que una isla es un pequeño archipiélago compuesto aparte de Tabarca por los islotes La Cantera, La Galera y La Nao, tiene una longitud aproximada de 1.800 metros y una anchura máxima de 400 m.

La actual Tabarca tiene su origen en el siglo XVIII, a muchos kilómetros de aquí, en el continente africano. En el extremo noroeste de Túnez se encontraba la isla Tabarka (Tabarqah) la cual desde los albores del siglo XVI era el centro neurálgico de la pesca de coral en el Mediterráneo. La corona española tenía intereses en ella desde la campaña de Túnez del rey Carlos V. En el año 1741, el monarca de Túnez, para evitar que otros la constituyeran en plaza fuerte, la invadió y tomó prisioneros a sus habitantes. El 8 de diciembre de

1768 son liberados gracias a las gestiones de monjes de la Orden de la Merced, los cuales pagaron el rescate que les encomendó el rey Carlos III, y a su llegada fueron acogidos en Alicante. El rey mandó construir en la isla de San Pablo o de Santa Pola, que era como se llamaba la isla, una plaza amurallada para cobijarlos y a su vez desterrar la piratería que había asentado sus reales en ella para atacar la costa levantina.

El ingeniero Fernando Méndez de Ras fue el encargado de proyectar la isla como una plaza militar, aunque nunca se llegó a terminar; a él se le debe el trazado urbano, el amurallamiento y la construcción de la torre de San José, situada fuera del recinto amurallado. La muralla presenta tres puertas de acceso. A destacar la Casa del Gobernador, la iglesia de San Pedro y San Pablo de 1769, el faro que es actualmente un laboratorio biológico que sirve de base a la Reserva Marina, en que está declarada Tabarca, y la torre de San JosÈ. En Abril de 1770 es habitada por los tres centenares de ex cautivos. A partir de entonces se denomina como isla Nueva Tabarca, en conmemoración a aquella otra Tabarka africana. Es-

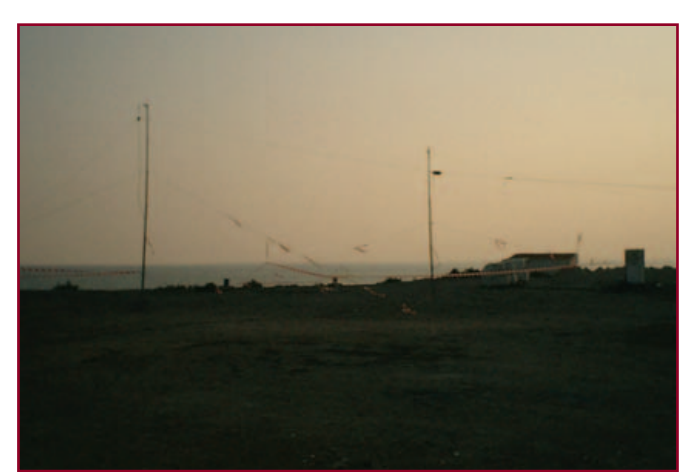

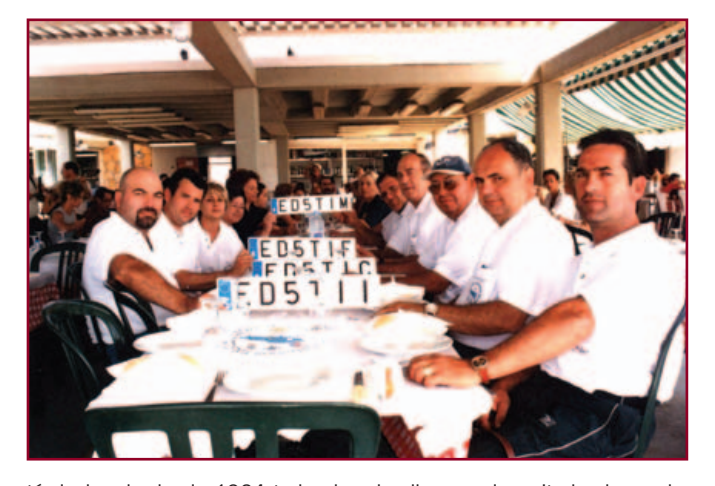

tá declarado desde 1964 todo el conjunto "monumento histórico artístico<sup>®</sup>

Y llegó el gran día. Al poco de amanecer, los componentes del equipo de Murcia, con la parte de equipo que llevábamos, nos desplazamos a Alicante para reunirnos todos en el puerto. Allí se encontraba Juan EA7GWA, junto a su familia, que se habían incorporado desde Almería; luego fueron apareciendo todos los integrantes de la expedición y comenzamos a descargar y aproximar todos los bultos al Kon-Tiki, barco que nos iba a llevar a Tabarca. Cuando todo estuvo sobre el muelle y extendimos la vista, aquello era de asustar, ¿cómo era posible que necesitáramos tantísimo bulto? Por un momento pensamos que el patrón del barco no nos embarcaría toda la parafernalia, pero los buenos oficios de Juan, EA5FHK, ya lo habían previsto. Tras los saludos de rigor y los besos a las respectivas YL, procedimos a cargar los equipos y nos acomodamos en la cubierta. Hacía una mañana espléndida, el ronroneo del motor invitaba a soñar: ¿como se daría la operación? ¿estaría bien la propagación? ¿habría mucho QRM en las bandas?, con el mejor animo iniciábamos la aventura. En esas estábamos cuando en un "plis-plas" teníamos delante el pequeño embarcadero de Tabarca. Una vez atracados y tras esperar a que el resto del pasaje desembarcara, sacamos todos los bultos y formamos una montonera de padre y señor mío.

Juan llamó al hotel y nos enviaron el único medio de transporte existente en la isla: una moto- volquete que necesitó dos viajes para trasladar desde el puerto al hotel, centro neurálgico de la activación, todos los elementos.

Una vez en el hotel, recogidas

las llaves y depositadas las maletas en las habitaciones, que alcanzamos hasta la nº 13 (¿a que no os imagináis a quién correspondió la nombrada habitación? Sí, seguro, no podía ser otro que nuestro amigo Juan, EA5GFE, el famoso EA5 "gafe"), nos metimos en faena y procedimos a montar los cuatro equipos radiantes, 3 mástiles que soportaron 2 dipolos multibanda, una antena direccional de VHF y un dipolo Delta-loop, y a continuación bajamos al puerto y en el restaurante Los Pescadores, donde nos habían preparado una comida típica marinera a base del exquisito pescado de la isla, nos pusimos hasta colcha, como dicen en mi tierra; tras degustar un cafetito, nos subimos rápidamente a la base.

Tras los ajustes oportunos de los cuatro equipos que pusimos en transmisión, se oyó la llamada de las distintas referencias. Se empezó con ED5TIC, torre de San JosÈ (A-038) en 40 metros; ED5TII, isla de Tabarca (IOTA EU-093 y DIE E-006), en 14 y 21, y ED5TIF, faro con referencia E-0148. Cada dos horas fuimos cambiando de referencia y banda y los logs se amontonaba. Cada equipo se componía de tres personas, una en el micro, otra anotando a mano los logs y el tercero en el ordenador donde estaba instalado el programa RadioGes de EA4YG, el cual funcionaba de perlas, enhorabuena Antonio por tus conocimientos informáticos. Tuvimos el contratiempo de que había un concurso internacional y el QRM en las bandas bajas era impresionante, qué lastima, pero nosotros erre que erre, y tras una breve parada para cenar, retomamos de nuevo y cuando el sueño era insoportable, cortamos y a dormir.

A primerísima hora de la mañana, estaba el personal despierto.

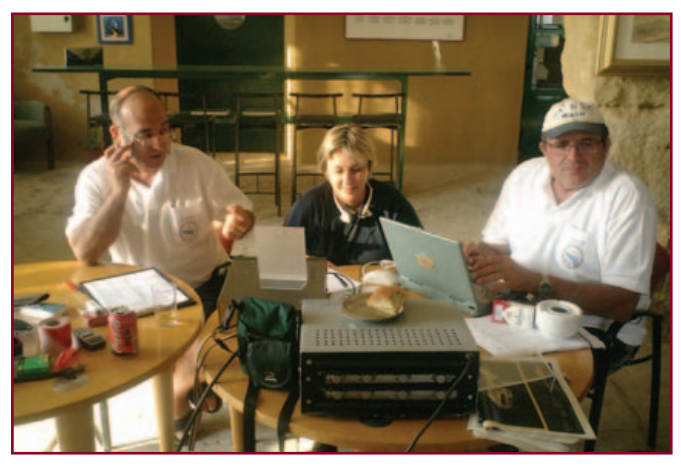

Yo no recuerdo una noche más larga, las horas se hacÌan interminables, dando vueltas sin conciliar el sueño y cuando aún era noche, bajé y joh sorpresa!, ya había operando gente, qué madrugadores, los equipos echaban humo, la actividad frenética, teníamos al personal del domingo locos perdidos, eran tantas referencias que las apuntaciones y las preguntas  $\zeta$  pero qué referencia lleváis? ¿cuando va a salir tal referencia?, pero si ya la hemos activado, pero no os preocupéis que dentro de un rato saldrá otra vez para que nadie se quede sin ella.

QuÈ gozada el observar a Paqui EA5GQK operando; lleva radiofrecuencia en las venas, niña, tendremos que preparar algo más grande, estas operaciones se nos han hecho pequeñas hi.hi. Así continuamos hasta las 14 horas en que decidimos dar por finalizada la activación, desmontamos las antenas, equipos, etc. y una vez empaquetados nos fuimos a comer al puerto. Las mujeres volvieron al hotel para terminar las maletas y nosotros iniciamos la peregrinación por toda la isla para hacernos las correspondientes fotos para la posteridad, todos uniformados y más bonitos que un San Luis.

Casi con el barco pitando, trasladamos en la moto-volquete los bultos al puerto y tras embarcar nos sentamos en cubierta para disfrutar del viaje de vuelta a Alicante. El capitán del catamarán nos invitó a la cabina de mando y allí nos dio una lección de patroneo, y tomamos instantáneas para la posteridad.

Mientras la brisa marina nos acariciaba el rostro, dejamos volar la imaginación y rebobinamos todo el fin de semana, todas las experiencias y momentos vividos, en compañía de nuestras sufridas YL v

amigos. Os aseguro que esta vivencia no tiene precio, no ha terminado y ya tengo mono de radio dura.

Los resultados son los siguientes: Contactos efectuados en todas las bandas: 3.080

Países contactados: 46

Indicativos y referencias sacadas al aire:

ED5TII: Tabarca Isla Isla.- DIE E-006.- IOTA EU-093.- ARLHS SPA-136.

ED5TIC: Tabarca Isla Castillo.- CA-038 Torre de San José y MA-037, CA-204 Murallas de Tabarca y MA-040.

ED5TIF: Tabarca Isla Faro.- E - 0148 y MA-043.

ED5TIM: Tabarca Isla Monumentos.- Casa del Gobernador MA-038. Puerta de San Rafael MA-041. Puerta de San Gabriel MA-042.

Cualquier duda o pregunta a la siguiente dirección: ea5fhk@ono.com.

Operadores: EA5AJS, EA5BK, EA5EEO, EA5EP, EA5FGK, EA5FHK, EA5GFE, EA5GQK, EA7GWA, EA5MA, EB5GTU, EB5IYB, EB5IZL, EC5CNQ y diplomado EC5-70411.

Nuestro más sincero agradecimiento a cuantas personas han intervenido en este proyecto: a las autoridades de Telecomunicaciones, Ayuntamiento de Alicante, naviera Kon-Tiki, Restaurante Los Pescadores y Hotel Casa del Gobernador de Tabarca; a Paco EA7FR, al que no se le olvida el detalle de las matrículas para los indicativos expedicionarios, a todos los componentes de la expedición, a nuestras familias que nos acompañaron y, cómo no, a vosotros que domingo a domingo nos animáis a intensificar nuestro común hobby. Una recomendación: visitad la isla, gozad de su envidiable clima de sus aguas cristalinas y de su paz; os juro que merece la pena.

Gracias y nos escuchamos. Miguel EA5EP

# CASTILLO DE ALMODÓVAR DEL RÍO ED7KAR

Esta es la historia de la activación de un castillo-museo de la historia medieval en España.

el castillo de Almodóvar del Río se encuentra a 22 Km al suroeste de Córdoba, en el camino medieval hacia Sevilla. El castillo está situado en el cerro de la Floresta, a 252 m. de altura y ocupa una superficie de 5.600 m<sup>2</sup>, junto al río Guadalquivir.

Actividades en EA

CONT

N

Almodóvar del Río es una preciosa población de unos 7.100 habitantes, que recomendamos en sus próximas visitas a la provincia de Córdoba. El carácter amable de sus gentes y el resto de sus atractivos, entre ellos la magnífica gastronomía, hacen que visitemos este lindo lugar y camino de la capital pueden hacer un alto y visitar el conjunto arqueológico de Medina Azahara.

Durante la guerra civil de 1936, le dispararon un cañonazo en la cara norte, el muro medieval aguantó tan bien, que además de provocar el asombro del artillero del siglo XX, no hizo más que producir una marca en la pared norte, que todavía puede verse cuando se llega al castillo. También dispone de una salida de emergencia, para en aquel entonces casos de asedio, llamada paterna, que se encuentra en un lugar oculto por los muros de su entorno, donde pasaba desapercibida, su función era recibir ayuda exterior en caso de asedio o escapar cuando el enemigo hubiera conquistado el castillo. Disponía de dos aliibes para el aprovisionamiento de agua, teniendo en total una capacidad de 290.000 litros de agua en caso de asedio.

Haría larguísimo este artículo enumerar todas las características de esta fortaleza, sus mazmorras, pasillos subterráneos, etc. etc., luego nuestra recomendación es que lo visiten en algún momento.

Además, esta fortaleza recobra vida al estar ambientada en 14 siglos atrás. En sus sótanos un día de 1359, doña Juana de Lara, mujer del infante don Tello y señora de Vizcaya, cumplió su condena, hasta que el rey Pedro I El Cruel ordenó a su macero que le aplastara la cabeza. La historia, la leyenda y la animación se han anclado en cada uno de los robustos muros de la fortaleza. El castillo fue la residencia preferida de reyes cristianos, como Pedro I y su primo Enrique II.

Nos fue muy grato, a la Unión de Radioaficionados de Córdoba, contactar con José Mª Cabrera, representante de la empresa propietaria del castillo, Abecera S.A, por su amabilidad su predisposición y el talante humano y abierto que le caracteriza.

La activación, estaba prevista para meses atrás, pero otros actos con el verano en medio y las vacaciones tuvimos que posponerlo para más adelante. Así al final de octubre, varios miembros de la Unión de Radioaficionados de Córdoba con su presidente a la cabeza, EA7DVY, nos pusimos en marcha para que el domingo temprano estuviera todo preparado y salir a primera hora para el castillo de Almodóvar. EA7HBA, nuestro querido amigo Quino, iba a estar al mando de pasar los indicativos a su especial PC portátil y EA7FTN, Manolo Montaño, tenía equipos preparados tanto los de transmisión, IC-756, como los de fotografía.

Manolo, EA7CYG, estaba ya preparado para ser recogido por EA7DVY y Quino, EA7HBA, por Manolo, EB7BIH, que está ya preparando el EA. Todos íbamos con nuestros respectivos equipos de 2 m en frecuencia local. Igualmente era recogido nuestro amigo Manolo, EA7FTN, y los equipos. Hacía frío esa mañana. Así que tomamos la vega del Guadalquivir y para Almodóvar del Río. Yo me comprometí el día anterior llevar a Quino EA7HBA y Manolo EB7BIH a tomar un desayuno molinero a los pies del Guadalquivir y muy cerca del aeropuerto de Córdoba, así que realizamos una parada 3 Km antes, ya se percibía el olor a pan tostado con aceite de Baena, posiblemente. Quino venía esa mañana con apetito

y se zampó unas tostadas de medio metro, tanto es así que nos motivó hacerles unas fotos con ellas en la mano, aunque cuando llegamos con los artilugios de fotografía ya le quedaba media; imagínense cómo era la tostada que el niño se zampó. Manolo fue más discreto y atónito quedaba cuando vio a EA7HBA tomando ese desayuno, que previamente habíamos anunciado que iba a ser rápido y ligero.

A la hora convenida, llegamos a las mismas puertas de la fortaleza. A los pocos minutos, nuestro amigo JosÈ Manuel, EA7PA, llegaba con su caballo de metal, bien abrigado y su equipo de telegrafía, dispuesto a intentar que alguna estación nos oyera hablar del castillo de Almodóvar del Río. pero en CW. El acceso está muy bien indicado y el caminito apartado de la carretera, ha sido mejorado para vehículos, aunque lo ideal es dejar el coche abajo y subir la cuesta andando, es más saludable y más bonito.

Alfonso, hombre de confianza y nacido allí mismo, es la persona que nos dio la bienvenida y se puso a nuestra disposición. Amable, predispuesto, era un lujo encontrar a personas así cuando vamos hacer una actividad; ojalá muchos "alfonsos" encuentren nuestros compañeros en sus expediciones. Este, ya amigo nuestro, conoce el castillo con los ojos cerrados, sin luz. Cada metro, cada escalón. Cuando vengáis a ver el castillo de Almodóvar, preguntad por el amigo Alfonso y que os acompañe, vaya lujo.

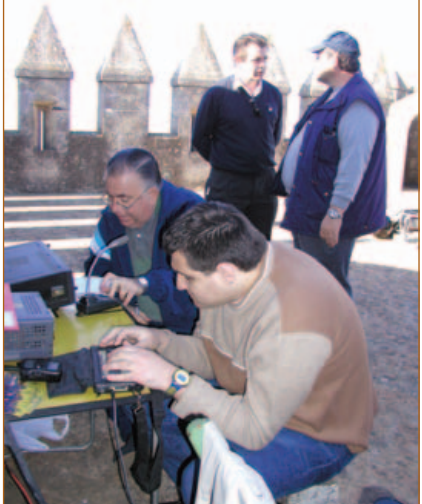

Como teníamos que transportar el material hasta el lugar de transmisión elegido, la torre frente a la de homenaje, justo donde estaba el estandarte de la orden de Calatrava, iba a ser un trabajo hacerlo a mano que más de uno hubiéramos tenido que ser asistidos de agotamiento, nuestro amigo Alfonso se presentó con su tractorcito pequeño y remolque, ideal. Se cargó todo y lo más cerca posible se descargó el material que lo portamos entre todos hasta arriba. Hacía una mañana con un sol, precioso, El paisaje desde aquí arriba es único, mis amigos. Por un lado el Guadalquivir baja hacia Sevilla, despacio tranquilo, sorteando meandros cerca del río y en la base del castillo el tren de alta velocidad, AVE, deja la superficie y se interna a los pies de tantos siglos de historia. Pasado y presente, en una simbiosis perfecta de convivencia, en pleno siglo XXI.

Instalar el dipolo no fue mucha tarea. Alfonso nos mostró su agilidad y en el mástil del estandarte fue colocado el balum y hacia los lados de la torre tiramos los hilos

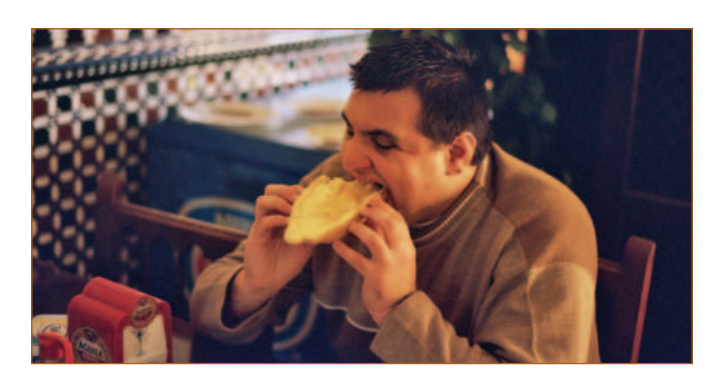

largos, y aquello salía de cinco nueve más

Eran las nueve y doce minutos, nuestro presidente EA7DVY empezaba a dar las coordenadas de la activación, referencia DME, etc. y entraba la primera estación, EA7DLD, nuestro amigo Enrique desde sus aposentos de invierno al pie de una buena lumbre y atento a toda actividad, pero no nos íbamos lejos del segundo contacto EA7OC, Luis, que después tuvo el noble gesto de trasladarse hasta donde estábamos y hacernos algunas fotos para nuestro archivo. También es verdad que el amigo Luis estaba esa mañana ejerciendo de guía turístico en la zona. También tuvimos el honor de recibir la visita de Juan Sánchez, EC7DYW, acompañado de su esposa y linda criatura de pocos meses, preciosa niña para orgullo de todos, ya que Juan es muy querido entre todos que nos honramos ser sus amigos.

Muy pronto entrarían los distritos uno, cuatro, cinco, tres y, por supuesto, el siete. En pocos minutos todos los distritos ya estaban presentes, o séase, toda España, más de trescientos contactos totalizados. Trabajados en las distintas bandas, entre ellas los quince metros en telegrafía. A EA7PA, JosÈ Manuel, le fue francamente fácil dejarse oír y fue donde saltó la chispa: VK3NW, K Mc Taggardt, de Vic, cerca de Melbourne en Australia, ciudad donde se encuentra el famoso Museo Victoria; HA5/DL3KWR, Rose Zenkel, una gran telegrafista alemana de visita en Hungría y que nuestro amigo José Manuel EA7PA ya la habrá contactado porque Rose está muy activa en CW. También se contactó con DL2GTS y otras estaciones europeas. Después de estar en telegrafía volvimos a los 40 m para seguir atendiendo la gran demanda por la referencia de este castillo: CO-001.

El regreso a casa lo hicimos sobre las 14 horas. Fue un encuentro muy agradable y lo pasamos bomba, claro, con todos vosotros. Cargamos todo no sin antes agradecerle al amigo Alfonso sus atenciones para con nosotros y la QSL que pronto tendréis en vuestro poder, confirmando que esta activación bien merecía estas líneas en nuestra revista, porque la ED7KAR, además de un castillo, es un museo de la historia medieval española, que no debéis dejar pasar sin visitarlo. Desde la almena más alta de este castillo de Almodóvar del Río en Córdoba, nuestro saludo más cordial para todos por vuestra participación.

73, EA7ALV (Juan)

# ED3SCG - ACTIVACIÓN TORRE D'EN GATELL

I pasado día 17 de noviembre del 2002 se activó por parte de un grupo de miembros de la Secció Comarcal del Garraf (ED3SCG) la torre d'en Gatell con referencia CB-148.

Como es normal, se empezó en la banda de 80 m a eso de más o menos a las 8 a.m. y con la retirada de la propagación y después de trabajar a los colegas EA más madrugadores, se pasó a la banda de 40 m donde es sabido que la afluencia y el 5- 9 es constante al gran número de estaciones que se interesan por la activación (detalle que se agradece con gran gratitud). A destacar un detalle conocido por todos: si la propagación se despierta larga sólo se escucha el resto de EU y algún EA, a veces incluso con dificultad por el típico QRM, sobremodulaciones y un largo etcÈtera.

A esto decir solamente que la mañana acaba de empezar y la "propa" cambia a nuestro favor y que nadie se queda sin tener la referencia.

Se montaron 3 estaciones, 2 para HF y 1 para 144 MHz, esta última montada por el amigo Gil. EB3BRN, con su antena directiva casera, realizando un goteo constante de QSO durante el tiempo de la activación. Mérito merece esta activación en la

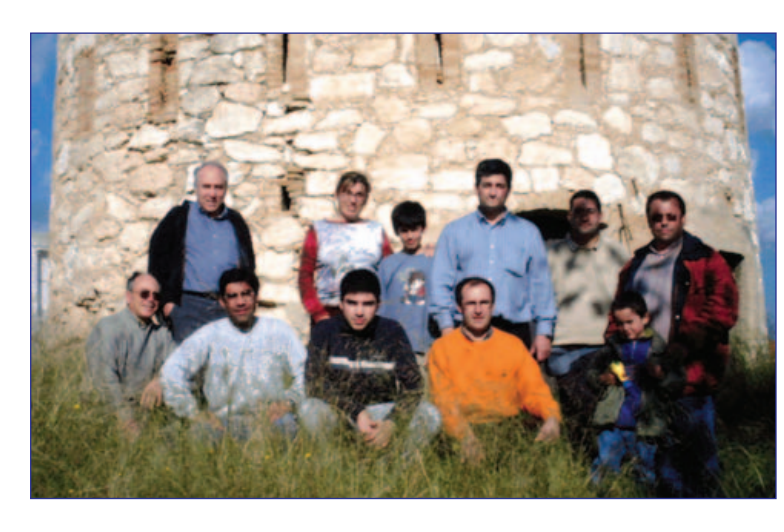

banda de 2 m sabiendo cómo están las bandas en los últimos tiempos.

Tampoco nos olvidamos de los

EC. Una estación estuvo en 15 m en zona EC llamando a estaciones interesadas por la CB-148; lo hizo posible Adrià EC3DEZ, y, cómo no, la tercera estación, el resto de bandas restantes en las frecuencias habituales para estos eventos.

A mencionar que nos honró con su avuda y compañía el amigo Miguel, EC3AAB, recientemente en posesión de este indicativo (bienvenido a esta gran afición).

Se realizaron en total 486 QSO, las QSL son vía EA3NI, vía buró. Recordar que el código para el DME es el 08307 para to-

dos aquellos interesados también en este diploma.

Y para terminar, en la foto, de izquierda a derecha, Juan Martín EC3ABI, Nuria EA3WL, Marc EA-1862-URE, Josep EA3BT, Gil EB3BRN, Jordi EA3FBM, y agachados Antonio EA3AON, Miquel EC3AAB, Adria EC3DEZ, Paco EA3CD y Sergi, hijo de Jordi: detrás de la cámara, Alfred EA3DOR.

Dar las gracias a todos por vuestra fidelidad y constancia , y os em-

plazamos para muy pronto en una nueva activación. Gracias y 73 a todos.

Jordi Colomé (EA3FBM)

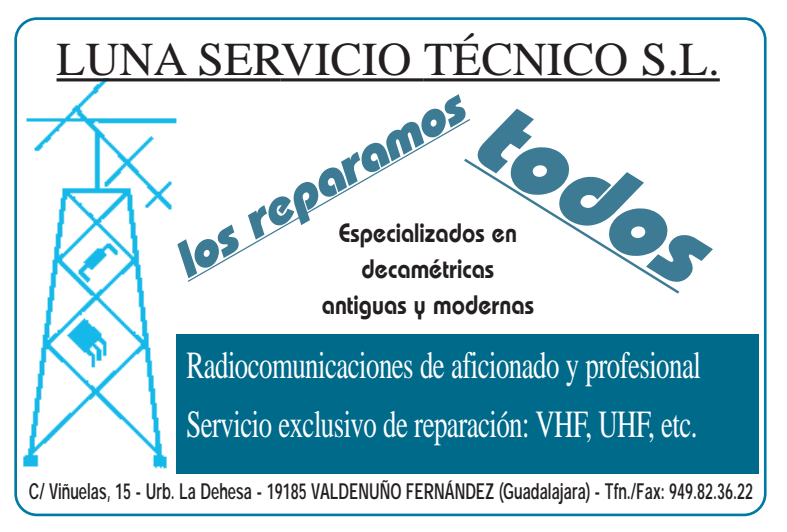

# **ESTELLA**

# RESUMEN DE ACTIVIDADES DE URDE EN EL 2002

Comenzamos el año desde el fuerte Cazorla, en Lerín, trabajando el concurso de la UBA en la modalidad multisingle. Este es uno de los eventos más importantes en la UE. Un año más conseguimos el diploma, con un total de 359 QSO y una puntuación de 1103. Nos visitó EB2CSA de Irún, quien se quedó a degustar la cena de hermandad que acompañó al concurso. Este año nos sorprendió el hecho de contactar con un mayor número de estaciones ON (que son las que más puntos daban) que en otros años anteriores. Incluso trabajamos una estación HS. En esta fecha uno de los miembros de URDE, el amigo Ângel EB2GXM, estrenó su indicativo EB, realizando los primeros QSO en VHF con las estaciones del fuerte.

#### Jornadas de RTTY

Uno de los objetivos que tiene la vocalía de actividades de URDE es el hacer llegar a los miembros de nuestra asociación, y a todos aquellos que quieran participar, la información sobre los programas de los modos digitales.

Para ello se han incluido estas modalidades en muchas de las activaciones y se hicieron 2 jornadas monográficas en febrero y marzo. Este año esperamos repetir, así que atentos a la información en la web de URDE.

En febrero analizamos el programa gratuito MMTTY de JH3HHT, hicimos coincidir la reunión con el CO WW RTTY, que nos dio mucho juego a la hora de analizar y descodificar las señales pues había muchas estaciones en el aire debido al concurso. Primero repasamos los métodos utilizados para trabajar RTTY desde los famosos "tonos" hasta la tarjeta de sonido, pasando por el programa "Hamcom"). Después aprendimos a recibir, transmitir, configurar las macros y a trabajar en modo concurso con el MMTTY.

En marzo hicimos la segunda parte de las jornadas de RTTY, poniendo en práctica todo lo aprendido en un concurso en vivo, no se hicieron muchos contactos, pero más de uno pudo ver la capacidad del programa y cómo se comporta en un evento de estas características. Fue una gozada el poder trabajar con él de manera automática y uno de los momentos más divertidos fue el trabajar una estación JA, hecho que fue muy comentado por los presentes.

En esta ocasión tuvimos visita de un medio de comunicación local realizándose una demostración de los diferentes modos digitales a los reporteros.

#### Presentación de un CD y reunión en Pamplona

En marzo también tuvimos la oportunidad de conocer de la mano de EA2MQ un magnifico trabajo de URE, que es el CD ROM del congreso de Cartagena. Felipe nos hizo una magnifica exposición sobre amplificadores lineales con la ayuda de este soporte informático.

A finales de este mes asistimos a la reunión del CT de Navarra en Pamplona, incluyendo una visita a la colección de equipos del radio club de Pamplona.

#### Exhibición Día Mundial del Radioaficionado

En abril, habitualmente trabajábamos el concurso de S.M.R., pero este año hubo cambio de fechas, así que, como alternativa, decidimos hacer una exhibición en el centro de Estella con motivo del día mundial del radioaficionado, que es el 18 de ese mes. Nosotros lo hicimos el 21 por motivos de calendario. Montamos el cenador en medio de la plaza de los Fueros y unos dipolos con una cuarto de onda para VHF. Fueron muchos los "estellicas" que se acercaron hasta nuestra instalación para ver cómo se realizaban QSO en HF, principalmente en 40 m. El despliegue también contó con demostraciones de PSK 31 y SSTV. También gracias a la colaboración de un cibercentro de la ciudad pudimos montar un enlace analógico digital realizándose en VHF QSO con estaciones de Sudamérica, Australia o Japón. Lástima que nos falló el contacto con la Rueda Mundial Cibernética. Por la tarde se acercó a visitarnos una radioaficionada muy querida en Navarra: EA2BE Blanca.

#### Homenaje a EA2EE de URE Pamplona

El día anterior, 20 de abril, un grupo de miembros de URDE pasamos la tarde en la ermita de S. Cristóbal en Cirauqui con la gente de URE Pamplona, que desde allí ponían en al aire una ED en honor al radioaficionado más veterano de Navarra :EA2EE,Antonio Checa. Allí EA2CMO nos enseñó cómo trabaja HFpack. Posteriormennte el día 27 de abril se celebró en un hotel de Pamplona una comida homenaje a la que se unieron varios miembros de URDE.

#### ED2FVP, 20 años de radioafición en Estella

Desde hace unos 20 años la URDE pone en el aire una estación especial en la basílica de la Virgen del Puy de Estella, con motivo del día de la patrona de la ciudad. Esta actividad forma ya parte del paisaje festivo de esta jornada tan importante para la capital de la merindad. Nuestra actividad es puntualmente reseñada en diarios y otros medios de comunicación. Desde hace varios años se realizan exhibiciones de seguimiento de satélites, modos digitales, fonía y se trabaja en HF y VHF. Esta es una de las citas más esperadas por los radioaficionados de Estella y también por otros de muchos puntos de EA como EA4SY, EA1BDS, EA3CYE, etc., que nos saludan todos los años desde el Puy y que incluso pueden escuchar el tañido de las campanas de la basílica como fondo de nuestras transmisiones. En esta fecha habitualmente nos visitan colegas de otras secciones; en esta ocasión nos visitaron EA2CAR, Quique de Vitoria, delegado de URE en Euskadi y EB1GQB de Logroño, además de todos aquellos estellicas que subieron, como es tradición, al Puy. Como en casi todas las ediciones, el indicativo usado fue ED2FVP.

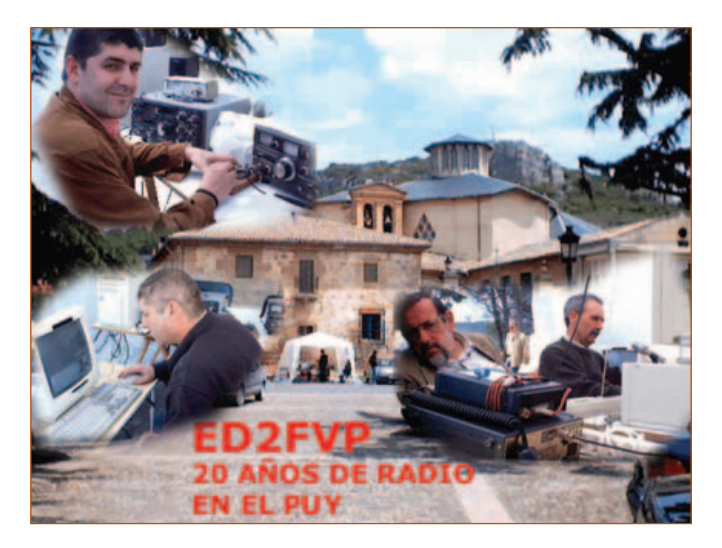

#### Jornada campestre de radioaficionados

En junio celebramos la jornada campestre de radioaficionados. Esta es una actividad dedicada a los OM y sus familias, se trata de pasar un día todos juntos en un lugar hermoso en el campo, en compañía de lo que más queremos: nuestras familias y la radio. Para esta edición elegimos la ermita de Andión en Mendigorria. Allí nos juntamos colegas de Pamplona, Tudela y Tierra Estella. Nos visitaron también excursionistas que iban a conocer la ermita y las ruinas romanas cercanas, en-

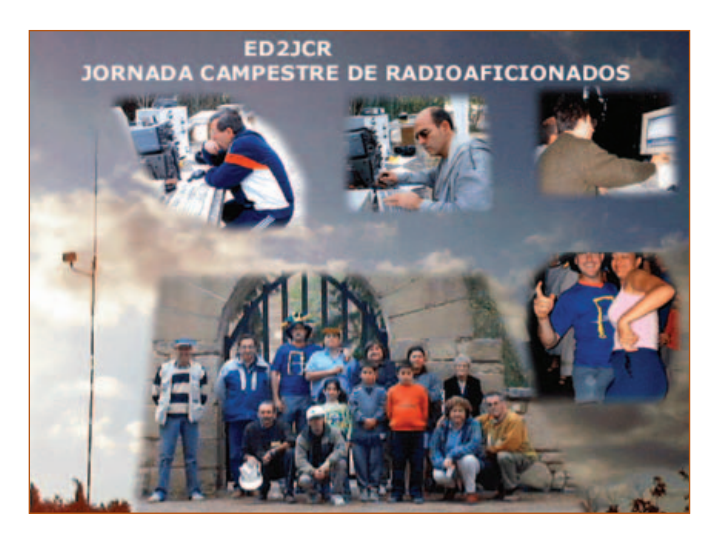

tre ellos recordamos especialmente a unos colegas de CB de Barcelona, un SWL de Estella, a quien Felipe EA2MQ dio todo tipo de explicaciones para instalar un buen dipolo, o los policías forales que vinieron a pedirnos el permiso "de acampada " y al final se quedaron admirados con la instalación de HF y VHF que teníamos montada. Uno de los mayores atractivos de esta jornada fue la visita a Mendigorria, que estaba celebrando la jornada romana y habían decorado el pueblo y sus habitantes trasladándose a la época de la Roma imperial. Menos mal que no nos comieron los leones y pudimos disfrutar de la bacanal con un magnifico calderete "made in Urdanga", que nos sorprendió con sus dotes culinarias. Numero de QSO: 375, a destacar los QSO en PSK trabajando estaciones de Europa, Sudamérica, USA, VK y ZL y un QSO con EA2CJA de S. Sebastián en Guipúzcoa el sábado a la tarde en 20 m, que nos sorprendió muchísimo.

En junio también participamos en el concurso de S.M.R., uno de los más clásicos de la temporada y una cita a la que no faltamos ningún año. El indicativo que usamos, como en otras ocasiones, fue ED2SMR La propagación no nos acompañó, especialmente en 20 metros durante la mañana del domingo, fue muy difícil hacer algunos QSO en esa banda, mientras oíamos a otros "que se estaban forrando". Sin embargo, una de las mayores satisfacciones del concurso fue el poder trabajar en tres ocasiones "la estación real" EA0JC desde el palacio de la Zarzuela. Curiosamente, en una de ellas estaba llamando y no obtenía respuesta, lo que nos permitió mantener un QSO informal más amplio, en el cual EA2MQ saludó al operador de la estación a quien había tenido oportunidad de conocer en persona, por haber coincidido en un congreso de URE. Nos agradó mucho la participación de países como CN y OD (operada esta estación por gente muy joven).

Número total de QSO de la ED2SMR: 235.

#### Ermita de Virgen de Gracia

En julio activamos una ermita desde la localidad de Cárcar, utilizando el indicativo ED2VDG. Esta ermita es un lugar magnífico para realizar una expedición, está dotada con mesas de piedra y asadores debajo de arbolado que proporciona sombra, un canal de agua para refrescarse cuando aprieta el calor y una amplia explanada para poder montar los dipolos, además de un excelente acceso por carretera.

En esta ocasión recibimos una visita muy especial, EA1RF presidente, por entonces, de URE. Con Gonzalo la tertulia está servida, pues es un gran, y polémico en ocasiones, conversador. De hecho su presencia hizo que la radio en esta actividad pasara a segundo plano, pues los miembros de URDE estaban muy interesados en todo lo que nos iba diciendo. Esta vez el interés estaba centrado "al otro lado del pile upî. Otro de los motivos de la escasez de contactos fue la escasa propagación y sobre todo la serie de tormentas que nos cayeron durante la tarde y la noche del sábado, especialmente al anochecer tuvimos una con fuerte aparato eléctrico y que descargó con tal violencia que tuvimos que desmontar todo la intendencia de la cena y refugiarnos dentro de nuestro querido cenador. Seguro que a Gonzalo no se le olvidará fácilmente aquella tormenta y la cena con "sopa hirviendo y guiso de muchachos" con la que le agasajamos aquella noche de julio en Cárcar En estas condiciones la tertulia se alargó hasta más allá de la medianoche, hablándose de lo divino y lo humano con temas como la historia y futuro de la URE, los nuevos métodos digitales como el APRS, los contactos analógico digitales, la QSL electrónica y muchas otras cosas. Fue una expedición que a muchos nos avudó a comprender muchas cosas.

#### Activación de la fortaleza del Cerco de Artajona

En agosto pusimos en el aire la ED2JMA, desde la fortaleza del Cerco de Artajona. Esta ha sido la actividad más multitudinaria en la que hemos participado en el 2002. En esta localidad se celebra una jornada medieval, aprovechando el entorno tan excepcional que les rodea. En ella los habitantes de la población recrean la época medieval decorándola y vistiéndose ellos mismos a la usanza de aquellos tiempos. En la URDE hacía tiempo que teníamos interés en activar este conjunto monumental para los diplomas de Castillos, DME y Monumentos Históricos. Al ponernos en contacto con la asociación cultural que promueve "El Cerco", nos comentaron que la fecha idónea para una exhibición sería la jornada medieval, también nos indicaron que era recomendable que nos vistiésemos a tono con el evento.

Varios de los miembros de URDE (EA2ANW, EA2MQ, EA2CCG e Ignacio Ganuza) se vistieron de medieval. Y la verdad es que mereció la pena, pues todo el pueblo estaba decorado y fueron muchos los visitantes de la fiesta que se acercaron hasta nuestro "anacrónico stand". De hecho tuvimos noticias de que hubo personas que se desplazaron desde más de 100 km de distancia para vernos, debido a la difusión que habíamos hecho del acto en varios medios de comunicación.

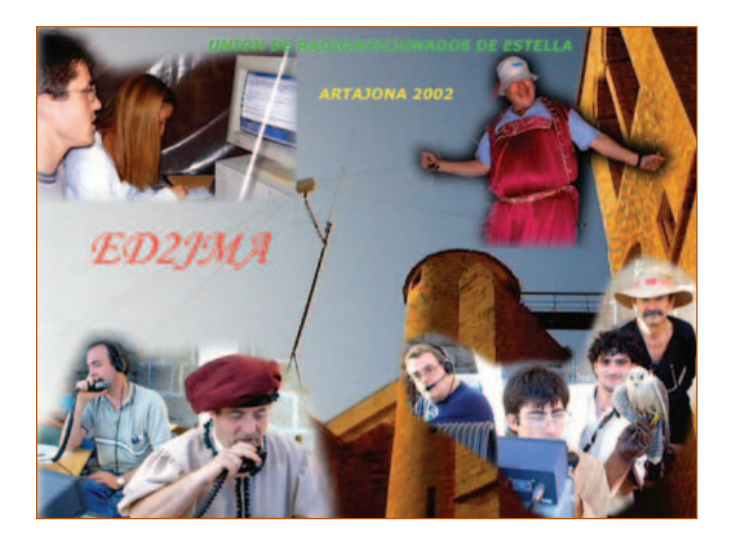

Los momentos de mayor expectación coincidieron con la exhibición de halcones que se hizo a tan solo unos metros de nuestra estación, tal es así que durante un rato se posaron en nuestro cenador. Varios de los miembros de URDE aprovecharon para hacerse fotos con aquellas magníficas aves.

A nivel de radio hay que decir que durante todo el fin de semana el QRM nos machacó totalmente la actividad en 40 y 80 metros. Durante la EADXNET, por ejemplo, fue muy difícil el escuchar las estaciones. Gracias a la habilidad de Blanca EA2BE se consiguió realizar un buen trabajo en la rueda más importante del fin de semana. Por ello la estrella, una vez más, fue el PSK31, trabajamos muchas estaciones europeas y cómo gozamos cuando conseguimos trabajar HL con el dipolo multibanda de las expediciones ¡y 15 vatios! Esta activación fue una experiencia que nos gustó mucho y que, al decir de algunos, no nos importaría repetir.

#### CQ WW DX 2002, la historia de una antena

Octubre nos trajo una de las aventuras más bonitas y emocionantes para un grupo de radioaficionados: el montaje de una gran antena. Queremos dar las gracias a un radioaficionado anónimo que nos ofreció una antena para la asociación: "lo único que tenéis que hacer es unos pequeños arreglos", nos dijo. Y así fue, durante mes y medio Pipe y Urdanga fueron contando, midiendo, verificando, buscando materiales de desecho y con la supervisión del vocal técnico de URDE, EA2MQ, a mediados de octubre la antena estaba lista para su montaje en una torre.

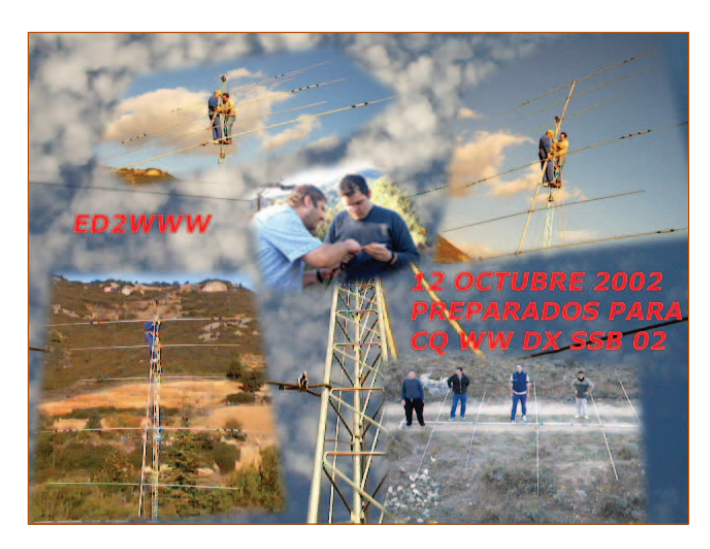

El fin de semana del 12 de octubre aprovechamos la festividad para realizar el montaje en el QTH campero de Eduardo EA2ANW, presidente de URDE. Un montaje de estas características es todo un espectáculo, nos llevó desde las 10 de la mañana hasta el anochecer, participaron EA2ATU, EA2MQ, EA2ANW, EA2CCG, EB2GXC, Pipe, Roberto y Jesús Garrido. Como siempre la dirección del proyecto estuvo a cargo de EA2MQ Felipe quien supervisó todo el montaje y que, junto a Ramón EB2GXC, fue el encargado de subir a la torre la antena, que es el proceso más delicado. Lo mejor de todo fue que cuando ya habíamos acabado probamos la antena y... ¡funcionaba muy bien! Se mantenía con una ROE 0inferior a 1,5 en todas las bandas e incluso en alguna prácticamente 1:1 en toda la banda.

Esta antena nos permitió realizar 1.660 OSO en el CO WW DX 2002. que para nuestro grupo es un nuevo récord, pues tan solo luchamos contra nosotros mismos. Una vez más la ayuda de Cristina, EA2CHO, de la sección de Tudela fue inestimable, así como el apoyo moral de su marido EA2AZ y de Paco EA2SG, presidente del CT de Navarra; a ellos tres queremos decirles MUCHAS GRACIAS (y, como dicen en mi

pueblo..., en lugar de muchas gracias que sean muchas veces).

Un empujón importante a la puntuación fueron las migas de pastor que nos preparó EA2MQ la noche del sábado, jestaban buenísimas, Felipe!

La antena nueva se notó y, a pesar de que el QTH no está tan despejado como en nuestro querido Lerín, la verdad es que iba muy bien. Más de uno se asombró con los QSO en la mañana del domingo con 9M, BY, VU, JP, YB, XX9, AP, DU, y muchos JA que nos llamaban incesantemente. Simplemente magnifico, era todo lo que podíamos desear, estábamos en el CQ WW y se nos oía. Hubo tiempo de operación para todos, EA2ANW nos confesó que, a su ritmo, hizo un buen puñado de QSO el domingo a la tarde, y es que el gusanillo de los grandes concursos engancha fácilmente.

Lo que bien empieza, bien acaba.

El año finalizó bien para la URDE, a primeros de diciembre EA2MQ se desplazó hasta Ceuta para participar en el congreso nacional de URE. Desde allí con un pequeño portátil de VHF, por medio de un enlace analógico digital dirigió una rueda mundial que enlaza repetidores de todo el mundo todos los domingos. Es la llamada Rueda Mundial Cibernética que funciona a la vez en los programas EQSO, Echolink y Paltalk en la modalidad de radio analógico digital. Era la primera vez que se hacía un QSO de estas características desde un congreso de URE, todo un hito para la radioafición hispana y que fue seguido desde repetidores de Europa, Sudamérica y también por supuesto varios en España.

Pero la actividad también estaba en Navarra. Paralelamente a esos sucesos que nos emocionaron muchísimo a más de uno, comenzaba el diploma Navarra 4 Secciones. En este diploma participaron por parte de URDE otorgando la sección de Estella EA2MQ, EA2ANW, EA2AOV, EA2CCG, EA2CNB y EC2BBE. EA2AOV, Juan Carlos, puso en el aire la estación comodín ED2NAV, en los días acordados para nuestra sección por los organizadores. El resto se fue alternando en sus respectivos ratos libres. Para intentar que la sección de Estella no faltase a mucha gente, el día 14 de diciembre realizamos una operación conjunta todos los miembros participantes de URDE desde las 6 de la tarde hasta las 10 de la noche aproximadamente. Una de las mayores alegrías de ese día fue el ver cómo disfrutaba, participando y haciendo los QSO, el amigo Ángel EC2BBE. Esperamos que hayáis conseguido el diploma muchos de vosotros, y si no es así que en otra ocasión tengáis mayor fortuna.

Para acabar el año, el día 28 de diciembre participamos en una jornada de confraternización con los colegas del radioclub Foronda-Unión de Radioaficionados de Gasteiz en Vitoria. Aceptamos la invitación y un grupo de colegas de URDE se desplazó hasta la capital alavesa para disfrutar de muy buenos momentos de radio, pues esto también es radio... y de la buena.

Pudimos conocer el mercadillo de radio y degustar la txistorrada-tortillada que nos ofrecieron, y como no nos gusta comer ni nada... A pesar de que estaba menos concurrido de lo que esperábamos, el ambiente fue magnífico y pudimos conocer de primera mano las fantásticas aventuras de unos radioaficionados españoles capaces de recorrer media Europa en una furgoneta llena de equipos y transmitiendo en APRS, PSK31, fonía, etc. desde el corazón de la UE.

Como en otros encuentros, los corrillos fueron la salsa y la miga del asunto y pudimos contemplar cómo trabajan estos amigos APRS, radiopaquete, concursos, etc. y aprender muchas cosas. Esperamos que esta semilla que hemos sembrado por medio de unos lazos de amistad y admiración hacia estos colegas crezca y se mantenga en el tiempo, y que nos permita en un futuro ir hacia adelante en nuestra afición.

Y así fue el año 2002 para la URDE, ahora estamos en el 2003 y ya tenemos que empezar a trabajar en los nuevos proyectos con los que estamos ilusionados y que si es posible en otra ocasión os contaremos.

# LA PRUEBA DE CW NO ES EL PROBLEMA

e comenta mucho últimamente (como he podido observar en varios artículos publicados en diferentes revistas del sector) sobre la posibilidad de eliminar la prueba de CW, o reducir las exigencias actuales en cuanto a velocidad de recepción, para la obtención de licencias clases C y A, por el impedimento que puede ofrecer esta a los posibles candidatos a ser radioaficionados, con el fin, supongo, de incrementar el cupo de los que actualmente pagamos rigurosamente nuestros cánones correspondientes, o intentar que, esos que ya ejercen el derecho, efectúen la obligación antes mencionada y regularizar el tema. Pero personalmente no creo que la 4™ prueba sea la culpable de este impedimento pues, si estudiamos detenidamente los resultados de los últimos exámenes realizados el octubre pasado, cosa que hice por estar directamente implicado en ellos (yo fui uno de los examinados), podemos observar claramente quiénes, a qué y cómo van de preparados para éste.

En las tablas están resumidos fielmente (trabajo me ha costado), para los amantes de la estadística, los resultados obtenidos, separados por pruebas clases de examen y globalmente por clases.

La forma de lectura de las tablas es la siguiente: para examinarse de la primera prueba de Clase A, de un total de 48 candidatos fueron convocados 37 y se examinaron los 37 (por lo tanto, no hubo "no presentados"); de éstos, 29 (78,33 % de los examinados) han sido aptos y 8 (21,62%) no aptos. Y así con las demás clases y tablas. En la tabla de resumen podemos ver la columna de 'Repes'

que indica cuántos de los examinados lo hacían habiendo sido no aptos, en anteriores convocatorias, en alguna de las pruebas (apto anterior).

De tal manera podemos observar, por una parte, que la mayoría fueron convocados para el examen de Clase B registrando ésta el mayor porcentaje de no aptos (esta clase no se examina de la 4ª prueba) y por otra parte que el mayor porcentaje de no aptos los engloban, por este orden, las pruebas 2ª - Reglamentación, 1ª - Electricidad y Radioelectricidad,  $4^a$  - CW y  $3^a$  - Manejo de equipos. De lo que se puede deducir, extrapolando, que de los convocados, casi todos saben manejar equipos (derecho) pero más de la mitad no conocen correctamente las reglas que regulan este manejo (obligación).

Ya sé que pueden resultar duros los comentarios anteriores y espero que disculpen si a alguien le han podido molestar, lo cual no ha sido mi intención, sino, por contra, el intentar exponer lo que se puede deducir de los porcentajes reflejados en estas listas (pura estadística), que a lo único que nos puede llevar es a una seria reflexión por parte de todos, sobre todo cuando hablamos de lo que realmente limita a los convocados a alcanzar nuestro gran premio, que no es otro que nuestra licencia. Sólo me queda desear a todos los que lo intentaron (algunos, de nuevo) y no lo consiguieron, ánimo, empollar (sobre todo) y suerte en la siguiente... Adelante.

> Alejandro Teruel Arbues, EC3DBT http://www.alexdom.com/ec3dbt.htm ec3dbt@alexdom.com

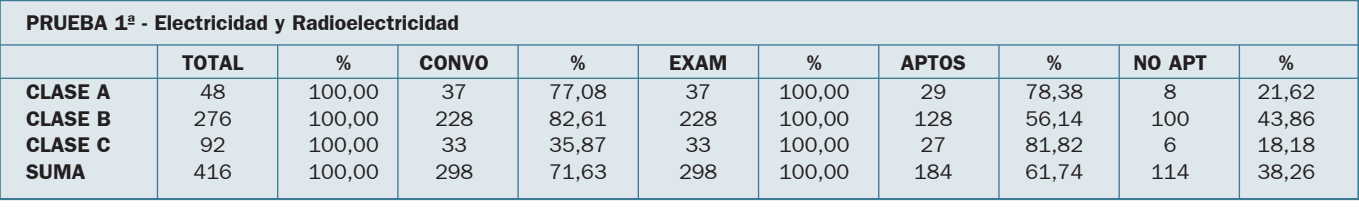

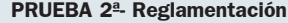

PRUEBA 3™- Ajuste y manejo de estaciones

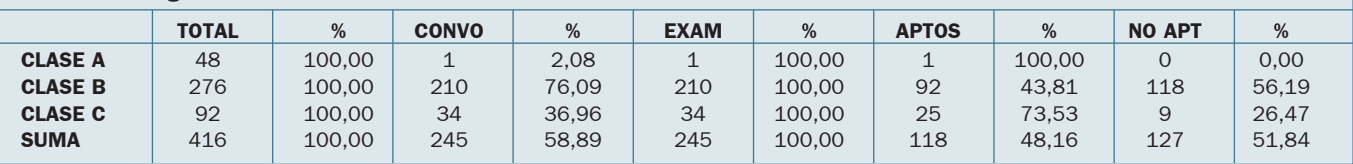

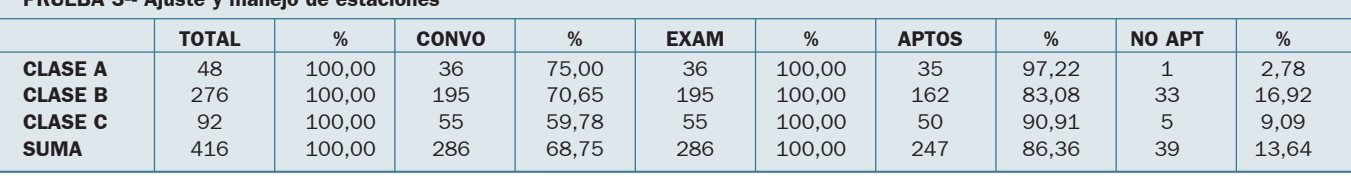

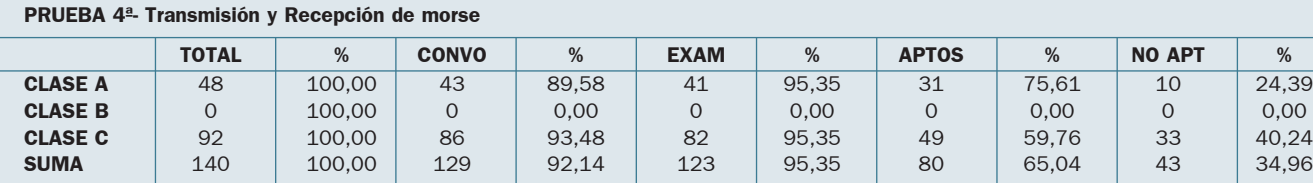

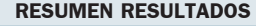

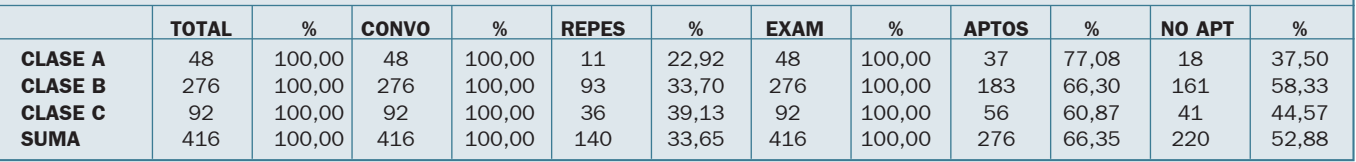

# ACLARACIONES DE GUILLERMO, EA6XD

Hola a todos.

OpiniÛn

Γ.

Me dirijo a todos los amigos y socios de URE para poner en conocimiento de este colectivo sobre varios asuntos que me gustaría exponeros a todos, ya que según parece hay algunos (pocos o muy pocos) amigos radioaficionados, socios o no socios de URE, que tienen, de los temas que aquí voy a exponer, alguno de ellos bastante confundido o como mínimo equivocado.

El asunto en cuestión es referente al tema de las tarjetas QSL que me enviáis los amigos y compañeros de las bandas en mis activaciones como operador y mánager de las activaciones con el indicativo especial ED6XD.

Las activaciones con el indicativo ED6XD son exclusivamente operadas por EA6JN, Bartolomé y yo mismo, EA6XD, Guillermo, mánager de las activaciones y puesta en el aire de las transmisiones que se escuchan con el indicativo especial de llamada ED6XD.

Las transmisiones con el indicativo ED6XD no son operadas por ninguna otra persona que no sea mi amigo y compañero de activaciones, Bartolomé y por mí mismo y son activaciones que sí confirmo vía URE, ya que tanto mi amigo Bartolomé como yo sÌ somos socios de esta entidad.

A los amigos que me envían sobre auto dirigido y franqueado a mi domicilio o a mi apartado postal, sean o no socios de la URE, para que les confirme el contacto vía directa, se lo confirmo sin ningún problema por mi parte de esta forma.

Terminadas las aclaraciones referentes a este tema os voy a explicar el motivo real y fidedigno por el cual no me ha quedado más remedio que exponer mis aclaraciones referentes a este tema.

Esta aclaración por mi parte viene motivada porque en el distrito 6 existe un radioaficionado que no pertenece a la URE y que únicamente confirma sus contactos vía directa por motivos obvios, y que por cosas del destino y de las casualidades es una persona que también realiza activaciones en el distrito 6 y para rizar aún más el rizo, coincide una letra del sufijo de su indicativo con una letra del sufijo de mi indicativo, aunque situada en distinto orden.

Desde que empecé mi primera activación hasta la fecha del día de hoy, este señor ha recibido equivocadamente algunas de vuestras tarjetas enviadas vía directa de mis expediciones. Este señor, sin ninguna obligación por su parte, dicho sea de paso, ha tenido la amabilidad y cortesía de hacerme llegar por un medio u otro todas vuestras tarjetas que ha recibido enviadas equivocadamente por algunos de vosotros a su apartado postal para así yo poderos enviar a vuestros domicilios todas las tarjetas QSL de mis activaciones que me solicitáis

Como algunos de vosotros ya sabéis a la persona a la que me refiero, expondré para todos los que aún no lo hayan supuesto, averiguado o deducido por mis afirmaciones, que se trata de Pau Balaguer, con su indicativo personal EA6ZX.

Aclarado todo el asunto, rogaría a todos los amigos y colegas que los fines de semana salís en las bandas que pusierais un poquito mas de atención en los indicativos que se escuchan en las bandas para saber quién es realmente la persona que

pone en el aire ese indicativo especial y saber quién es el manager de dicha expedición para así no meter la gamba como les pasa a algunos que van a piñón fijo y no prestan atención a lo que escuchan provocando malentendidos.

Si una persona por no escuchar bien o por no prestar la atención debida en las bandas al indicativo y el mánager de cualquier activación, tiene bastantes posibilidades de que no se le confirme dicho contacto, sobre todo si la solicitud de confirmación de contacto es vía directa y se ha enviado el sobre autodirigido y franqueado a una dirección equivocada de un mánager incorrecto.

Yo personalmente he recibido en alguna ocasión una reprimenda por parte de algunos de vosotros porque al parecer yo no os había enviado respuesta a una tarjeta enviada vía directa y al final esto había pasado porque habíais enviado vuestra tarjeta vía directa a la dirección del colega Pau, EA6ZX, y no a mi dirección, que hubiera sido lo correcto.

Ya para finalizar os rogaría a todos que, en lo que me concierne a mí y a mis activaciones como ED6XD, siguierais unas sencillas pautas que seguidamente voy a exponeros, que yo apreciaría en gran medida y que me animaría a seguir activando nuevas referencias para todos vosotros y además con estas pautas evitaríamos posibles fallos y malentendidos.

1º) Si escucháis ED6XD, el mánager es EA6XD y no EA6ZX.

2º) El operador de ED6XD se llama Guillermo y no Pau.

3º) No dar por sentado que cualquier activación del distrito 6 la realiza Pau, EA6ZX, ya que hay más gente que hace activaciones en este distrito, por ejemplo yo mismo, Guillermo, EA6XD, utilizando únicamente el indicativo especial ED6XD.

4º) Quien quiera recibir confirmación vía directa de mis expediciones ED6XD, la tienen que enviar a la siguiente dirección o al siguiente apartado postal para asegurarse de que les mandaré confirmación de contacto ya que de no ser así y mandáis las QSL vÌa directa al apartado postal de Pau, EA6ZX, no garantizo en ningún caso que recibáis confirmación de mis activaciones como ED6XD. Guillermo Valls, EA6XD Fortuny 31 o Apartado postal 83 07100 SÛller, Mallorca (Baleares)

5º) A todos los que ya me habéis mandado QSL vía URE en anteriores expediciones, no hace falta que me volváis a enviar tarjeta, y a los que la quieran vía directa tampoco hace falta que me la enviéis, basta que me enviéis sobre autodirigido y franqueado con los datos del contacto a cualquiera de las dos direcciones anteriores y nada mas.

Me gustaría que quedara bien claro que este comunicado no es para criticar al colega Pau, EA6ZX, si no para evitar confusiones y mal entendidos por parte de algunos.

Pido perdón a todos por la extensión de mi comunicado, agradeciéndoos que lo hayáis leído y esperando que a todos los aludidos les sirva para algo.

#### 73 para todos.

#### Guillermo Valls, EA6XD

P.D. Si alguien quiere particularmente que le aclare algo de este escrito, no dudéis en comentármelo que atenderé a todos de muy buen gusto.

ea6xd@wanadoo.es

# ACLARACIONES SOBRE IRREGULARIDADES EN LAS ACTIVACIONES EN EA6

In relación al artículo publicado en nuestra revista del mes de febrero del año en curso, titulado: "Irregularidades en las activaciones", del que es autor Pedro García, EA6BB, presidente del CTCA de Baleares, EA6JN y EA6XD conjuntamente, responsables de las activaciones realizadas hasta la fecha, como únicos

operadores y mánagers de las estaciones especiales ED6JN y la ED6XD en la isla de Mallorca, queremos informar a todos los que lo hayan leído que NO estamos metidos en este "número pequeño de EA6", que según el artículo en cuestión "realiza activaciones de una manera muy irre $g$ ular".

Por ello, ya que las "dudas ofenden" y también por lo de que

"quien calla otorga", os queremos informar que estas "irregularidades" que se citan no están en consonancia con nuestras activaciones hechas hasta la fecha y por supuesto para las muchas que nos quedan por realizar, en las cuales esperamos y deseamos pasaros el correspondiente 59 y una nueva referencia.

73 de BartolomÈ y Guillermo

N.R. En el texto primitivo escrito por Pedro, EA6BB, se hacía referencia a actividades y personas concretas que no tienen nada que ver con EA6JN y EA6XD, pero, a petición de la Comisión de Revista y para evitar problemas, Pedro cambió el texto y quedó tan general que probablemente hemos de aplicar aquello de "ha sido peor el remedio que la enfermedad".

# INTERFERENCIAS EN LA BANDA DE 15 m.

Estimados colegas:

Estoy dirigiendo la tesis doctoral de nuestro colega EB7BIA, Alfredo, y desde hace más de un año estamos adquiriendo los datos de recepción de las radiobalizas en la Bahía de Cádiz en modo automático [MAS00], siguiendo la recomendación UIT-R P.845-3 y obteniendo unos 70.000 datos diarios. El hecho de interferir a las balizas, queriendo o sin querer, hace que se falseen los datos recibidos y no se puedan utilizar dichas balizas para estudios científicos.

#### CaracterÌsticas de la interferencia

El dÌa 14 de diciembre de 2002 a las 1310 UTC con una señal RST 529, en la frecuencia de 21.150 kHz, modo de emisión 100HJ2ACN, es decir, en las frecuencias de las balizas de aficionado patrocinadas por la NCGXF, recibí el siguiente mensaje en modo manual:

CQ ALL HAMS CQ ALL HAMS LISTENING RADIOBEACONS PSE HELP MAKING NOISE FOR THE CW PIRATES FOM AFRICAN MIS-SIONS STATIONS, ONLY TOGET-HER WE ARE STRONG ENOUGH TO EXPEL THEM FROM HERE ++ y una ristra de puntos emitidos por un vibro o un manipulador automático. Este mensaje fue repetido varias veces.

#### **Acción tomada**

Una vez harto, llamo a la estación interferente sin identificar, en la misma frecuencia, con el siguiente mensaje:

DE EA7GWJ PSE 5 KHZ DOWN =, sin respuesta, repito la llamada y bajo 5 kHz.

En 21.145 kHz:

DE EA7GWJ EA7GWJ EA7GWJ PSE JAMMING STATION KKK, sin respuesta.

Otra vez repiten la interferencia en 21150 sin identificar la estación, la vuelvo a llamar en 21.150 kHz

JAMMING STATION DE EA7GWJ PSE K.

Recibiendo únicamente la frase: THE CW PIRATES IDIOT.

En la misma frecuencia le contesto: I AM NOT A PIRATE PSE  $3K$ HZ DOWN=

Y en 21.147 kHz hago la siguiente llamada:

CQ CQ CQ ALL HAMS DE EA7GWJ PSE WE ARE TAKING SCIENTIPHIC MEASURES FORM HAM RADIOBEACONS FROM CADIZ UNIVERSITY, PLS DO NOT JAMMING THEM = TKS DE EA7GWJ ++ PSE K

Me contesta demasiado rápido y nervioso, donde logro copiar: MEASURE THEM WHEN THEY ARE RIGHT ALL INNACTIVE.

Le pido QRS y QRZ/QRA y no recibo contestación.

Acabando el QSO a las 1315 horas UTC y anotándolo en el libro de guardia.

#### Consideraciones

A la vista de lo sucedido y escrito puedo colegir que no se están respetando los planes de

banda de la IARU y que no sólo hay estaciones que se dedican a la enseÒanza del morse en la misma frecuencia que las balizas de onda corta, sino que además hay estaciones que, al intentar interferirlas, producen más daño que lo que quieren arreglar ya que desde Cádiz no se escuchan las supuestas estaciones piratas y sí a las interferentes de las piratas que encima ni siquiera son capaces de identificarse como es debido.

Aparte de estas estaciones interferentes, se producen otras interferencias por comunicaciones digitales tipo radioteletipo, Pactor, PSK31 y similares, además de que algún otro colega desaprensivo pueda trabajar en CW cerca de esa frecuencia.

Si vemos el plan de bandas de la IARU en la Región 1 [RAD03], el ancho de banda de las frecuencias asignadas a las balizas es de 2 kHz con un ancho de banda total de la emisión de 200 Hz, es decir que se tendría que disponer de 900 Hz a cada banda como zona de protección, guarda o de silencio, cosa que no se respeta actualmente, ya que entran con fuerza otro tipo de señales aunque se utilice un filtro de telegrafía de 500 Hz y se esté recibiendo la señal de la baliza centrada en las frecuencias asignadas a la balizas.

Recuerdo a toda la comunidad de aficionados que las frecuencias asignadas a las radiobalizas a nivel internacional son: 14.100, 18.110, 21.150, 24.930 y 28.200 kz [RAD03], aunque no me queda muy clara la subdivisión 28.201-28.225 de 200 Hz en servicio continuo. Todas ellas tienen 900 Hz de banda de guarda a cada banda, por lo que no debería existir ningún otro tipo de señal artificial, intencionada o no.

Ruego la máxima difusión de este escrito, tanto a través de las autoridades nacionales e internacionales de Telecomunicaciones (a las que remito copia) como a través de las publicaciones periódicas de los miembros de la IARU.

#### Conclusiones:

Unirnos para echar a los piratas no es solución para que dejen las frecuencias de las balizas limpias, ya que se hace más da-Òo que el que se intenta evitar.

Transmitir cerca de las balizas lo único que hace es interferir los experimentos científicos y las observaciones de los colegas que sí las utilizan.

No conocer la legislación y los planes de banda y aplicarlos lo único que causa son problemas.

No por transmitir más rápido se es mejor, sino que se usa mayor ancho de banda.

Experimentemos, pero dejemos experimentar a los demás. Saludos cordiales y gracias.

> Carlos Mascareñas y Pérez-Iñigo (EA7GWJ)

# DESAPARECEN LOS **DISTRITOS** EN EA

...O eso el lo que parece leyendo algunos artículos y oyendo las bandas. "Adelante el colega de la zona 1...", "se oía muy fuerte la zona 7..." . Estimados amigos, todos sabemos que una cosa son los distritos y otra muy diferente las zonas. Hablemos pues con propiedad.

Cordiales 73 de

Santi, EA5CEC (distrito 5, hi, hi).

# DIRECCIONES ELECTRÓNICAS

Rogamos a todos nuestros socios que disponen de correo electrónico y no hayan enviado ningún mensaje a URE en los últimos tiempos, que informen de su dirección electrónica a ure@ure.es a fin de actualizar nuestros archivos.

#### **CUCOS**

EA5ZB, Jesús Alpera García, informa que está recibiendo tarjetas OSL de contactos que él no ha realizado, dado que desde hace varios años se encuentra inactivo en radio.

# CONTROLES EN AEROPUERTOS

Estimados/as colegas de radio: Después del 11-S y con las nuevas medidas aprobadas hacia finales del pasado año 2002 en materia de seguridad para prevenir atentados terroristas, todos los aeropuertos europeos debían reforzar sus controles sobre los pasajeros y sus equipajes, seguro que lo habéis visto en los telediarios. ¿Cómo afecta eso a nosotros los radioaficionados? OpiniÛn

> Como bien sabéis, es fácil llevar un 'HandyTalky' de 144/430 MHz cuando se va de viaje, e incluso algún equipo de HF dado que algunos equipos modernos de HF son muy transportables y con un acoplador se puede colocar una antena de hilo, o un dipolo desmontable, en cualquier parte.

> Ahora bien, el día que queramos volar al extranjero llevando un equipo, ¿qué hacemos? ¿meterlo en la maleta sin más? Probablemente no pasará nada si así lo hacemos, siempre que la maleta no se pierda, pero a muchos nos gusta llevar nuestro

apreciado equipo, que ha costado mucho dinero, en el equipaje de mano, así sabemos donde está en todo momento.

øPero quÈ ocurre cuando facturamos, o cuando toca pasar por los controles en el aeropuerto? Pues si tenemos todo en regla, no debería afectarnos para nada, pero no siempre es asÌ. Para evitar disgustos, he llegado a la conclusión de que hay que estar preparado. ¿Cómo? Pues muy sencillo: 1) hacer una lista de lo que vamos a llevar; 2) tener todas las facturas pertinentes; 3) llevar una copia de la normativa del país a donde vamos (eso se puede conseguir por medio de la asociación respectiva del país a visitar; no todos lo exigen, pero el Reino Unido, por ejemplo, sí) y, por supuesto, nuestra licencia.

Es aconsejable, cuando de un ëHandyTalkyí se trata, llevar la batería desconectada del equipo, o al menos descargada. ¿Cuál es el momento crítico? Cuando hay que pasar el equipaje de mano por el aparato de ra-

yos X, a los que controlan las máquinas no les gusta ver 'aparatos extraños' y muchos cables dentro de la bolsa de mano, o la mochila, os lo digo por experiencia propia. Una vez visto el equipo fuera de la mochila y los papeles, generalmente no hay problema, pero he oído de casos donde al radioaficionado le podÌan haber confiscado el equipo. No parece, por mucho que he preguntado, haber una norma concreta, cada aeropuerto actúa de una forma, estando al criterio del personal en ese momento, pero no debería haber problemas si hacemos las cosas bien.

Tengo que reconocer, y es sólo mi humilde opinión, que en los aeropuertos de Sevilla y Málaga en España, y de Faro en Portugal, los que más uso, los controles no son muy exhaustivos, no sé cómo son en los aeropuertos grandes de Madrid o Lisboa. Eso no quiere decir que no haya control, ni mucho menos, y sólo hablo del control de los vuelos dentro de Europa, pero no tienen nada que ver con los controles bastante más fuertes de los aeropuertos ingleses, por ejemplo.

Todos queremos más seguridad en nuestra vida en este mundo cada vez más inseguro y si queremos practicar nuestra afición sin problemas cada vez que viajamos al extranjero debemos ser prácticos. ¿Alguna vez habéis pesado el equipaje de mano antes de ir al aeropuerto? øA que no? Aquí en los aeropuertos españoles no os dicen nada, pero øsabÈis que en los aeropuertos ingleses exigen un peso máximo de 5 kilos para el equipaje de mano?

El tema de las expediciones es otra cosa y en ese tema no voy a entrar. Es mucho más complicado por la cantidad de equipo que hay que llevar y de los permisos que hay que conseguir, y hemos leído mucho de los preparativos para llevarlas a cabo en nuestra revista de la URE.

Así que, la próxima vez que penséis hacer radio en el extranjero, preparad bien el equipaje y a disfrutar.

73 de John, EB7EJJ / EC7AII

# Noticias Internacionales/IARU

#### DÍA MUNDIAL DEL RADIOAFICIONADO

El 18 de abril de 2003 es el Día Mundial del Radioaficionado. El lema elegido por la IARU para este año es "La Radioafición, apoyo a la educación tecnológica en las escuelas". El Día Mundial del Radioaficionado marca el aniversario de la fundación de la IARU en 1925.

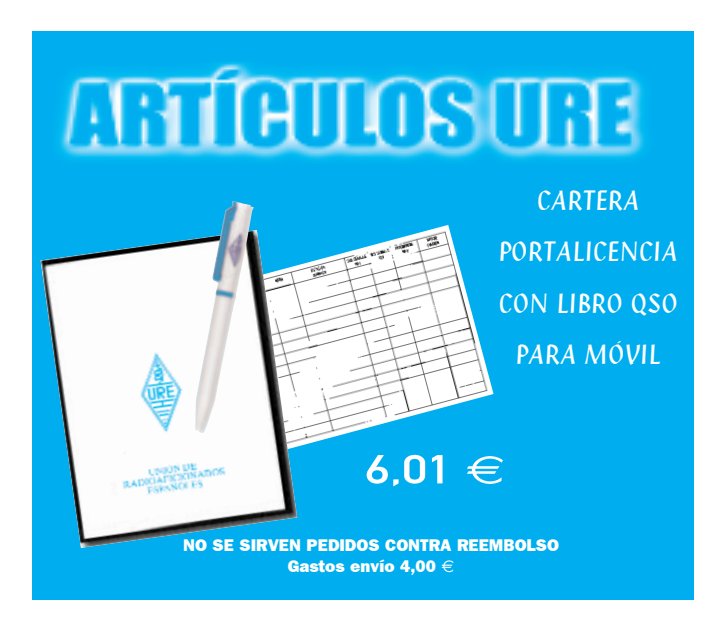

#### TRES NUEVAS ASOCIACIONES EN LA IARU

Si todo va bien, dentro de un mes habrá en la IARU tres nuevas sociedades: son la de National Association Radioamateurs of Georgia (NARG), la Federation of Radiosport of the Republic of Armeria (FRRA) y el Vietnam Amateur Radio Club (VARC).

Georgia tiene 485 radioaficionados, de los cuales 156 son socios de la NARG; en Armenia hay 128 radioaficionados, de los que 84 pertenecen a la FRRA, y en Vietnam hay 11 estaciones de radio con 25 operadores.

#### SCANDINAVIAN HAMVENTION 2003

Del 25 al 27 de abril se celebrará en Göteborg, Suecia, la tradicional Scandinavian HamVention, que es una gran feria donde se juntan radioaficionados escandinavos y de otros países europeos. En ella exponen sus productos las firmas comerciales y los particulares tendrán oportunidad de vender sus productos en un gran mercado de ocasión. Para más información, consultar la siguiente página web: www.scandiham.com

#### PROGRAMA DE RADIOAFICIONADOS POR TV SATELITE

La empresa sueca Parabolic tiene el provecto de emitir por satélite un programa televisivo mensual sobre radioafición. El 9 de marzo se realizará una transmisión en pruebas, de 9 y 10 de la mañana UTC a través del satélite Astra 1A, frecuencuia 11323 MHz.. Página web: www.parabolic.se

Esta sección está dedicada a la compra-venta de material de radio entre particulares, no de índole comercial. No se incluirán anuncios que no tengan relación directa con la radioafición. Los anuncios de compra-venta de ordenadores sólo se aceptarán si forman parte de la oferta de una estación completa, como un elemento más. En los anuncios de "cambios" por material de radio se admitirá la oferta de otro tipo de materiales.

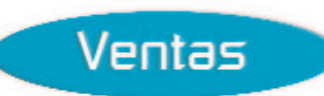

Kenwood TR-751-E todo modo, con manuales, 510 €. Rotor Aliance, es pequeño, para antenas hasta 13 elementos, 60 €. Antena para 432 MHz cruzada directiva 19+19, 36 €. Tramo puntero MD-180 Televés, 110 €. Placa base para torreta M-180, 20 €. Tubo de 45mm., reforzado Televés, 20 €. Antena 432 MHz directiva especial, mejor pedir información, buen precio. Micro Kenwood M-42, 36 €. Busca metales alemán especial para buscar cables en paredes, 60 €. Filtro para eliminar toda clase de espurias como, ruidos, motores y toda clase de maquinaria, 36 €. Sr. Hernández, 609085481.

Dos condensadores variables tipo emisión, aire Esteatita, 350 pF, 3000V, nuevos. Arturo, 934576557, de 21 a 24 horas.

Lineal de UHF, 10W entrada, 100 de salida, FM-SSB, 150 €. Acoplador Kenwood AT-230, 180 €. Micro Turner Spander 500 preamplificado, 25 €. Fuente de alimentación Yaesu FP-301, 150 €. Antena móvil VHF, 10 €. Salah, EA1IN, 630753774, ea1in.salah@telecable.es

Valvulero Zetagi BV-603, de 26 a 30 MHz, 600W SSB, utiliza 3 válvulas EL-509, 200 €. (O cambio por acoplador para HF). Juan, EB8BJX, 636277770, eb8bjx@telefonica.net

Antena Beam 27-A, de frecuencia 26-28 MHz, direccional de tres elementos mini, en perfecto estado y sin usar, 60 €. Portes a cargo del comprador. Ramón, EA5ART, 616190634, a partir de las 21 horas.

Equipo ICOM 718, con el filtro puesto (es opcional DSP UT-106), dado de alta en Telecomunicaciones y con sus papeles y el libro traducido al español, perfecto estado, 720 €. Acoplador automático de ICOM AT-180, acopla los 50 MHz, perfecto estado, 480 €. TNC de URE, sin estrenar (ésta entra con el equipo con el mismo precio). Jesús, EC7ABX, 956400084.

Piezas de repuesto y material vario de equipamiento de la casa RFT, Funkwerk-Köpenick (DDR), cuya última producción fue en 1992, entre componentes se disponen, por ejemplo de transistores BLW95, así como repuestos para equipos como el SEG-

15, 100; EKD 100, 300, 500; KSS 1300 etc. Juan, EA5XQ, ea5xq@qsl.net

Kenwood TS-570-DG, como nuevo, puesto en licencia, con la unidad DRU-3 y filtro de 1.8 para SSB instalado, de alta en licencia, manuales y caja original, 1080 €. Fuente de alimentación Daiwa SS-330W, con amperímetro y voltímetro, como nueva, 162 €. Tono Communications Terminal modelo 777, 60 €. Multimodo JM, 60 €. Amplificador Dentron GLA-1000B, bandas de 15, 20, 40 y 80 metros, utiliza 4 válvulas 6LQ6, 600W, las válvulas están ahora a un 50%, 300 €. MFJ-752C Signal Enhacer II, 90 €. Juan, EA3NP, 615097801, ea3np@hotmail.com

Emisora 2 metros 70 cm., bibanda ICOM IC-2400 tipo móvil, abierta en frecuencias, usada durante los últimos 7 años, pero en perfecto estado de funcionamiento. Micrófono con teclado DTMF, manual de instrucciones con sus esquemas, no tengo facturas, lo vendo como está, sin ningún papel, 200 €. Javier, EA2OZ, 649501522, a poder ser por la noche, reivaj@amena.com

Equipo de UHF profesional, FM, 35W, 99 canales, interfaz de programación, software y micro de sobremesa, 90 €. Pareja de walkies Tokyo HT-140 (ruedecillas), 140-150 MHz, baterÌas nuevas, los dos, 40 €. Miguel £ngel, EA4EOZ, 617672000.

Generador de barrido HP 3335A, precio a convenir. Altavoz Yaesu SP-6, 120 €. Micrófono Heil HM-10 Dual, de sobremesa, con dos cápsulas, HC5 y HC4, cable para Collins y soporte, 120  $\in$ . Ordenador portátil IBM Thinkpad 240, sólo 1,4Kg de peso, ideal para la estación de radio, 700  $\epsilon$ . Consola de estación, dos relojes, alarmas marca RFT, hace juego con los receptores RFT de HF, 200 €. Kenwood VHF Base TS-700, FM, SSB, CW, aspecto impecable (pero averiado), 180 €. Gonzalo, EA4CK, 629100911, ea4ck@@telefonica.net

Mástiles telescópicos de aluminio T5, de 8,5 metros, plegado 11,5m., 5 metros, plegado 2m., y 17,5 metros, plegado 3m., ideal para expediciones. Ricardo, EA5GCT, ea5gct@eresmas.com

Línea Kenwood TS-680S (HF + 50 MHz). Equipo HF + 50 MHz Kenwood TS-680S equipado con; acoplador automático Kenwood AT-250, filtro CW YG-455C-1, interface RS-232 para control vía PC IF-10C + IF-232C, micro MC-43S, con facturas y en licencia, embalajes originales. Todo el

material en perfecto estado de funcionamiento y de presencia. Todo el conjunto descrito, 900 €. Daniel, EA3GEO, 629781653, ea3geo@hotmail.com

Equipo Tono 7000-E, con monitor de fósforo verde, precio a convenir. Antonio, EA5IN, 968500692, ea5in@wanadoo.es

Acoplador MFJ-948 y escáner PRO-2034, podéis verlos y las características en mi página Web, vía www.ure.es. Antonio, EA2AB, 630176983, asaldama@teleline.es

PequeÒo Mercado

0

**V** 

È

 $\overline{\textbf{Q}}$ 

Ŭ

 $\overline{\textsf{N}}$ 

 $\bullet$ 

Q Ŭ

Acoplador automático HF Smartunner SGC SG-235, 500W/1,8 a 30 MHz, 1020 €. Bernardo, EA8CR, 655696810, ea8cr@wanadoo.es

Equipo compuesto por; transceiver Yaesu FT-747-GX, acoplador Yaesu FC-700, fuente Yaesu FP-757-HD, y micro de mesa Yaesu MD-1, antena vertical Diamond CP-6, con torreta abatible para 10, 15, 20, 40 y 80 metros (previo desmontaje), todo el conjunto, 900 €. Manuel, EA7ERH, 955660244.

Emisora 2 metros Kenwood TM-251-E, en perfecto estado de uso, puesto en licencia y con factura de compra, recibe en 432, embalaje original. Amplificador Zetagi BV-131, completamente nuevo. José, EA7AVY, 953661927, de 14 a 16 y de 21 a 22 horas.

Transceptor de HF Sommerkamp FT-767- DX, con acoplador de la misma marca modelo FC-707, micro de mano original, micro de base Tect modelo UDM 211-A, y antena vertical tribanda, (o cambio por transceptor Kenwood TS-50, con acoplador para legalizar). Juan, EB4BAP, 639549974 Û 655440318.

Keyer de telegrafía con paletas incluidas Kempro KP-100, alimentado directamente a 220V Û 13,8V, 42 €. Manipulador de telegrafía antiguo, de una sola paleta horizontal, 24 €. Fernando, EA4IT, 649078929, de 16 a 20 horas.

Filtro Yaesu FF-501-DX 52, 30  $\in$ . Amplificador 11 metros Zetagi, 2 válvulas EL509, sin usar, embalado de origen, factura, 150 €. Receptor comunicaciones Yaesu FRG-7000, perfecto estado, con conversor independiente para 2 metros Yaesu FRV-7700, sin usar, 240 €. Amplificador lineal HF Yaesu FL-2100-Z, perfecto estado, válvulas nuevas, 800 €. Andrés, 606295720.

Línea Drake compuesta de: transceptor TR7 con DR7, AUX7, NB7, FA7, filtros para CW SL500 y SL300, filtro SL6000 para AM, fuente de alimentación PS7, VFO externo RV7, altavoz externo MS-7. Speech procesor SP75, micro de mesa 7077, acoplador 2kW MN2700, puesto en licencia, 2200 €. Micrófono de mesa Shure 444, 100 €. Micrófono de mesa Shure 526-T, 140 €. Filtro Drake SL6000, sin estrenar, 120 €. TNC multimodo Heathkit PK232, 100 €. Analizador de espectro Hameg HM5005, 850 €. MÛdulo de 50 MHz para Yaesu FT-767-GX, 250 €. MÛdulo de 144 MHz para Yaesu FT767GX, 200 €. MÛdulo de 432 MHz para Yaesu FT767, 250 €. Rotor Ham IV, 360 €. Eugenio, EA7HG, 661874207.

PequeÒo Mercado

Transceptor Kenwood TS-50. Acoplador automático Kenwood AT-50. Transceptor ICOM IC-704. Acoplador automático ICOM AT-150, nuevo, a estrenar. Antena vertical R5- CC, de 10, 15 y 20 metros. Antena direccional TH-2C, de 10, 15, 20 y 40 metros. Dipolo rígido alemán Fritzel, 10, 15 y 20 metros. Antena Diamond CP-6, de 10 a 80 metros vertical. Transceptor Kenwood TS-130. Transceptor Kenwood TS-120V. Receptor emisor ICOM IC-228-E, de 144 MHz, 45W. Transceptor Kenwood 251-E, de 144 MHz, 430 en recepción. Walkie Kenwood TS-28, de 144 MHz. Portes a cargo del comprador, preferible zona centro. Alfonso, EA4DI, 915771158.

Walkie Rexon RL-103, sin uso, no tiene ni 5 minutos (con su batería, cargador, antena, y en su embalaje original), abierto de frecuencia, con papeles, antena telescópica, micro de mano, fuente de alimentación 3/4A marca Avisor, todo, 157 €. Manipulador electrónico Kempro Squeeze Key KP-100 (Keyer con paletas incorporadas, va a 220V), 40 €. Manipulador de telegrafía Kempro KK-60, 37  $\epsilon$ . José Ramón, EA4HT, 658511198, ea4ht@mi.madritel.es

Transceptor Yaesu FT-7B, 100W, perfecto estado y funcionamiento, con manuales originales en inglés y español, documentado e incluido en mi licencia, 410 €. (O cambio por; acoplador Kenwood AT-50, nuevo). Raúl, EA7LU, 615103693.

Transceptor HF Kenwood TS-850-S, con muy poco uso y en perfectas condiciones de funcionamiento (ninguna avería desde su compra), con toda la documentación en regla, incluido manual de instrucciones en español, es un todo banda digital, de HF (no VHF), 100W de potencia máxima, trabaja en los modos; J3S (LSB, USB), A1A (CW, con oscilador ajustable incorporado de serie), A3E (AM), F3E (FM), F1A (FSK), con 100 canales de memoria, acoplador de impedancia de antena automático AT-850 (incorporado de serie), diversos filtros de serie, etc..., además regalo (si lo quiere); la instalación de antenas consistente en; torreta reforzada de hierro galvanizado 180mm., con una altura total de 10,5 metros, antena direccional (9 elementos) para 144/146 (Cab-Radar), antena direccional (3 elementos) mono banda (para 15 metros), de construcción casera en aluminio reforzado, rotor Yaesu G-250 y dipolo multibanda (10, 15, 20, 40 y 80 metros) Cab-Radar. Todo esto con la única condición de desmontarlo de la terraza del edificio, por su cuenta, 1000 €. Luis, EA4EBL, 689923583, lupeto@telefonica.net

Antena monobanda de 10 metros, 5 elementos, con gamma-mach ajustable por motores de 12V a distancia Hy-Gain, nueva sin estrenar, en su caja. Jesús, EA3EZZ, 938446371.

Antena dipolo de hilo para bandas Warc (12, 17 y 30 metros) Spi-Ro (made in USA), 78 €. O cambio por; altavoz SP-230. Jesús, EA3BBU, 936631495, ea3bbu@wanadoo.es

Transceiver HF Kenwood TS-820S, totalmente conservado y funcionando perfectamente, algunas veces le falla el dígito de las centenas en el frecuencímetro digital, con factura, 300 €. Transceiver HF Drake TR-7, excelente conservación y funcionamiento, con fuente de alimentación Telnix, regulable y digital, de 10 a 15V, 30 A, ambos, 360 €. Phone Patch Collins, con watímetro hasta 2kW, entrada para micro, altavoz incorporado, perfecto estado, 125 €. Soporte para móvil del Kenwood TS-130, sólo estrenado, 30 €. Manuel, EA3BUQ, 655930238 6 936406307, martimrobles@jazzfree.com

Aparato de medida Osker para HF dos medidas, watímetro y SWR en distintos instrumentos, otro de medida Zetagi agujas cruzadas. Antena Eco, fabricación italiana, vertical auto soportable, bandas 10, 12, 15, 17, 20, 30 y 40 metros, juego de 10 radiales, el modelo Eco HF-7, otra antena misma marca dipolo, 40 y 80 metros, sin estrenar. (La vertical tiene algunos meses, de 4 a 6 aproximadamente, el estado de las dos es impecable. José Mª Cabezudo, EA7KT, Apartado Postal 49, 41700 Dos Hermanas, Sevilla.

Yaesu FT-920, impecable, documentado, en licencia y con embalaje original, 1700 €. Alfonso, EA3FLR, 605105862, EA3FLR@terra.es

Antena directiva de 7 elementos para 10, 15 y 20 metros TH7DXX de Hy-Gain, en perfectas condiciones, se encuentra montada en mástil de premontaje de 2 metros de altura, dispongo de fotos para envío por la Web, 600 €. (500 €. si la recoges tú mismo, fácil acceso). Enrique, EA7DLD, encabe@eresmas.com

Escáner Aor 8200, completamente nuevo, de 500 Khz. a 2400 MHz, todo modo en 350Eu. JosÈ L., EA1EYP, 625931408.

Walkie Kenwood TH-28E, 144 recepción 432, más batería 5W, más funda, 180  $\epsilon$ . Kenwood TM-241E 144, 200 €. Kenwood TM-441E 432, 220 €. Optoelectronics ìScout 40î; capturador de frecuencias de 10 MHz a 1,4GHz FM, antena telescópica de 100 a 500 MHz, antenas de goma de 0 a 100 MHz, y de 150 a 800 MHz, filtro Notch, banda FM broadcasting, splitter para 2 escáner, 1 antena, 540 €. Manipulador Iambico, nuevo a estrenar, 55 €. Micrófono Kenwood MC-80, 30 €. Pere, EA3AJI, 629777760 6 938990129.

Walkie IC-T3H, 150 €. Matéu, EA3DUL, 935400892, tardes, m\_pujadas@wanadoo.es

Receptor profesional JRC modelo NRD-91, cubre de modo continuo de 90 Khz. a 29,9999 MHz, es todo modo, con filtros incorporados de 0,5, 3 y 6, funciona a 220V CA y 24V CC, 540 €. Receptor Kenwood R-5000, 510 v. Osciloscopio Promax OD-204B, doble trazo y 20 MHz, 300 v. Equipo Yaesu 707, modificado a QRP, 15W, 240 €. Preferible a quien pueda recogerlo personalmente para su comprobación en Santander. Vicente, EA1ATQ, 942217063, de 15 a 16 y de 22 a 23 horas.

Los 2 tomos del Manual Radioaficionado emisorista, ediciones Cedel año 1973, 30 €. Osciloscopio Teltronics 475, 2xDC-200MHz, 600 €. Acoplador Kenwood AT-230, 120 €. Miguel £ngel, EA2SY, 943796829, de 21 a 22 horas.

Modem controlador todo modo AEA Pakratt PK-232, 170 €. Estación base VHF-UHF todo modo Kenwood TS-780, 650 €. Walkie Talkie Kenwood TH-27A, versión americana, con unidad de subtonos instalada, su pack de baterías PB-13, 180 €. Línea Yaesu FT-757GX, con fuente de alimentación, altavoz FP-757HD, 700 €. Osciloscopio de doble trazo 40 MHz Kenwood CS-5135, nuevo, 625 €. O cambio por escáner ICOM IC-R8500 Vatímetro digital analizador de potencia Bird 4391A, el mismo que utilizan los laboratorios ARRL, mide potencia directa, potencia reflejada, potencia Average, potencia PEP, Db, perdidas Db, mínimos, máximos, porcentaje de modulación, SRW 5% de precisión, sin tapones, nuevo, 1350 €. O cambiaría por; Yaesu FT-847 ICOM, IC-756, IC-746. Todos los equipos están en inmejorables condiciones, Manuel, EA1FFU, 659521240, EA1FFU@hotmail.com

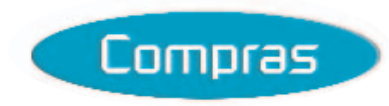

Alinco DJ-120, no importa estado mientras funcione, o sea reparable. Miguel Ángel, EA4EOZ, 617672000.

Condensadores variables de aire, de 15 HA 30 PF de FM, lo más pequeños posibles. Julián, EA1EVB, juroma46@hotmail.com

Micro de mesa Kenwood MC-50 y altavoz SP-230, sólo en perfecto estado, para la línea TS-830. Jesús, EA3BBU, 936631495, ea3bbu@wanadoo.es

Rotor Hy-Gain T2X o similar. Miguel Ángel, EA1BIS, 654193380.

Rotor con Azimut y elevación. Antonio, EA2AB, 630176983, asaldama@teleline.es

Antena Tuner FC-902 Yaesu (o cambio por el FC-107 (Elefante Blanco FT-107). JosÈ Luis, EA3BGQ, 977638336.

Revistas de Electrotecnia Popular, Radioelectricidad y Radio Enciclopedia, para sacar de ellas esquemas para cacharreo. José, EA1CWW, Apartado 10, 24750 La Bañeza, León.

Válvulas Miniwatt HL-94, para un musiquero Philips de los años 60. Alfredo, EA1BCS, 985967615, alfrefer@igijon.com

Yaesu FT-1000D, impecable, o cambiaría por; FT-920, arreglando diferencias. Alfonso, EA3FLR, 605105862.

Transceptor HF, preferiblemente Kenwood, en buen estado, modelo que incluya acoplador de antenas, a ser posible radioaficionados de Las Palmas o Tenerife. Alonso, EA8BED, 629339455, betalbe@hotmail.com

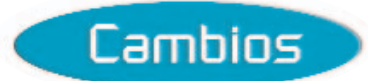

Kenwood TR-751-E todo modo, en buen estado por; acoplador ICOM AT-180 en buen estado. Sr. Hernández, 609085481.

Equipo de cine Súper 8 compuesto por proyector y cámara sonoros, empalmadora, moviola, creadora de títulos, rebobinadora. Acoplador hasta 300W MFJ-949-D, con medidor de potencia y Roe de agujas cruzadas, lleva carga artificial de 300W, salidas para dos antenas. Decodificador para recepción y transmisión en modos digitales Kam-Plus de Kantronic para VHS y HF (decodifica RTTY, CW, Packet, Pactor), con manuales en español. Cambio por; equipo de 2 metros para estación base, medidor Roe y potencia para HF, con alguna escala, al

menos hasta 1000W. Santiago, EA5DI, 966706249.

Equipo Sommerkamp FT-277-ZD, como nuevo por; Kenwood TS-50 FTV.7700 conversor de tres bandas, nuevo en su caja. Jesús, EA3EZZ, 938446371.

Amplificador lineal Mirage, especial para talkies o equipos inferiores a 5 vatios de potencia, de 500mW a 5W máximo, 150 vatios de potencia de salida, (275 €). O cambiaría por acoplador MFJ-989C, 3kW, en buen estado Línea Yaesu FT-757GX con fuente de alimentación, altavoz FP-757HD  $(700 \in.)$  por escáner ICOM IC-R8500, o ICOM IC-706MKIIG, aportando diferencia. Manuel, EA1FFU, 659521240, EA1FFU@hotmail.com

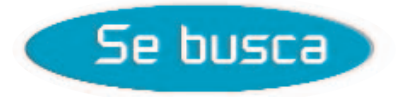

Esquema del amplificador lineal Pride K W ONE, abonaré los gastos. Isidro, EA8NQ, ea8nq@hotmail.com

Dina motor DY-17/ART-13A y los conectores U-7/U y U-9/U. Juan, EA5AAF, 962865354.

Casa comercial que venda micrófono Shure con pie, y a ser posible (micrófono y/o algún artilugio que me aumente y sobre todo que me agudice la voz). José Mª Cabezudo, EA7KT, Apartado Postal 49, 41700 Dos Hermanas, Sevilla.

# NO SE SIRVEN PEDIDOS CONTRA REEMBOLSO GASTOS DE ENVÍO  $4,00 \in$

# **LIBRO DE EXAMEN**

**Con este libro te facilitamos la obtención de tu licencia de radioaficionado.**

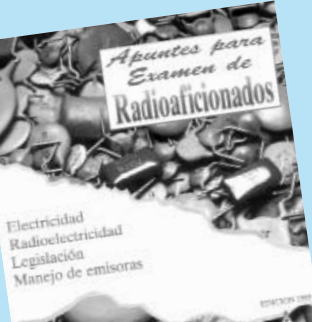

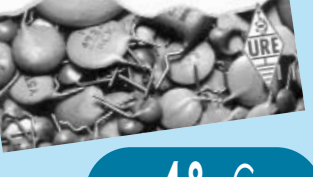

# **CURSO CW La telegrafÌa**

**deja de ser un problema. Con el folleto y la cassette de este curso** aprenderás **telegrafÌa en pocos dÌas.**

# $\sim$  1/2002) - 65 **18** € **6** €

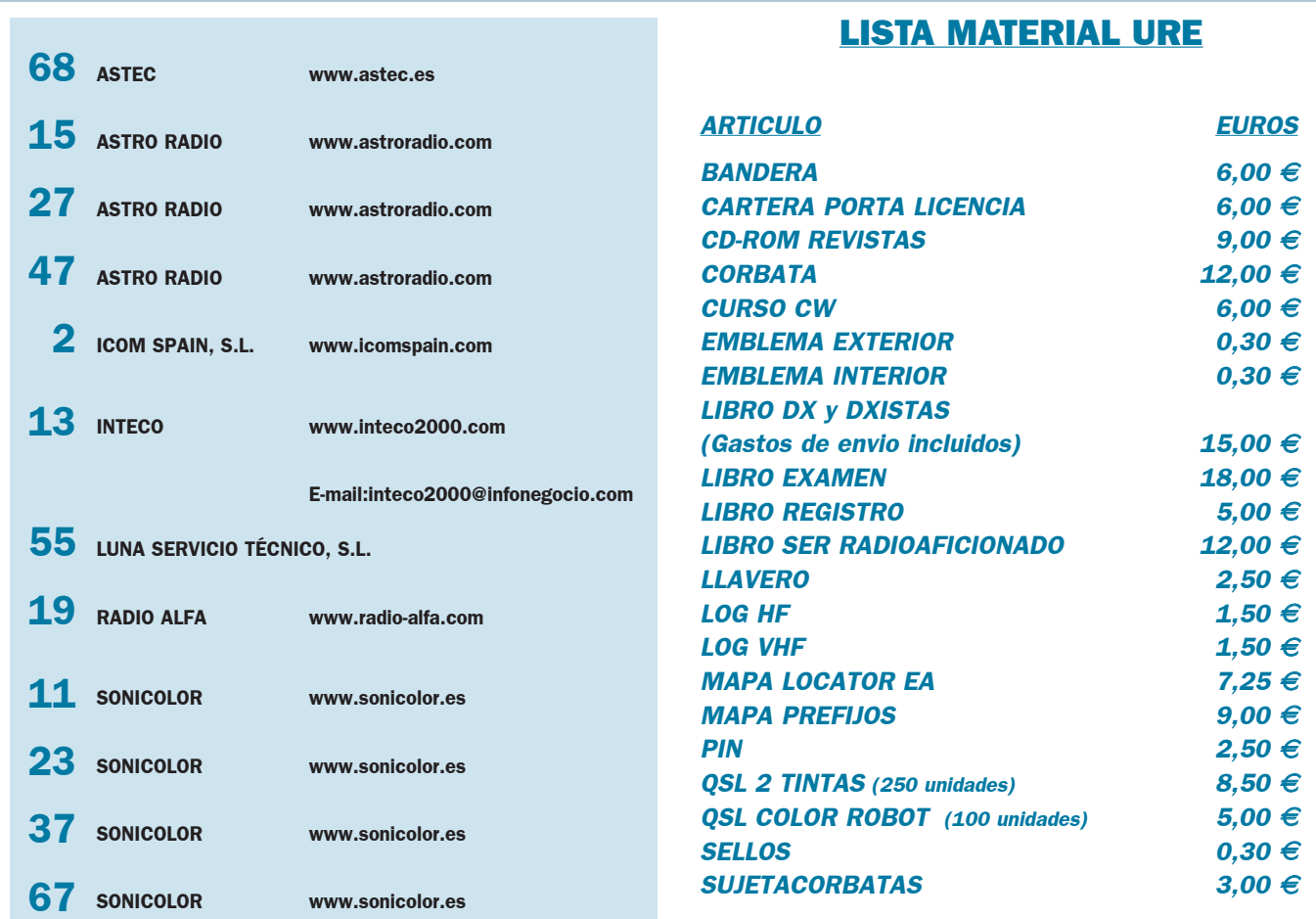

# **CUPÓN DE PEDIDO**

✄

Õndice de Anunciantes

**Indice de Anunciantes** 

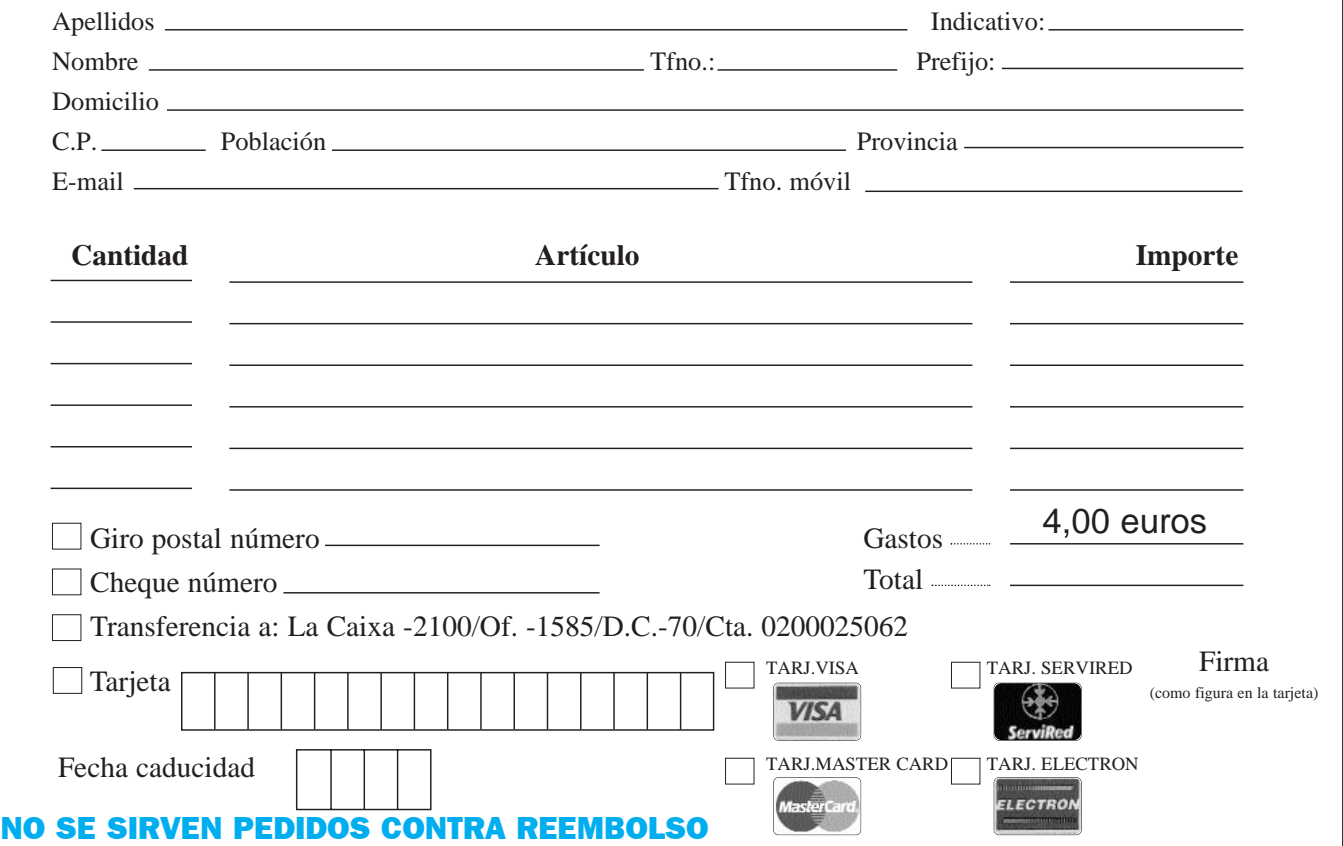

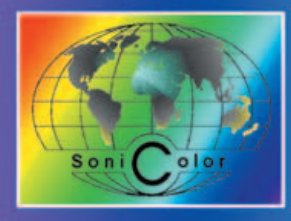

IC - F225R

# CO Emisoras · Telefonía · Antenas TV · Sonido Profesional Accesorios Electrónicos, Audio, Video e Informática **U TIENDA PROFESIONAL**

SOLAMENTE LOS DISTRIBUIDORES OFICIALES DE ICOM SPAIN S.L., (COMO ES SONICOLOR SEVILLA, S.L.) TE PUEDEN OFRECER SERVICIOS AÑADIDOS CON LA COMPRA DE TU NUEVO EOUIPO ICOM: · Garantía de suministro de equipos legalmente importados (los equipos sin esta condición no tienen garantía oficial) · Garantía de cambio de equipo por defectos de fabricación durante la primera semana y garantía oficial durante 24 meses. Servicios "Hot-Line" e información técnica gratuitos por nuestros técnicos especializados, a través de teléfono, correo y E-mail.

Transcriptor Portugi<br>Piutikkas (LISO LISRO 4) 8 canales de frecuencias 52 subtonos CTCSS y 83 subtonos DTCS en TX/RX tono de llamada, potencia Incluye 500\* mW. bateria, clip de cinturón y cargador de mesa Ideal profes para uso Alcance: hasta 5 Km (En condiciones óptimas).

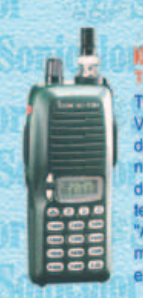

IC-TIH Transmisión y recepción en VHF (144-146 MHz). Potencia de salida de 5,5 vatios. Subtonos CTCSS en TX/RX inclui-<br>dos de serie. Tonos DTMF y<br>teclado incluidos. Identificación "ANI", 100 canales de memoria. Diseño ergonómico y extrema robustez

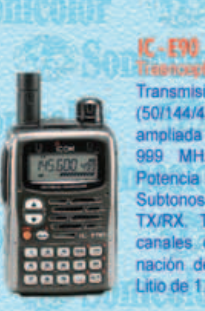

**Trephonetor Pranklik** Transmisión en MHF/VHF/UHF (50/144/430 MHz). Recepción ada desde 495 KHz ha MHz. en AM/NFM/WFM. Potencia de salida de 5 vatios. Subtonos DTCS y CTCSS en<br>TX/RX. Teclado iluminado. 555 canales de memoria con asignación de nombres. Bateria de Litio de 1.550 mAh.

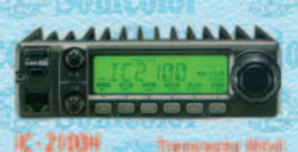

Transmisión y recepción en VHF (144-146 MHz). Potencia de salida de 55 vatios. Subtonos CTCSS en TX y RX incluidos. 133 canales de memoria con asignación de nombres.<br>Display bicolor en verde y ámbar.

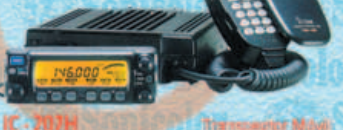

recepción en VHF/UHF Transmisión (144/430 MHz). Potencia de salida de 50/35 CTCSS en TX/RX 18 vating Sult canales o oria. Frontal sep a 9600 baudios **Operación** con feclade

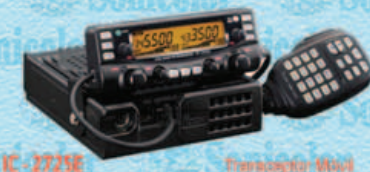

Transmisión y recepción en VHF/UHF (144/430 MHz). Potencia de salida de 50/35 vatios.<br>Subtonas CTCSS/DTCS en TX/RX 212 canales signación de nombres. Ope ción packe baudios. Frontal sep **Display bicolor** le y ámbar.

ión en VHF/UHF (144

0.440 MHz). Modalidade

de SSB/CW/FM Potencia de 100

valos en VHF y 75 valos en UHF. Comuni-<br>caciones Packet simultaneas en las dos

bandas. Preparado para comunicaciones por<br>satélite, Incluye de serie el módulo de 1200

MHz y dos unidades DSP

**IYS 8900** 430 1100

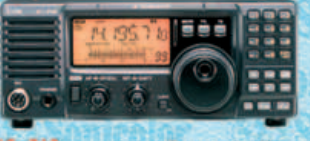

 $IC-718$ Transmisión en 160/80/40/30/20/17/16/ Recepción desde 30 KHz idades en TX/RX de a de 100 vatios **SPICIM** Vox control" inco Display amplio

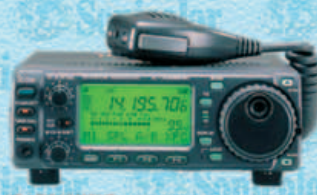

Transmisión en HF 160/80/40/30/20/17/15/ 2/10 metros y en 144/430 MHz. Mo es en TX/RX de SSB/C cia de 100 vatios en HF. MHz y 20 values en<br>ción packet 1200/960<br>il separable, Procesado (DSP) incluido.

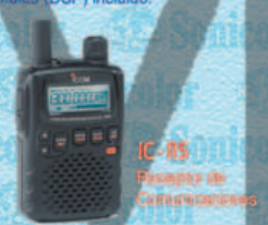

Recepción desde 0.5 MHz, hasta MHz en AM/NFM/WFM. Subtones CTCSS/DTCS 1250 canales de memoria con asignación de nombres.<br>Antena ferrita interna para AM Broad-cast. Control de volumen electrónico. Tamaño reducido de 58 x 86 x 27 mm.

IC-RESTO ducte Cross Recepción continua desde hasta 2.000 MHz. Modos de AM/N-AM/W-AM/N-FM/W-FM/SSB/CW 1000 canales. Software de control (con analizador de espectro) bajo

Windows incluido Alimentación a

13.8 VDC.

Solicite nuestro catálogo, con la selección de nuestros mejores productos, y se lo enviaremos gratuitamente por correo. Atendemos pedidos de todo el territorio español y de toda la Unión Europea. Posibilidad de pago mediante transferencia bancaria o contra-reembolso\*. <<< PUEDE REALIZAR SUS PEDIDOS TELEFÓNICAMENTE, POR FAX O A TRAVÉS DE NUESTRA PÁGINA WEB >>>

## Avda. Hytasa, 123. 41006 - SEVILLA · Telf.: 954 630 514 · Fax: 954 661 884 · WWW.SONICOIOF.es

(\*): Para pedidos contra-reembolso y envíos en 24 horas, consultar condiciones descritas en la "Normativa de pedidos" de la sección "Pedidos" en nuestra Web.

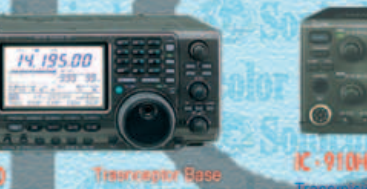

epción todo-modo Transn HF/144 MHz/50 MHz. DSP  $-32-hit$ floating point" y "24-bit AD/DA Converter". Filtros de SSB y CW integrados y totalmente configurables. Pantalla LCD<br>monocroma Analizador de espectro. Acoplador de antena incluido para HF y 50 MHz

**K-R10** 

**Recautive** de Gemestasiones. Recepción desde 0.5<br>MHz hasta 1.300 MHz<br>Modos de AM/NFM/WFM/ **USB/LSB/CW** 1.000 canales de memoria con asignación de<br>nombres Velocidad de rastreo: 16.7 frecuencias o 6.25 canales por segundo. Analizador de espectro.

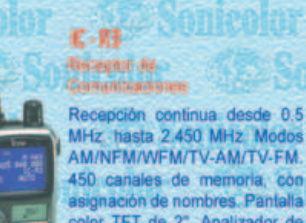

asignación de nombres. Pantalla color TFT de 2". Analizador de espectro. Bateria de litio. Recepción de TV comercial, amateur, enlaces, etc.

IC-PERIDDE

Recepción continua desde 0.010 MHz, hasta 1.300 MHz. Modes de AM/NFM/WFM/USB/LSB/CW. llimitados canales de memoria con asignación de nombres. Software de<br>control bajo Windows incluido. Control total por ordenador.

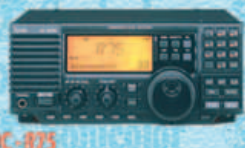

n todo-modo e

bit floating point" y "2

verter", Filtros de SSB y CV

integrados y totalmente configurables. Pan-

talla TFT color. Capacidad de decodificación

de señales digitales. Analizador de espectro

en tiempo real. Acoplador de antena incluido

para todas las bandas

Recepción continua desde 0.03<br>hasta 60 MHz. Modos de AM/SAM/FM/USB/LSB/CW/RTTY 101 canales de memoria con asignación de nombres. DSP y software de control, bajo Windows, opcionales. Alimentación a 13.8 VDC.

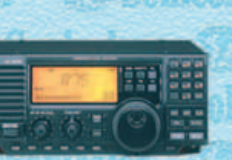

# Operación en portable HF/VHF/UHF **Consiga ahora mucha más potencia!<br>
Conozca el YAESU F1-897!**<br>
Convierta su próxima salida de fin de semana en una expedición DX<br>
en HF y deje la fuente de alimentación en casa

Estación Portable/Base **FT-897** Transceptor todo modo 1,8-430 MHz

• HF/50 MHz 100 W, 144 MHz 50 W, 430 MHz 20 W (con fuente externa 13,8 Vcc)

- · 20 W (430 MHz 10 W) con bloque de batería interna opcional FNB-78
- · SSB/CW/AM/FM y modos digitales
- . Fuente de alimentación interna, cargador de baterías y sintonizador de antena FC-30, opcionales

· DSP incorporado

Para ver las últimas noticias Yaesu, visítenos en: www.astec.es

Especificaciones suletas a cambios sin previo aviso. Algunos accesorios y/o opciones pueden ser estándar en ciertas áreas. La cobertura en frecuencia puede diferir en algunos países. Compruebe en su proveedor los detalles específicos.

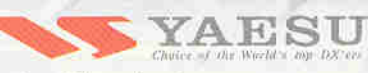

**Vertex Standard** Representante General para España

actividades

C/Valcortillo Primera 10 28108 Alcobendas (Madrid) Tel. 91 661 03 62 - Fax 91 661 73 87 ectrónicas sa E-mail: astec@astec.es